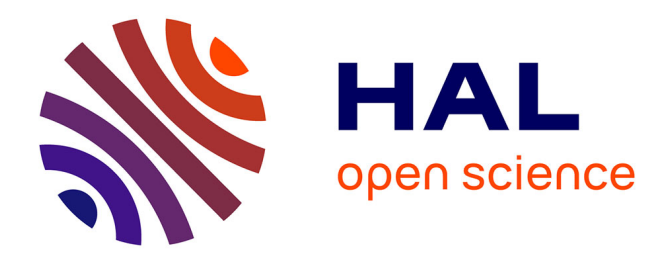

## **Etude et conception d'une cavité Fabry-Perot de haute finesse pour la source compacte de rayons X ThomX**

Pierre Favier

## **To cite this version:**

Pierre Favier. Etude et conception d'une cavité Fabry-Perot de haute finesse pour la source compacte de rayons X ThomX. Optique [physics.optics]. Université Paris-Saclay, 2017. Français. NNT :  $2017\ensuremath{\mathrm{SACL}}\xspace\ensuremath{\mathrm{S412}}\xspace$  . tel-01681075v2

## **HAL Id: tel-01681075 <https://theses.hal.science/tel-01681075v2>**

Submitted on 26 Jan 2018

**HAL** is a multi-disciplinary open access archive for the deposit and dissemination of scientific research documents, whether they are published or not. The documents may come from teaching and research institutions in France or abroad, or from public or private research centers.

L'archive ouverte pluridisciplinaire **HAL**, est destinée au dépôt et à la diffusion de documents scientifiques de niveau recherche, publiés ou non, émanant des établissements d'enseignement et de recherche français ou étrangers, des laboratoires publics ou privés.

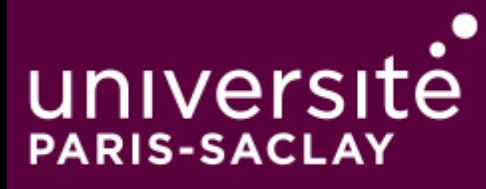

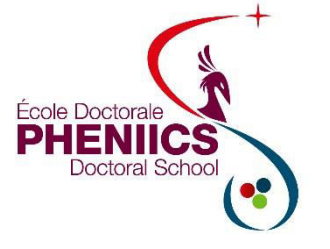

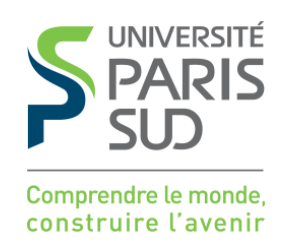

# Etude et conception d'une cavité Fabry-Perot de haute finesse pour la source compacte de rayons X ThomX

Thèse de doctorat de l'Université Paris-Saclay préparée à l'Université Paris-Sud

École doctorale n°576 Particules, Hadrons, Energie, Noyau, Instrumentation, Imagerie, Cosmos et Simulation Spécialité de doctorat : Physique des accélérateurs

> Thèse présentée et soutenue au Laboratoire de l'Accélérateur Linéaire à Orsay, le 20 Novembre 2017, par

## **Pierre FAVIER**

Composition du Jury :

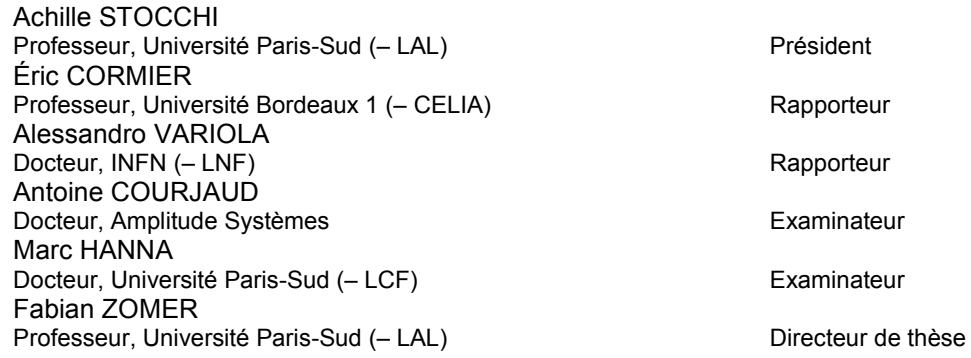

Thèse de doctorat

A mes parents qui m'ont toujours tout donné pour que je puisse tout donner

## Remerciements

Je tiens tout d'abord à remercier Achille Stocchi pour avoir accepté de présider ce jury de thèse. Merci également à Eric Cormier et Alessandro Variola d'avoir accepté d'être rapporteurs et pour les commentaires constructifs que vous m'avez donnés pour améliorer ce manuscrit. Merci finalement à Antoine Courjaud et Marc Hanna d'être venu examiner mon travail.

Mes remerciements les plus profonds vont à Fabian Zomer, dont la passion débordante pour la physique n'a d'égale que sa générosité et son humanité. Merci pour toutes les choses que tu m'as transmises pendant ces trois années, et tout ce que j'ai pu apprendre grâce à toi. Merci pour les efforts que tu as fait pour que ma thèse se passe au mieux. Merci pour tout.

Je tiens également à remercier tout particulièrement Ronic Chiche, avec qui j'ai passé de nombreux jours (semaines ?) en salle optique. Je garderai un excellent souvenir de toutes les discussions d'optique, laser, électronique, m´ecanique quantique, musique, cin´ema, et j'en passe, que l'on a pu avoir. Merci également d'avoir scruté mot après mot l'ensemble de ma thèse pour me faire relever les erreurs. J'en profite pour te répéter une nouvelle fois que je n'ai rien fumé lorsque j'ai rédigé l'introduction ! Merci beaucoup pour ta patience, travailler à tes côtés était un plaisir.

Un grand merci à l'ensemble du groupe Let There Be More Light pour leur sympathie et leur accueil : Aurélien, Christian, Daniele, Fabian, Kevin, Kevin, et bien sûr aux autres doctorants : Cheikh, Themis, Loïc, Huan et Titouan (oui oui je te compte comme un doctorant !). Bon courage pour la suite de vos thèses ! Une pensée particulière pour Xing qui m'a accompagné pendant deux ans.

Merci également à Viktor Soskov, pour m'avoir appris à me servir d'un laser et pour les nombreuses discussions que l'on a pu avoir tant au niveau de l'alignement d'une cavité optique que de l'entretien d'un vélo de course. Merci à Yann Peinaud, mécanicien et papa du futur, pour ta cool-attitude et ton efficacité sur des commandes de pièces. Un grand merci également à Jérôme Lhermite pour m'avoir aidé lorsque l'amplificateur avait des soucis, et pour m'avoir toujours accueilli malgré mes (nombreux) allers-retours à Bordeaux. Merci enfin à Nicolas Leroy pour ta proximité et ta sympathie.

J'ai eu la chance de côtoyer et rencontrer un certain nombre de personnes extraordinaires pendant ces trois années, qui ont d'une façon ou d'une autre participé à l'aboutissement de cette thèse. Merci à mes amis de Magistère/Master/Doctorat pour les blagues immortelles que l'on a pu sortir. Merci aux gens que j'ai pu rencontrer par la musique et par le théâtre pour m'avoir ouvert l'esprit et servi d'exutoire parfois ! Une mention spéciale à mes amis/famille de Bronvaux, toujours fidèles malgré mes retours en Moselle de moins en moins réguliers. Merci d'avoir fait le déplacement jusqu'ici !

Je tiens enfin à remercier mon amie, mes frères et mes parents, pour leur soutien sans faille, même dans les moments les plus durs. Pas un jour ne passe sans que je ne pense à vous.

# Table des matières

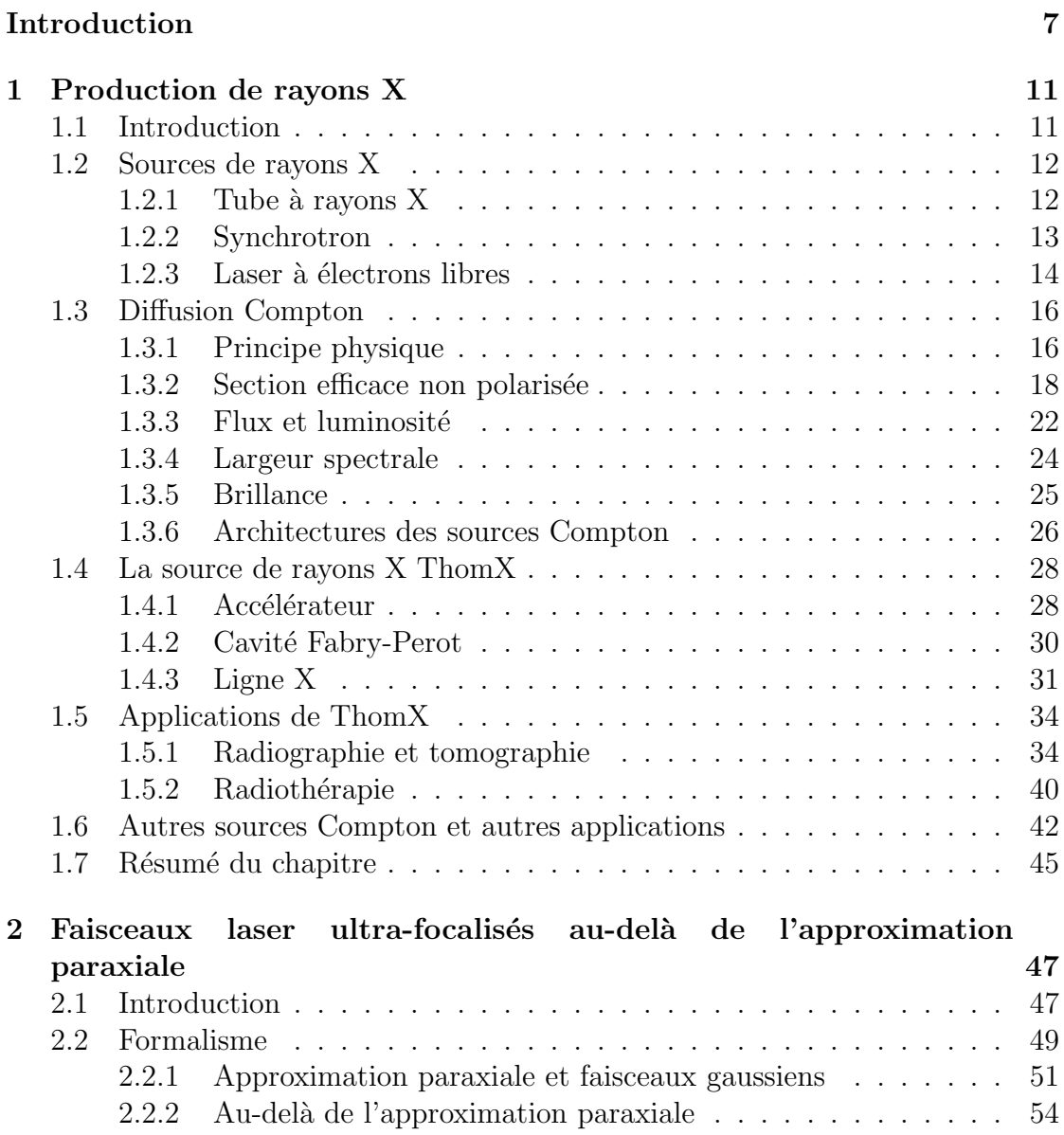

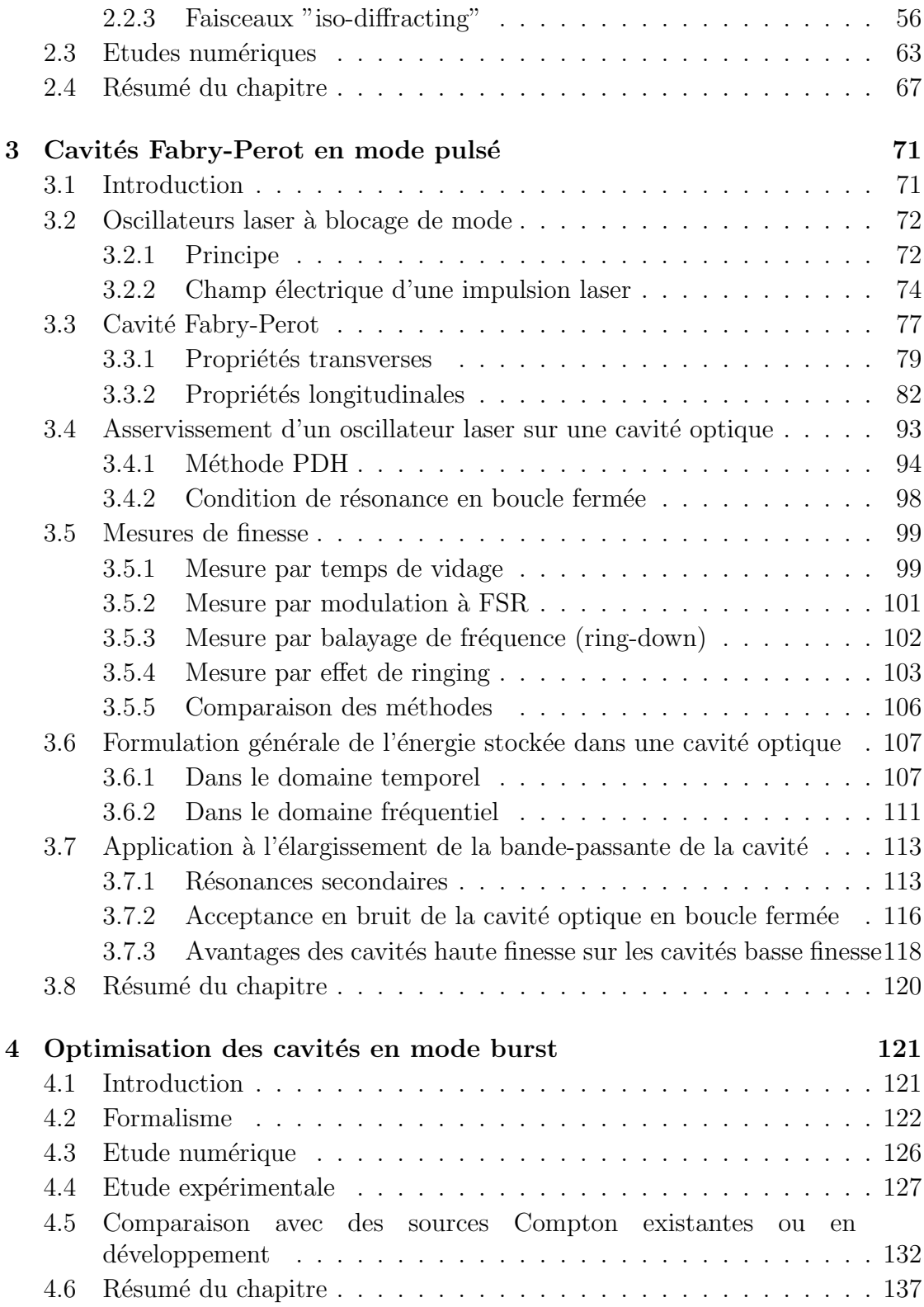

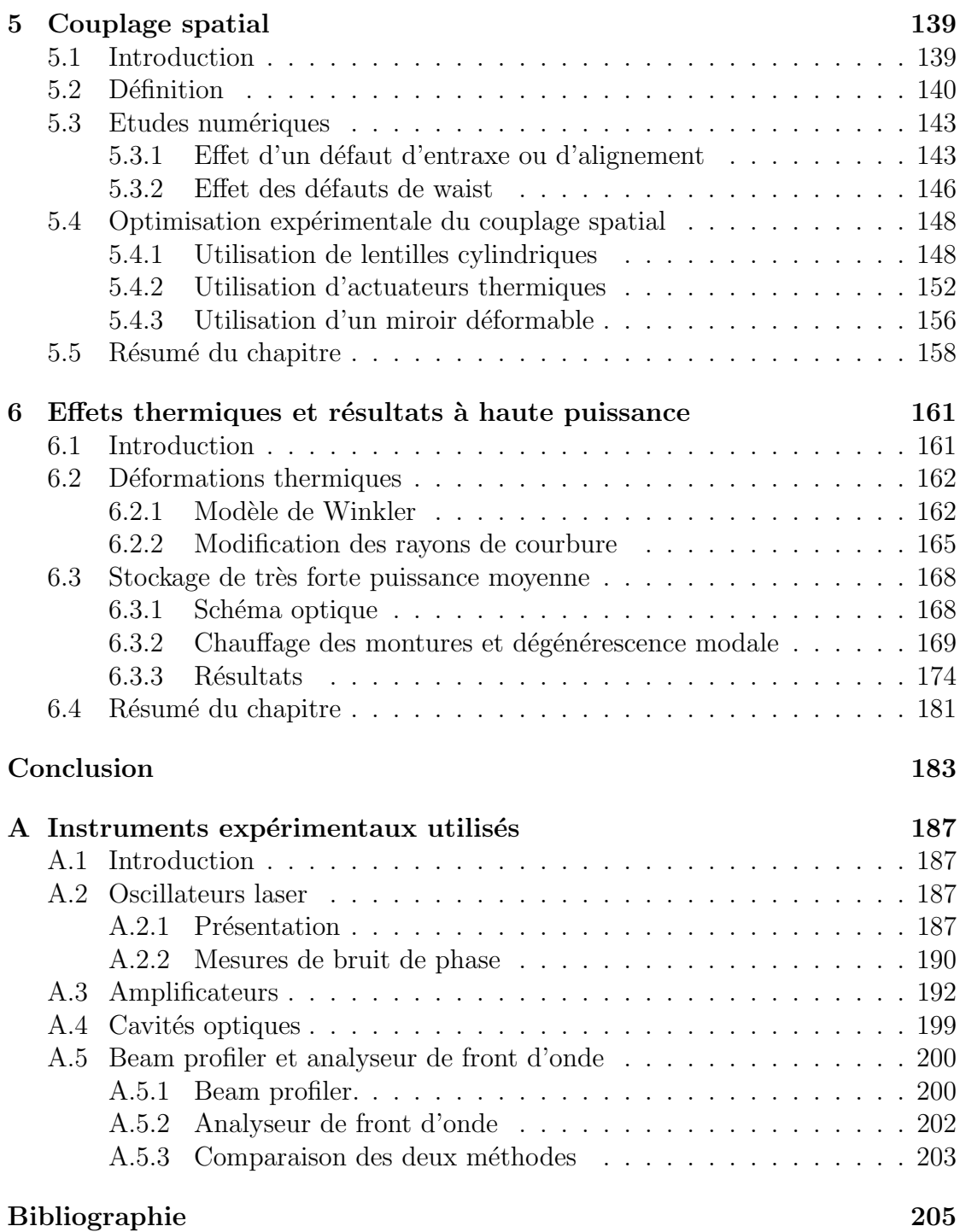

# Introduction

Nous vivons dans un monde où tout doit aller vite, où tout doit être disponible pour tous, où qu'ils soient. Les téléphones portables, l'accès à internet, les jeux vidéos, les chaînes de fast-food, se répandent à une vitesse qui semblait inimaginable il n'y a encore qu'une dizaine d'années. La question de savoir de quoi seront faites les dix prochaines années semble alors légitime. Faciliterons-nous les accès à l'eau potable et à la nourriture ? Est-ce que tous les enfants pourront avoir accès à l'éducation ? Les progrès de la médecine seront-ils accessibles par tous ? Cette thèse tente d'apporter un élément de solution à ce dernier problème, en participant à un effort commun visant à améliorer les systèmes d'imagerie médicale et le traitement de cancers par radiothérapie.

Ces deux branches de la médecine utilisent des ondes électromagnétiques particulières, appelées rayons X. Ces rayons X correspondent à des rayonnements de haute énergie, dont la longueur d'onde est de l'ordre de grandeur d'un atome :  $10^{-10}$  m. Du point de vue de la médecine, cette très faible longueur d'onde permet aux rayons X de p´en´etrer relativement facilement dans les tissus mous comme la peau, ou les organes, et d'être arrêtés par les matières plus dures comme les os. Cela permet d'effectuer par exemple des radiographies en plaçant un écran derrière le patient pour détecter le rayonnement qui n'aura pas été absorbé. La radiothérapie quant à elle induit une dose d'absorption uniforme sur le volume considéré. Cela impose de limiter l'ouverture angulaire du rayonnement pour limiter la dose irradiée en dehors du volume cible.

Les machines que l'on utilise aujourd'hui pour effectuer des radiographies ou radiothérapies sont principalement de deux sortes : des tubes à rayons X ou des synchrotrons. Les tubes à rayons X sont très compacts  $(< 1 \text{ m}^2)$ , simples d'utilisation, et ont un prix relativement faible (<sup>∼</sup> 1 ke), mais les rayons X produits sont limités en terme d'énergie, de dispersion en énergie, et de flux. Les synchrotrons à l'inverse sont très grands ( $> 10,000$  m<sup>2</sup>), complexes, et très couteux (<sup>∼</sup> 100 Me), mais produisent des faisceaux de rayons X de bien meilleure qualité. Les écarts entre ces deux types de machines sont énormes, de sorte que les pays en voie de développement et les hôpitaux soient contraints d'utiliser des tubes `a rayons X et donc des performances moindres.

De nombreux projets visent à proposer des sources de qualité comparable aux synchrotrons, tout en conservant une taille et un prix réduits. Ces sources utilisent un effet dit *Compton* consistant à faire interagir un faisceau d'électrons avec un faisceau laser pour produire des rayons X. L'un de ces projet, ThomX, utilise un anneau de stockage d'électrons couplé à une cavité Fabry-Pérot permettant d'accumuler des impulsions laser. Ce schéma permet de produire des rayons X `a haut flux d'une part grˆace `a la grande fr´equence d'interaction, d'autre part grâce à la grande puissance moyenne du faisceau laser que l'on peut stocker dans la cavité optique. L'obtention d'une forte puissance laser et l'optimisation du système optique de ThomX constitue le cœur de cette thèse.

Les avancées dans les technologies des fibres optiques et des diodes de pompe ont récemment permis de réaliser des amplificateurs laser performants pouvant délivrer jusqu'à plusieurs centaines de watts de puissance moyenne. Cela reste n´eanmoins trois ordres de grandeur en dessous de la puissance n´ecessaire pour faire fonctionner une source Compton à haut flux comme ThomX. Pour lever ce verrou technologique, on doit accumuler les impulsions laser dans un résonateur optique, appel´e cavit´e Fabry-Perot, capable d'atteindre des facteurs  $d'ac croissement > 10000$  en utilisant des miroirs de très haute qualité, avec un coefficient de réflexion quasiment unitaire. De telles revêtements n'ont pu être obtenus que récemment, en bénéficiant des avancées faites pour les miroirs des détecteurs interférométriques d'ondes gravitationnelles. L'utilisation de ces cavités est rendue possible aujourd'hui grâce au développement d'oscillateurs laser pulsés pour l'Ytterbium, ultra-stables et commercialisés depuis moins de cinq ans, pouvant garantir un asservissement de fréquence à mieux que 5 kHz sur 300 THz, soit une précision de  $10^{-11}$ . Ces cavités haute finesse sont en effet habituellement utilisées pour stabiliser en fréquence un oscillateur laser. Après de nombreuses années d'évolution, l'état de l'art actuel de ces différentes technologies rend enfin possible la réalisation d'un système laser compact, abordable et efficace, permettant de répondre aux critères de performances de ThomX.

La combinaison de ces éléments à l'état de l'art a été effectuée pour la première fois durant cette thèse. Le stockage de plusieurs centaines de kiloWatts dans une cavité optique de très haute finesse en utilisant un faisceau laser incident de relativement faible puissance moyenne n'avait jamais été effectué auparavant. Les auteurs de la Ref. [1] sont parvenus à stocker 670 kW de puissance moyenne dans une cavité optique de facteur d'accroissement de 2000, en utilisant un faisceau laser incident de 350 W. L'amplificateur laser de ce système serait beaucoup trop onéreux pour nous, d'où la nécessité de faire de la R&D et un travail expérimental conséquent sur les cavités haute finesse pour bénéficier de leur fort facteur d'accroissement.

Ce manuscrit de thèse est organisé comme suit. Le chapitre 1 est une introduction générale aux différents mécanismes de production de rayons X. Il permet d'introduire les concepts physiques liés à la diffusion Compton, ainsi que les diff´erents composants et enjeux du projet ThomX. Les applications de ThomX sont également présentées et les performances attendues sont comparées  $\alpha$  celles de lignes biomédicales existantes sur des synchrotrons.

Le chapitre 2 détaille l'origine et la formulation des champs ´electromagn´etiques que nous utiliserons dans la suite du manuscrit. Des solutions de l'équation d'onde paraxiales sont données, permettant de modéliser les modes d'un résonateur optique. On introduit ensuite une méthode générale utilisée pour obtenir des solutions perturbatives de l'équation d'onde applicables quelles que soient les conditions aux limites. Nous utilisons les champs obtenus par cette méthode pour modéliser des impulsions laser ultra focalisées et ultra-courtes.

Le chapitre 3 expose les concepts de base des cavités optiques utilisées avec un faisceau laser puls´e. Les notions de modes transverses, de finesse, de facteur d'accroissement, de bande-passante, ainsi que la m´ethode Pound-Drever-Hall sont introduites. Les méthodes que nous avons utilisées pour mesurer la finesse de nos cavités sont présentées avec leurs résultats expérimentaux et une comparaison aux valeurs théoriques. Finalement, en étudiant le processus d'accumulation d'impulsions dans le cas où la fréquence de répétition du faisceau laser est différente de la fréquence d'aller-retour dans la cavité, nous avons montré qu'il était possible de faciliter l'asservissement d'un faisceau laser sur une cavité de très haute finesse en modifiant la phase relative entre la porteuse en l'enveloppe du champ.

Le chapitre 4 propose une optimisation des cavités en mode burst. Ces dernières sont des résonateurs optiques standards dans lesquels s'accumulent un nombre finis d'impulsions laser. La puissance laser n'est alors stock´ee que durant une courte période que l'on optimise en tenant compte de la durée du faisceau d'électron. Cela permet de s'affranchir de problèmes d'effets thermiques et de limiter l'utilisation du système laser à une durée précise, ce qui réduit les coûts de fonctionnement. L'optimisation que nous avons effectuée tient compte du nombre d'impulsions laser, du temps d'arrivée de la première impulsion, du nombre de paquets d'électrons et de la finesse de la cavité. Une démonstration expérimentale a été réalisée sur une de nos cavité optique. Les résultats montrent un point de fonctionnement optimal au même endroit que les études numériques.

Le chapitre 5 permet de définir sous forme mathématique le couplage spatial entre le faisceau incident et le faisceau circulant dans la cavité. Une expression analytique générale est obtenue, permettant de comprendre l'influence des désalignements et de la taille des faisceaux sur la puissance stockée dans la cavité. Plusieurs méthodes expérimentales permettant de maximiser le couplage ont été testé lors de nos expériences et sont présentées : l'utilisation de lentilles cylindriques, d'un miroir déformable et d'actuateurs thermiques.

Le chapitre 6, enfin, introduit les modèles de déformations thermiques que nous avons utilisés et les méthodes que nous avons employées pour en réduire les effets. Nous avons finalement pu stocker 400 kW de puissance laser dans notre cavité de finesse 24000, de facteur d'accroissement de 10000 en utilisant un faisceau laser incident de 40 W, faisant de notre groupe le second au monde à atteindre une telle valeur. Il est cependant le premier à y parvenir en utilisant une cavité de si haute finesse et un faisceau laser incident de relativement faible puissance. La puissance stockée était à la fin limitée par la dilatation des montures des miroirs de la cavité qui modifiaient son axe optique trop rapidement pour que l'on puisse le suivre. Nous obtenions donc une stabilité de l'ordre de la minute. Des études sont en cours au moment de la rédaction de cette thèse pour améliorer cette partie du système. A plus basse puissance, nous obtenons un système stable pendant pr`es d'une heure autour de 100 kW stock´e. Cette stabilit´e sera n´ecessaire pour ThomX.

L'annexe A contient toutes les informations pratiques des instruments expérimentaux qui ont été utilisés pendant cette thèse. Les références et des détails sur les oscillateurs laser sont donnés, ainsi que la méthode de battement optique que nous utilisons pour mesurer leur bruit de phase. Les amplificateurs laser fibrés sont introduits et présentés bien qu'au moment où cette thèse est rédigée, nous n'avons pas encore reçu ni l'amplificateur final de ThomX, ni l'oscillateur. Les cavités optiques que nous avons utilisées sont également présentées, avec tous les détails sur les longueurs optiques, les tailles de mode, les valeurs de finesse, les substrats et les revêtements. Finalement nous présentons deux outils que nous avons utilisés pour caractériser les faisceaux laser, à savoir un beam profiler et un analyseur de front d'onde.

## Chapitre 1

## Production de rayons X

## 1.1 Introduction

Les rayons X furent découverts par hasard par Wilhem Conrad Röntgen en 1895, qui attribua par la suite leur production à l'interaction entre des électrons accélérés et une électrode de métal. De par leur très faibles longueurs d'onde, typiquement dans la gamme 10 nm - 10 pm (100 eV - 100 keV), les rayons X permettent de sonder la matière à l'échelle atomique. Ils traversent les matériaux peu denses, comme la peau et les tissus sanguins, mais sont absorbés par les os et les dents. Pendant de nombreuses années, ces rayons X ont ainsi permis la naissance et les développements considérables de la radiographie [2], mammographie [3, 4] et tomographie  $[5, 6]$ , pour la mise en place d'importants diagnostics médicaux. Les applications des rayons X ne sont toutefois pas born´ees `a la seule observation. La radiothérapie, notamment, utilise des rayons X pour traiter les cellules cancéreuses d'un organisme. Cette technique a été testée pour la première fois sur un être humain en Juillet 1896 par le médecin Victor Despeignes, soit seulement huit mois après la découverte des rayons X. Si le patient de l'époque n'a pu être guéri, la radiothérapie est aujourd'hui une technique fiable, qui a permis d'augmenter considérablement l'efficacité des méthodes habituelles de traitement de tumeurs en les couplant à une dose de rayons  $X$  [7]. Au delà de la médecine, les rayons X sont utilisés également en cristallographie  $[8, 9]$ , en histoire de l'art  $[10, 6, 11]$ , en paléontologie [12], en géologie [5], et bien évidemment lors des contrôles de sécurité des aéroports. Chaque application requiert une qualité de faisceau différente. Pour répondre à ces demandes, de nombreuses sources basés sur des principes physiques différents ont vu le jour.

## 1.2 Sources de rayons X

### 1.2.1 Tube à rayons X

Les toutes premières générations de sources de rayons X étaient basées sur des tubes à rayons X, dont le schéma est donné sur la Fig. 1.1 gauche<sup>1</sup>). L'ensemble est placé dans une chambre à vide pour limiter les collisions résiduelles.

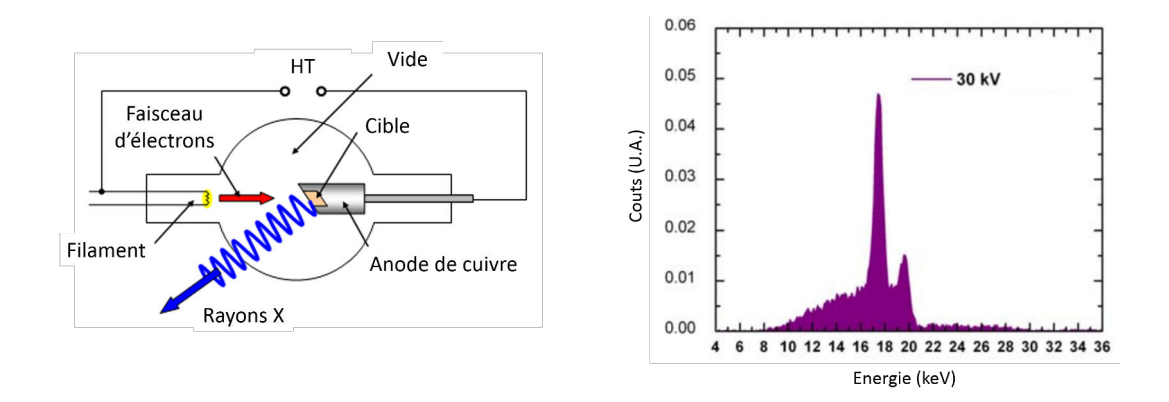

Figure 1.1: Gauche : schéma d'un tube à rayons X. HT : haute tension. Droite : Spectre d'un tube à rayons X obtenu pour une différence de potentiel de 30 kV et une cible de Molybdène.

La cathode est le plus souvent faite d'un filament de Tungstène chauffé duquel sont extraits des électrons par effet thermoélectronique. Les électrons sont accélérés vers une cible en métal grâce à une différence de potentiel de 30 à 200 kV. Ces électrons sont ralentis dans la cible par interaction  $\acute{e}$ lectromagnétique avec les noyaux du matériau. Cela provoque l'émission d'un rayonnement de freinage, continu en énergie, appelé *bremsstralhung*, dont l'énergie maximale est directement proportionnelle à l'énergie des électrons incidents, donc à la tension appliquée. Les électrons de haute énergie peuvent  $également$  éjecter des électrons des couches internes de la cible. Le réarrangement des couches dépeuplées provoque alors l'émission d'un rayonnement de haute intensité à une énergie précise correspondante aux transitions entre les niveaux atomiques. Un spectre obtenu en sortie d'un tube à rayons X pour une différence de potentiel de 30 kV et une cible en Molybdène est présenté Fig. 1.1 droite [13]. On distingue le fond continu provenant de la radiation de freinage, ainsi que deux pics à des énergies bien définies, correspondantes à des transitions atomiques. Notons que l'énergie des électrons incidents est également transmise

<sup>&</sup>lt;sup>1</sup>http://www.schoolphysics.co.uk/age16-19/Medical% 20physics/text/X\_rays/index.html

aux niveaux vibrationnels et rotationnels des molécules de la cible, provoquant son échauffement. Ce dernier procédé est malheureusement le plus efficace puisque les électrons accélérés perdent environ 99% de leur énergie sous forme de chaleur et seulement  $1\%$  en rayonnement X. La cible peut être fixée à une anode en cuivre pour évacuer la chaleur par conduction, voir Fig. 1.1 gauche. Pour changer continument de point d'interaction et limiter les effets thermiques, la cible est mise en rotation autour de son axe par un système mécanique. Le matériau de la cible doit être un matériau avec un haut point de fusion et un numéro atomique élevé pour favoriser les interactions électroniques. Le défaut principal de ces sources est la nécessité de changer de cible pour changer l'énergie des rayons X produits, en plus d'être limités en énergie à cause du claquage dans l'enceinte à vide. Les rayons X les plus énergétiques sont obtenus avec des cibles en Tungstène, qui présentent des transitions autour de 60 et 70 keV. Les tubes à rayons X ne délivrent par ailleurs qu'un flux assez faible, ce qui impose aux patients de longues durées d'exposition.

### 1.2.2 Synchrotron

Les synchrotrons sont des accélérateurs circulaires qui peuvent être dédiés à la production de rayonnement synchrotron [14, 15, 16]. Les synchrotrons actuels sont constitués d'un accélérateur linéaire délivrant des paquets d'électrons d'une centaine de MeV avec une charge de quelques nC, voir Fig. 1.2<sup>2</sup> . Cette charge peut être bien inférieure dans le cas d'injections top-up, où un faisceau d'électrons est injecté en quasi-continu dans l'anneau.

En sortie de l'accélérateur linéaire, les paquets sont accélérés à quelques GeV dans un booster avant d'être injectés dans un anneau de stockage. Les trajectoires des paquets d'électrons sont courbées à l'aide de dipôles. A chaque passage dans un dipôle, les électrons perdent une partie de leur énergie sous forme de rayonnement dit synchrotron. Les installations modernes utilisent des dizaines de dipôles répartis sur la circonférence de l'anneau pour augmenter le nombre de *lignes de lumière* dédiées aux expérimentateurs. Un exemple de spectre d'émission pour un faisceau d'électrons de 5 GeV passant dans un dipôle de rayon de courbure de 12,2 m est donn´e Fig. 1.2 (droite) [17]. Le rayonnement produit ´etant polychromatique, les utilisateurs utilisent des monochromateurs constitués de cristaux pour sélectionner une gamme d'énergie du faisceau. A la différence d'un tube à rayons  $X$ , un synchrotron produit un rayonnement  $X$  dans une large gamme d'´energie pour les utilisateurs, en plus d'une faible divergence angulaire en  $1/\gamma$ . Grâce à la haute fréquence de répétition de l'anneau de

<sup>2</sup>http://olympiades.pothier11.free.fr/index.php?post/2011/05/07/Petite-presentation-duprojet

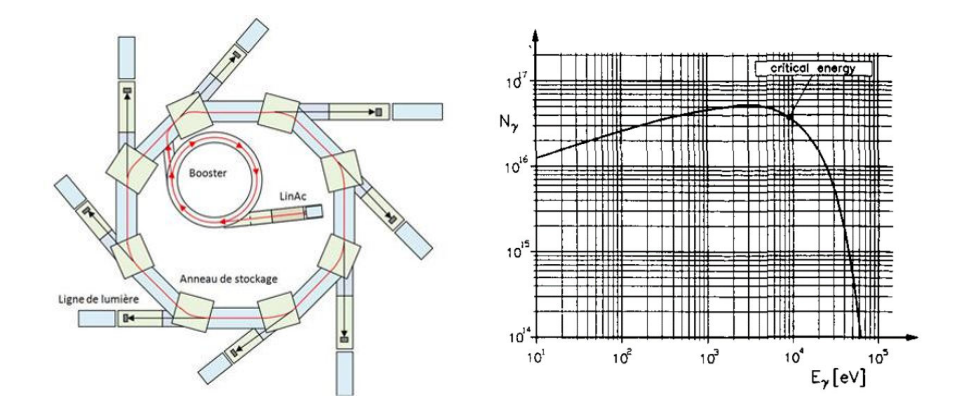

Figure 1.2: Gauche : schéma d'une source de rayonnement synchrotron. Droite : Spectre de rayonnement synchrotron pour un faisceau d'électrons de 5 GeV passant dans un dipôle de rayon de courbure de 12,2 m.

stockage, les rayons X sont produits à très haut flux, même après le monochromateur, ce qui permet d'obtenir des brillances élevées, voir Sec. 1.3.5. L'inconvénient évident synchrotrons sur les tubes à rayons X est leur nécessité d'infrastructures lourdes et leur complexité.

### 1.2.3 Laser à électrons libres

Un laser à électrons libres (FEL) est composé d'une cavité optique deux-miroirs dans laquelle se trouve un onduleur, *i.e.* une succession de dipôles servant à courber de nombreuses fois la trajectoire d'un faisceau d'électrons pour générer du rayonnement synchrotron intense [18, 19, 20]. Ce rayonnement est piégé dans la cavité optique et amplifié, comme pour les oscillateurs laser. A la différence d'un synchrotron, les dipôles sont très rapprochés et les pôles successifs alternent entre positif et n´egatif de sorte que le faisceau d'´electrons oscille autour d'une direction fixe, voir Fig.  $1.3 \text{ gauche}^3$ .

Le rayonnement est ainsi émis le long de la trajectoire initiale du faisceau d'´electrons. Lorsque le rayonnement est dans l'ultraviolet ou dans les X, l'utilisation d'une cavité optique n'est plus possible car la technologie actuelle ne permet pas de faire des miroirs résistants à haut flux à ces longueurs d'onde. Le FEL est alors utilisé dans un régime d'émission spontanée auto-amplifiée (SASE) [21]. Ce régime apparaît lorsque les paquets d'électrons interagissent avec le rayonnement qu'ils émettent. Suivant la phase relative entre le champ électrique du rayonnement et les électrons d'un même paquet, certains électrons vont subir un champ accélérateur et d'autres un champ décélérateur. Le résultat est une

<sup>3</sup>http://www.xfel.eu/overview/how does it work/

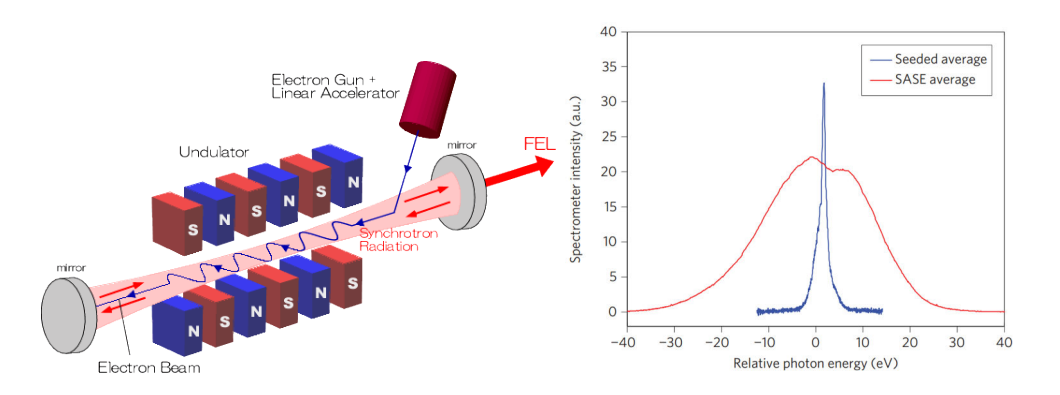

Figure 1.3: Gauche : schéma d'un laser à électrons libres. Droite : Spectres du rayonnement produit par la source LCLS à Stanford en régime d'auto-amorçage (bleu), et de SASE (rouge).

subdivision des paquets d'électrons en sous-paquets, ou disques. Les électrons de chaque disque sont alors en phase et émettent un rayonnement discontinu très court et très intense, avec une cohérence temporelle bien supérieure au FEL classique. La mise en forme des disques prend du temps, si bien que les lasers `a ´electrons libres fonctionnant dans ce r´egime utilisent des onduleurs de plusieurs dizaines, voir une centaine de mètres de long [20]. Le phénomène de SASE débute par le bruit du système qui est auto-amplifié, résultant en un rayonnement de faible cohérence temporelle. Pour améliorer la cohérence et réduire la dispersion en énergie, la source LCLS de Stanford [20], entre autres, utilise un système d'auto-amorçage où un premier laser à électrons libres produit un rayonnement monochromatique qui amorce un second laser à électrons libres [22]. Cela permet de générer des rayons X à partir d'une source monochromatique intense, et non à partir d'un bruit auto-amplifié. Le résultat est donné sur la Fig. 1.3 (droite), tirée de la Ref. [22], où sont comparés les spectres d'auto-amorçage (self-seeded), et de SASE. Comparé aux spectres de rayonnement synchrotron et de tubes à rayons X, ce spectre est extrêmement  $\acute{e}t$ roit et centré sur la longueur d'onde cible. En effet l'auto-amorçage donne ici une largeur totale `a mi-hauteur de 0.4 eV, contre 20 eV pour le SASE. Le rayonnement étant produit à 8 keV, cela donne une dispersion en énergie extraordinairement faible de 0.005 %. La brillance, voir Sec. 1.3.5, du rayonnement produit par un laser à électrons libres est de fait bien meilleure qu'avec un synchrotron, sans pour autant avoir un flux sup´erieur. Par exemple la brillance du faisceau produit à LCLS dépasse de neuf ordres de grandeur celle des synchrotrons existants [23]. La longueur d'onde finale du rayonnement dépend de la période de l'onduleur, et est inversement proportionnelle au carré de l'énergie du faisceau d'électrons. En modifiant cette dernière, on peut

accorder en énergie la source de lumière. Cependant des onduleurs de période très courtes et des faisceaux d'électrons de plusieurs GeV sont nécessaires pour produire des photons d'une dizaine de keV tout au plus. Ce mécanisme de production est ainsi tr`es contraignant pour la production de rayons X. Ces installations, de même que les synchrotrons, sont également très coûteuses et occupent un espace considérable. Aucune des machines citées précédemment ne peut par ailleurs produire de rayons  $\gamma$ .

## 1.3 Diffusion Compton

La production de rayons X par diffusion Compton inverse possède des avantages indéniables comparée aux machines décrites dans les sections précédentes. Tout d'abord, l'énergie des photons diffusés est liée au carré de l'énergie des électrons et à la longueur d'onde du faisceau laser, de sorte que des paquets d'électrons de relativement faible énergie permettent de générer directement des rayons X. La faible longueur d'onde des photons utilisée, autour de 1  $\mu$ m, est plus de trois ordres de grandeur plus faible que la période des onduleurs et participe à la production de rayons X de manière plus efficace. De plus l'énergie et l'angle de diffusion des photons X sont corrélés. On peut ainsi générer un faisceau quasi-monochromatique en bloquant une partie du faisceau produit avec un simple iris. La cinématique de la diffusion Compton ayant été traitée en détail dans la Ref. [24], nous n'exposons ici que les points principaux.

### 1.3.1 Principe physique

La diffusion Compton inverse désigne le processus physique de diffusion d'un photon sur un électron se propageant à une vitesse relativiste, voir Fig. 1.4 gauche. Lors de l'interaction, dans le référentiel du laboratoire l'électron transmet une partie de son énergie au photon qui est alors boosté en énergie. On retrouve cette caractéristique propre à l'interaction Compton dans l'expression de l'énergie des rayons X en sortie dans le référentiel du laboratoire :

$$
E_X \simeq h\nu \frac{4\gamma^2}{1 + \gamma^2 \theta^2 + 4\gamma^2 \frac{h\nu}{m_e c^2}},
$$
\n(1.1)

avec  $h\nu$  l'énergie du photon incident,  $\gamma = E_e/m_e c^2$  le facteur de Lorentz de l'électron,  $\phi$  et  $\theta$  respectivement les angles d'incidence et de diffusion du photon par rapport à l'axe du faisceau d'électrons, voir Fig. 1.4, et où l'on a supposé  $\theta$ ,  $\phi \ll 1$ . On voit avec la formule 1.1 que pour des angles faibles, l'énergie des rayons X est proportionnelle au carré du facteur de Lorentz des électrons. C'est

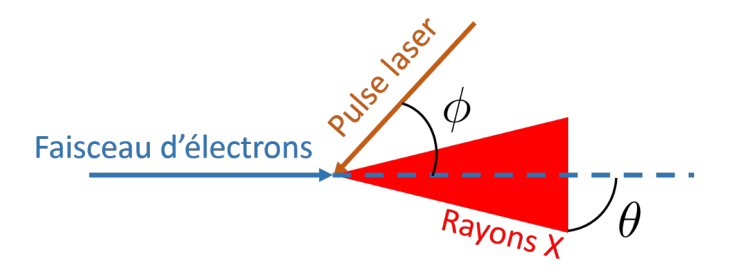

Figure 1.4: Processus de diffusion Compton inverse entre un faisceau d'électrons et un faisceau laser. Les photons incidents sont boostés en énergie et se convertissent en rayons X émis suivant un cône.

un effet purement cin´ematique provenant du double boost de Lorentz apparaissant lorsque l'on change deux fois de référentiel dans les calculs de relativité restreinte. Pour des électrons de 50 MeV, on a donc un gain d'énergie  $4\gamma^2 \simeq 40000$ . On peut ainsi produire des rayons X à partir de photons de quelques eV et d'électrons de relativement faible énergie. Cet avantage permet d'utiliser un accélérateur de taille réduite et d'un coût bien inférieur à un synchrotron, permettant l'implantation d'une machine Compton dans un hôpital ou un musée. L'énergie des rayons X étant liée à l'énergie des électrons, il est possible d'avoir une source accordable en énergie en modifiant cette dernière. C'est le cas notamment de ELI-NP-GBS, où l'énergie des électrons varie de 100 à 720 MeV pour produire des rayons  $\gamma$  de 0.2 à 19.5 MeV [25].

Le troisième avantage de la diffusion Compton inverse que l'on observe avec l'Eq. 1.1 est la corrélation entre l'énergie des rayons X et leur angle d'émission, voir Fig. 1.5 droite. Cette caractéristique permet de sélectionner l'énergie des rayons X produits en plaçant par exemple un diaphragme circulaire en plomb ou en tungst`ene pour limiter l'extension transverse du faisceau, voir Fig. 1.5. Cela permet d'obtenir un faisceau quasi-monochromatique avec une dispersion en énergie de 1 à 10 % pour ThomX [26], et même inférieur à 0.5 % pour ELI-NP-GBS [25] avec un monochromateur plus complexe et une meilleure emittance. L'angle d'´emission des photons diffus´es vient de la conservation de l'impulsion et du boost de Lorentz. Cet angle varie comme  $1/\gamma$ , permettant d'obtenir potentiellement de très faibles divergences angulaires pour des faisceaux d'électrons ultra-relativistes.

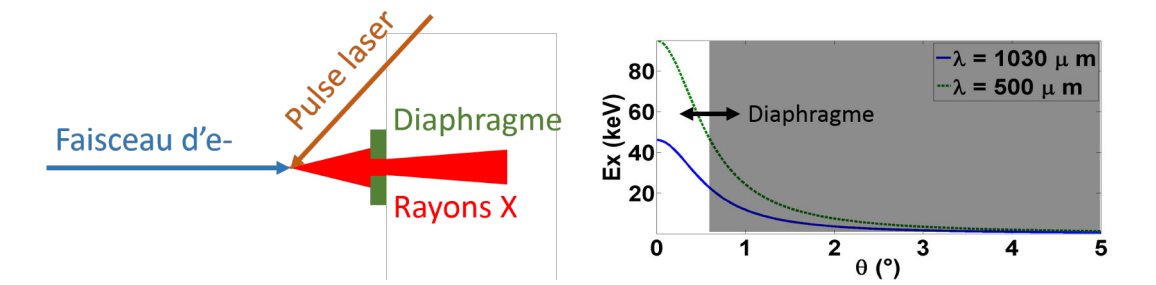

Figure 1.5: Gauche : on peut obtenir un faisceau quasi-monochromatique en bloquant une partie du faisceau avec un diaphragme. Droite: Variation de l'énergie des rayons X produits en fonction de leur angle d'émission. Pour deux différentes longueurs d'onde, avec des électrons de 50 MeV et  $\phi = 1^{\circ}$ . En positionnant un diaphragme à une certaine distance de l'axe, on peut sélectionner l'énergie du faisceau de rayons X.

### 1.3.2 Section efficace non polarisée

On se propose dans cette section de retrouver l'expression de la section efficace différentielle de la diffusion Compton inverse pour des faisceaux non polarisés à partir des règles de Feynman de l'Electrodynamique Quantique. On reprend les notations utilisées dans la Ref. [27]. Les diagrammes de Feynman du premier ordre correspondants à l'interaction Compton sont donnés Fig. 1.6. Le temps va de bas en haut. Sur le diagramme de gauche, l'électron absorbe un photon puis émet un nouveau photon. Sur celui de droite, l'électron émet d'abord un photon avant d'absorber un autre photon. Les quadrivecteurs energie-impulsion de l'´electron incident, diffusé, du photon incident et du photon diffusé sont respectivement notés  $p, p', k$  et k'. Chaque quadrivecteur  $Q$  s'écrit sous la forme  $Q = (E_Q, \mathbf{p}_Q)$ avec  $E_Q = \sqrt{m_Q^2 + |\mathbf{p}_Q|^2}$  l'énergie de la particule  $Q$  et  $\mathbf{p}_Q$  son vecteur impulsion. Pour simplifier les écritures on pose  $c = 1$  et  $\hbar = 1$ . La masse des électrons est notée m. On utilise dans toute cette section la convention d'Einstein  $x_{\alpha}y^{\alpha} = \sum_{\alpha} x_{\alpha}y_{\alpha}$ .

La section efficace différentielle se détermine à partir de l'amplitude de diffusion du processus, elle-même calculée à partir des règles de Feynman suivantes :

- $\bullet$  Les électrons initial et final sont représentés par un spineur de Dirac, composante d'une solution de l'équation de Dirac, notés respectivement  $u(p)$  et  $\bar{u}(p')$ . On note l'adjoint du spineur de Dirac  $\bar{u} = u^{\dagger} \gamma^{0}$ , avec  $u^{\dagger}$ l'adjoint Hermitien et  $\gamma^{\mu}$  une matrice de Dirac.
- $\bullet~$  Les photons incident et diffusé sont représentés par une composante de leur vecteur polarisation  $\epsilon_{\nu}(k)$  et  $\epsilon_{\mu}^{*}(k')$ .

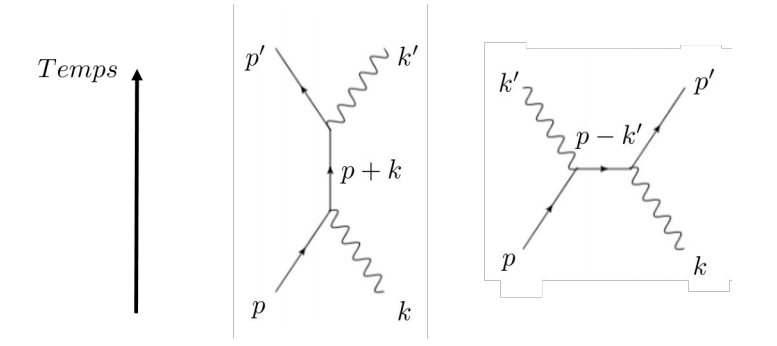

Figure 1.6: Diagrammes de Feynman de l'interaction Compton entre un électron et un photon. Le temps va de bas en haut. Gauche : L'électron  $p$  absorbe un photon  $k$  puis émet un nouveau photon  $k'$ . Droite : L'électron  $p$  émet d'abord un photon  $k'$  avant d'absorber le photon  $k$ .

- Chaque vertex ajoute à l'amplitude de diffusion une contribution  $-ie\gamma^{\mu}$ .
- L'état initial et l'état final du processus sont reliés par un *propagateur*. Pour la diffusion Compton, le propagateur est un électron virtuel dont la contribution à l'amplitude de diffusion vaut  $i(q + m)/(q^2 - m^2)$  avec  $q = \gamma^{\mu} q_{\mu}$  et q le quadrivecteur du propagateur.
- Chaque contribution est multipliée à l'amplitude de diffusion en remontant le temps.

L'amplitude de diffusion  $\mathcal M$  du processus total est la somme de l'amplitude de chaque diagramme :

$$
i\mathcal{M} = \bar{u}(p')(-ie\gamma^{\mu})\epsilon_{\mu}^{*}(k')\left(i\frac{p+k+m}{(p+k)^{2}-m^{2}}\right)\epsilon_{\nu}(k)(-ie\gamma^{\nu})u(p) + \bar{u}(p')(-ie\gamma^{\nu})\epsilon_{\nu}(k)\left(i\frac{p-k'+m}{(p-k')^{2}-m^{2}}\right)\epsilon_{\mu}^{*}(k)(-ie\gamma^{\mu})u(p). \quad (1.2)
$$

La première partie de cette équation correspond au diagramme de gauche de la Fig. 1.6, la seconde partie au diagramme de droite. La section efficace dépend du carré de l'amplitude, on doit donc calculer le conjugué complexe de l'expression 1.2. On détaille une partie de ce calcul en omettant la dépendance aux quadrivecteurs :

$$
\left[\epsilon_{\mu}^{*}\epsilon_{\nu}\bar{u}\gamma^{\mu}\rlap{/}\psi\gamma^{\nu}u\right]^{*} = \epsilon_{\mu}\epsilon_{\nu}^{*}p_{\alpha}\left[u^{\dagger}\gamma^{0}\gamma^{\mu}\gamma^{\alpha}\gamma^{\nu}u\right]^{*},\tag{1.3}
$$

$$
= \epsilon_{\mu} \epsilon_{\nu}^* p_{\alpha} \left[ u^{\dagger} \gamma^{\nu \dagger} \gamma^{\alpha \dagger} \gamma^{\mu \dagger} \gamma^{0 \dagger} u \right], \tag{1.4}
$$

$$
= \epsilon_{\mu} \epsilon_{\nu}^* \bar{u} \gamma^{\nu} \rlap{/} \psi \gamma^{\mu} u,\tag{1.5}
$$

où l'on a utilisé le fait que  $p_{\alpha}$  soit une composante de quadrivecteur,  $\gamma^{\mu\dagger} = \gamma^0 \gamma^\mu \gamma^0$ ,  $u^\dagger \gamma^0 = \bar{u}$  et  $\gamma^0 \gamma^0 = 1$ . On considère à présent l'état final comme une somme sur les états finaux de spin  $s'_{p}$  et  $s'_{k}$ , de sorte que la section efficace ne dépende pas de la polarisation. De plus, on suppose que les faisceaux incidents sont non polarisés, de sorte que l'amplitude corresponde à une moyenne sur leurs spins  $s_p$  et  $s_k$ . Finalement l'expression utile du carré de l'amplitude s'écrit 1 2  $\sum_{sp}$ 1 2  $\sum_{s_k}\sum_{s_{k'}}\sum_{s_{k'}}|\mathcal{M}|^2$ . Cette écriture permet de simplifier l'expression de  $|\mathcal{M}|^2$  grâce aux relations :

$$
\left\{\begin{array}{ll}\sum_s u^s(p)\bar u^s(p)&=p\!\!\! /+m,\\ \sum_s \epsilon^{s*}_\mu(k) \epsilon^s_\nu(k)&=-g_{\mu\nu}, \end{array}\right.
$$

avec  $g_{\mu\nu}$  le tenseur métrique. Avec ces relations on obtient :

$$
\frac{1}{4e^4} \sum_{spins} |\mathcal{M}|^2 = g_{\mu\rho} g_{\sigma\nu} \sum_{spins} \bar{u}(p') V^{\mu\nu} u(p) \bar{u}(p) V^{\sigma\rho} u(p'), \tag{1.6}
$$

avec

$$
V^{\mu\nu} = \frac{\gamma^{\mu}(\rlap{/}p + \rlap{/}k + m)\gamma^{\nu}}{(p+k)^2 - m^2} + \frac{\gamma^{\nu}(\rlap{/}p - \rlap{/}k' + m)\gamma^{\mu}}{(p-k')^2 - m^2}.
$$
\n(1.7)

On écrit à présent le produit matriciel sous forme indicielle, ce qui nous permet de d´eplacer les variables dans l'expression 1.6 :

$$
\frac{1}{4e^4} \sum_{spins} |\mathcal{M}|^2 = g_{\mu\rho} g_{\sigma\nu} \sum_{spins} \bar{u}_a(p') V_{ab}^{\mu\nu} u_b(p) \bar{u}_c(p) V_{cd}^{\sigma\rho} u_d(p'), \tag{1.8}
$$

$$
= g_{\mu\rho} g_{\sigma\nu} (\not\!{p}' + m)_{da} V_{ab}^{\mu\nu} (\not\!{p} + m)_{bc} V_{cd}^{\sigma\rho}, \tag{1.9}
$$

$$
= g_{\mu\rho} g_{\sigma\nu} Tr \left[ (\rlap{\,/}p' + m) V^{\mu\nu} (\rlap{\,/}p + m) V^{\sigma\rho} \right], \tag{1.10}
$$

où  $Tr[A] = A_{dd}$  représente la trace de la matrice A après contraction. L'expression de  $|\mathcal{M}|^2$  est donnée par la somme de quatre traces. On donne ici la première de ces traces :

$$
\mathbf{I} = g_{\mu\rho} g_{\sigma\nu} \text{Tr} \left[ (\rlap{\,/}p' + m)\gamma^{\mu} \frac{(\rlap{\,/}p + \rlap{\,/}k + m)}{(p + k)^2 - m^2} \gamma^{\nu} (\rlap{\,/}p + m)\gamma^{\sigma} \frac{(\rlap{\,/}p + \rlap{\,/}k + m)}{(p + k)^2 - m^2} \gamma^{\rho} \right]. \tag{1.11}
$$

Les traces sont calculées grâce à l'algèbre des matrices gamma, du tenseur métrique et des propriétés des traces :

- Anticommutation :  $\{\gamma_\mu; \gamma_\nu\} = \gamma_\mu \gamma_\nu + \gamma_\nu \gamma_\mu = 2g_{\mu\nu}$ .
- Relation avec le tenseur métrique :  $g_{\mu\nu}A^{\nu} = A_{\mu}$ .
- $\gamma_{\mu} \psi \gamma^{\mu} = -2 \rlap{\,/}p.$
- $Tr$ [nombre impair de matrices  $\gamma$ ] = 0.
- $Tr[\gamma^{\mu} \gamma^{\nu}] = 4g^{\mu \nu}$ .
- $Tr[\gamma^{\mu}\gamma^{\nu}\gamma^{\rho}\gamma^{\sigma}] = 4(g^{\mu\nu}g^{\rho\sigma} g^{\mu\rho}g^{\nu\sigma} + g^{\mu\sigma}g^{\nu\rho}).$
- Invariance par permutation circulaire :  $Tr[ABC] = Tr[CAB]$ .

La trace I est une somme de 36 traces, dont 16 sont nulles. On détaille le calcul pour l'une des 20 traces restantes :

$$
Tr[\gamma_{\mu}\rlap{\,/}p'\gamma^{\mu}\rlap{\,/}k\gamma^{\nu}\rlap{\,/}p\gamma_{\nu}\rlap{\,/}k] = 4p'_{\mu}k_{\nu}p_{\rho}k_{\sigma}Tr[\gamma^{\mu}\gamma^{\nu}\gamma^{\rho}\gamma^{\sigma}], \tag{1.12}
$$

$$
=32(p'\cdot k)-16(p'\cdot p)k^2.
$$
 (1.13)

Pour simplifier on peut remarquer que  $p^2 = E_p^2 - |\mathbf{p}|^2 = m^2$  et  $k^2 = 0$ . Après calculs de toutes les traces, l'Eq. 1.10 devient :

$$
\frac{1}{4} \sum_{spins} |\mathcal{M}|^2 = 2e^4 \left[ \frac{p \cdot k'}{p \cdot k} + \frac{p \cdot k}{p \cdot k'} + 2m^2 \left( \frac{1}{p \cdot k} - \frac{1}{p \cdot k'} \right) + m^4 \left( \frac{1}{p \cdot k} - \frac{1}{p \cdot k'} \right)^2 \right].
$$
\n(1.14)

Pour déterminer la section efficace, on se place dans le référentiel de l'électron incident. On considère que la direction du photon diffusé fait un angle  $\theta$  avec la direction du photon incident  $\tilde{z}$ . Les quadrivecteurs s'écrivent alors  $k = (\omega, 0, 0, \omega), p = (m, 0), k' = (\omega', \omega' \sin \theta, 0, \omega' \cos \theta), p' = (E', \mathbf{p}').$  La section efficace différentielle est liée à l'amplitude de diffusion par la formule de la Ref. [27] page 163 :

$$
\frac{d\sigma}{d\cos\theta} = \frac{1}{2\omega 2m} \frac{(\omega')^2}{8\pi\omega m} \left(\frac{1}{4} \sum_{spins} |\mathcal{M}|^2\right),\tag{1.15}
$$

$$
= \frac{\pi \alpha^2}{m^2} \left(\frac{\omega'}{\omega}\right)^2 \left[\frac{\omega'}{\omega} + \frac{\omega}{\omega'} - \sin^2 \theta\right],\tag{1.16}
$$

avec  $\alpha$  la constante de structure fine et

$$
\frac{\omega'}{\omega} = \frac{1}{1 + \frac{\omega}{m}(1 - \cos\theta)}.\tag{1.17}
$$

L'Eq. 1.16 est la formule de Klein-Nishina pour la diffusion Compton. Dans la limite Thomson, où le photon incident a une énergie faible devant l'énergie de

masse de l'électron incident  $\omega/m \to 0$ , on a, d'après l'Eq. 1.17,  $\omega'/\omega \to 1$ . Dans ce cas l'Eq. 1.16 devient

$$
\frac{d\sigma}{d\cos\theta} = \frac{\pi\alpha^2}{m^2}(1 + \cos^2\theta),\tag{1.18}
$$

et on obtient la section efficace total Thomson :

$$
\sigma_T = \frac{8\pi\alpha^2}{3m^2},\tag{1.19}
$$

$$
=\frac{8\pi}{3}\left(\frac{\alpha\hbar c}{mc^2}\right)^2.\tag{1.20}
$$

L'application numérique donne  $\sigma_T \simeq 6.65 \times 10^{-29} \text{ m}^2 \simeq 0.67 \text{ barn}$ . L'Eq. 1.16 permet de calculer la distribution en énergie du faisceau de rayons X dans le référentiel du laboratoire [28] :

$$
\frac{d\sigma}{d\omega'} = \frac{2\pi\alpha^2 a}{m^2 \omega_{max}} \left( 1 + \frac{b^2(1-a)^2}{1-b(1-a)} + \left( \frac{1-b(1+a)}{1-b(1-a)} \right)^2 \right) \tag{1.21}
$$

avec  $a = (1 + 4E_e\omega/m^2)^{-1}$ ,  $b = (1 + a(\theta\gamma)^2)^{-1}$  et  $\omega_{max} = 4E_e^2\omega/(m^2 + 4E_e\omega)$ l'énergie maximale des photons diffusés.

On trace le résultat de l'Eq. 1.21 pour ThomX pour des électrons d'énergie 50 MeV et 70 MeV sur la Fig. 1.7. Ces spectres correspondent à un angle de collision nul et des photons de longueur d'onde 1030 nm, correspondant à celle du faisceau laser que nous allons utiliser.

#### 1.3.3 Flux et luminosité

La section efficace multipliée par la luminosité  $L$  de l'interaction, exprimée en photons/s/m<sup>2</sup> , correspond au flux de rayons X

$$
\frac{dn_X}{dt} = \sigma_T L. \tag{1.22}
$$

La diffusion Compton inverse correspond dans le cas de ThomX à la limite Thomson où l'énergie de l'électron est faiblement affectée par l'interaction. On utilise dans ce cas la section efficace Thomson, voir Eq. 1.20, dont la valeur est très faible  $\sigma_T \simeq 0.67$  barn. Pour obtenir des flux suffisamment importants, il convient donc de maximiser la luminosité. En supposant que les dimensions transverses des faisceaux d'électrons et laser sont constantes lors de l'interaction, la luminosité peut être approximée par la formule [29]

$$
L \approx \frac{f_{col} N_e N_{laser} \cos \phi}{2\pi} \frac{1}{\sqrt{\sigma_{y_{laser}}^2 + \sigma_{y_e}^2} \sqrt{(\sigma_{x_{laser}}^2 + \sigma_{x_e}^2) \cos^2 \phi + (\sigma_{z_{laser}}^2 + \sigma_{z_e}^2) \sin^2 \phi}},
$$
\n(1.23)

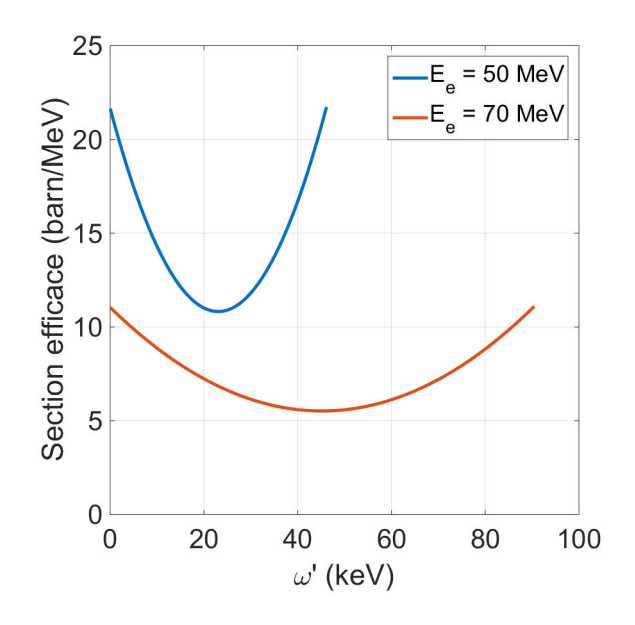

Figure 1.7: Spectre en énergie du faisceau de rayons X produit par la source ThomX pour deux énergies d'électrons.

où  $N_e$  correspond au nombre d'électrons par paquet,  $N_{laser} = P_{laser}/(f_{rep}h\nu_0)$  le nombre de photons par pulse laser,  $P_{laser}$  la puissance moyenne du faisceau laser,  $h\nu_0 = hc/\lambda_0$  l'énergie d'un photon laser,  $\lambda_0$  et  $\nu_0$  respectivement la longueur d'onde et fréquence centrale du champ laser,  $f_{rep}$  la fréquence de répétition du faisceau laser,  $f_{col}$  la fréquence de collision,  $\sigma_x, \, \sigma_y$  et  $\sigma_z$  les tailles du faisceau d'électrons et laser dans les directions horizontale, verticale, et longitudinale respectivement, et φ l'angle de collision dans le plan d'interaction  $(x, z)$ . On voit par l'Eq. 1.23 que l'on peut augmenter le flux de rayons  $X$  de plusieurs manières :

- en réduisant la taille des faisceaux  $\sigma$ ,
- en diminuant l'angle de collision  $\phi$ ,
- en augmentant la fréquence de collision  $f_{col}$ ,
- $\bullet$  en augmentant le nombre d'électrons par paquet *(<i>i.e.* la charge du paquet)  $N_e$ ,
- $\bullet\,$  en augmentant la puissance moyenne optique du faisceau laser  $P_{laser}.$

Les différentes machines Compton existantes ou en construction mettent l'accent sur un ou plusieurs de ces points pour maximiser la luminosité de l'interaction. Le flux n'est cependant pas le seul critère à prendre en compte pour caractériser une source.

### 1.3.4 Largeur spectrale

la largeur spectrale du rayonnement est un indicateur de la qualité du faisceau de rayons X. Elle est donnée par l'écart-type rms de son spectre en énergie. Plus la largeur spectrale sera faible et plus la source sera proche d'une source monochromatique. On considère le plus souvent la largeur spectrale relative, définie par le rapport  $\Delta E_X/E_X$  de la largeur spectrale sur l'énergie où le spectre est à son maximum. La largeur spectrale relative peut être reliée aux paramètres des faisceaux d'électrons et laser [30, 24]:

$$
\frac{\Delta E_X}{E_X} \simeq \sqrt{(\gamma \theta)^4 + \left(\frac{\epsilon_n}{\sigma_{e,\perp}}\right)^4 + 4\left(\frac{\Delta \gamma}{\gamma}\right)^2 + \left(\frac{\Delta \nu_0}{\nu_0}\right)^2 + \left(\frac{M^2 \lambda_0}{2\pi w_0}\right)^4 + \left(\frac{a_0^2/3}{1 + a_0^2/2}\right)^2}.
$$
\n(1.24)

Le terme  $\gamma\theta$ , appelé *acceptance* du système de collimation, relie le facteur de Lorentz  $\gamma$  du faisceau d'électrons à l'angle d'émission  $\theta$  des rayons X produits. Le terme  $\epsilon_n/\sigma_{e,\perp}$  relie l'emittance transverse normalisée rms  $\epsilon_n$  [31] à la taille transverse du paquet d'électrons  $\sigma_{e,\perp}$ , supposé circulaire. L'emittance donne une information quantitative sur la dimension transverse et la divergence du faisceau d'électrons. Elle a la dimension d'une longueur et son unité est le plus souvent [mm.mrad]. Un paquet d'électrons idéal a une faible divergence angulaire et une faible taille transverse, donc une emittance faible. A cela s'ajoute le terme  $\Delta\gamma/\gamma$ dans l'Eq. 1.24 qui implique une faible dispersion en énergie du paquet d''electrons, *i.e.* que les électrons d'un même paquet aient une énergie proche. Ces deux éléments - l'émittance et la dispersion en énergie - impliquent d'utiliser un accélérateur d'électrons très performant pour minimiser la largeur spectrale du faisceau de rayons X. Les termes restants dans l'Eq.  $1.24$  sont reliés au système laser. Une limitation de la largeur spectrale relative provient de la largeur spectrale naturelle du faisceau laser incident  $\Delta \nu_0/\nu_0$ . Vient ensuite un terme lié à la diffraction du faisceau laser incident :  $M^2\lambda_0/2\pi w_0$ , où  $w_0$ correspond à la dimension transverse du faisceau laser au point d'interaction, lié à sa divergence, et  $M^2$  est un paramètre qui caractérise la qualité du faisceau laser et son degré de correspondance avec un faisceau gaussien parfait, voir Sec A.5.2. Enfin le terme  $a_0^2/3/(1 + a_0^2/2)$  est lié au régime non-linéaire de l'interaction électron-photon. Ce régime correspond au cas où plusieurs photons interagissent *en même temps* avec un seul électron. Pour que cela se produise, il faut une très grande densité de photons dans le faisceau laser. C'est ce que décrit le paramètre de force du faisceau laser  $a_0 = 0.855 \times 10^{-9} I^{1/2} [\text{W/cm}^2] \lambda_0 [\mu \text{m}]$  avec I l'intensité du faisceau laser. Pour un faisceau laser dans l'infrarouge

( $\lambda_0 \simeq 1 \mu m$ ), il faut donc une intensité laser supérieure à  $10^{18}$  W/cm<sup>2</sup> pour que ce paramètre devienne important. Dans le cas de ThomX en fonctionnement Dans le cas de ThomX en fonctionnement. optimal, on aurait 1 MW de puissance moyenne stockée à 33 MHz, soit 33 mJ d'énergie par pulse. Avec une durée d'impulsion de 10 ps et une taille transverse à  $1/e^2$  au point d'interaction de 100  $\mu$ m on obtient une intensité de 3.2 x 10<sup>13</sup>  $W/cm<sup>2</sup>$ , nettement inférieure à la valeur limite. La probabilité que *n* photons interagissent simultanément avec un seul électron étant proportionnelle à  $a_0^{2n}$ [32], nous pouvons négliger les non-linéarités et considérer dans toute la suite de ce manuscrit un régime complètement linéaire.

Dans la pratique il est très difficile de maximiser le flux et minimiser en même temps la largeur spectrale d'une source. La raison principale est l'apparition du terme en  $(\epsilon_n/\sigma_{e,\perp})^4$  dans l'Eq. 1.24, indiquant que la largeur spectrale relative sera d'autant plus faible que la dimension transverse du paquet d'électrons sera grande. C'est en totale opposition avec l'Eq.  $1.23$  de la luminosité qui nécessite au contraire une faible taille transverse. Cela induit une condition très forte sur l'emittance transverse du faisceau d'électrons qui doit être suffisamment faible pour compenser le besoin de focalisation maximale au point d'interaction. De plus, pour obtenir un flux de rayons X important, il faut avoir une fréquence de collision élevée, ce qui est impossible à obtenir avec des accélérateurs linéaires sans cavité supraconductrice. La solution la moins onéreuse pour augmenter la fréquence de répétition des paquets d'électrons consiste à utiliser un anneau de stockage. Dans ce cas il est cependant complexe et coûteux de maintenir une bonne qualité des paquets d'électrons [33]. On voit par ces considérations qu'une machine Compton résulte de nombreux compromis sur les choix technologiques, et qu'une seule source ne peut satisfaire toutes les applications.

Pour caractériser une source de rayons X en tenant compte de sa largeur spectrale et de son flux, on détermine sa brillance pic.

#### 1.3.5 Brillance

La brillance pic d'un faisceau X est définie comme le nombre de photons X produits par seconde à travers une surface donnée dans un angle solide donné pour une largeur spectrale relative donnée  $[34, 35]$ :

$$
B = \frac{\Delta N_X}{(2\pi)^{5/2} \Delta t_X \sigma_X^2 x_X^{'2}},\tag{1.25}
$$

où  $\Delta N_X$  est le nombre de photons X produits dans une gamme d'énergie donnée à chaque croisement de faisceau,  $\Delta t_X$  la durée rms du paquet de photons X,  $\sigma_X$  sa taille transverse rms, et  $x'_X$  sa divergence angulaire. On peut simplifier l'Eq. 1.25 en supposant que la contribution de l'emittance à la largeur spectrale, voir Eq. 1.24, est dominante devant celle de la dispersion en énergie du faisceau d'électrons et devant la largeur spectrale relative du faisceau laser. Cette approximation est vérifiée dans la majorité des sources Compton actuelles. On suppose également que les faisceaux d'électrons et laser sont gaussiens, de courte durée et de faible divergence au point d'interaction. Par convention la brillance est définie en prenant une largeur spectrale de  $0.1\%$  autour de l'énergie maximale du rayonnement, l'Eq. 1.25 s'écrit alors en unités  $\frac{\frac{1}{34}}{\frac{1}{34}}$ .

$$
B \simeq 5.05 \times 10^{18} \gamma^2 \frac{\lambda_0(\mu m) Q_e(nC) E_L(J)}{\Delta t_e(ps) \epsilon_n^2(mm.mrad) \sigma_L^2(\mu m)},
$$
\n(1.26)

avec  $Q_e$  la charge du paquet d'électrons,  $E_L$  l'énergie totale dans le pulse laser incident,  $\Delta t_e$  la longueur du paquet d'électrons et  $\sigma_L$  la taille transverse du pulse laser. L'Eq. 1.26 met en évidence des contraintes sur une source de haute brillance : le pulse laser doit être très focalisé et de haute énergie, le paquet d'électrons doit être court, de faible emittance et de charge élevée. Par ailleurs on voit que les Eqs. 1.23 et 1.26 font respectivement intervenir la puissance moyenne et la puissance pic du faisceau laser. L'architecture laser sera donc nécessairement différente suivant que ce soit le flux ou la brillance de la source qui soit mis en avant. La difficulté d'obtenir un haut flux et une grande brillance en même temps est la limite principale des sources Compton. De ces considérations, on distingue deux architectures différentes de sources Compton.

### 1.3.6 Architectures des sources Compton

#### Accélérateur linéaire couplé à un laser contrepropagatif

Une première solution consiste à accélérer les électrons dans un accélérateur de particules linéaire (Linac), et à les faire interagir avec un faisceau laser contre-propagatif de très haute énergie  $[36, 37, 38, 39, 25, 40]$ . La Fig. 1.8, tirée de la Ref. [37], représente une source typique utilisant ce schéma de principe. Un photoinjecteur permet de délivrer dans l'accélérateur des paquets d'électrons courts, de faible émittance et faible dispersion en énergie. Le faisceau laser d'interaction est amen´e par une ligne de transport jusqu'au point d'interaction, et les rayons X ou  $\gamma$  sont produits dans la direction du faisceau d'électrons. Après la région d'interaction, les électrons sont déviés vers un absorbeur de faisceau.

Les interactions Compton ont lieu directement dans le tube à vide de l'accélérateur. La faible emittance permet de focaliser fortement le faisceau d'électrons et d'améliorer la luminosité de l'interaction. La charge des paquets d'électrons peut également être importante du fait des faibles effets de charge d'espace sur la distance de propagation avant l'interaction. Le flux de rayons X produit est cependant limité par le courant et la fréquence de répétition du

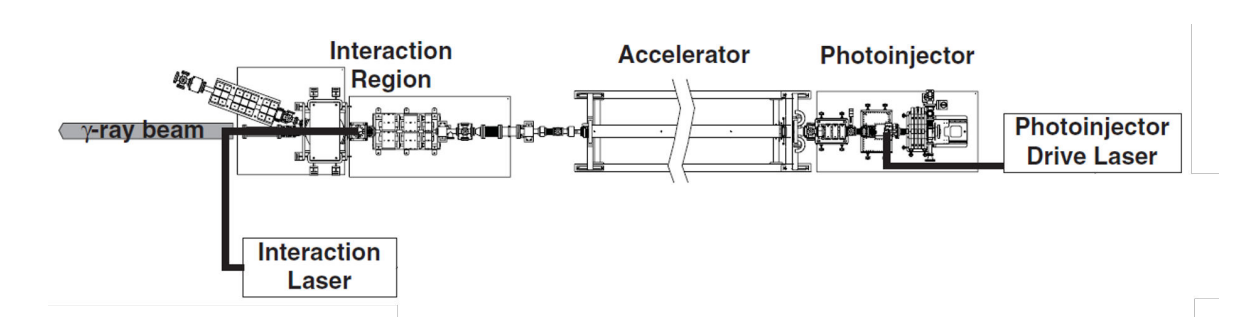

Figure 1.8: Schéma de principe d'une source Compton basée sur un accélérateur linéaire et un faisceau laser contrepropagatif. D'après la Ref. [37].

faisceau d'électrons sortant de la photo-cathode, de l'ordre du kHz au maximum pour des faisceaux d'une centaine de pC [41]. Cette faible fréquence de collision permet néanmoins aux chaines laser d'augmenter l'énergie des impulsions sur une longue durée afin d'augmenter la brillance du rayonnement X, voir Eq. 1.26. Le faisceau laser d'interaction peut ainsi être très intense, tout en garantissant un haut degré de polarisation [25]. La limitation sur l'énergie du faisceau laser vient de la nécessité de conserver un paramètre laser  $a_0 < 0.1$  pour rester dans un régime d'interaction Compton linéaire et éviter la production d'harmoniques. Cette limite semble pouvoir être dépassé aujourd'hui en utilisant un faisceau laser chirpé  $[42]$ . L'utilisation d'un faisceau laser contrepropagatif permet en outre d'obtenir des angles de collision très faibles.

Une source utilisant ce schéma de principe permet de produire des faisceaux de rayons X ou  $\gamma$  de très haute qualité. Par exemple la source ELI-NP-GBS, en construction en Roumanie, permet de générer des faisceaux de rayons  $\gamma$  dont la dispersion en énergie est inférieure à  $0.5 \%$ , et de pureté spectrale équivalente aux onduleurs pr´esents sur les synchrotrons actuels. Par ailleurs dans une telle source, l'énergie des électrons est relativement simple à modifier. D'après l'Eq. 1.1, cette propriété permet de générer des faisceaux X ou  $\gamma$  accordables en énergie. Afin d'augmenter le flux, certaines sources utilisent également un recirculateur optique pour faire interagir plusieurs paquets d'électrons avec une même pulse laser [43, 25, 40].

#### Anneau de stockage couplé à une cavité Fabry-Perot

Une seconde architecture de source Compton consiste à utiliser un anneau de stockage d'électrons avec une cavité Fabry-Perot [44, 45, 26, 46, 47, 48], voir Fig. 1.10. Dans ce schéma, les électrons sont injectés à partir d'un accélérateur linéaire vers un anneau de stockage de sorte que la fréquence de collision avec le faisceau laser puisse atteindre plusieurs centaines de MHz. Ce schéma permet

ainsi d'obtenir un flux de rayons X ou  $\gamma$  bien plus important que l'architecture de la section précédente. A l'inverse des anneaux des machines à rayonnement synchrotron, les anneaux de stockage des machines Compton sont le plus souvent plus compacts, avec un coût réduit. De fait la qualité du faisceau d'électrons est moindre qu'avec un accélérateur linéaire. En effet il est difficile, sans être impossible, d'obtenir une qualité de faisceau d'électrons comparable à un Linac dans un anneau de stockage, mais le d´eveloppement est bien plus complexe et dépend de l'énergie des paquets.

Par ailleurs à une telle fréquence de répétition, l'échauffement des milieux à gain rend impossible la génération de faisceaux laser de haute énergie dans une chaîne d'amplification active. Pour pallier ce problème et maximiser le flux en augmentant la puissance moyenne du faisceau laser, voir Eq. 1.23, on accumule de manière passive les pulses laser dans une cavité Fabry-Perot. Les détails concernant les cavités Fabry-Perot sont donnés Chap. 3. La source de rayons X ThomX, dans laquelle s'inscrit cette thèse, utilise cette architecture.

## 1.4 La source de rayons X ThomX

ThomX est une source compacte de rayons X regroupant l'expertise de plusieurs laboratoires dans les domaines des accélérateurs (LAL, SOLEIL), des cavités optiques (LAL), des amplificateurs laser (CELIA) et de l'utilisation des rayons X (Institut N´eel, UMPC, INSERM, CHU Grenoble,...) [26]. ThomX est en cours d'installation dans l'igloo du Laboratoire de l'Accélérateur Linéaire depuis Février 2017. Le schéma d'installation est représenté sur la Fig. 1.9.

### 1.4.1 Accélérateur

Les différents composants de ThomX sont présentés sur la figure 1.10. Un canon à électrons, suivi d'une section accélératrice en bande S, permettent d'injecter dans l'anneau de stockage des paquets de charge  $1 \text{ nC}$ , d'énergie 50 MeV, à une fréquence de répétition de 50 Hz pour une emittance normalisée  $< 5.5$  mm.mrad et une dispersion en énergie  $\langle 1 \rangle$ %, voir Tab. 1.1. Un changement de section accélératrice est envisagé pour monter l'énergie de électrons à 70 MeV, permettant de produire des rayons X de 90 keV. L'injection des paquets d'électrons dans l'anneau se fait par un septum qui vient fortement courber leur trajectoire pour les mettre dans le tube `a vide. Suit un kicker qui permet d'ajuster plus finement et plus rapidement leur trajectoire, avec une durée de fonctionnement nettement inférieure à la période de révolution des paquets dans l'anneau. Un second kicker est utilisé pour l'extraction, celui-ci dévie légèrement  $(< 5$  mrad) la trajectoire du paquet d'électrons, puis le même septum que pour

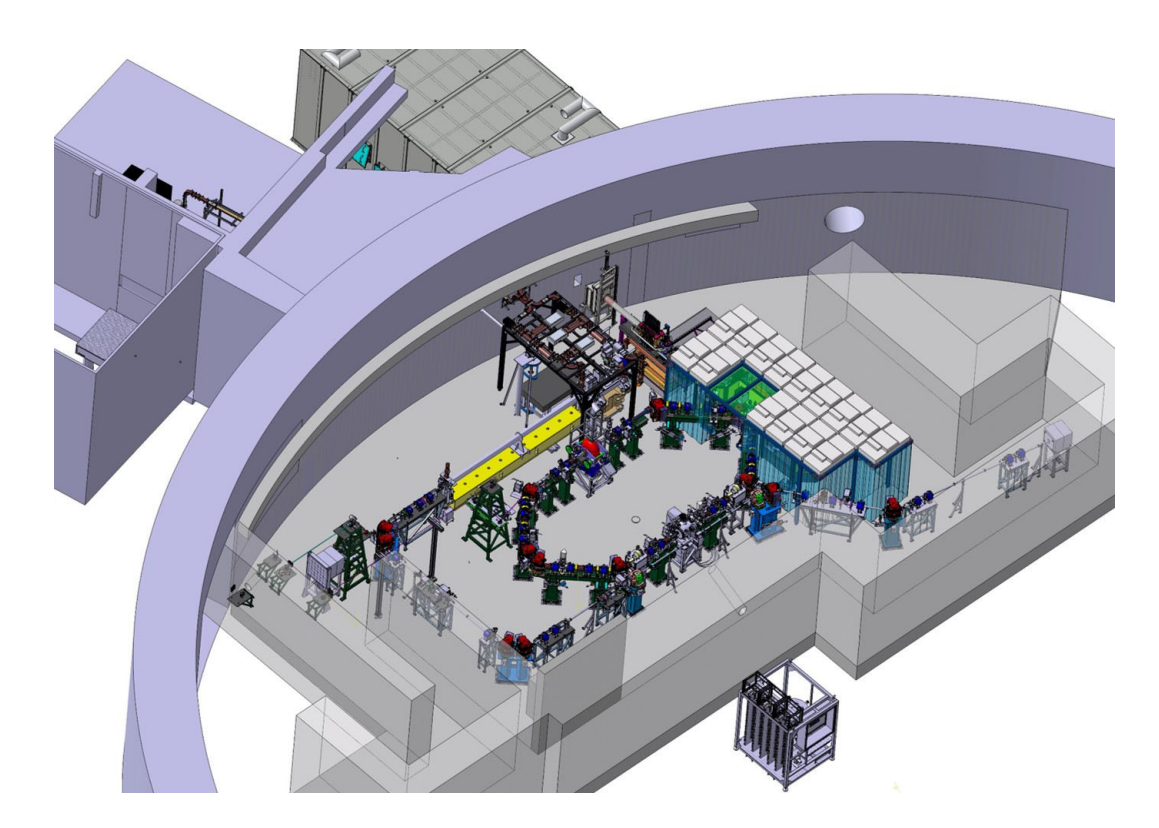

Figure 1.9: Image de l'installation de ThomX dans le bâtiment du Laboratoire de l'Accélérateur Linéaire.

l'injection les éjecte avec un angle ≃ 170 mrad du tube à vide. L'anneau de stockage a une taille relativement compacte de par sa circonférence de 18 m. Il est composé de 8 dipôles pour courber la trajectoire du faisceau d'électrons, 24 quadrupoles pour le focaliser, et 12 sextupoles pour corriger les défauts de chromaticité introduits par les quadrupoles. La courte durée de stockage des ´electrons dans l'anneau, autour de 20 ms, n'est pas suffisante pour induire une perte significative d'énergie des paquets d'électrons par rayonnement synchrotron. La très courte section accélératrice composée d'une cavité radiofréquence (RF) de 500 MHz ne sert donc pas à restaurer à chaque tour l'énergie des électrons mais agit comme une lentille longitudinale pour la compression des paquets et l'asservissement longitudinale. La fréquence de révolution des électrons dans l'anneau est fixée à la trentième sous-harmonique de la fréquence RF, soit 16.67 MHz. Après plus de 300 000 tours, le faisceau d'électrons est dirigé vers un absorbeur et un nouveau paquet d'électrons est injecté dans l'anneau. Les collisions avec le faisceau laser pour produire les rayons X ont également lieu à une fréquence de 16.66 MHz.

| Energie                               | $50-70~\rm{MeV}$ |
|---------------------------------------|------------------|
| Dispersion en énergie en fin de cycle | $0.6\%$          |
| Charge d'un paquet                    | 1 nC             |
| Fréquence de révolution de l'anneau   | 16.67 MHz        |
| Emittance normalisée rms              | $< 5.5$ mm.mrad  |
| Longueur d'un paquet en fin de cycle  | 50 <sub>ps</sub> |
| Taille transverse $\sigma_{x,y}$      |                  |

Table 1.1: Paramètres nominaux de l'anneau de stockage de ThomX.

#### 1.4.2 Cavité Fabry-Perot

Le résonateur optique de ThomX est une cavité Fabry-Perot planaire composée de quatre miroirs, voir Fig.  $1.11$ . Les paramètres nominaux de la cavité optique et du faisceau laser sont répertoriés sur la Tab. 1.2. La fréquence d'aller-retour du faisceau laser à l'intérieur est de 33.33 MHz, soit deux fois la fréquence de répétition des électrons. Cette contrainte est imposée par l'espace restreint dont nous disposions. En effet une fréquence de 16.67 MHz imposerait une table optique de près de 4.5 m de long. De plus la longueur du chemin optique passerait de 9 m à 18 m, rendant encore plus difficile la stabilisation du faisceau laser dans la cavité, voir Sec. 3.3.2. Enfin la réalisation d'un oscillateur laser à 33.33 MHz est déjà très complexe. Un oscillateur à  $16.67$  MHz le serait encore plus, notamment avec le niveau de bruit de phase que nous souhaitons avoir. Ces considérations imposent donc qu'une impulsion laser sur deux n'interagisse pas avec les électrons, au prix d'un facteur deux sur la luminosité de l'interaction Compton. On prévoit environ 500 kW de puissance moyenne optique stockée dans la cavité, pour des pulses d'une dur´ee de 10 ps `a une longueur d'onde de 1031 nm. Cette puissance est nécessaire pour atteindre les performances en terme de flux de rayons X. Les détails techniques de la cavité optique sont donnés Sec. A.4. Le point de collision entre le faisceau d'électrons et le faisceau laser est représenté par l'étoile sur la figure 1.11, et les rayons  $X$  produits par le cône vert.

Pour isoler le système optique des vibrations de l'environnement, la table optique est faite d'un bloc de marbre de 7 tonnes taill´e dans la masse, voir Fig. 1.12. La table est également capotée afin d'atténuer les bruits acoustiques qui sont à des fréquences bien plus élevées que les bruits sismiques et donc plus difficiles `a amortir. Afin d'amener le faisceau laser au point d'interaction avec les ´electrons et de simplifier l'extraction des rayons X entre deux miroirs de la cavité, la table optique est montée sur un hexapode, soit six vérins indépendants et contrôlables permettant de déplacer la table selon deux translations de  $\pm$  2 mm en vertical et  $\pm$  5 mm en horizontal avec une précision de 1  $\mu$ m, ainsi que les

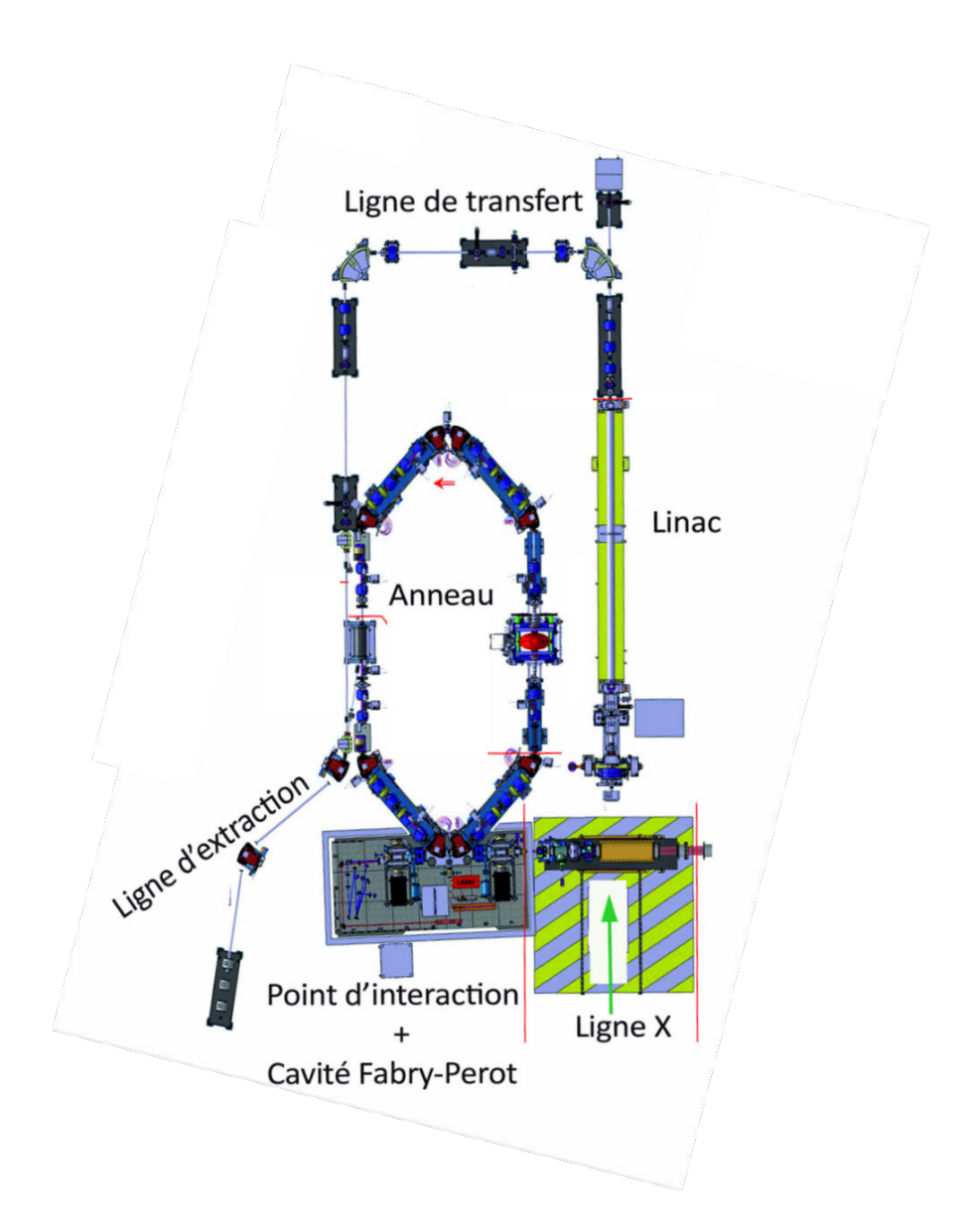

Figure 1.10: Schéma de la source ThomX.

trois rotations de  $\pm$  1 mrad avec une précision de 2  $\mu$ rad voir Fig. 1.12.

## 1.4.3 Ligne X

Les rayons X produits par ThomX ont une énergie d'environ 46 keV pour des électrons de 50 MeV, pour un flux de  $10^{11}$  à  $10^{13}$  photons/s et une divergence de  $10 \text{ mrad}$  sans diaphragme, voir Tab. 1.3. Un changement de section accélératrice permettant d'utiliser des électrons de 70 MeV est envisagée pour le futur. Cela
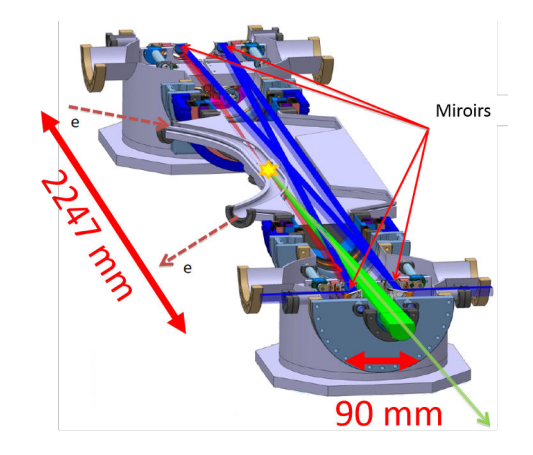

Figure 1.11: Schéma de la cavité Fabry-Perot de ThomX. Les électrons, représentés par une ligne discontinue `a gauche, interagissent avec le faisceau laser, en bleu, pour produire les rayons X, en vert.

| Longueur d'onde                                     | $1030$ nm        |
|-----------------------------------------------------|------------------|
| Durée d'une impulsion au point d'interaction        | 10 <sub>ps</sub> |
| Taille transverse au point d'interaction $(w_0)$    | $100 \ \mu m$    |
| Fréquence de répétition oscillateur et cavité (FSR) | 33.33 MHz        |
| Finesse                                             | 42000            |
| Facteur d'accroissement                             | 21000            |
| Puissance en entrée de cavité                       | $50 - 100$ W     |
| Puissance stockée                                   | $300 - 600$ kW   |
|                                                     |                  |

Table 1.2: Paramètres nominaux de la cavité Fabry-Perot de ThomX.

permettrait d'augmenter l'énergie des rayons X jusqu'à 90 keV. Le faisceau de rayons X serait alors accordable en énergie dans la gamme 30-90 keV en modifiant continument l'énergie des électrons et en adaptant le champ magnétique des éléments pulsés au fur et à mesure. Le transport de ces rayons X depuis la table optique jusqu'aux utilisateurs est effectué par la ligne X. Afin de prot´eger les utilisateurs lors du fonctionnement de la machine, cette ligne X est séparée en deux parties. La première partie est dans la casemate de ThomX, la seconde derrière un mur en béton de 250 cm d'épaisseur. Le faisceau X est transmis par un trou dans le mur. La première partie de la ligne, représentée sur la Fig. 1.13, contient les éléments principaux permettant de caractériser le faisceau X, ainsi que le système de focalisation.

Un obturateur composé d'une plaque épaisse de Tungstène permet tout d'abord de bloquer le faisceau pour permettre aux utilisateurs d'effectuer des mesures de

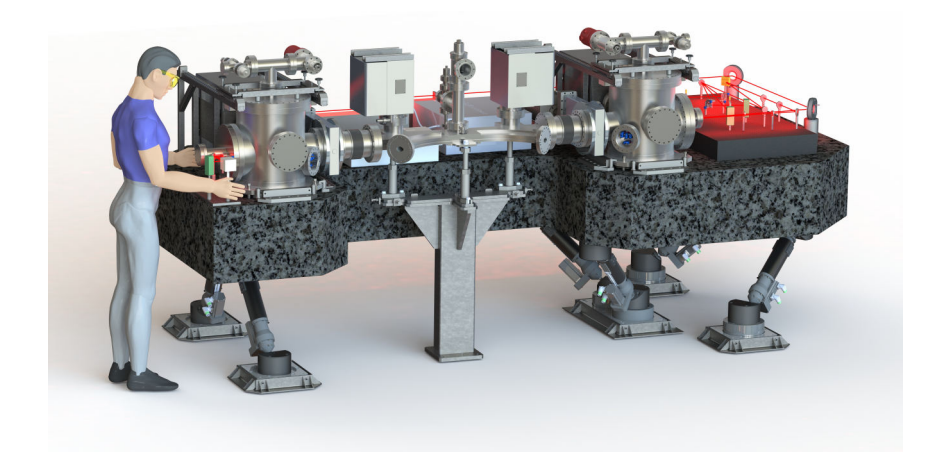

Figure 1.12: Schéma de la table optique de ThomX.

| Energie maximale                                | 46 keV ( $@$ 50 MeV), 90 keV ( $@$ 70 MeV) |
|-------------------------------------------------|--------------------------------------------|
| Flux                                            | $10^{11-13}$ ph/s                          |
| Largeur spectrale                               | $1 - 10\%$                                 |
| Divergence sans diaphragme   10 mrad $@$ 50 MeV |                                            |

Table 1.3: Paramètres nominaux du faisceau de rayons X de ThomX.

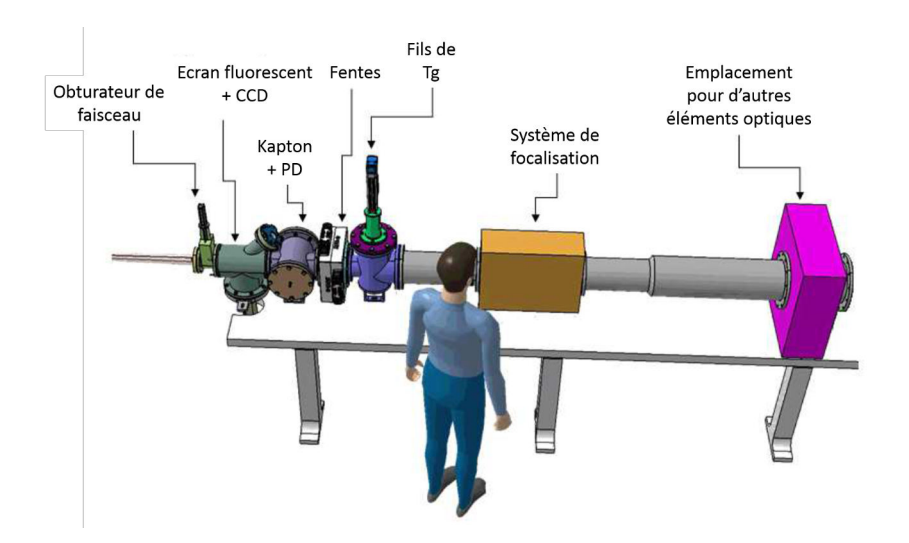

Figure 1.13: Schéma de la première partie de la ligne X avec les différents éléments permettant de caractériser le rayonnement. Cette ligne est placée dans l'igloo.

bruit de fond. S'ensuit un écran de fluorescence permettant d'absorber la totalité du rayonnement pour en ré-émettre une image vers une caméra CCD. Après cet

 $\acute{e}$ cran est disposée une fine feuille de Kapton permettant de réfléchir vers deux photodiodes une partie du rayonnement. La somme des signaux des photodiodes donne une mesure relative du flux de rayons  $X$ , tandis que leur différence est reliée à la position transverse relative du faisceau. Cette feuille de Kapton étant très fine et pratiquement transparente dans la gamme d'énergie de ThomX, elle peut être positionnée en permanence. Le rayonnement passe ensuite dans un iris composé de deux fentes de 10  $\mu$ m d'ouverture au minimum, permettant de sélectionner l'énergie du faisceau de rayons X, selon la corrélation énergie-angle des photons Compton, voir Sec. 1.3.1. Une mesure de la position absolue du faisceau est ensuite effectuée grâce à deux fils de Tungstène séparés de quelques millimètres. Les fils absorbent une partie des rayons X et transmettent du courant vers un détecteur qui en mesure la différence, permettant de remonter à la position du faisceau. Le faisceau de rayons X doit finalement être focalisé ou collimaté suivant les applications. Pour cela, il pénètre dans un système de focalisation composé d'un transfocateur, c'est-à-dire d'une série de lentilles pouvant être retirées et positionnées à volonté. Une partie est laissée libre au bout de la table optique pour ajouter d'autres éléments si nécessaire.

La seconde table de la ligne X comporte une photodiode en Silicium permettant de déterminer le flux absolu du rayonnement. L'énergie et la dispersion en énergie du faisceau sont mesurées par un détecteur semi-conducteur en Germanium refroidi. Les deux détecteurs sont placés dans une monture permettant de décrire le plan  $(x,y)$  du faisceau. Les deux tables de la ligne X sont séparées par un mur de béton de 1.5 m d'épaisseur et reliées par un tube à vide de diamètre.

## 1.5 Applications de ThomX

Les applications d'une source de rayons X comme ThomX sont principalement d'ordre médicale et liées à la conservation du patrimoine culturel. Ces applications exploitent la divergence naturelle du faisceau de ThomX pour irradier des cibles de plusieurs centimètres de diamètre sans avoir besoin de déplacer l'élément.

#### 1.5.1 Radiographie et tomographie

La radiographie classique par absorption consiste à irradier un être vivant ou un objet avec un faisceau X et observer la transmission du rayonnement sur un film contenant du bromure d'argent. Les tissus mous comme la peau et les organes laissent passer les rayons X tandis que les os les arrêtent. On peut ainsi obtenir des images du squelette humain, comme le montre la Fig. 1.14 avec une radiographie de la poitrine [49].

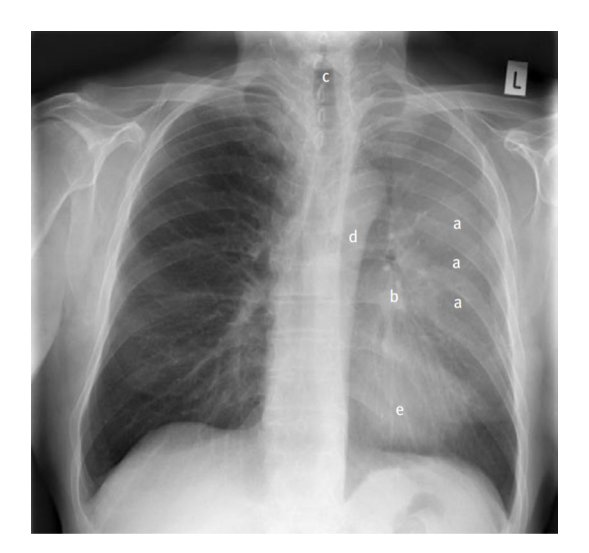

Figure 1.14: Radiographie d'une poitrine d'homme. Tiré de la Ref. [49].

Ce type de radiographie ne nécessite pas de faisceau monochromatique, si bien qu'une dispersion en énergie de 10 % comme ThomX ne pose pas de problème. Cela permet en outre de profiter de toute la divergence du faisceau pour irradier rapidement de larges parties du corps. Il est attendu que ThomX produise des photons de 90 keV à 10<sup>12−13</sup> ph/s sur une cible d'environ 8 cm de diamètre à 10 m du point d'interaction. Ces éléments combinés permettent d'obtenir une dose par unité de temps et de surface avec ThomX de 2.0  $\text{Gy/s/cm}^2$  [35]. En comparaison, la ligne biomédicale ID17 de l'ESRF délivre une dose typique de 2.4  $\text{Gy/s/cm}^2$ pour les radiographies du crâne. Cela permet de considérer ThomX comme une alternative sérieuse aux synchrotrons sur ce type d'étude. Notons que pour avoir l'autorisation de recevoir des patients, l'énergie des rayons X ne doit pas varier de plus de 3 % sur l'ensemble de l'´echantillon, ce qui devrait ˆetre le cas sur ThomX après le système de collimation.

Notons que des mammographies de haute énergie pourront également être effectuées sur ThomX. Les mammographies utilisent des tubes à rayons X au Molybd`ene ou au Rhodium, produisant des photons entre 10 et 30 keV maximum. Sur ThomX, des électrons de 45 MeV sont nécessaires pour produire des photons de 30 keV, ce qui devrait fonctionner avec un flux suffisant.

Une méthode d'imagerie plus avancée que la radiographie d'absorption est la tomographie, ou tomodensitom´etrie. Elle permet de reconstituer en trois dimensions un objet en l'irradiant couche après couche. De nombreuses applications en histoire de l'art ont bénéficié de cette technique, notamment l'étude d'instruments de musique  $[6, 11, 50, 51]$ . Sur la Fig. 1.15 est montré le résultat d'une tomographie effectuée sur une guitare classique [6]. On voit une photographie de la guitare sur l'image A, le scanner associé sur l'image B, et la reconstruction par ordinateur sur l'image C.

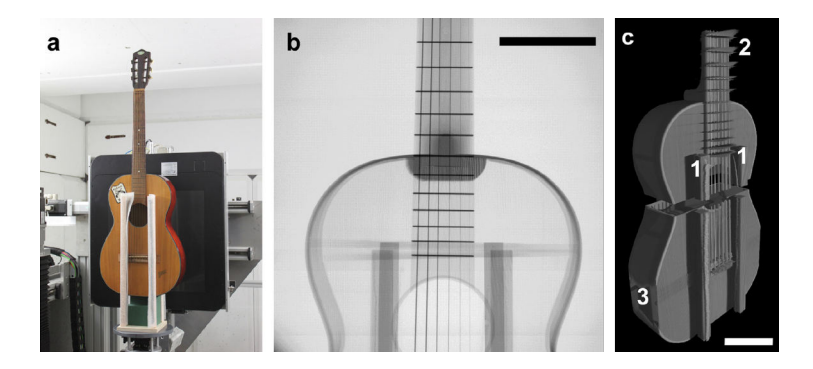

Figure 1.15: Tomographie d'une guitare classique. Tiré de la Ref. [6].

Ce genre d'étude par tomographie permet de scanner des instruments anciens comme des violons ou des luths du Musée de la Musique de Paris [11, 50], trop fragiles pour être étudiés par les autres méthodes. Le "Provigny", violon que le célèbre Antonio Stradivari a conçu en 1716, ainsi que d'autres de ses instruments, ont également pu être scannés aux rayons X pour étudier leurs finitions [51]. La machine Compton compacte développée et commercialisée par Lyncean [46] a pu effectuer de la tomographie [47] et ainsi démontrer la faisabilité de cette technique sur une machine compacte comme ThomX. Un des résultats de cette ´etude est donn´ee sur la Fig. 1.16 o`u l'on voit une tomographie d'une souris morte, reconstruite à partir de 360 coupes et un faisceau de 21 keV. L'énergie et le flux plus importants du faisceau de ThomX permettrait de réduire le temps d'exposition de cette mesure.

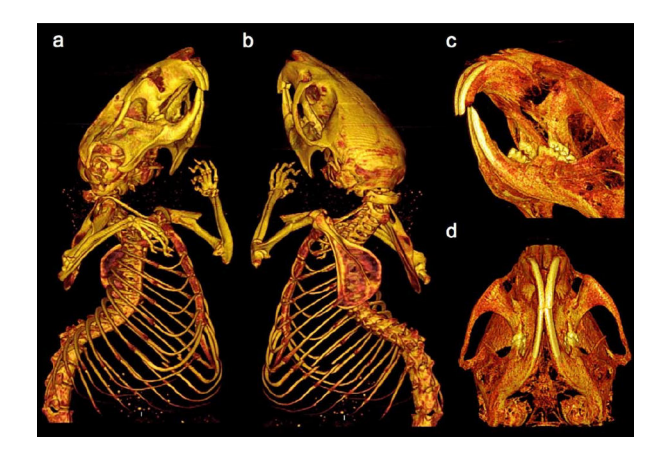

Figure 1.16: Tomographie d'une souris post-mortem. Tiré de la Ref. [47].

Nous allons détailler plusieurs techniques utilisées pour améliorer la qualité des images de radiographie.

#### Imagerie par contraste de phase

L'imagerie par contraste de phase  $[52, 53]$  utilise le fait que les différents tissus d'un organisme ont des indices de réfraction différents et agissent ainsi différemment sur le retard de phase induit sur le faisceau incident. En pratique on fait interférer un faisceau de rayons X référence avec le même faisceau ayant traversé un échantillon pour mesurer la phase de manière indirecte. Pour que la mesure soit effective, il faut que la longueur de cohérence transverse du faisceau soit plus grande que les détails de l'objet à imager. Inversement, un faisceau de dispersion en énergie de quelques eV est suffisant. Une méthode simple pour effectuer une imagerie par contraste de phase consiste à illuminer un échantillon avec un faisceau plus large que l'échantillon, et à placer le détecteur assez loin de ce dernier, voir Fig. 1.17.

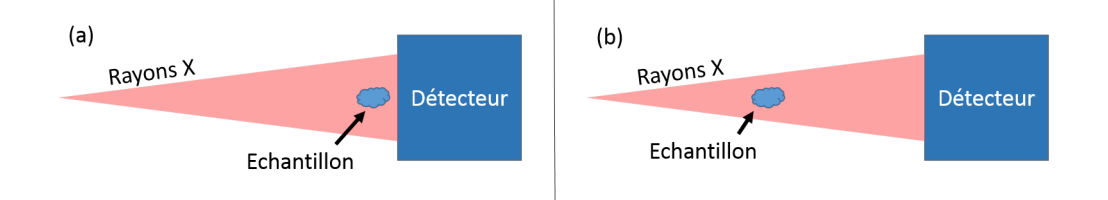

Figure 1.17: (a) Radiographie classique d'absorption. (b) Imagerie par contraste de phase. Seule la distance échantillon-détecteur est modifiée.

La distance échantillon-détecteur élevée permet de laisser le temps au faisceau étant passé sur les bords de l'objet d'interférer avec le faisceau passé par l'échantillon. Il s'agit essentiellement d'une mesure par diffraction. Cette méthode est complémentaire de la radiographie classique par absorption dans la mesure où seule la distance entre l'objet et le détecteur change. Pour illustrer l'apport de la phase dans l'imagerie, on trace sur la Fig. 1.18 différentes mesures simulées d'un même objet en carbone de 1 x 0.5 mm<sup>2</sup> de surface et 1 mm d'épaisseur placé à des distances différentes du détecteur et irradié par des rayons X de 20 keV [52].

Une mesure d'imagerie par contraste de phase a déjà été effectuée sur une machine Compton compacte avec un faisceau de 13.5 keV, 3% de dispersion en  $\phi$ énergie et un flux de 10<sup>9</sup> ph/s [53]. Dans le cas de ThomX, avec un faisceau de 46 keV, 2-3 % de dispersion, un flux de 6 x  $10^{12}$  ph/s et une taille transverse sur l'objet de 4 cm, on devrait pouvoir faire l'imagerie par contraste de phase d'un fil de nylon de 300  $\mu$ m de diamètre avec un contraste de 7-8  $\%$  [35].

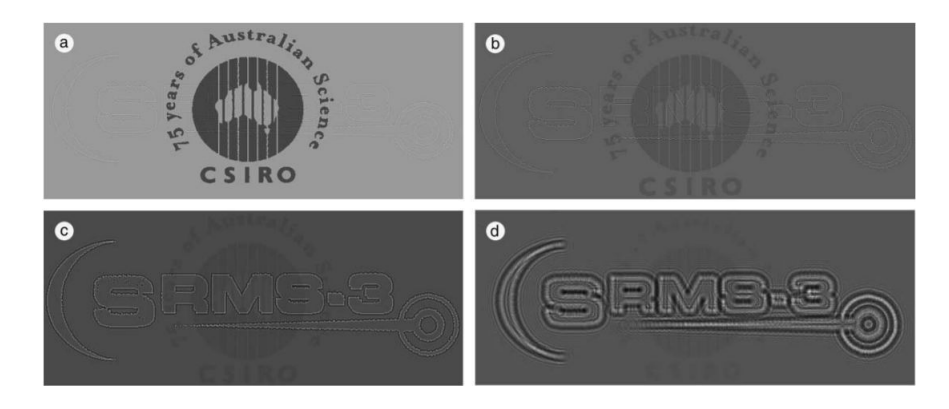

Figure 1.18: Simulation des images obtenues par imagerie à contraste de phase pour une distance échantillon-détecteur de (a) 0.1 cm (b) 1 cm (c) 10 cm (d) 100 cm. Tiré de la Ref. [52].

#### Imagerie K-edge

Les éléments lourds, comme l'iodine  $(Z = 53)$ , ont une section efficace d'absorption qui augmente significativement lorsque l'énergie des photons incidents est supérieure à l'énergie de liaison de la couche électronique K, voir Fig. 1.19. A l'inverse à cette énergie, les éléments principaux dont sont composés les êtres vivants, comme le carbone, l'oxygène et l'hydrogène, gardent une section efficace quasi-constante. Lors d'un examen médical, le patient ingère une dose de iodine qui va se fixer sur la zone à imager et servir d'agent de contraste. Deux images du patient sont ensuite prises. L'une avec des rayons X d'énergie légèrement supérieure à l'énergie de liaison de la couche K, l'autre légèrement inférieure. La soustraction des deux images permet d'améliorer la résolution. ThomX pourrait être utilisé avec cette technique d'imagerie car l'énergie des rayons X produits peut être ajustée à l'énergie de liaison de l'iodine ( $E_K$  = 33.169 keV), mais également du baryum ( $E_K = 37.4$  keV), un autre agent de contraste fréquemment utilisé.

Une autre application importante de cette technique est l'histoire de l'art. Un exemple en peinture vient du *Coin d'herbe* que Vincent Van Gogh a peint entre Avril et Juin 1887 à Paris, représenté sur la Fig. 1.20 (a). Ce tableau a été scanné aux rayons X en utilisant le synchrotron HASYLAB de Hambourg [54] avec un faisceau de rayons  $X$  de  $30.5 \text{ keV}$ . L'énergie a été choisie spécialement pour ˆetre au dessus et au plus proche de l'´energie de liaison de la couche K de l'antimoine ( $E_K = 30.491 \text{ keV}$ ), un élément que l'on retrouve fréquemment dans les pigments de coloration des anciennes peintures. Cette étude a révélé le visage d'une paysanne sous la couche picturale principale, voir Fig. 1.20 (b). Van Gogh aurait donc peint sur une toile déjà peinte car il manquait d'argent pour acheter

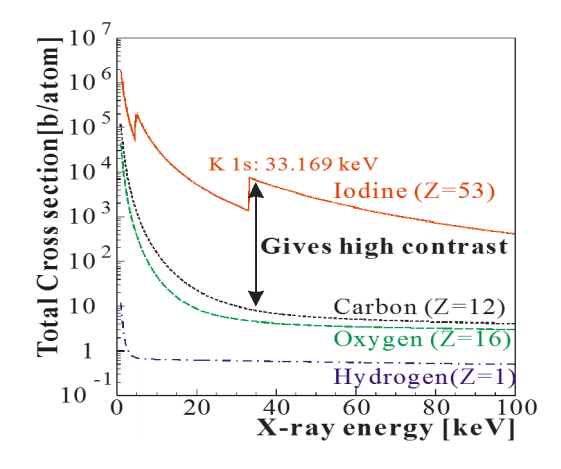

Figure 1.19: Section efficace d'absorption pour différents éléments en fonction de l'énergie des rayons X incidents. A une énergie supérieure à  $33.169 \text{ keV}$ , correspondante `a l'´energie de liaison de la couche K de l'iodine, la section efficace augmente brusquement, donnant un contraste fort par rapport à d'autres éléments plus légers comme le carbone, l'oxygène et l'hydrogène, qui sont les éléments constitutifs des êtres vivants.

de nouvelles toiles. On estime à environ 30  $\%$  le nombre de tableaux de Van Gogh qui auraient été repeints par l'artiste. Les historiens de l'art sont très intéressés par ces résultats car ils montrent les conditions de vie et de travail de ces peintres. En particulier dans ce cas, le visage de femmes recouvert rappelle de nombreuses *têtes de paysannes*, peintes dans les années 1884-85, voir Fig. 1.20  $(c)-(d)$ , correspondantes à la période précédente de Van Gogh. Ces analyses conduites sur synchrotron ont également permis de révéler des détails cachés dans des tableaux de Magritte [55] ou Rembrandt [56], et même d'expertiser le *Old man with a beard* de ce dernier.

Avec des rayons  $X$  de 46 keV puis 90 keV après changement de section accélératrice, les rayons X de ThomX vont permettre d'effectuer des mesures comparables sur d'autres éléments présents dans les anciennes couleurs. Par exemple l'étain  $(29.2 \text{ keV})$ , le mercure  $(83.1 \text{ keV})$  et le plomb  $(88 \text{ keV})$  utilisés respectivement dans le lead-tin yellow (jaune), le vermillon (rouge) et le céruse (blanc), ont tous une énergie de liaison de la couche K inférieure et proche de l'énergie du faisceau X de ThomX. On rappelle que l'énergie du faisceau X peut être diminuée en modifiant l'énergie des paquets d'électrons. On résume sur la Tab. 1.5.1 les techniques utilisées en histoire de l'art et les paramètres de rayons X requis.

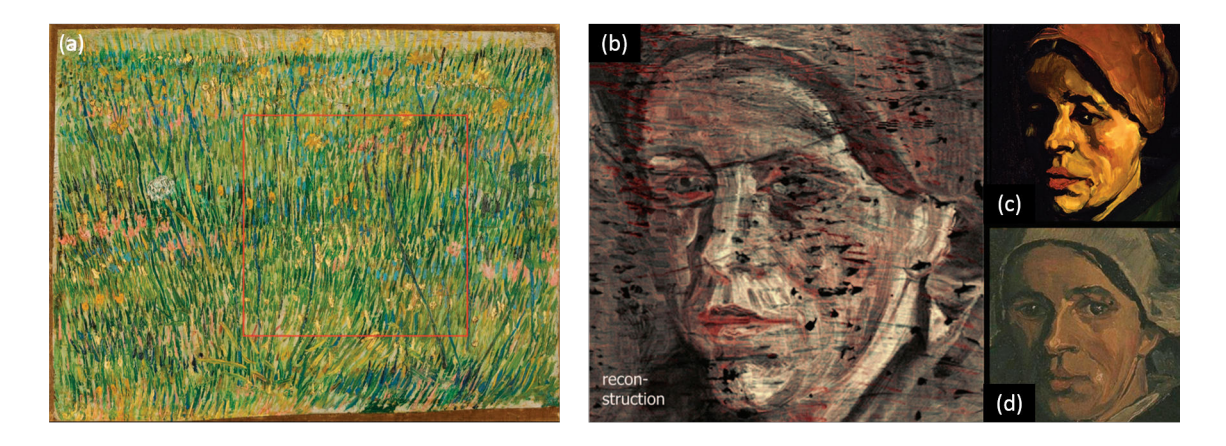

Figure 1.20: (a) *Coin d'herbe*, peinture de Van Gogh, 1887. (b) Visage peint sous la couche picturale principale. (c) D´etail de *Tˆete de paysanne*, Van Gogh, hiver 1884-85. (d) Détail de *Tête de paysanne*, Van Gogh, hiver 1884-85. Images tirées de la ref [54].

|                                  | XRF         | XRD                       |                 | K-edge Tomographie Contraste |                 |
|----------------------------------|-------------|---------------------------|-----------------|------------------------------|-----------------|
| Gamme d'énergie (keV)            | 6.5-92      | 10-92                     | 7-100           | 20-100                       | $10-50$         |
| $\Delta E/E$                     |             | $1-3\%$ $3-10\%$ $3-10\%$ |                 | $3\%$ bw                     | $3\%$ bw        |
| Diamètre sur l'objet             | $20 \mu m$  | $20 \mu m$                | $50 \text{ cm}$ | $10-50$ cm                   | $50 \text{ cm}$ |
| Flux sur l'objet $(\text{ph/s})$ | $10^{9-10}$ | $10^{9}$                  | $10^{9}$        | $10^{11}$                    | $10^{11}$       |
| Durée d'acquisition (s)          | $1 - 60$    | $1 - 300$                 |                 |                              |                 |

Table 1.4: Paramètres de rayons X requis pour les études en histoire de l'art.

#### 1.5.2 Radiothérapie

La radiothérapie consiste à irradier une tumeur avec un faisceau de rayons X pour empêcher la prolifération des cellules cancéreuses. L'appareil associé à cette technique est représenté sur la Fig. 1.21 de gauche.

Un petit accélérateur linéaire se trouve dans la partie supérieure de la machine. Il accélère des électrons de haute énergie sur une cible pour la conversion électron-photon, à la manière d'un tube à rayons X fonctionnant avec une très forte différence de potentiel. Ces rayons X sont dirigés vers le bas et passent dans un collimateur permettant d'adapter la forme du faisceau à la forme de la tumeur, voir Fig. 1.21 (droite). La différence principale de la radiothérapie par rapport à la radiographie vient de l'énergie plus importante des rayons X, ainsi que d'un temps d'exposition plus long, résultant en une dose totale délivrée nettement supérieure que pour une imagerie.

L'utilisation de dose très élevée peut cependant endommager des cellules

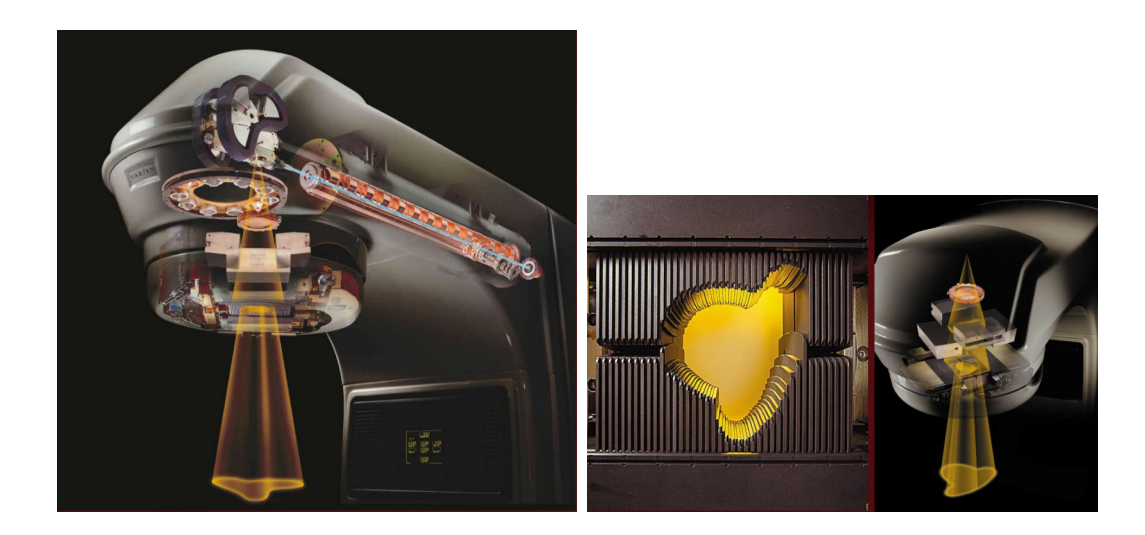

Figure 1.21: Image d'un appareil de radiothérapie. Un accélérateur linéaire envoie des électrons sur une cible permettant la conversion électron-photon, se trouvant dans la partie supérieure. Le patient est installé sous le flux de rayons  $X$  et la machine entière peut tourner autour de lui. A droite on représente un masque permettant d'adapter la forme du faisceau à celle de la tumeur.

saines de l'organisme et ainsi provoquer des cancers de la peau ou d'autres effets secondaires. Ces risques sont principalement dûs au large spectre en énergie des tubes à rayons X utilisés, ou aux temps d'exposition élevés dû aux faibles flux de ces tubes apr`es installation d'un monochromateur. Une machine comme ThomX permettrait de sélectionner précisément la longueur d'onde de la radiation à envoyer sur la tumeur et réduire considérablement le spectre en énergie tout en conservant un flux élevé. De plus la divergence naturelle du faisceau est un atout pour irradier une surface plus grande et réduire le temps d'exposition. Avec une ´energie de 90 keV, une distance source-patient de 10 m et une taille de faisceau de 3 cm sur le patient, on obtient une dose délivrée de  $10^9 \text{ ph/s/mm}^2$  [57], très proche de la valeur de la ligne biom´edicale ID17 de l'ESRF, une des seules au monde habilitées à effectuer de la radiothérapie. Avant de pouvoir obtenir l'autorisation de recevoir des patiens, ThomX sera cependant limité aux examens sur des sujets post-mortem, ou des phantoms, c'est-à-dire des masques composites permettant de recréer l'absorption de tissus humains.

## 1.6 Autres sources Compton et autres applications

De nombreuses machines Compton sont en opération ou en construction autour du monde. La figure 1.22 résume les applications envisageables suivant l'énergie des photons produits. ThomX correspond à une production de rayons X d'énergie inférieure à 90 keV. Les rayonnements ayant des énergies entre 0.1 et 30 MeV sont principalement utilisés dans les applications nucléaires [25]. En effet un novau radioactif peut absorber un photon de très haute énergie puis en émettre un autre selon le processus de fluorescence de résonance nucléaire [58]. En étudiant l'absorption et l'émission de déchets radioactifs soumis à un rayonnement  $\gamma$ , on peut ainsi traiter leur tri et recyclage plus efficacement. Les photons d'énergie supérieure à 100 MeV sont envisagés pour les collisionneurs  $\gamma\gamma$ , permettant de sonder la nouvelle physique dans la mesure où les interactions photon-photon sont interdites à l'ordre zero par le Modèle Standard [59]. Ces photons très énergétiques peuvent également être utilisés pour produire des positrons polarisés pour le projet International Linear Collider [60, 61].

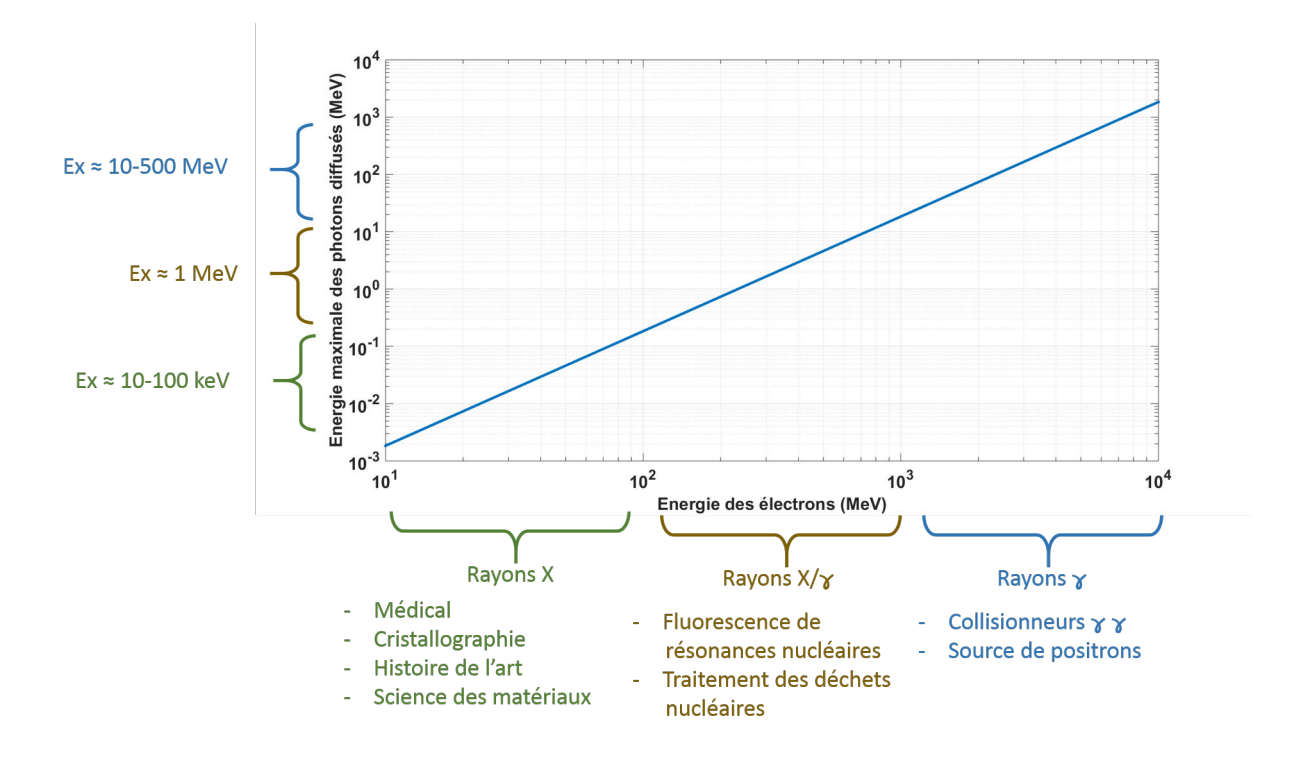

Figure 1.22: Applications des photons produits par diffusion Compton inverse en fonction de leur énergie pour une longueur d'onde laser de 1  $\mu$ m, en échelle log.

Le tableau 1.5 dresse une liste non exhaustive des machines Compton que l'on peut trouver dans la littérature. Les types, ou architectures, sont spécifiés. L-CP correspond aux sources utilisant un Linac avec un faisceau laser ContrePropagatif; L-CO un Linac avec un Circulateur Optique; L-FP un Linac avec une cavité Fabry-Perot; A-CP un Anneau de stockage avec un faisceau laser ContrePropagatif; A-LEL un Anneau de stockage avec un Laser à Electrons Libres; A-FP un Anneau de stockage avec une cavité Fabry-Perot. Parmi les sources en opération ou financées, on constate que les flux les plus importants sont obtenus avec une architecture de type A-FP. De la même manière, les plus faibles divergence et dispersion en ´energie proviennent des sources L-CP et surtout L-CO avec ELI-NP-GBS.

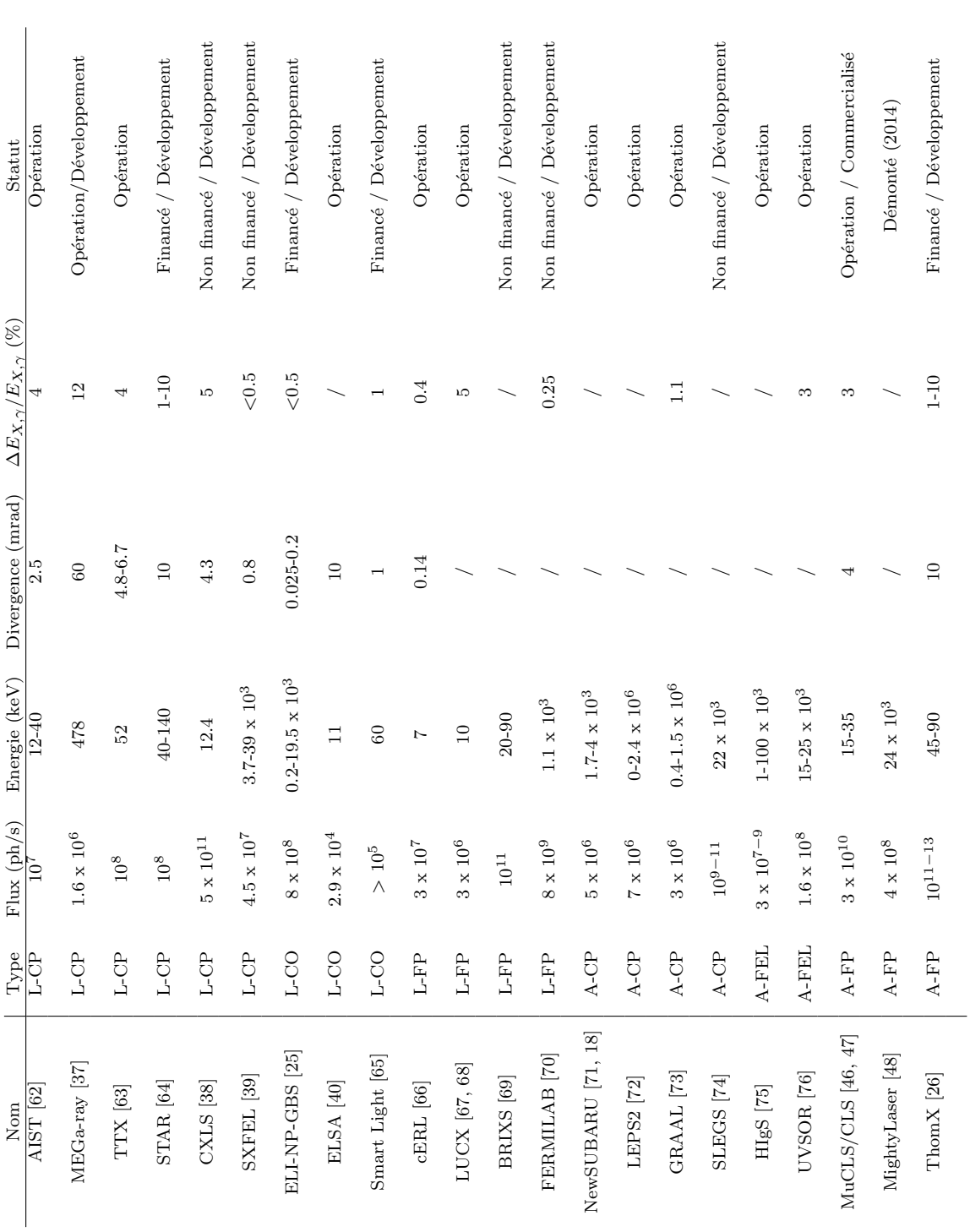

Table 1.5: Machines Compton existantes ou en développement. Les grandeurs flux, énergie,... sont données pour le faisceau de rayons  $X/\gamma$  produit. A : Table 1.5: Machines Compton existantes ou en développement. Les grandeurs flux, énergie,... sont données pour le faisceau de rayons  $X/\gamma$  produit. A : Anneau de stockage; L : accélérateur Linéaire; FP : cavité Fabry-Perot; FEL : Laser à Electrons Libres; CP : faisceau laser Contre-Propagatif; CO : Circulateur Anneau de stockage; L : accélérateur Linéaire; FP : cavité Fabry-Perot; FEL : Laser à Electrons Libres; CP : faisceau laser Contre-Propagatif; CO : Circulateur Optique. La divergence est donnée avant le collimateur. Optique. La divergence est donnée avant le collimateur.

## 1.7 Résumé du chapitre

Dans ce chapitre, nous avons introduit différents mécanismes de production de rayons X. Les tubes à rayons X sont simples d'utilisation, peu chers et compacts, mais la qualité du rayonnement produit est moins bonne que les autres sources. Les synchrotrons et laser à électrons libres produisent quant à eux des faisceaux de rayons X de bien meilleure qualité mais leur complexité, leur coût et leur empreinte au sol freinent leur utilisation dans les pays en développement ou dans les lieux m´edicaux ou culturels. La production de rayons X par diffusion Compton inverse permet au contraire de conserver une qualité de faisceau satisfaisant certaines applications actuellement possibles uniquement avec des machines `a rayonnement synchrotron tout en réduisant la taille, la complexité et le prix de l'installation.

Nous avons détaillé la dynamique de l'interaction Compton entre un électron et un photon en utilisant les r`egles de Feynmann de l'´electrodynamique quantique. Le faisceau de rayons X produit par cette interaction est caractérisé par son flux, sa largeur spectrale et sa brillance.

Nous avons ensuite décrit ThomX, la source compacte de rayons X dans laquelle s'inscrit cette thèse. Les éléments principaux de la machine ont été passés en revue: l'accélérateur, la ligne X, et la cavité Fabry-Perot. Les applications de ThomX ont été détaillées, suivies par les applications des machines Compton en général, accessibles lorsque l'énergie des électrons est supérieure à celle du faisceau de ThomX.

Finalement un tableau non exhaustif des sources Compton existantes ou en cours d'étude dans le monde a été donné, donnant un aperçu de l'engouement actuel pour ces machines.

## Chapitre 2

# Faisceaux laser ultra-focalisés au-delà de l'approximation paraxiale

## 2.1 Introduction

Plusieurs problèmes expérimentaux, comme des casses au niveau de l'amplificateur laser ou le retard de livraison d'un oscillateur laser, m'ont conduit à effectuer des travaux de recherche en parallèle des études expérimentales des Chaps. 4, 5 et 6. Ces recherches concernent l'accélération d'électrons sous l'effet d'un faisceau laser intense. Elles ont conduit à la publication d'un article [77] que je détaille ici sous la forme d'un chapitre, plus formel et mathématique que les autres. Ce chapitre permet en outre d'introduire l'équation d'onde paraxiale et les modes d'Hermite-Gauss, que l'on utilise pour modéliser les modes transverses de nos cavités optiques, voir Chap. 3.

Des simulations de focalisation d'impulsions laser  $TM_{01}$  ultra-courtes dans un gaz dilué ont récemment montrées des résultats prometteurs pour la production de paquets d'´electrons femtosecondes [78, 79] et de rayons X attosecondes [80]. Les corrections non-paraxiales [81], de même que les couplages spatio-temporels [78, 82] semblent ˆetre d'importance capitale pour garantir la description correcte de ce processus. Des simulations approfondies de type "particle-in-cell" ont été effectuées, mais toutes s'appuient sur un unique modèle de champ ´electromagn´etique non-paraxial appel´e mod`ele "Complex Source Sink" (CSS) [82]. Le premier objectif de ce chapitre est d'étudier la sensibilité des résultats de la Ref. [78] aux choix des expressions du champ électromagnétique décrivant les impulsions laser ultra-courtes.

Des approches autres que le modèle CSS ont été étudiées pour tenir compte

différemment des corrections non-paraxiales. Tout d'abord le modèle "Complex Source Point" (CSP) [83], étroitement lié au CSS, a été utilisé avec succès pour reproduire le large spectre expérimental THz polarisé linéairement de la Ref. [84]. Deuxièmement la propagation de la décomposition en série de Fourier du champ laser dans la représentation angulaire a été utilisée en supposant des conditions aux limites paraxiales sans  $[85, 86, 87]$  ou avec le développement de Taylor du spectre gaussien autour de son maximum [88]. Une troisième approche, basée sur une superposition de "focused wave modes" [89, 90], conduit à des faisceaux particuliers émergents de sources de courant complexes. Finalement, des solutions des équations perturbatives non-paraxiales de Lax [91] ont été considérées en utilisant différentes conditions aux limites [92]. En particulier le modèle "Davis' Boundary Conditions" (DBC) [93] a été fréquemment utilisé pour modéliser des effets non-paraxiaux dans les interactions laser-electrons [94, 95, 96, 97] et la production d'impulsions courtes de rayons X par diffusion Compton [98, 99]. La méthode de Lax a par la suite été adaptée aux impulsions courtes sans [100, 101, 102, 103] ou avec le développement de Taylor du spectre gaussien autour de son maximum [104, 105, 88].

La sensibilité des résultats de la Ref. [78] aux effets non-paraxiaux pourrait être vérifiée en essayant chacune des solutions précédemment mentionnées. Cependant chacune de ces solutions correspond à des conditions aux limites particulières, qui ne permettent pas d'explorer les variations des corrections non-paraxiales autour d'une solution donnée. Développer un outil permettant d'effectuer de telles études systématiques est le second objet de ce chapitre. Pour ce faire, on ´etend la m´ethode introduite dans la Ref. [92] en incluant les couplages spatio-temporels. Nous obtenons alors, pour ce que nous pensons ˆetre la première fois, les équations pertubatives de Lax [91] pour des champs de quelques cycles optiques. Nos corrections non-paraxiales sont obtenues dans l'espace de Fourier et d´ependent d'un nombre arbitraire de constantes d'intégration qui peuvent être ajustées pour correspondre à toutes les solutions non-paraxiales connues [92].

La Sec. 2.2 décrit cette méthode, avec laquelle nous donnons les corrections non-paraxiales jusqu'au second ordre dans l'espace direct. Nous détaillons ´egalement la r´esolution de l'´equation d'onde paraxiale, permettant de faire apparaˆıtre les faisceaux gaussiens et les modes d'Hermite-Gauss. Notre expression générale est ensuite identifiée aux solutions particulières les plus utilisées : les solutions CSS et DBC. On observe une incohérence dans le formalisme de DBC lorsque les couplages spatio-temporels sont pris en compte. Puisque différentes corrections non-paraxiales donnent différentes distributions de champ [106], l'impact d'une variation des conditions aux limites non-paraxiales sur l'accélération d'électrons par faisceau laser est étudiée dans la

Sec. 2.3. La méthode présentée dans ce chapitre fournit ainsi un moyen d'étudier de manière systématique la stabilité de résultats comme ceux présentés dans la Ref. [78] contre les perturbations non-paraxiales dans le voisinage d'une grande classe de solutions exactes non-paraxiales.

## 2.2 Formalisme

On considère un champ électromagnétique focalisé suivant l'axe  $z$ , avec un système d'axes associé. On cherche des solutions de l'équation d'onde dans le vide ( $\Delta^2$  −  $\partial^2/c^2 \partial t^2$ ) $\Psi(\mathbf{r},t) = 0$ , où c est la vitesse de la lumière,  $\mathbf{r} = \mathbf{r}_\perp + z \mathbf{u}_z$  avec  $\mathbf{r}_\perp$  $x\mathbf{u}_x + y\mathbf{u}_y$ . On se place en coordonnées cylindriques et on construit le champ ´electromagn´etique en utilisant la m´ethode des potentiels de Hertz, voir Ref. [107] page 79. Pour cela on écrit les champs magnétique et électrique à l'aide des potentiels vecteur **A** et scalaire  $V : H \equiv (1/\mu_0) \nabla \times \mathbf{A}$ , et  $\mathbf{E} \equiv -\nabla V - \partial \mathbf{A}/\partial t$ , où  $\mu_0$  est la perméabilité du vide. Ces potentiels sont définis de manière unique en utilisant la jauge de Lorenz :  $c^2 \nabla \cdot \mathbf{A} + \partial V/\partial t = 0$ . On introduit à présent les deux potentiels de Hertz  $\Pi_e$  et  $\Pi_m$ , permettant de déterminer les potentiels A et  $V:$ 

$$
V \equiv -\nabla \cdot \mathbf{\Pi}_{\mathbf{e}} \tag{2.1}
$$

$$
\mathbf{A} \equiv \frac{1}{c^2} \frac{\partial \mathbf{\Pi}_\mathbf{e}}{\partial t} + \mu_0 \nabla \times \mathbf{\Pi}_\mathbf{m}.
$$
 (2.2)

Avec ce choix, la jauge de Lorenz est toujours vérifiée pour ces "super-potentiels". Ces derniers vérifient également l'équation d'onde dans le vide

$$
\nabla \Pi_{\mathbf{e},\mathbf{m}} - \frac{1}{c^2} \frac{\partial^2 \Pi_{\mathbf{e},\mathbf{m}}}{\partial t^2} = \mathbf{0}.
$$
 (2.3)

Les potentiels de Hertz permettent de déterminer les champs électrique et magnétique via les relations

$$
\mathbf{E} = \nabla \times \nabla \times \mathbf{\Pi}_{\mathbf{e}} - \mu_0 \frac{\partial}{\partial t} \nabla \times \mathbf{\Pi}_{\mathbf{m}} \tag{2.4}
$$

$$
\mathbf{H} = \nabla \times \nabla \times \mathbf{\Pi}_{\mathbf{m}} + \epsilon_0 \frac{\partial}{\partial t} \nabla \times \mathbf{\Pi}_{\mathbf{e}} \tag{2.5}
$$

avec  $\epsilon_0$  la permittivité du vide. L'intérêt d'utiliser les potentiels de Hertz apparaît lorsque l'on considère des faisceaux polarisés linéairement, comme des faisceaux "Transverse Magnetic" (TM) ou "Transverse Electric" (TE) par exemple. Pour ces faisceaux, les potentiels de Hertz et les champs associés sont résumés sur la Tab. 2.1. Ces faisceaux ont une symétrie axiale, et les composantes de leur champ sont

| Grandeur       | Faisceau TM                                                                                 | Faisceau TE                                                                                                    |
|----------------|---------------------------------------------------------------------------------------------|----------------------------------------------------------------------------------------------------|
| $\Pi_{\rm e}$  | $\Psi(\mathbf{r},t)\mathbf{\hat{e}}_z$                                                      |                                                                                                    |
| $\Pi_{\rm m}$  | 0                                                                                           | $\sqrt{\frac{\epsilon_0}{\mu_0}}\Psi(\mathbf{r},t)\mathbf{\hat{e}}_z$                                                                       |
| $E_r$          | $\partial^2\Psi$<br>$\overline{\partial z \partial r_\perp}$                                |                                                                                                    |
| $E_{\phi}$     | 0                                                                                           | $\frac{1}{c} \frac{\partial^2 \Psi}{\partial t \partial r_{\perp}}$                                                                         |
| $E_z$          | $\frac{\partial^2 \Psi}{\partial z^2} - \frac{1}{c^2} \frac{\partial^2 \Psi}{\partial t^2}$ |                                                                                                    |
| $H_r$          | 0                                                                                           | $\sqrt{\frac{\epsilon_0}{\mu_0}}\frac{\partial^2\Psi}{\partial z\partial r_\perp}$                                                          |
| $H_{\phi}$     | $\partial^2 \Psi$<br>$^{-\epsilon_0}\overline{\partial t\partial r_{\perp}}$                |                                                                                                    |
| H <sub>z</sub> | $\theta$                                                                                    | $\sqrt{\frac{\epsilon_0}{\mu_0}} \left( \frac{\partial^2 \Psi}{\partial z^2} - \frac{1}{c^2} \frac{\partial^2 \Psi}{\partial t^2} \right).$ |

Chapitre 2. Faisceaux laser ultra-focalisés au-delà de l'approximation paraxiale

Table 2.1: Potentiels de Hertz et composantes des champs électrique et magnétique relatifs aux faisceaux TM et TE.

donc indépendantes de  $\phi$ . Cela conduit à l'annulation de certaines composantes en utilisant les équations de Maxwell.

On remarque avec la Tab. 2.1 que pour modéliser les faisceaux TM et TE, il suffit de résoudre une seule équation d'onde scalaire en  $\Psi$  et d'en déduire tous les champs associés. La méthode des potentiels de Hertz est ainsi bien plus efficace que la résolution de l'équation d'onde pour chaque composante des champs.

En suivant la méthode utilisée dans les Refs. [91, 81], on introduit les paramètres adimensionnés :  $\bm{\rho} = (\xi, \eta) = \sqrt{k_0/2a} \bm{r}_{\perp}, \, \dot{\zeta} = z/a,$  avec le paramètre confocal  $a \in \mathbb{R}^*$  relié à la longueur de Rayleigh du faisceau laser [108], et  $k_0 = 2\pi/\lambda_0$  où  $\lambda_0$  est la longueur d'onde centrale du spectre. Avec le changement de variable  $t' = t - z/c$  [109] l'équation d'onde scalaire s'écrit

$$
\left(\frac{1}{\rho}\frac{\partial}{\partial \rho}\rho\frac{\partial}{\partial \rho} + 2\delta \frac{\partial^2}{\partial \zeta^2} - \frac{4}{\omega_0} \frac{\partial^2}{\partial \zeta \partial t'}\right) \Psi(\xi, \eta, t') = 0, \tag{2.6}
$$

où  $\rho = \sqrt{\xi^2 + \eta^2}$ ,  $\omega_0 = k_0 c$ , et  $\delta = 1/(k_0 a)$ . Pour simplifier les expressions, la dépendance de  $\Psi$  en  $\zeta$  est supprimée dans l'Eq. 2.6 ainsi que dans le reste de ce chapitre.

La triple transformée de Fourier  $(\xi, \eta, t') \rightarrow (k_{\xi}, k_{\eta}, \omega)$  de l'Eq. 2.6 s'écrit [110]

$$
\left(-\kappa^2 + 2\delta \frac{\partial^2}{\partial \zeta^2} - 4iS \frac{\partial}{\partial \zeta}\right) \mathscr{F}_{\xi, \eta, t'} \{\Psi\}(k_{\xi}, k_{\eta}, \omega) = 0, \tag{2.7}
$$

avec  $\kappa = \sqrt{k_{\xi}^2 + k_{\eta}^2}$ ,  $S = \omega/\omega_0 \equiv k/k_0$  et où  $\mathscr{F}_{\xi,\eta,t'}\{\Psi\}(k_{\xi},k_{\eta},\omega)$  est la triple transformée de Fourier de  $\Psi$ .

#### 2.2.1 Approximation paraxiale et faisceaux gaussiens

L'approximation paraxiale correspond à la limite  $\delta \rightarrow 0$  dans l'Eq. 2.7 [91]. C'est une approximation qui permet de modéliser le comportement du faisceau laser dans nos cavités optiques. On obtient alors l'équation d'onde paraxiale dans l'espace de Fourier :

$$
\left(\kappa^2 + 4iS\frac{\partial}{\partial \zeta}\right)\mathscr{F}_{\xi,\eta,t'}\{\Psi\}(k_{\xi},k_{\eta},\omega) = 0,\tag{2.8}
$$

dont on peut vérifier qu'une de ses solutions prend la forme gaussienne suivante

$$
\mathscr{F}_{\xi,\eta,t'}\left\{\Psi_0\right\}(k_{\xi},k_{\eta},\omega) = F(\omega)\frac{g}{S}\exp\left(\frac{-g\kappa^2}{4Sf}\right)
$$
(2.9)

avec  $F(\omega)$  la forme spectrale de l'impulsion,  $f \equiv f(\zeta) = 1/(1 - i\zeta/g)$  et  $g \equiv g(\omega)$ un paramètre permettant de décrire des faisceaux "iso-diffracting" avec  $g = 1$  et "iso-width" avec  $g = S$  [111]. La transformée de Fourier inverse en  $(k_{\xi}, k_{\eta}) \rightarrow$  $(\xi, \eta)$  de l'Eq. 2.9 donne [112] :

$$
\mathscr{F}_{t'}\left\{\Psi_0\right\}(\xi,\eta,\omega) = F(\omega)f \exp\left(-\frac{Sf\rho^2}{g}\right) \tag{2.10}
$$

$$
= F(\omega) \frac{q(0)}{q(z)} \exp\left(-i\frac{k}{2q(z)}r_{\perp}^2\right)
$$
 (2.11)

avec  $q(z) = z + i a q$ . Par analogie avec la Ref. [112], on identifie le produit  $a q$ avec la longueur de Rayleigh  $z_R$  du faisceau gaussien dans la limite paraxiale. Habituellement on considère que l'Eq. 2.11 modélise une impulsion de durée suffisamment longue et de spectre suffisamment étroit pour avoir  $k \simeq k_0$  et  $q(z)$ indépendant de  $\omega$ . Cela revient à séparer les variables spatiales des variables temporelles et permettre d'effectuer la transformée de Fourier inverse de l'Eq. 2.11 de manière aisée.

On s'aperçoit dans l'Eq. 2.11 que c'est l'inverse de  $q(z)$  qui intervient principalement. Après inversion et en prenant  $g = 1$ , donc  $a = z_R$ , on obtient

$$
\frac{1}{q(z)} = \frac{1}{R(z)} - i \frac{\lambda_0}{\pi w^2(z)}\tag{2.12}
$$

avec

$$
R(z) = z + \frac{z_R^2}{z},
$$
\n(2.13)

$$
w^{2}(z) = w_{0}^{2} \left( 1 + \left(\frac{z}{z_{R}}\right)^{2} \right).
$$
 (2.14)

La quantité  $R(z)$  modifie la phase du faisceau dans les directions transverses, à mesure que le faisceau se propage dans la direction longitudinale. Elle correspond au rayon de courbure du front d'onde du faisceau gaussien. La variable  $w(z)$  quant `a elle agit sur l'intensit´e du faisceau laser. Elle correspond au rayon transverse du faisceau à mesure que celui-ci se propage. On représente sur la Fig. 2.1 les variations de w et R en fonction de la propagation suivant l'axe  $z$ . On constate qu'en  $z = 0$ , R est infini et  $w = w_0$ . Cette position correspond à la position du *waist*, *i.e.* de la taille transverse minimale du faisceau laser. La position absolue de ce waist dépend du référentiel, si bien qu'en remplaçant z par  $\tilde{z} = z - z_0$  dans les Eqs. 2.13-2.14, le waist sera positionné en  $z = z_0$ . La longueur de Rayleigh du faisceau correspond à la position en  $z$  où le rayon de courbure du front d'onde est minimal et où la divergence du faisceau commence à devenir importante, avec  $w(z_R) = \sqrt{2}w_0$ . D'après les Eqs. 2.13-2.14, la divergence du faisceau en  $z \to \infty$ est caractérisée par l'angle  $\theta = w_0/z_R$ .

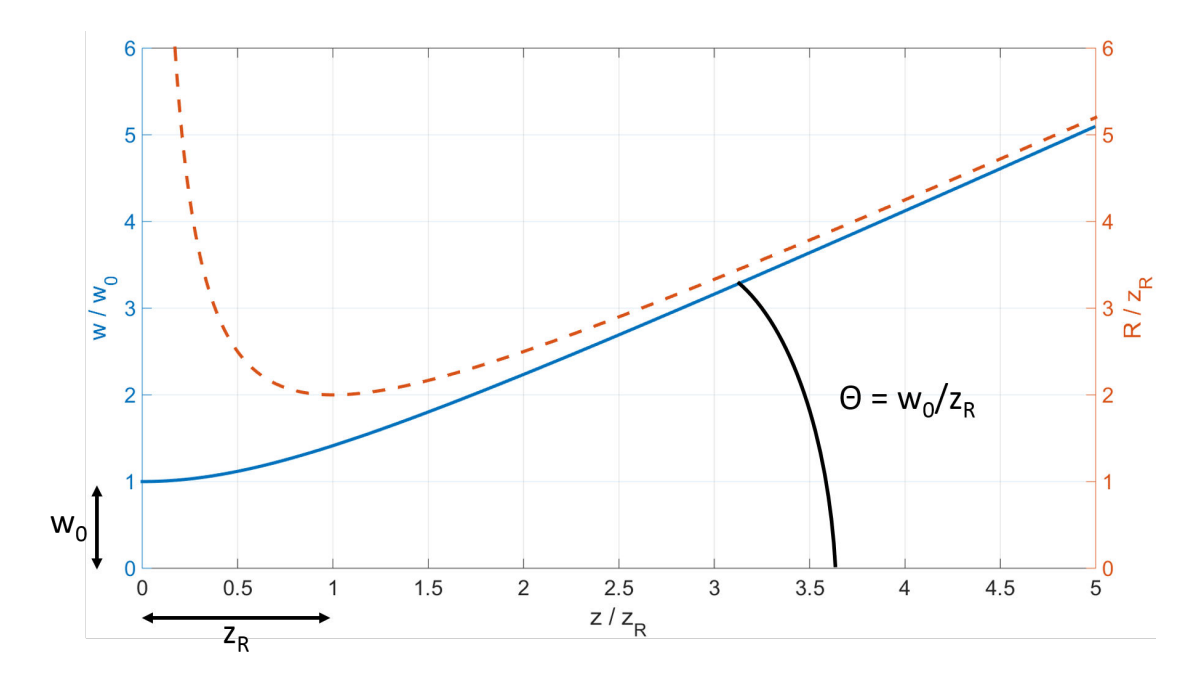

Figure 2.1: Trait continu : rayon transverse w du faisceau gaussien normalisé à la taille du waist  $w_0$  en fonction de  $z/z_R$ . Trait discontinu : rayon de courbure du front d'onde R normalisé à la longueur de Rayleigh  $z_R$  du faisceau, en fonction de  $z/z_R$ .

En supposant une symétrie cylindrique de l'amplitude du champ le long de sa propagation, on peut obtenir à partir de l'équation d'onde paraxiale des solutions plus générales, permettant de décrire les faisceaux elliptiques pas exemple, ou les modes d'une cavité Fabry-Perot, voir Sec. 3.3.1. Une généralisation de l'expression  $2.11$  en coordonnées cartésiennes donne ainsi  $[112]$ :

$$
\mathscr{F}_{t'}\{\Psi_0\}(\xi,\eta,\omega) = F(\omega)\sqrt{\frac{1}{2^{a+b-1}a!b!\pi w_x w_y}} H_a\left(\frac{\sqrt{2}x}{w_x(z)}\right) H_b\left(\frac{\sqrt{2}y}{w_y(z)}\right)
$$

$$
\cdot \exp\left(-ik\left(\frac{x^2}{2q_x(z)} + \frac{y^2}{2q_y(z)}\right)\right) \exp\left(i(\psi_x(z) + \psi_y(z))\right),\tag{2.15}
$$

où l'on a séparé par des indices  $x, y$  la contribution de chaque axe, avec  $\psi_x(z)$  $= -(a+1/2)\arctan(z/z_{R,x}), \psi_y(z) = -(b+1/2)\arctan(z/z_{R,y})$  la phase de Gouy du faisceau [112], et  $H_a$  le polynôme d'Hermite d'ordre a. Les indices a et b permettent de définir le mode transverse du faisceau. Ces modes sont communément appelés modes d'Hermite-Gauss  $HG_{ab}$ . Ils sont utilisé pour modéliser les modes transverses de nos cavités optiques, voir Chap. 3. Pour illustrer la différence entre ces modes, on représente sur la Fig. 2.2 l'intensité du faisceau dans les directions transverses d'après l'Eq.  $2.15$  en fonction des valeurs de  $a$  et b. Ces valeurs donnent le nombre de zéros dans les directions x et y, également appelés axes tangentiel (parallèle au plan de propagation) et sagittal (perpendiculaire au plan de propagation).

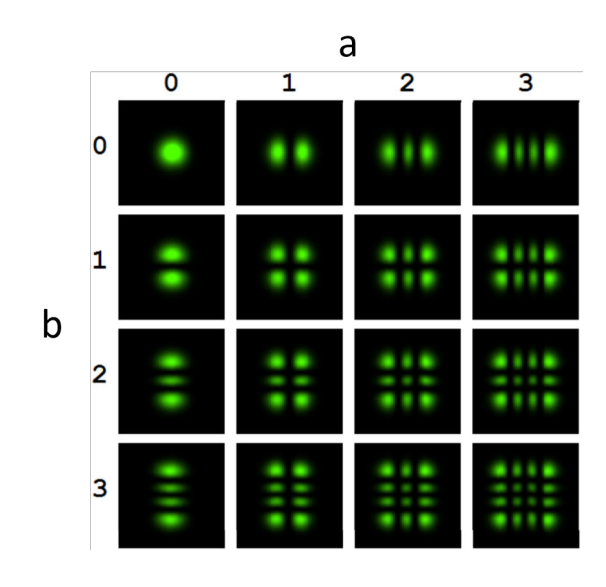

Figure 2.2: Profil d'intensité d'un faisceau  $HG_{ab}$  dans les directions transverses pour différentes valeurs de *a* et *b* 

Notons également l'existence de solutions donnant lieu à des faisceaux avec de l'astigmatisme généralisé  $[113]$ , ou de nombreuses autres propriétés  $[114]$ . Nous poursuivons à présent la résolution de l'équation d'onde au-delà de l'approximation paraxiale, en prenant en compte les couplages spatio-temporels.

#### 2.2.2 Au-delà de l'approximation paraxiale

L'Eq. 2.7 admet des solutions générales de la forme  $\exp(\alpha \zeta)$  avec  $\alpha \in \mathbb{C}$  donné par  $2\delta\alpha^2 - 4iS\alpha - \kappa^2 = 0$ . Ces solutions dépendent du signe du discriminant  $\Delta = -4S^2 + 2\kappa^2 \delta$ . On peut écrire  $(k_{\xi}, k_{\eta}) = S\sqrt{2a/k_0} \sin \theta(\cos \tilde{\phi}, \sin \tilde{\phi})$  où  $\theta = \sqrt{k_{\eta}^2 + k_{\xi}^2}/k_0$  et  $\tilde{\phi} = \arctan (k_{\eta}/k_{\xi})$  sont respectivement les angles polaire et azimuthal des coordonnées sphériques. On obtient alors  $\Delta = -4S^2 \cos^2 \theta \leq 0$  de sorte que  $\alpha$  soit purement imaginaire et que les solutions de l'Eq. 2.7 s'écrivent  $\forall \zeta, \mathscr{F}_{\xi,\eta,t'} \{\Psi\} (k_{\xi},k_{\eta},\omega) = C_{+}e^{\alpha_{+}\zeta} + C_{-}e^{\alpha_{-}\zeta}$ , avec

$$
\alpha_{\pm} = \frac{iS}{\delta} \left( 1 \pm \sqrt{1 - \frac{\kappa^2 \delta}{2S^2}} \right),\tag{2.16}
$$

et où  $C_{\pm} \equiv C_{\pm}(\kappa, S)$  sont deux constantes d'intégration.

On ne considère que les ondes se propageant suivant la direction  $\zeta > 0$ , donc  $C_+$  $= 0$ . En faisant cela, on restreint l'espace des solutions puisque la bi-directionnalité est en fait théoriquement valide  $[82, 115]$  et expérimentalement réalisable [116]. Le développement de l'Eq. 2.16 en puissances de  $\delta$  donne :

$$
\mathscr{F}_{\xi,\eta,t'}\left\{\Psi\right\}(k_{\xi},k_{\eta},\omega) = C_{-}\exp\left(\frac{i\kappa^{2}\zeta}{4S} + i\zeta\sum_{n\geq 1}\beta_{n+1}\kappa^{2n+2}S^{-(2n+1)}\delta^{n}\right) \tag{2.17}
$$

avec  $\beta_n = (2n)!/(2^{3n}(2n-1)(n!)^2)$ . On peut ensuite développer l'Eq. 2.17 en puissance de  $\delta$ . L'ordre zéro de cette série (*i.e.*  $\delta = 0$ ) doit correspondre à la solution paraxiale de l'Eq. 2.11.

Pour faire correspondre les Eqs. 2.9 et 2.17 avec  $\delta = 0$ , on écrit la constante d'intégration sous la forme

$$
C_{-} = F(w)\frac{g}{S} \exp\biggl(-\frac{g\kappa^2}{4S} + \sum_{l \ge 1, m, n \ge 1} C_{lmn} \kappa^{2l} S^m \delta^n\biggr),\,
$$

avec  $m \in \mathbb{Z}$ ,  $l, n \in \mathbb{N}^*$  puis, en suivant les arguments présentés dans les Refs. [83, 92, on ne considère que les puissances paires de  $\kappa$ . Le développement perturbatif non-paraxial de l'Eq. 2.17 peut donc s'écrire

$$
\mathscr{F}_{\xi,\eta,t'}\{\Psi\}(k_{\xi},k_{\eta},\omega) = \mathscr{F}_{\xi,\eta,t'}\{\Psi_0\}(k_{\xi},k_{\eta},\omega)\exp\left(\sum_{n\geq 1}\tilde{v}_n\delta^n\right) \tag{2.18}
$$

$$
= \mathscr{F}_{\xi,\eta,t'} \left\{ \Psi_0 \right\} (k_{\xi}, k_{\eta}, \omega) \left[ 1 + \sum_{n \ge 1} \tilde{\upsilon}'_n \delta^n \right] \tag{2.19}
$$

avec  $\tilde{v}_n = i\zeta\beta_{n+1}\kappa^{2n+2}S^{-(2n+1)} + \sum_{l\geq 1,m}C_{lmn}\kappa^{2l}S^m$ . Cette équation est une extension des solutions perturbatives de Lax [91] aux ondes polychromatiques se propageant de mani`ere unidirectionnelle, sans aucune condition sur leur largeur spectrale. Nous n'avons pas pu trouver de relation explicite entre  $\tilde{v}'_n$  et  $\{\tilde{v}_j\}_{j \leq n}$ . Les deux premiers ordres correctifs sont donnés ci-dessous

$$
\tilde{v}'_1 = i \frac{\kappa^4}{32S^3} \zeta + \sum_{l \ge 1, m} C_{lm1} \kappa^{2l} S^m
$$
\n
$$
\tilde{v}'_2 = \frac{-\kappa^8}{2048S^6} \zeta^2 + i \left( \frac{\kappa^6}{128S^5} + \frac{\kappa^4}{32S^3} \sum_{l \ge 1, m} C_{lm1} \kappa^{2l} S^m \right) \zeta
$$
\n
$$
+ \frac{1}{2} \left( \sum_{l \ge 1, m} C_{lm1} \kappa^{2l} S^m \right)^2 + \sum_{l \ge 1, m} C_{lm2} \kappa^{2l} S^m.
$$
\n(2.21)

Ces équations tendent vers les expressions de la Ref. [92] pour  $S = 1$ . Les termes d'ordres sup´erieurs peuvent ˆetre obtenus en poursuivant le d´eveloppement de l'Eq. 2.19. Comme dans la Ref. [92], les constantes  $C_{lmn}$  permettent de faire correspondre l'Eq. 2.19 avec diverses solutions non-paraxiales.

Bien que ces expressions soient valides pour toute fonction  $g(\omega)$  de classe  $C^{\infty}$ , la transformée de Fourier inverse dépend de  $\omega$ . Deux classes de solutions peuvent être utilisées pour effectuer cette transformée de Fourier. La première correspond aux faisceaux "iso-width", pour lesquelles  $g = \omega/\omega_0$ . Pour ces faisceaux la taille du waist ne dépend pas de la longueur d'onde, à l'inverse de la longueur de diffraction [111], assimilée à la longueur de Rayleigh des faisceaux gaussiens. Pour un faisceau gaussien "iso-width", la taille transverse est ainsi définie par  $[111]$ :

$$
w(z,\lambda) = w_0 \sqrt{1 + \left(\frac{\lambda z}{2\pi w_0^2}\right)^2}.
$$
\n(2.22)

On trace sur la Fig. 2.3 la variation de w selon l'Eq. 2.22 pour trois longueurs d'onde différentes, avec  $w_0 = 100 \mu m$ . On voit que la taille de waist est la même pour chaque longueur d'onde. On comprend bien ici que le caractère "gaussien" du faisceau est uniquement lié aux dimensions spatiales, et que l'aspect fréquentiel est déterminé par le caractère "iso-width" de ses paramètres  $w_0$  et  $z_R$ . Il s'agit d'un premier couplage spatio-temporel.

Pour déterminer la transformée de Fourier inverse de l'Eq. 2.29 pour  $g = \omega/\omega_0$ , nous suivons la procédure de la Ref. [117]. Nous commençons par introduire la variable  $G_S = 1/(\zeta + iS) = -if/S$ , permettant d'écrire le champ paraxial 2.10 sous la forme

$$
\mathscr{F}_{t'}\left\{\Psi_0\right\}(\xi,\eta,\omega) = F(\omega)\exp(-\rho^2)(1-\zeta G_S)\exp(\rho^2\zeta G_S)
$$
(2.23)

A partir du développement  $\exp(\rho^2 \zeta G_S) = 1 + \sum_{n \geq 1} (\rho^2 \zeta G_S)^n/n!$ , on peut écrire la solution non-paraxiale 2.29 comme

$$
\mathcal{F}_{t'}\{\Psi\}(\xi,\eta,\omega) = \exp(-\rho^2)F(\omega)V(\omega)
$$
\n(2.24)

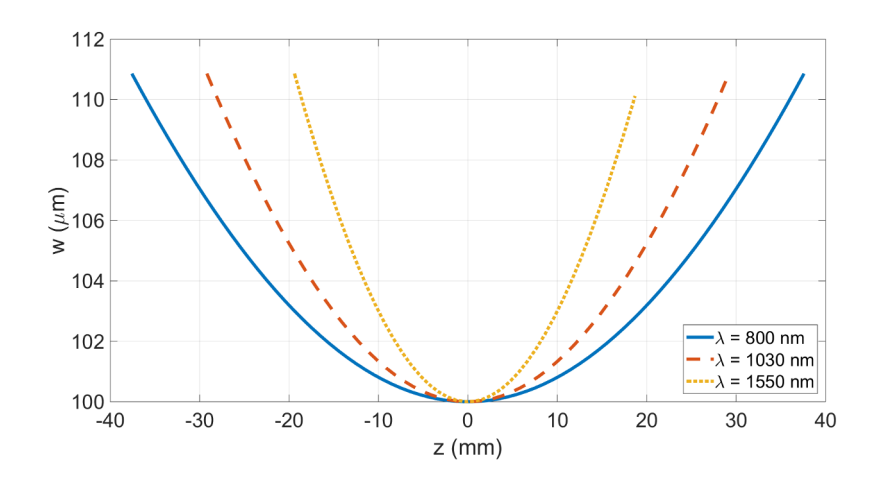

Figure 2.3: Evolution de la taille transverse d'un faisceau gaussien "iso-width" pour différentes longueurs d'onde, avec  $w_0 = 100 \ \mu \text{m}$ . A partir de l'Eq. 2.27.

avec

$$
V(\omega) = \left[1 + \sum_{n \ge 1} \left(\frac{\rho^{2n}}{n!} - \frac{\rho^{2(n-1)}}{(n-1)!}\right) (\zeta G_S)^n\right] \left[1 + \sum_{l \ge 1} \tilde{v}_l \right] \tag{2.25}
$$

En utilisant  $\mathscr{F}_{\tau}\left\{G_S\right\}(\omega) = \omega_0 \operatorname{sgn}(\tau)H(\zeta \tau) \operatorname{exp}(-\zeta \tau)$  avec  $\operatorname{sgn}(\tau)$  la fonction signe et  $\tau = \omega_0 t'$ , on calcule la transformée de Fourier inverse de  $V(\omega)$ . Finalement, on peut écrire la solution de l'équation d'onde non-paraxiale, en incluant les couplages spatio-temporels, sous forme d'un produit de convolution :

$$
\Psi(\xi, \eta, t') = \exp(-\rho^2) \int_{-\infty}^{+\infty} \mathscr{F}_{\omega} \{ F \} (t'_1) \mathscr{F}_{\omega} \{ V \} (t' - t'_1) \mathrm{d}t'_1. \tag{2.26}
$$

Le calcul de la transformée de Fourier des faisceaux "iso-diffracting", correspondant à  $q = 1$ , est bien plus aisée. Pour cette raison, elle est plus souvent rencontrée dans la littérature et fait l'objet de la suite de ce chapitre.

#### 2.2.3 Faisceaux "iso-diffracting"

Pour un faisceau "iso-diffracting", la longueur caractéristique de divergence (le param`etre confocal) est ind´ependante de la longueur d'onde, mais pas la taille du waist [111]. Pour un faisceau gaussien de ce type, on a l'équation de la taille transverse du faisceau :

$$
w(z,\lambda) = \sqrt{\frac{a\lambda}{2\pi}}\sqrt{1 + \frac{z^2}{a^2}}
$$
\n(2.27)

avec  $a$  la longueur caractéristique de divergence. On trace sur la Fig. 2.4 la variation de w selon l'Eq. 2.27 pour trois longueurs d'onde différentes, avec  $a =$  $\sqrt{2}$   $\forall \lambda$ . 20 mm. La longueur de divergence est la même dans les trois cas, *i.e.*  $w(a)/w_0 =$ 

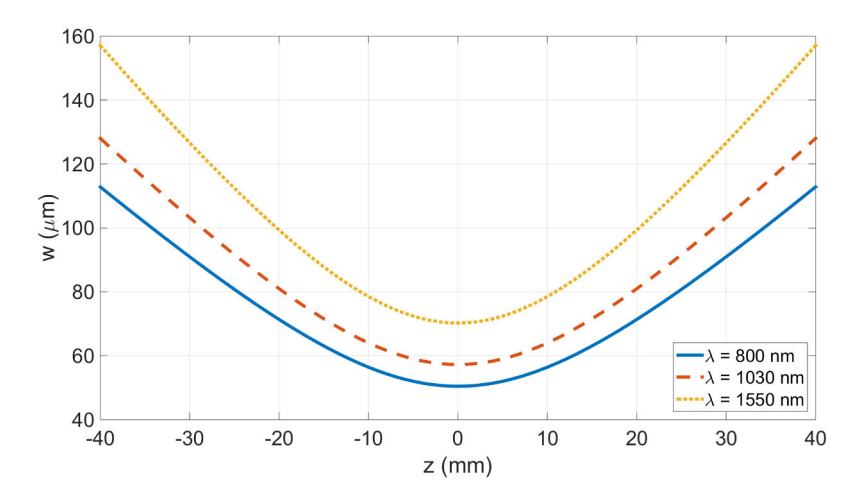

Figure 2.4: Evolution de la taille transverse d'un faisceau gaussien "iso-diffracting" pour différentes longueurs d'onde, avec  $a = 20$  mm. A partir de l'Eq. 2.27.

Ces faisceaux sont typiquement produits par des optiques n'induisant pas d'aberrations, telles que des miroirs paraboliques [82], permettant de focaliser un faisceau de la même manière quelque soit sa longueur d'onde. Le calcul de la transformée de Fourier inverse de l'Eq. 2.19 s'effectue formellement [118, 82]. Cependant, comme mentionne la Ref. [109], la forme spectrale  $F(\omega)$  ne peut être ni gaussienne, ni en sécante hyperbolique. On suit alors les procédures utilisées dans les Refs. [82, 78] et l'on choisit une distribution de type Poisson :

$$
F(\omega) = e^{i\phi_0} \left(\frac{s}{\omega_0}\right)^{s+1} \frac{\omega^s \exp(-s\omega/\omega_0)H(\omega)}{\Gamma(s+1)}
$$
(2.28)

où  $s \in \mathbb{R}^+$  est relié à la durée de l'impulsion laser,  $\phi_0$  est sa phase absolue,  $H(\omega)$  est la fonction de Heaviside, et  $\Gamma(s+1)$  est la fonction gamma d'Euler. La distribution de Poisson a l'avantage d'apparaˆıtre dans les tables de transform´ees de Laplace [89] et permet d'obtenir un faisceau classique gaussien avec une enveloppe temporelle gaussienne dans la limite des impulsions longues avec l'approximation paraxiale [82].

La transformée de Fourier inverse 2D de l'Eq. 2.19 en  $k_{\xi}$  et  $k_{\eta}$  est écrite comme suit :

$$
\mathscr{F}_{t'}\left\{\Psi\right\}(\xi,\eta,\omega)=\mathscr{F}_{t'}\left\{\Psi_0\right\}(\xi,\eta,\omega)\bigg[1+\sum_{n\geq 1}\upsilon_n'\delta^n\bigg].\tag{2.29}
$$

Pour établir une correspondance avec des développements de solutions exactes connues, on introduit sept paramètres différents  $C_{lmn}$ , de sorte que les coefficients  $\upsilon_n'$  soient aux deux premiers ordres :

$$
v'_{1} = \frac{f}{S} \left( 4C_{1,-2,1} - 1 + f(1 + 32C_{2,-3,1}) \right) + \rho^{2} f^{2} \left( 2 - 4C_{1,-2,1} - f(2 + 64C_{2,-3,1}) \right) + \frac{S\rho^{4} f^{3}}{2} \left( f(1 + 32C_{2,-3,1}) - 1 \right) + D_{1},
$$
\n(2.30)

$$
v'_{2} = \frac{f^{2}}{S^{2}} \Biggl( C_{1,-2,1} (4C_{1,-2,1} - 3) + 8C_{2,-4,2}
$$
  
\n
$$
+3f (-1 - 64C_{2,-3,1} + 4C_{1,-2,1} (1 + 32C_{2,-3,1}) + 128C_{3,-5,1})
$$
  
\n
$$
+3f^{2} (1 + 32C_{2,-3,1})^{2} \Biggr)
$$
  
\n
$$
+ \frac{S^{2} \rho^{8} f^{6}}{8} \Biggl( 1 - 2f (1 + 32C_{2,-3,1}) + f^{2} (1 + 32C_{2,-3,1})^{2} \Biggr)
$$
  
\n
$$
+ \frac{S \rho^{6} f^{5}}{2} \Biggl( 4C_{1,-2,1} - 3 - 4f^{2} (1 + 32C_{2,-3,1})^{2} + f (7 + 256C_{2,-3,1})
$$
  
\n
$$
-4C_{1,-2,1} (1 + 32C_{2,-3,1}) - 128C_{3,-5,2} \Biggr)
$$
  
\n
$$
+ \rho^{4} f^{4} \Biggl( \frac{9}{2} + 2C_{1,-2,1} (-9 + 4C_{1,-2,1}) + 16C_{2,-4,2} + 9f^{2} (1 + 32C_{2,-3,1})^{2}
$$
  
\n
$$
+ \frac{9f}{2} (-3 - 128C_{2,-3,1} + 4C_{1,-2,1} (1 + 32C_{2,-3,1}) + 128C_{3,-5,2}) \Biggr)
$$
  
\n
$$
+ \frac{\rho^{2} f^{3}}{S} \Biggl( -3 + 4C_{1,-2,1} (9 - 8C_{1,-2,1}) - 64C_{2,-4,2} - 3f (-5 - 256C_{2,-3,1}) + 12C_{1,-2,1} (1 + 32C_{2,-3,1}) + 384C_{3,-5,2}) - 12f^{3} (1 + 32C_{2,-3,1})^{2} \Biggr) + D_{2}, (2.31)
$$

avec

$$
D_1 = 4fC_{1,-1,1} - 4Sf^2\rho^2C_{1,-1,1},
$$
\n
$$
D_2 = 2S^2f^5\rho^6C_{1,-1,1} + \frac{f^2}{S}(16S(C_{1,-1,1}^2 + C_{2,-2,2}) - C_{1,-1,1} + 8C_{2,-3,2})
$$
\n
$$
+f^3\rho^2(20C_{1,-1,1} - 32S(C_{1,-1,1}^2 + 2C_{2,-2,2}) - 64C_{2,-3,2})
$$
\n
$$
+f^4\rho^4(8S^2(C_{1,-1,1}^2 + 2C_{2,-2,2}) + S(16C_{2,-3,2} - 14C_{1,-1,1})),
$$
\n(2.33)

où les paramètres  $C_{1,-1,1}, C_{2,-2,2}$  et  $C_{2,-3,2}$  ont été séparés des autres pour des besoins ultérieurs. L'utilisation pratique de l'Eq. 2.29 requiert de donner des valeurs numériques aux paramètres  $C_{lmn}$ . Comme indiqué dans l'introduction, on choisit d'identifier notre expression générale de l'Eq.  $2.29$  à deux solutions non perturbatives largement utilisées : les modèles CSS et DBC.

#### Modèle "Complex Source Sink" (CSS)

Le champ scalaire du modèle CSS est donné par  $[82]$ :

$$
\mathscr{F}_{t'}\left\{\Psi_{CSS}\right\}(\xi,\eta,\omega) = F(\omega)e^{-S/\delta}\left[\frac{e^{i\omega R/c}}{R} - \frac{e^{-i\omega R/c}}{R}\right],\tag{2.34}
$$

avec  $R = ic\sqrt{1 - 2f^2\rho^2\delta}/(\omega_0 f\delta)$ . Le développement en série de exp $(i\omega R/c)/R$ donne  $\exp(-S/\delta)P(\delta)$  avec  $P(\delta)$  un polynôme en puissances de δ. Par conséquent, le terme  $\exp(i\omega R/c)/R$  dans l'Eq. 2.34 tend vers zéro plus vite que n'importe quel polynôme à mesure que l'on développe la série en  $\delta$ . On ne considère alors que le terme  $\exp(-i\omega R/c)/R$  dans l'Eq. 2.34 [82]. Cela correspond au champ scalaire du modèle "Complex Source Point" (CSP) :

$$
\mathcal{F}_{t'}\left\{\Psi_{CSP}\right\}(\xi,\eta,\omega) = F(\omega)e^{-S/\delta}\frac{e^{i\omega R/c}}{R}
$$
\n(2.35)

pour lequel l'expression formelle du d´eveloppement perturbatif non-paraxial est connue [83] :

$$
\frac{\mathcal{F}_{t'}\{\Psi_{CSP}\}(\xi,\eta,\omega)}{\mathcal{F}_{t'}\{\Psi_{0}\}(\xi,\eta,\omega)} = 1 + \delta \left(f^2 \rho^2 - \frac{1}{2} S f^3 \rho^4\right) + \delta^2 \left(\frac{3}{2} f^4 \rho^4 - S f^5 \rho^6 + \frac{1}{8} S^2 f^6 \rho^8\right).
$$
\n(2.36)

En identifiant les deux premiers ordres de ce développement en série avec les Eqs. 2.30-2.31 on obtient  $C_{1,-2,1} = 1/4$ ,  $C_{2,-3,1} = -1/32$ ,  $C_{2,-4,2} = 1/16$ ,  $C_{3,-5,2} =$  $-1/128$ ,  $C_{1,-1,1} = 0$ ,  $C_{2,-2,2} = 0$  et  $C_{2,-3,2} = 0$ . Finalement la transformée de Fourier inverse en  $\omega$  donne

$$
\Psi_{CSP}(\xi, \eta, t) = e^{i\phi_0} f\left(\frac{s}{\omega_0}\right)^{s+1} \left(\frac{s}{\omega_0} - i\tilde{t}\right)^{-s-1} \left[1 + \sum_{n \ge 1} v_n \tilde{v}^n\right],\tag{2.37}
$$

avec  $\tilde{t} = t - z/c + i f \rho^2/\omega_0$ . Pour les deux premiers ordres, les coefficients  $v_1$ " et  $v_2$ " sont donnés par la substitution

$$
S^{m} \to \frac{\Gamma(1+s+m)}{\omega_0^m \Gamma(1+s)} \left(\frac{s}{\omega_0} - i\tilde{t}\right)^{-m}
$$
 (2.38)

dans les Eqs. 2.30 et 2.31. Lorsque la durée de l'impulsion diminue, s augmente et cette expression tend vers  $s^{-m}$ . Cela signifie que les impulsions laser ultra-courtes ne peuvent être modélisées que si  $m \geq 0$ , ce qui est le cas pour le développement du modèle CSP des Eqs. 2.30-2.31.

Il est connu que, bien qu'étant une solution exacte de l'équation d'onde scalaire, la solution CSP possède une singularié en  $z = 0, r_{\perp} = a$  [82], voir Fig.  $2.5.$  Cependant, puisque nous nous intéressons principalement à l'accélération d'électrons avec un faisceau laser polarisé radialement, seul le champ à proximité de  $r_{\perp} = \lambda$  contribue véritablement à l'accélération. Par conséquent, le modèle CSP est une bonne approximation du CSS pour peu que  $a > \lambda$  où  $\lambda$  doit correspondre `a toute longueur d'onde ayant une contribution significative au spectre du champ laser. L'Eq. 2.19 montre que les termes en  $\delta^n$  sont multipliés par des termes en puissances de S. Cela signifie que la précision du développement non-paraxial dépend également de la largeur du spectre. Les spectres larges, comme ceux de la Ref. [84], seraient donc difficilement modélisables avec le développement en série de l'Eq. 2.37.

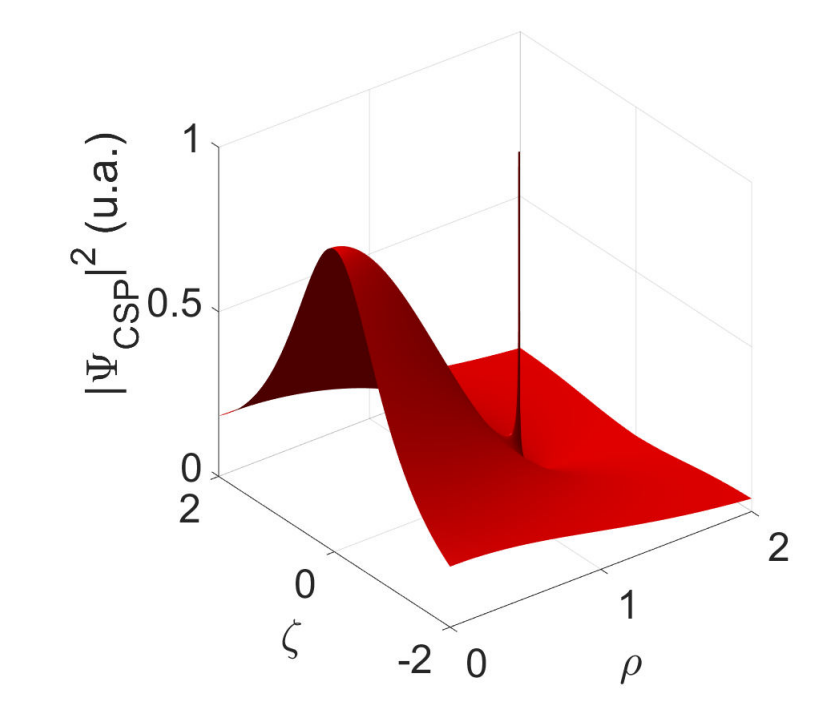

Figure 2.5: Intensité de la solution CSP, Eq. 2.35, en fonction de  $\rho$  et  $\zeta$  pour  $\delta = 1/3$ . On observe une discontinuité circulaire en  $z = 0$ ,  $\rho = (2\delta)^{-1/2}$ .

#### Modèle "Davis Boundary Conditions" (DBC)

On considère à présent les solutions de l'équation perturbative de Lax résultantes du modèle DBC pour déterminer les paramètres  $C_{lmn}$  de l'Eq. 2.19. Comme mentionné dans l'introduction, le modèle DBC a souvent été utilisé pour simuler l'accélération de particules chargées grâce à un faisceau laser [94, 95, 96, 97] et d'après la Ref. [106] il s'accorde plus aux résultats expérimentaux de la Ref. [119] que le modèle CSP. Cependant le modèle DBC semble toujours avoir été utilisé en séparant les variables spatiales et temporelle. Nous allons montrer que des divergences apparaissent lorsque les couplages spatio-temporels sont pris en compte. Pour illustrer cela, il est utile de rappeler l'idée sous-jacente au modèle DBC. De la même manière que dans la Ref. [93, 120], on cherche une solution de l'équation d'onde dans l'espace  $(\xi, \eta, \omega)$ :

$$
\left(\frac{1}{\rho}\frac{\partial}{\partial \rho}\rho\frac{\partial}{\partial \rho} + 2\delta \frac{\partial^2}{\partial \zeta^2} - 4iS \frac{\partial}{\partial \zeta}\right) \mathcal{F}_{t'}\left\{\Psi_0\right\}(\xi, \eta, \omega) = 0, \tag{2.39}
$$

sous la forme :

$$
\mathscr{F}_{t'}\left\{\Psi_{DBC}\right\}(\xi,\eta,\omega)=\sum_{n=0}^{\infty}\delta^{n}\mathscr{F}_{t'}\left\{\Psi_{n}\right\}(\xi,\eta,\omega).
$$

Si  $\delta$  < 1, on obtient les équations de Lax dans l'espace  $(\xi, \eta, \omega)$ :

$$
\Theta \mathcal{F}_{t'} \left\{ \Psi_0 \right\} (\xi, \eta, \omega) = 0 \tag{2.40}
$$

$$
\Theta \mathcal{F}_{t'}\left\{\Psi_n\right\}(\xi,\eta,\omega) = -2\frac{\partial^2}{\partial \zeta^2} \mathcal{F}_{t'}\left\{\Psi_{n-1}\right\}(\xi,\eta,\omega), n > 0 \tag{2.41}
$$

avec  $\Theta = \frac{1}{\rho}$  $\frac{\partial}{\partial \rho} \rho \frac{\partial}{\partial \rho} - 4iS \frac{\partial}{\partial \zeta}$  et où la solution donnée par l'Eq. 2.10 est choisie pour  $\mathscr{F}_{t'}\{\Psi_0\}(\xi,\eta,\omega)$ . Il est utile de rappeler l'intuition physique qui a conduit au choix des conditions aux limites de la Ref. [93]. La forme polynomiale du développement en série de  $\exp\left(ik\sqrt{r_{\perp}^2+z^2}\right)$  dans l'approximation  $r_{\perp}/z\ll 1$  est utilisée pour paramétriser les conditions aux limites. Avec ces notations et dans la même limite on obtient :

$$
\exp\left(\frac{-iS\zeta}{\delta}\sqrt{1+\frac{2\delta\rho^2}{\zeta^2}}\right) \to e^{-ikz-iS\rho^2/\zeta} \times \left[1+\delta\left(\frac{iS\rho^4}{2\zeta^3}\right) + \delta^2\left(\frac{-iS\rho^6}{2\zeta^5} - \frac{S^2\rho^8}{8\zeta^6}\right) + O(\delta^3)\right].
$$
\n(2.42)

La caractéristique principale de cette expression est le développement en puissances paires de  $\rho$  et l'absence de termes en  $\rho^2$  à l'intérieur des crochets. On choisit alors la paramétrisation suivante  $[93, 120]$ :

$$
\mathscr{F}_{t'}\left\{\Psi_n\right\}(\xi,\eta,\omega)=\left(b_{n0}+\sum_{j=2}^{2n}b_{n,j}\rho^{2j}\right)\mathscr{F}_{t'}\left\{\Psi_0\right\}(\xi,\eta,\omega)
$$

où les paramètres  $b_{n,j}$  dépendent de  $\zeta$  et S et sont déterminés en résolvant l'Eq. 2.41. On obtient :

$$
\frac{\mathcal{F}_{t'}\{\Psi_1\}(\xi,\eta,\omega)}{\mathcal{F}_{t'}\{\Psi_0\}(\xi,\eta,\omega)} = \frac{f}{S} - \frac{Sf^3\rho^4}{2}
$$
\n(2.43)

$$
\frac{\mathcal{F}_{t'}\{\Psi_2\}(\xi,\eta,\omega)}{\mathcal{F}_{t'}\{\Psi_0\}(\xi,\eta,\omega)} = \frac{3f^2}{2S^2} - \frac{3f^4\rho^4}{4} - \frac{Sf^5\rho^6}{2} + \frac{S^2f^6\rho^8}{8} \tag{2.44}
$$

On note qu'en effectuant le changement  $\delta \to \epsilon^2/2$ , où  $\epsilon = w_0/z_R$  est le rapport de la taille du waist du faisceau laser sur sa longueur de Rayleigh, on obtient le même résultat que la Ref. [120] pour  $S = 1$ . En étudiant les ordres plus élevés, on observe que les termes en  $\rho^0$  dans la partie droite des Eqs. 2.43-2.44 sont multipliés par  $1/S<sup>n</sup>$  à l'ordre n. A partir de la discussion de la Sec. 2.2.3, cela signifie que la transformée de Fourier inverse en  $\omega$  des Eqs. 2.43-2.44 diverge à mesure que la durée de l'impulsion diminue, donnant lieu à un résultat non physique.

La flexibilité de la méthode de la Sec. 2.2 peut être utilisée ici pour obtenir une expression utilisable avec le spectre poissonnien, correspondante aux résultats de DBC quand  $S = 1$ . Pour ce faire, on utilise le développement du modèle CSP auquel on ajoute trois constantes d'intégration supplémentaires :  $C_{1,-1,1}$ ,  $C_{2,-2,2}$  et  $C_{2,-3,2}$ , voir Eqs. 2.32-2.33. En prenant  $C_{1,-1,1} = 1/4$ ,  $C_{2,-2,2} = 1/64$ , et  $C_{2,-3,2} = 1/32$ , le développement de la solution CSP est identifié à celui de la solution DBC pour  $S = 1$ . Avec cette procédure on obtient une expression spatio-temporelle correctement définie :

$$
\frac{\mathcal{F}_{t'}\{\Psi_{1}\}(\xi,\eta,\omega)}{\mathcal{F}_{t'}\{\Psi_{0}\}(\xi,\eta,\omega)} = f + (1-S)f^{2}\rho^{2} - \frac{Sf^{3}\rho^{4}}{2}
$$
\n
$$
\frac{\mathcal{F}_{t'}\{\Psi_{2}\}(\xi,\eta,\omega)}{\mathcal{F}_{t'}\{\Psi_{0}\}(\xi,\eta,\omega)} = \frac{3f^{2}}{2} + 3(1-S)f^{3}\rho^{2} + 3f^{4}\rho^{4}\left(\frac{1}{2} - S + \frac{S^{2}}{4}\right)
$$
\n
$$
+ \frac{Sf^{5}\rho^{6}}{2}(S-2) + \frac{S^{2}f^{6}\rho^{8}}{8}.
$$
\n(2.46)

On note cependant l'apparition d'un terme en  $\rho^2$ , en contradiction avec l'intuition physique de la Ref. [93]. N'ayant pas pu trouver une combinaison des constantes d'intégration  $C_{lmn}$  permettant d'éliminer à la fois les termes en  $1/S^n$  et en  $\rho^2$ , nous ferons référence à cette solution particulière mais néanmoins valide comme la solution DBC "modifiée" (MDBC).

## 2.3 Etudes numériques

Le formalisme développé dans les sections précédentes est utilisé pour étudier la faisabilité de l'accélération directe d'électrons. Des simulations ont montré la possibilit´e de produire des paquets d'´electrons de quelques femtosecondes `a 240 keV à partir d'un faisceau laser  $TM_{01}$  ultra-court et ultra-focalisé [78]. Le résultat de ces simulations est montré sur la Fig. 2.6 où l'on observe les distributions en  $x$  et en  $z$  ainsi que la distribution en énergie du paquet  $d'$ électrons produit. Ces simulations utilisent  $10<sup>9</sup>$  électrons, initialement au repos, distribués aléatoirement en  $x_0, y_0 \in [-5\lambda_0; 5\lambda_0], z_0 \in [-14\lambda_0; 50\lambda_0].$  Seuls les  $\Delta$ électrons ayant acquis une énergie  $E > 50 \text{keV}$  et situés dans la région  $(x, z)$  de la Fig. 2.6 (a) et dans une tranche d'épaisseur  $\lambda_0$  centrée en  $y = 0$  sont considérés pour obtenir les distributions. Les effets collectifs des électrons, comme la charge d'espace, ne sont pas pris en compte, bien qu'ils seraient prépondérants pour des ´electrons au repos. Les ´electrons sont soumis `a une impulsion laser provenant du modèle CSS, voir Eq. 2.34, ayant une puissance crête  $P = 300$  GW, une durée d'impulsion  $\tau = 8.3$  fs,  $\lambda_0 = 800$  nm, un déphasage  $\phi_0 = \pi$  et  $\delta = 1/20$ . Le waist du faisceau laser est situé en  $t = 0$ ,  $z = 0$ . Les simulations sont arrêtées au temps  $t = 120$  fs.

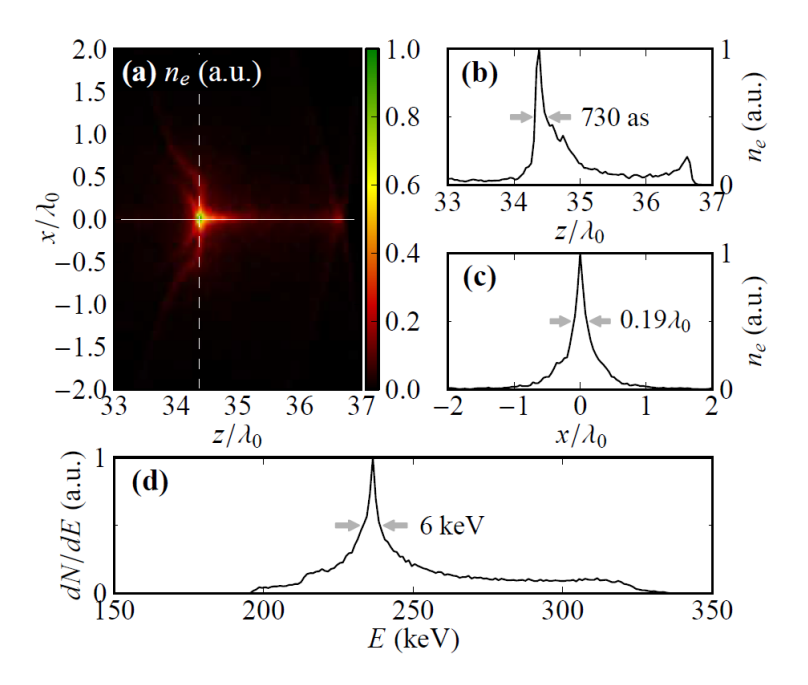

Figure 2.6: Distributions (a) dans le plan  $(x, z)$ , (b) dans la direction en x, (c) dans la direction en  $z$ , et (d) distribution en énergie. Tiré de la Ref. [78]

.

Ces paquets pourraient être utilisés pour effectuer de la diffraction électronique ultra-rapide [95, 121]. Cependant comme mentionn´e en introduction, nous devons tester la sensibilité des résultats de la Ref. [78] aux effets non-paraxiaux. Dans ce but, on consid`ere deux cas diff´erents. Tout d'abord, on s'int´eresse aux *variations locales* des conditions aux limites de la Ref. [78]. Les paramètres décrivant la solution CSP, voir Sec.  $2.2.3$ , sont modifiés autour de leur valeurs nominales. Deuxièmement, on effectue des *variations globales* des conditions aux limites en introduisant deux paramètres supplémentaires à la solution CSP, donnant lieu à deux nouvelles configurations. La première de ces conditions aux limites est la solution MDBC introduite Sec. 2.2.3. La seconde est basée sur la solution CSP à laquelle on ajoute arbitrairement un coefficient purement spatio-temporel.

Les champs, calculés à partir des formules de la Tab. 2.1, sont injectés dans l'expression de la force de Lorentz, puis dans l'équation du mouvement

$$
\frac{d\gamma m\vec{v}}{dt} = -e\left(\vec{E} + \vec{v} \times \vec{B}\right). \tag{2.47}
$$

On résout numériquement l'Eq. 2.47 pour chaque électron grâce au solveur ode113 de Matlab. Les mˆemes param`etres de faisceau laser que ceux de la Ref. [78] sont utilisés, mais seuls  $5 \times 10^5$  électrons sont utilisés et distribués aléatoirement dans une boîte à deux dimensions  $x_0 \in [-\lambda_0; \lambda_0], z_0 \in [-\lambda_0; 5\lambda_0], y_0 = 0$ . L'asymétrie en  $z_0$  permet d'augmenter la statistique dans la mesure où la production du paquet d'´electrons apparaˆıt vers l'avant dans la direction longitudinale.

On obtient les mêmes résultats que la Ref. [78] et la Fig. 2.6, qui utilise la solution CSS exacte, en utilisant uniquement le premier ordre du développement de l'Eq. 2.29 et en fixant les paramètres  $C_{1,-2,1} = 1/4$  et  $C_{2,-3,1} = -1/32$ . Les autres paramètres sont mis à zero, voir Sec. 2.2.3. Cette solution perturbative nous sert de référence et sera dénotée par CSP dans la suite.

Les *variations locales* sont étudiées en faisant varier les paramètres C<sub>1,−2,1</sub> et  $C_{2,-3,1}$  de  $\pm$  20 % dans l'Eq. 2.29. Les quatre cas sont résumés dans la Tab. 2.2.

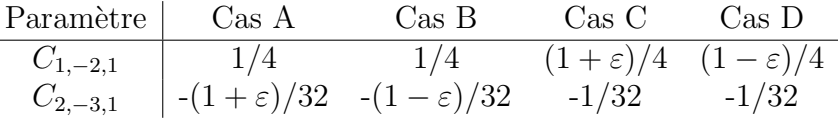

 $\overline{a}$ 

Table 2.2: Valeurs des paramètres  $C_{1,-2,1}$  et  $C_{2,-3,1}$  pour les différents cas A, B, C, et D, reliés à la solution CSP. La valeur de  $\varepsilon$  est mise à 20%.

Les distributions d'énergie et de position longitudinale sont obtenues en utilisant la même sélection que la Ref. [78] : E > 50 keV,  $x \in [-2\lambda_0; 2\lambda_0]$ , z  $\in$  [33 $\lambda$ <sub>0</sub>; 37 $\lambda$ <sub>0</sub>]. Des distributions similaires à celles de la Fig. 2 de la Ref. [78] sont obtenues. Les résultats sont résumés sur l'axe horizontal de la Fig. 2.7, où  $E_{central}$  est l'énergie à laquelle l'histogramme en énergie est maximal,  $\sigma_E$  est l'écart-type de la distribution en énergie, et  $E_{fwhm}$  est la largeur totale à mi-hauteur (FWHM) autour de l'énergie centrale. Comparées à la solution CSP, les variations des paramètres  $C_{1,-2,1}$  et  $C_{2,-3,1}$  induisent un décalage de l'énergie centrale finale des électrons de  $230$  à  $250$  keV tout au plus. De même on observe des fluctuations négligeables dans la FWHM et l'écart-type. La position longitudinale la plus probable  $z_f$  de la densité du paquet d'électrons varie de 34.2  $\lambda_0$  à 34.8  $\lambda_0$ . La distribution en position transverse n'est pas affectée.

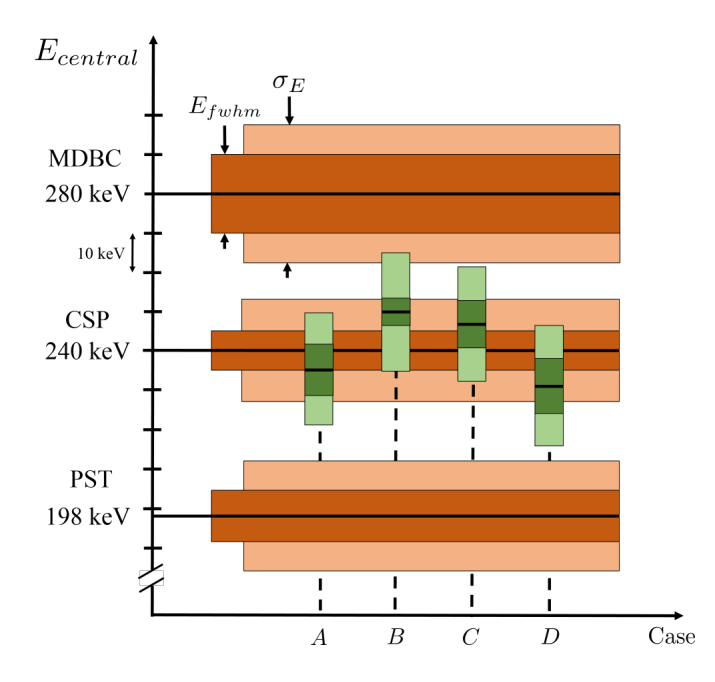

Figure 2.7: Comparaison entre les solutions CSP, MDBC et PST. L'énergie centrale, la FWHM et l'écart-type de la distribution en énergie sont donnés dans chaque cas. Les cas  $A, B, C$ , et  $D$  sont uniquement liés à la solution CSP, voir Tab. 2.2.

Les *variations globales* de la solution CSP sont étudiées en utilisant le modèle MDBC introduit Sec. 2.2.3. Dans cette configuration, au premier ordre du développement, tous les paramètres sont les mêmes que pour la solution CSP excepté  $C_{1,-1,1} = 1/4$ . En utilisant cet ensemble de paramètres dans l'Eq. 2.29, la production du paquet d'électrons a lieu dans la région  $z \in [34\lambda_0; 38\lambda_0]$ . La sélection en  $z$  est modifiée en conséquence. Dans cette configuration l'énergie finale du paquet est égale à 280 keV, 17 % plus élevée que les résultats de la solution CSP, voir Fig. 2.7. De plus, la position longitudinale finale du paquet a ´et´e d´eplac´ee d'environ une longueur d'onde. La forme des distributions est similaire à la solution CSP. Cette solution est appelée MDBC.

Finalement la méthode décrite dans ce chapitre permet d'explorer des conditions aux limites jamais considérées dans la littérature. En partant de la solution CSP, on impose au paramètre  $C_{2,1,1}$ , précédemment nul, la valeur arbitraire  $C_{2,1,1} = C_{2,-3,1} = -1/32$ . Ce paramètre est purement spatio-temporel dans la mesure où il n'apparaît pas lorsque seules les corrections non-paraxiales sont prises en compte  $|92|$ . Les résultats sont donnés sur la Fig. 2.8. Cette paramétrisation permet une nouvelle fois de produire un paquet d'électrons, mais dans la région  $z \in [32\lambda_0; 36\lambda_0]$ , voir Fig. 2.8 (bas). La distribution en énergie montre un pic à 198 keV, à comparer au 240 keV initiaux de la solution CSP, voir Fig. 2.7. Cette solution est dénotée PST puisqu'elle correspond à l'addition d'un coefficient Purement Spatio-Temporel à la solution CSP.

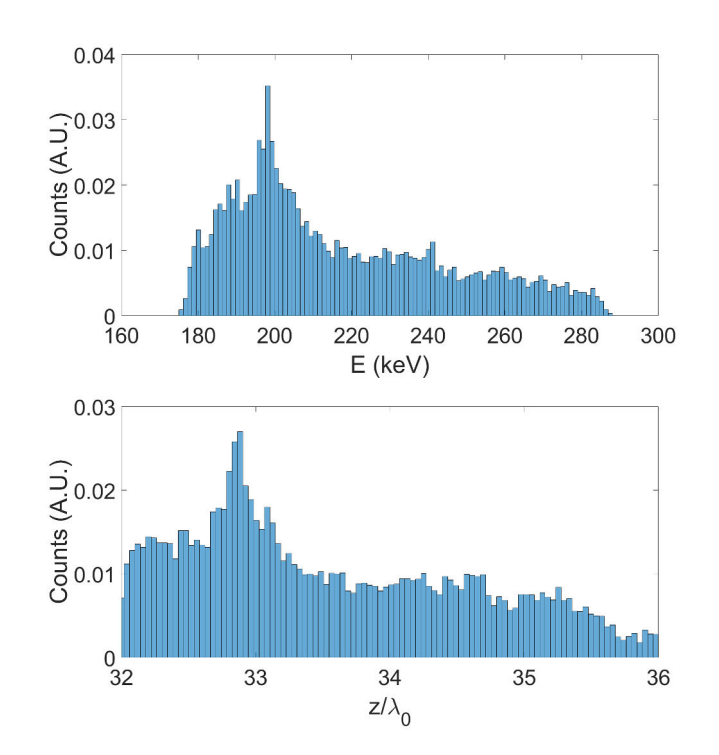

Figure 2.8: Résultats de la solution PST, correspondante à l'addition d'un paramètre purement spatio-temporel  $C_{2,1,1} = -1/32$  à la solution CSP. Haut : Distribution en énergie. Bas : Distribution en position longitudinale.

Les résultats obtenus avec chaque solution - CSP, MDBC, et PST - sont r´esum´es sur la Fig. 2.7. A partir de cette figure, on voit que les *variations globales* des corrections non-paraxiales affectent les caractéristiques du paquet d'électrons produit. L'énergie centrale va de 198 à 280 keV, soit une variation de  $40\%$ , significativement plus grande qu'une fluctuation statistique. Dans le même

temps la dispersion en énergie, caractérisée par l'écart-type de la distribution en énergie, varie de 20 % et  $z_f$  passe de 32.9  $\lambda_0$  à 35.6  $\lambda_0$ , soit une variation de 8 %. Les formes des distributions restent cependant similaires quelques soient les conditions aux limites, même si l'énergie centrale varie. Il est également remarquable que la production d'un paquet d'électrons court ait toujours lieu bien que l'on modifie les conditions aux limites. Cela permet de légitimer ce mécanisme de production.

Afin de mieux comprendre l'origine des fluctuations de  $E_{central}$ , on s'intéresse aux conditions initiales des électrons. On fixe  $t = 120$  fs et, en utilisant les mêmes paramètres laser que précédemment, on regarde le gain d'énergie des électrons initialement au repos. Leur position transverse initiale est variée continument entre  $\rho_0 = 0$  et  $\rho_0 = \lambda_0$ , avec  $z_0 = 0$ , voir Fig. 2.9 (haut).

Comme mentionné dans la Ref. [92], les différentes distributions montrées sur la Fig. 2.9 (haut) sont liées à des faisceaux ayant des dynamiques transverses différentes. Il est en particulier remarquable que la solution PST, correspondante à la CSP plus l'addition d'un paramètre de faible valeur, induise sur la distribution un comportement opposé dans la bande  $\rho_0 \in [0; 0.5\lambda_0]$  alors que les solutions CSP et MDBC présentent des similitudes. On doit cependant souligner que ces électrons ne contribuent pas à la production des paquets d'électrons dans la mesure où leur ´energie finale est bien au-dessus de 240 keV, *i.e.* l'´energie centrale du paquet pour la solution CSP. Comme mentionné dans la Ref. [78], avec ces paramètres laser les électrons "utiles" sont situés dans le plan  $z_0 = 2.15\lambda_0$ ,  $\rho_0 \in [0; 0.5\lambda_0]$ . On fixe alors  $z_0 = 2.15\lambda_0$  et on constate que les différents ensembles de paramètres se réduisent à de simples décalages en énergie, voir Fig. 2.9 (milieu).

La production du paquet a lieu grâce au piégeage d'électrons dans le champ de l'impulsion laser. A partir de la vitesse transverse finale, on voit sur la Fig. 2.9 (bas) que les électrons avec  $\rho_0 > 0.8\lambda_0$  sont repoussés tandis que les électrons sur l'axe sont piégés. De manière intéressante cela est valide pour les trois ensembles de paramètres.

### 2.4 Résumé du chapitre

Nous avons décrit une méthode permettant de résoudre les équations non-paraxiales de Lax en tenant compte des couplages spatio-temporels dans l'espace de Fourier. Nous avons donné des solutions de l'équation d'onde paraxiale et introduit le formalisme des faisceaux gaussiens, largement utilisé dans les chapitres à venir.

Nous avons détaillé la méthode permettant d'utiliser des faisceaux laser "iso-width", mais avons préféré utiliser les faisceaux "iso-diffracting", plus simples à utiliser et plus souvent rencontrés dans la littérature. Nous avons
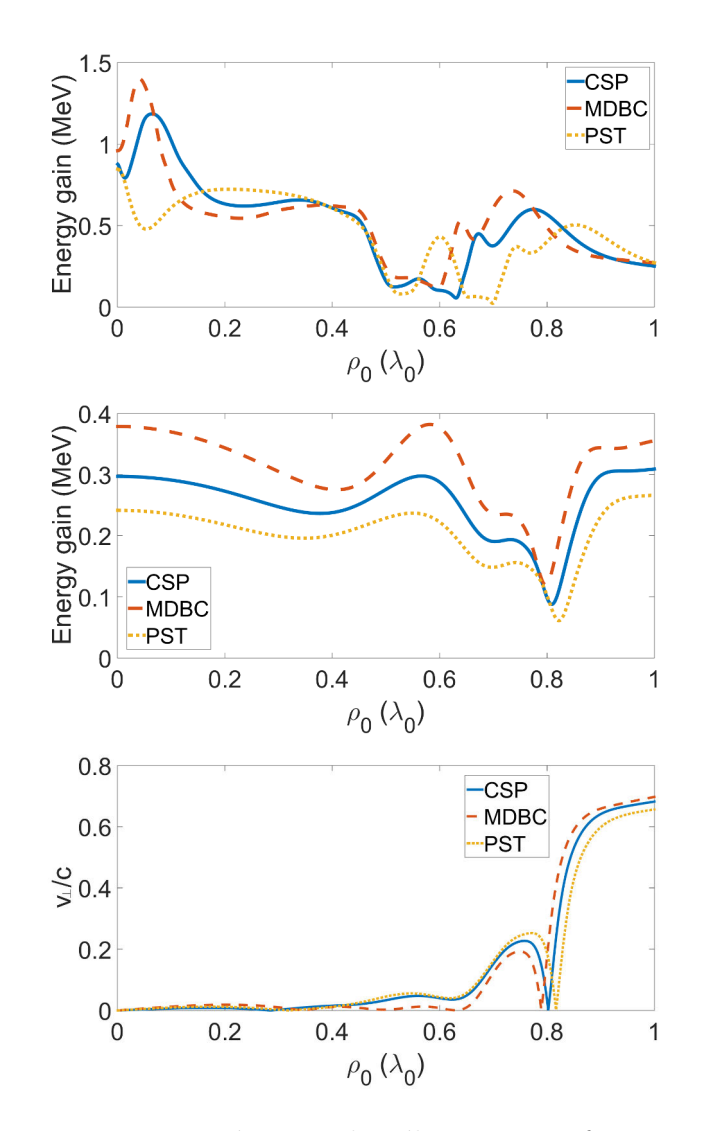

Figure 2.9: Haut : gain en énergie des électrons en fonction de leur position transverse initiale pour  $z_0 = 0$ . Milieu : même chose pour  $z_0 = 2.15\lambda_0$ . Bas : vitesse transverse finale des électrons pour  $z_0 = 2.15\lambda_0$ .

obtenu l'expression des champs dans l'espace direct et donn´e des expressions compactes pour les deux premiers ordres des corrections, dépendantes d'un nombre arbitraire de constantes d'intégration. Ces constantes ont été choisies pour faire la correspondance avec les solutions CSP et DBC, communément utilisées dans la littérature.

Bien que le développement de la solution CSP ait été, comme attendu, correctement défini, celui de la DBC a révélé des expressions incohérentes lorsque les couplages spatio-temporels ont été inclus. Une régularisation *ad hoc* a été effectuée pour simuler l'accélération d'électrons par interaction avec une impulsion laser. La paramétrisation de solutions non-paraxiales particulières comme les CSP et DBC donne la possibilité de modifier localement ces solutions et d'étudier la sensibilité d'une observable sur le choix des corrections non-paraxiales. Il s'agit d'une extension à la méthode introduite dans la Ref. [92] qui n´egligeait les couplages spatio-temporels.

Finalement nous nous sommes intéressés à l'accélération directe d'électrons grâce à une impulsion laser polarisée radialement. En choisissant les mêmes paramètres numériques que la Ref. [78], nous avons observé que ses résultats ´etaient d´ependants des conditions aux limites. N´eanmoins la caract´eristique principale, *i.e.* la production effective de paquets courts d'électrons, est préservée. La méthode développée dans ce chapitre pourrait également être utilis´ee pour d'autres processus, comme la production de paquets courts de rayons X, voir Ref. [122].

# Chapitre 3

# Cavités Fabry-Perot en mode pulsé

# 3.1 Introduction

Dans nos applications de diffusion Compton inverse, le faisceau laser interagit avec un paquet d'électrons court pour produire des rayons X. L'utilisation d'un faisceau laser continu impliquerait qu'une grande partie de l'énergie du faisceau soit perdue pour la production de rayons X entre deux passages du faisceau d'électrons. Pour remédier à cela, on utilise des impulsions laser produites dans des oscillateurs `a blocage de mode passif ou actif. De plus, nous avons besoin de plusieurs centaines de kiloWatt au point d'interaction Compton pour produire un flux de rayons X suffisant alors qu'un faisceau laser, en sortie d'oscillateur, fournit une puissance moyenne relativement faible, de l'ordre de la centaine de milliWatt au maximum. On utilise alors un amplificateur laser, en sortie d'oscillateur, pour atteindre une centaine de Watt, voir Sec. A.3. Pour atteindre les niveaux de puissances moyennes requis, on utilise à la suite de l'amplificateur une cavit´e Fabry-Perot permettant d'accumuler les impulsions laser [112]. Le faisceau laser stocké est recirculé dans la cavité et son champ électrique interfère constructivement avec le champ de chaque nouvelle impulsion incidente, jusqu'à un régime permanent correspondant à un facteur d'accroissement de plus de 10000 pour les cavités les plus performantes. Ces cavités agissent également comme des filtres en fréquence, dont la faible bande-passante permet d'obtenir des faisceaux monochromatiques [123], quantifier un déplacement mécanique avec une précision picométrique [124], ou encore stabiliser en fréquence des oscillateurs laser à blocage de mode [125], contribuant ainsi à la précision des horloges atomiques modernes  $[126, 127]$ . La haute puissance stockée permet quant à elle d'accroître la sensibilité des détecteurs d'ondes gravitationnelles [128, 129], de mesurer la polarisation de faisceaux d'électrons [130, 131], d'être utilisée pour la génération d'harmoniques d'ordres élevés  $[132, 133]$ , la production de positrons polarisés [134], et bien sûr la production de rayons X et  $\gamma$  par diffusion Compton [26, 46, 47, 48, 66, 67, 68, 70].

# 3.2 Oscillateurs laser à blocage de mode

# 3.2.1 Principe

Un oscillateur laser à blocage de mode permet de générer un train d'impulsions laser. Le faisceau de sortie est donc pulsé et non continu. D'un point de vue schématique, un oscillateur laser est composé d'un milieu à gain permettant d'amplifier la puissance laser par émission stimulée et de deux miroirs placés de part et d'autre pour accumuler cette puissance et faire recirculer le faisceau dans le milieu à gain, voir Fig. 3.1. Le faisceau laser est produit lorsque le gain après un aller-retour est supérieur aux pertes. C'est le mode continu.

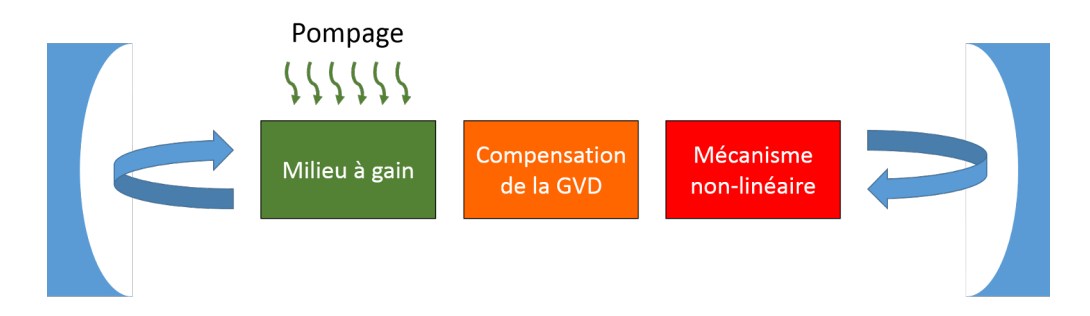

Figure 3.1: Schéma de fonctionnement d'un oscillateur laser. Le milieu à gain est excité par pompage optique. Il se désexcite par émission stimulée sous forme de rayonnement stocké dans la cavité optique composée de deux miroirs. Un système de compensation de la dispersion de la vitesse de groupe (GVD) doit être introduit, ainsi qu'un mécanisme d'optique non-linéaire permettant le blocage de modes.

Les deux miroirs forment un résonateur, ou cavité optique. La cavité est dite résonante si un front d'onde de fréquence donnée est susceptible d'effectuer un aller-retour à l'intérieur et de revenir au point d'origine avec le même front d'onde qu'au départ. Une telle onde correspond à un mode propre longitudinal de la cavité, auquel on associe une fréquence spatiale propre  $f_n = n/\mathcal{L}$  où  $\mathcal{L}$  est la longueur d'un aller-retour dans la cavité optique, et n un entier. La cavité est ainsi remplie de modes propres. Une approche intuitive consiste à considérer une cavité composée de deux miroirs plans, de sorte que les fronts d'onde des modes propres soient plans. L'utilisation des miroirs sphériques est détaillée Sec. 3.3.1. Si l'on considère des ondes planes, le champ intra-cavité peut s'écrire à un instant  $t$  donné :

$$
E_{cav} = \sum_{n=1}^{\infty} A_n e^{i2\pi f_n z + \phi_n},
$$
\n(3.1)

avec  $A_n$  et  $\phi_n$  respectivement l'amplitude et la phase du champ du mode n. Le champ intra-cavité est représenté sur la partie basse de la Fig. 3.2 lorsque huit modes sont pris en compte. La partie haute de cette figure représente les différents modes de la cavité. Une unité de l'axe horizontal correspond à la longueur optique de la cavité. Lorsque la phase relative entre les modes est aléatoire, les interférences sont destructives et la puissance de sortie est nulle. C'est ce que l'on observe sur la partie gauche de la Fig. 3.2. Pour obtenir un faisceau laser continu, il faut favoriser l'un des modes.

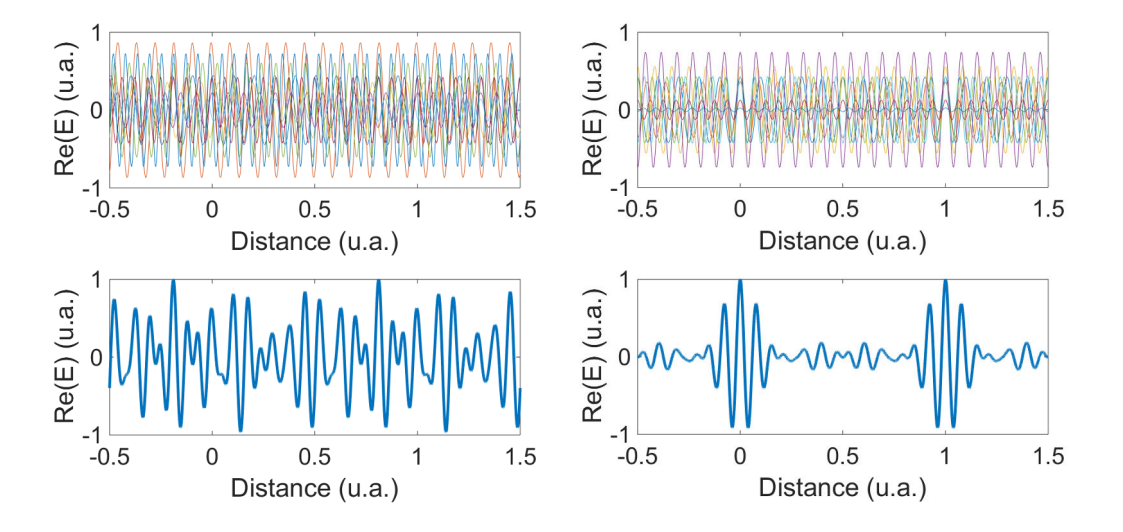

Figure 3.2: Figures de gauche : les modes ont une phase relative aléatoire. Figures de droite : oscillateur à blocage de modes, où la phase relative des modes est nulle. Haut : superposition des modes résonants dans la cavité optique de l'oscillateur laser. Bas : partie réelle du champ correspondant à la superposition des modes.

A l'inverse, il est possible d'imposer une phase relative fixée entre ces modes, de sorte qu'à certains instants, un grand nombre d'ondes soient en phase et interfèrent constructivement. C'est ce que l'on observe sur la partie de droite de la Fig. 3.2 o`u l'on a impos´e une phase relative nulle `a chaque mode. Cela provoque l'´emission d'impulsions localisées, espacées spatialement d'une longueur de cavité optique. Le spectre du faisceau laser de sortie correspond à l'ensemble des fréquences des ondes qui participent `a sa production. Plus le spectre est large et plus l'impulsion sera courte. Pour produire un faisceau laser ultra court, il faut donc qu'une très grande quantité de modes soient en phase. Un oscillateur fonctionnant dans ce régime est dit à *blocage de modes*.

Il existe plusieurs méthodes permettant de réaliser le blocage de modes [135, 136, 137, 138, 139. Ces méthodes sont basées sur l'insertion d'un matériau non-linéaire dans le chemin optique du faisceau dans l'oscillateur, voir Fig. 3.1. Ce matériau introduit des pertes de sorte que la production d'un faisceau continu ne soit plus possible car le gain est trop faible. Pour démarrer le blocage de modes, on excite m´ecaniquement l'enceinte de l'oscillateur pour modifier légèrement sa longueur et permettre une première superposition des modes propres. Le temps de réponse typique d'un système mécanique est de l'ordre de la picoseconde. En une seconde, il y a donc  $10^{12}$  possibilités pour que les ondes soient en phase et génèrent un pic intense. Cela modifie la réponse du milieu non-linéaire de sorte que le gain après un aller-retour soit supérieur aux pertes. Ce matériau peut être un absorbeur saturable, dont l'absorption diminue avec l'intensité [137]. Ce mécanisme est donc favorable aux fortes intensités en diminuant les pertes lorsque les ondes sont en phase. En mode bruité, on a typiquement 90 % de l'intensité transmise par l'absorbeur, contre 95 % en mode pulsé. L'absorption de l'absorbeur a donc très légèrement changé, mais cela suffit pour que les pertes par aller-retour soient inférieures au gain. Une seconde méthode vient de l'effet Kerr [138, 139] qui apparaît dans un cristal non-linéaire lorsque l'intensité laser est suffisamment importante. Cet effet correspond à une modification de l'indice de réfraction du milieu à gain, de sorte que les radiations les plus intenses soient plus focalisées que les autres. En insérant des iris dans la cavité optique, et en ajustant les dimensions spatiales et rayons de courbure des miroirs de la cavité à la divergence du faisceau, on parvient à faire recirculer uniquement les faisceaux correctement focalisés et favoriser ainsi le blocage de mode. Le blocage de mode par effet Kerr est aujourd'hui principalement utilisé dans les oscillateurs laser Titane:Saphir qui permettent d'obtenir des impulsions de plusieurs Joules avec des durées de quelques dizaines de femtosecondes. L'insertion d'un matériau non-linéaire introduit également un phénomène de dispersion de la vitesse groupe (GVD) de l'onde laser qui conduit à une augmentation de la durée de l'impulsion laser. Cette dispersion est compensée par l'introduction de miroirs chirp´es ou d'une paire de prismes dans le chemin optique de l'oscillateur laser, voir Fig. 3.1.

Une description mathématique du champ électrique de ces impulsions laser permet de comprendre plus en détail leurs propriétés et de les manipuler aisément.

### 3.2.2 Champ électrique d'une impulsion laser

On ne considère ici que le cas des impulsions laser produites à partir d'un oscillateur à blocage de modes. Le champ électrique peut être vu indifféremment dans le domaine temporel et fréquentiel.

#### Domaine temporel

On constate sur la partie de droite de la Fig. 3.2 que le champ électrique d'une impulsion produite par un oscillateur à blocage de modes peut être vue comme une onde de haute fréquence, appelée onde *porteuse*, modulée en amplitude par une onde de fréquence plus faible appelée *enveloppe*. Le champ électrique de cette impulsion s'écrit alors :

$$
E(x, y, z, t) = U(x, y)e(t)e^{i(\omega_0 t - k_0 z + \Delta \phi_{CE})},
$$
\n(3.2)

avec  $U(x, y)$  le profil spatial transverse de l'impulsion,  $e(t)$  son enveloppe temporelle,  $\exp(i(\omega_0 t - k_0 z))$  le terme de propagation et d'oscillation à la pulsation de l'onde porteuse  $\omega_0/2\pi = \nu_0 = v_\phi/\lambda_0 = v_\phi k_0/2\pi$ ,  $\nu_0$  la fréquence optique de l'impulsion,  $\lambda_0$  sa longueur d'onde centrale,  $v_{\phi}$  la vitesse de phase de l'onde, et  $\Delta \phi_{CE}$  la différence de phase entre l'enveloppe et la porteuse du champ.

Le faisceau laser est constitué d'une infinité de ces pulses, séparées d'un certain nombre de périodes  $T<sub>L</sub>$  en une position spécifique, voir Fig. 3.3. Son champ total peut être vu comme une superposition du champ de chaque pulse pris à des temps différents  $|140|$ 

$$
E^{tot}(t) = \sum_{n \to -\infty}^{n \to +\infty} \mathbf{e}(t - nT_L) e^{i\omega_0(t - nT_L)} e^{i(\phi_0 + n\Delta\phi_{CE})}, \qquad (3.3)
$$

$$
=\sum_{n\to-\infty}^{n\to+\infty}E_n(t),\tag{3.4}
$$

où l'on a omis la dépendance spatiale du champ, avec  $\phi_0$  la phase globale du champ, et où  $E_n(t)$  correspond au champ électrique de la *n*-ième impulsion.

#### Domaine fréquentiel

La représentation fréquentielle du champ laser est particulièrement adaptée pour décrire l'asservissement d'un oscillateur laser sur une cavité optique. Elle permet en outre de simplifier certains problèmes et d'avoir une vision complémentaire à celle du simple train d'impulsions laser. Cette représentation fréquentielle s'obtient en prenant la transformée de Fourier de l'expression 3.3. On pose  $\phi_0 = 0$  pour simplifier les expressions. Ce paramètre a un effet lorsque l'on prend en compte la polarisation du champ électrique [141]. On calcule tout d'abord la transformée de

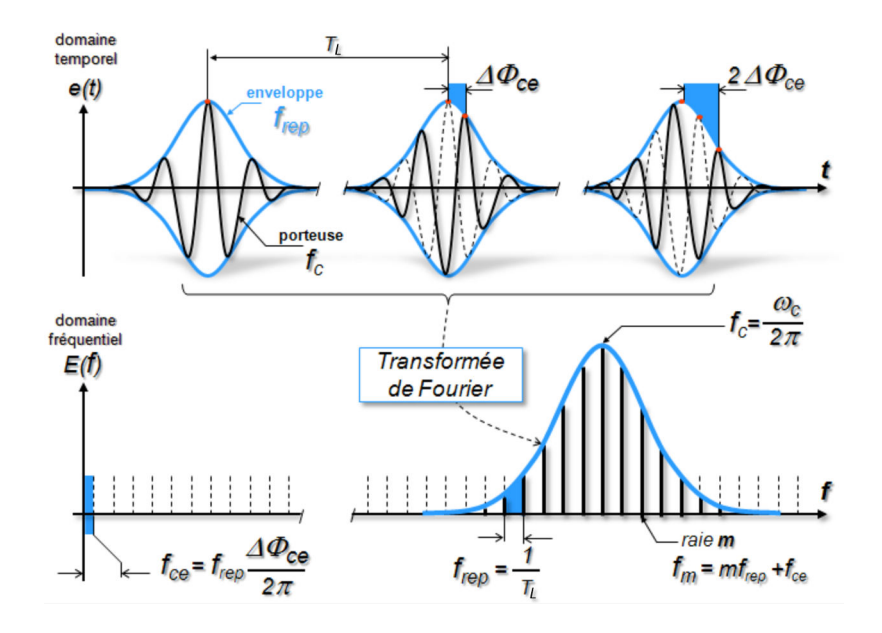

Figure 3.3: Représentation temporelle et fréquentielle du champ d'un faisceau laser pulsé.

Fourier des  $E_n(t)$ 

$$
\hat{E}_n(\omega) = \int_{-\infty}^{+\infty} E_n(t)e^{-i\omega t}dt,
$$
\n(3.5)

$$
= \int_{-\infty}^{+\infty} \mathbf{e}(t - nT_L) e^{i\omega_0(t - nT_L)} e^{i(n\Delta\phi_{CE})} e^{-i\omega t} dt, \qquad (3.6)
$$

$$
=e^{in(\Delta\phi_{CE}-\omega T_L)}\hat{\mathbf{e}}(\omega_0-\omega),\tag{3.7}
$$

avec  $\hat{\mathbf{e}}(\omega) = \int_{-\infty}^{+\infty} \mathbf{e}(u)e^{i\omega u}du$  la transformée de Fourier de l'enveloppe temporelle du pulse, *i.e.* sa forme spectrale. L'Eq. 3.3 s'écrit alors

$$
\hat{E}^{tot}(\omega) = \hat{\mathbf{e}}(\omega_0 - \omega) \sum_{n \to -\infty}^{n \to +\infty} e^{in(\Delta \phi_{CE} - \omega T_L)}.
$$
\n(3.8)

Pour simplifier l'expression on utilise la formule de sommation de Poisson [142] :

$$
\frac{1}{\Theta} \sum_{n=-\infty}^{n=+\infty} e^{i2\pi nx/\Theta} = \sum_{m=-\infty}^{m=+\infty} \delta(x - m\Theta),\tag{3.9}
$$

avec  $\delta$  la distribution de Dirac. Dans notre cas  $\Theta = 1$  et l'Eq. 3.8 devient :

$$
\hat{E}^{tot}(\omega) = \hat{e}(\omega_0 - \omega) \sum_{m = -\infty}^{m = +\infty} \delta \left( \frac{\Delta \phi_{CE}}{2\pi} - \frac{\omega T_L}{2\pi} - m \right),
$$
\n(3.10)

$$
= \hat{\mathbf{e}}(\omega_0 - \omega) \frac{2\pi}{T_L} \sum_{m=-\infty}^{m=-\infty} \delta(\omega_m - \omega), \qquad (3.11)
$$

avec  $\omega_m = 2\pi f_{rep} \left( \frac{\Delta \phi_{CE}}{2\pi} \right)$  $2\pi$  $+m$  $\setminus$ et  $f_{rep} = 1/T_L$ , la fréquence de répétition de l'oscillateur laser. On observe par l'Eq. 3.11 et la figure 3.3 que le champ peut être vu comme un peigne de fréquences modulé en amplitude. Chaque raie de ce peigne est positionnée à la fréquence  $f_m = \omega_m/2\pi$  et son amplitude dépend de l'écart de cette fréquence à la fréquence optique  $\nu_0$  grâce au terme  $\hat{\mathbf{e}}(\omega_0 - \omega)$ . L'intervalle entre deux raies consécutives est  $f_{rep}$  et le déphasage de l'ensemble des raies par rapport à la fréquence nulle est  $f_{rep}\Delta\phi_{CE}/2\pi$ . Notons que la raie pour laquelle le champ dans le domaine fréquentiel est maximum correspond à  $\omega_{m_0} \simeq \omega_0$ , soit :

$$
m_0 \simeq \frac{\mathcal{L}_{rep}}{\lambda_0} - \frac{\Delta \phi_{CE}}{2\pi},\tag{3.12}
$$

avec  $\mathcal{L}_{rep}$  la longueur optique de la cavité laser. Pour un faisceau laser dans l'infrarouge avec  $\lambda_0 = 1030$  nm et de fréquence de répétition  $f_{rep} = 33.3$  MHz comme celui de ThomX, on a typiquement  $\Delta \phi_{CE}/2\pi \ll \mathcal{L}_{rep}/\lambda_0$  et une valeur  $m_0 = 9 \times 10^6$ .

Les impulsions laser ainsi décrites dans les domaines temporel et fréquentiel sont injectées dans une cavité Fabry-Perot pour les accumuler et augmenter la puissance moyenne du faisceau.

# 3.3 Cavité Fabry-Perot

Une cavité Fabry-Perot est composée de plusieurs miroirs permettant de maintenir le faisceau laser sur un chemin optique fermé, de sorte que le faisceau laser revienne au même endroit sur le miroir d'entrée après réflexion sur tous les miroirs, voir Fig. 3.4. La longueur optique de la cavité correspond à la fréquence de répétition de l'oscillateur laser pour que les impulsions se superposent exactement après un aller-retour dans la cavité. Cette propriété est appelée *couplage longitudinal* ou *fréquentiel.* La phase du champ laser incident doit également être ajustée sur la phase du champ intra-cavité pour garantir des interférences constructives sur le miroir d'entrée, permettant l'empilement des pulses laser. A la différence d'un oscillateur laser, il n'y a pas de milieu `a gain ici, il ne s'agit donc pas d'une amplification mais d'une *accumulation* de pulses laser. De même il convient de parler de *facteur d'accroissement* plus que de gain pour un tel système.

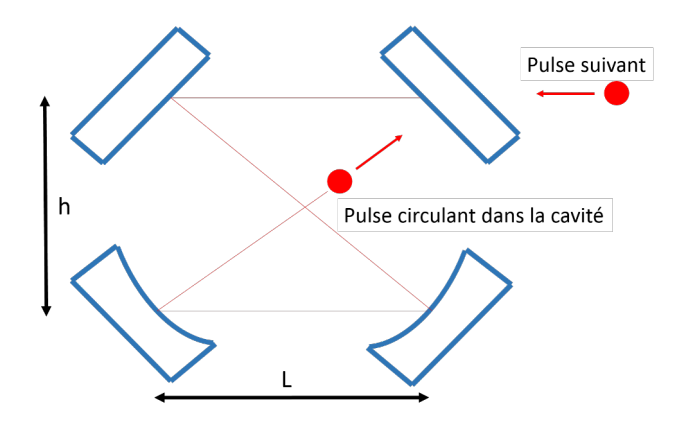

Figure 3.4: Schéma de principe d'une cavité Fabry-Perot. Le faisceau laser pulsé incident est transmis par le miroir d'entrée puis effectue un aller-retour dans la cavité. Lorsqu'il revient sur le miroir d'entrée, un autre pulse arrive et son champ se superpose au premier, et ainsi de suite.

On ne s'intéresse ici qu'aux cavités planaires à quatre miroirs. En effet les cavités à deux miroirs deviennent mécaniquement instables dès que l'on souhaite les utiliser en géométrie concentrique pour fortement focaliser le faisceau à l'intérieur. De plus les cavités non-planaires, c'est-à dire les cavités dont le chemin optique ne s'intègre pas dans un plan, sont plus difficiles à aligner et sont principalement utilisées pour la génération d'impulsions laser polarisées circulairement [143, 48], ce qui n'est pas un critère pour ThomX.

L'étude d'une cavité Fabry-Perot peut se décomposer en trois étapes. Tout d'abord déterminer les conditions de stabilité du champ intra-cavité. Ces conditions sont liées à la géométrie de la cavité et correspondent à ses *propriétés transverses*. Ensuite comprendre comment le champ incident se superpose au champ intra-cavit´e et comment optimiser l'injection. Cette partie est communément appelée *couplage spatial* et fait l'objet du Chap. 5. Finalement il faut déterminer comment fonctionne l'accumulation des impulsions, quelles sont les grandeurs caractéristiques associées et comment les choisir. Cette dernière partie relève des *propriétés longitudinales* de la cavité.

#### 3.3.1 Propriétés transverses

#### Condition de stabilité

On considère les modes propres transverses d'un résonateur optique, pouvant se d´ecomposer selon la base des modes d'Hermite-Gauss, voir Sec. 2.2.1 :

$$
U_{ab}(x,y,z) = \sqrt{\frac{1}{2^{a+b+1}a!b!\pi w_x w_y}} H_a\left(\frac{\sqrt{2}x}{w_x(z)}\right) H_b\left(\frac{\sqrt{2}y}{w_y(z)}\right)
$$
(3.13)  
 
$$
\cdot \exp\left(-ik\left(\frac{x^2}{2q_x(z)} + \frac{y^2}{2q_y(z)}\right)\right) \exp\left(i(\psi_x(z) + \psi_y(z)) - ikz\right),
$$
(3.14)

avec  $w_i(z) = w_{0,i}(1 + (z/z_R)^2)^{1/2}$  la taille transverse du faisceau laser dans les directions *tangentielle*  $(i = x)$  et *sagittale*  $(i = y)$ ,  $w_{0,i}$  son waist (rayon transverse minimal),  $z_{R,i} = \pi w_{0,i}^2/\lambda_0$  sa longueur de Rayleigh,  $q_i(z) = z + iz_{R,i}$ son rayon de courbure complexe,  $\psi_x(z) = (a+1/2) \arctan(z/z_{R,x}), \psi_y(z) =$  $(b+1/2)\arctan(z/z_{R,y})$  sa phase de Gouy, et  $H_a$  le polynôme d'Hermite d'ordre a. Les indices  $a$  et  $b$  permettent de définir le mode du faisceau. On considère ici un mode 00, avec  $a = b = 0$ , car c'est celui que nous allons effectivement injecter dans la cavité Fabry-Perot. On utilise également le formalisme des matrices ABCD qui permet de relier la géométrie du système optique à son impact sur la position et la divergence du faisceau. En particulier pour un faisceau gaussien on peut relier la valeur de  $q_i(z)$  en deux points distincts par les éléments de la matrice de transfert dans chaque direction :

$$
q_{2,i}(z) = \frac{A_i q_{1,i}(z) + B_i}{C_i q_{1,i}(z) + D_i},\tag{3.15}
$$

où  $q_{1,i}$  et  $q_{2,i}$  correspondent respectivement aux rayons de courbure en entrée et en sortie du système optique. En considérant que le système optique est une cavité optique, il faut qu'après un aller-retour dans la cavité le rayon complexe du faisceau reste inchangé. Cela est équivalent à écrire à partir de l'Eq. 3.15  $q_{2,i} = q_{1,i} = q_i$ . On obtient finalement la condition de stabilité :

$$
\frac{1}{q_i} = \frac{D_i - A_i}{2|B_i|} - \frac{j}{2|B_i|} \sqrt{4 - (A_i + D_i)^2},\tag{3.16}
$$

où l'on a utilisé la propriété des matrices de transfert  $AD - BC = 1$ . Notons à partir de l'Eq. 3.16 que la cavité est instable si  $(A_i + D_i)^2 > 4$ .

#### Taille du mode propre de la cavité

Les éléments de matrice ABCD sont connus et déterminés par la longueur entre les miroirs de la cavité et les rayons de courbure des miroirs sphériques. L'Eq.

3.16 permet de remonter à la taille et à la position du waist du faisceau laser dans la cavité grâce à l'expression de  $q_i(z)$ :

$$
\frac{1}{q_i(z)} = \frac{1}{R_i(z)} - i \frac{2}{kw_i^2(z)}.
$$
\n(3.17)

A partir des Eqs. 3.16 et 3.17 on trace sur la Fig. 3.5 la variation de la taille du faisceau w en fonction de la propagation à l'intérieur de la cavité P178-a qui est une cavité à quatre miroirs, voir Tab. A.3. On constate que le faisceau a une taille quasiment constante de M1 à M3, puis est fortement focalisé par le miroir sphérique M3 et passe par un waist exactement entre les miroirs M3 et M4. On peut ainsi facilement obtenir la taille et la position du waist dans la cavité. On note également que le mode intra-cavité est elliptique, de grand axe dans la direction sagittale (verticale). Il est important de connaître la taille du mode de la cavité pour adapter le faisceau en entrée et optimiser le couplage spatial, voir Chap. 5. On peut également modifier les rayons de courbure et la distance entre les miroirs sphériques pour changer la taille du mode dans la cavité et l'adapter à nos applications.

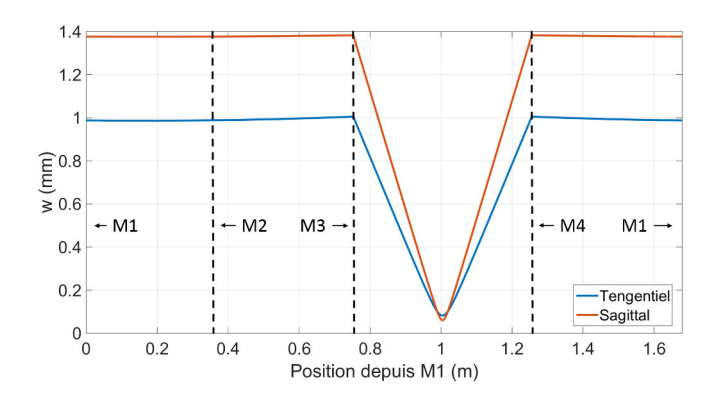

Figure 3.5: Variation de la taille transverse du faisceau le long de la propagation dans la cavité P178-a.

#### Design d'une cavité optique

Pour comprendre l'impact de la géométrie sur le mode de la cavité, on fait varier dans un premier temps le rayon de courbure des miroirs sphériques de la cavité P178-a et on observe sur la Fig. 3.6 la taille transverse du faisceau sur le miroir d'entr´ee (en haut) et au waist (en bas). Les rayons de courbures des miroirs sont modifiés en même temps de la même valeur. On constate que la cavité a une zone de stabilité en dehors de laquelle la taille du faisceau laser sur les miroirs devient

infinie. En dehors de la zone de stabilité, les rayons lumineux ne parviennent pas à recirculer et sortent de la cavité.

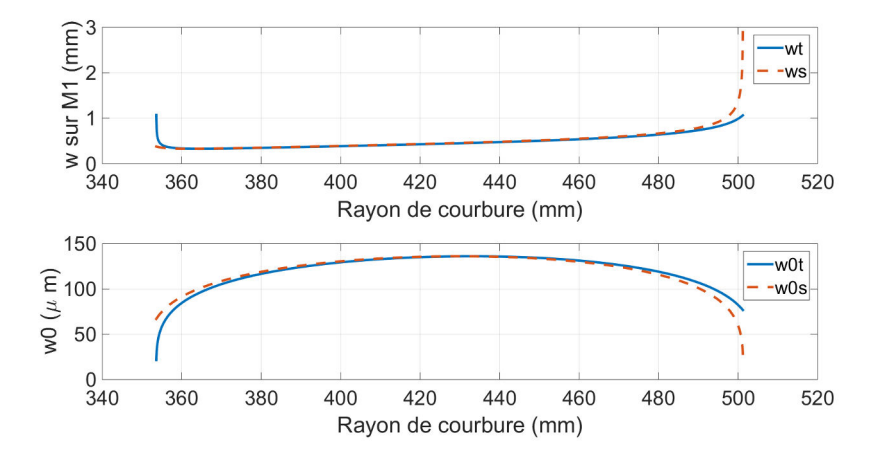

Figure 3.6: Variation de la taille transverse du faisceau sur M1 et au waist en fonction du rayon de courbure des miroirs sphériques de la cavité P178-a.

On souhaite toujours avoir le waist le plus petit possible pour augmenter la luminosité de l'interaction Compton avec les électrons. Pour cela on voit sur la Fig. 3.6 du bas qu'il faut se rapprocher d'une zone d'instabilité. Cela tend à augmenter consid´erablement la taille sur les miroirs, voir Fig. 3.6 du haut. La limitation principale des cavités Fabry-Perot à avoir un petit waist vient ainsi du fait que la taille du mode devient trop grande par rapport au diamètre du miroir. Dans les cavités quatre miroirs comme celles que l'on utilise, les tailles tangentielle et sagittale évoluent de manière différente, si bien que le faisceau est fortement elliptique lorsque l'on souhaite avoir une grande focalisation. La contrainte sur la taille du faisceau sur le miroir ne s'applique donc qu'à une seule composante du faisceau elliptique et vient du fait que les miroirs soient sphériques et induisent de l'astigmatisme lorsque le faisceau est réfléchi avec un angle non nul. Une solution pour s'affranchir de cet astigmatisme serait d'utiliser des miroirs paraboliques et non plus sphériques [144]. Une telle cavité pourrait fonctionner dans un régime où le mode est circulaire et où la taille du waist peut être plus fortement diminuée. Les limitations de ce type de cavité viennent aujourd'hui de la difficulté de polir des substrats paraboliques avec une microrugosité suffisamment bonne, des techniques de dépôt du revêtement, ainsi que des difficultés d'alignement.

Pour la cavité P178-a, on utilise des miroirs sphériques avec un rayon de courbure de 500 mm, correspondant à une zone proche de l'instabilité et où la taille du waist diminue considérablement, voir Fig. 3.6. Le choix du rayon de courbure est crucial car il doit tenir compte de la taille du waist mais également

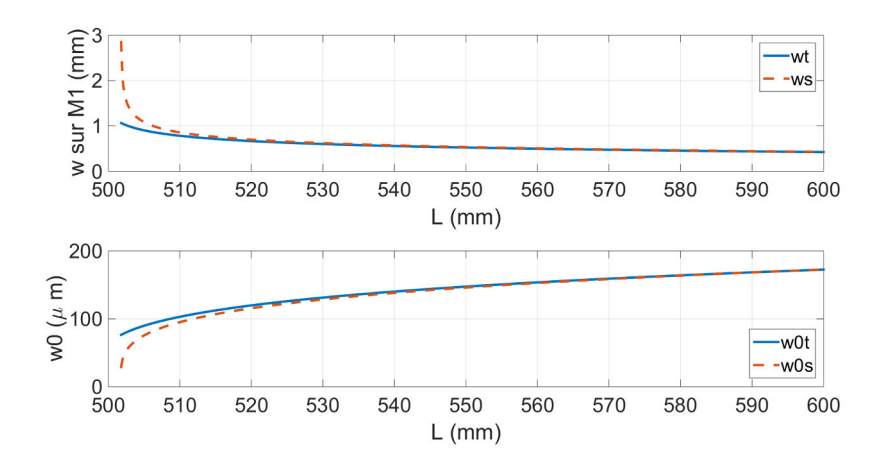

Figure 3.7: Variation de la taille transverse du faisceau sur M1 et au waist en fonction du rayon de courbure des miroirs sphériques de la cavité P178-a.

des effets thermiques qui ont lieu sur les miroirs. Ces effets thermiques tendent à augmenter le rayon de courbure, voir Sec.  $6.2.1$ , et d'après la Fig.  $3.6$  la cavité peut devenir instable.

Une fois déterminés, les rayons de courbure sont fixes et ne peuvent être modifiés. Heureusement, il est également possible de modifier la taille du mode en déplaçant les miroirs sphériques l'un par rapport à l'autre. Pour l'observer on regarde la variation de w et  $w_0$  en fonction de la longueur L entre les miroirs sphériques sur la Fig. 3.7. Cette figure correspond toujours à la cavité P178-a. A chaque modification de  $L$  est associée une modification inverse sur la distance entre les miroirs plans, de sorte que la longueur optique de la cavité soit constante. Une fois la cavité installée, il est très important de pouvoir modifier  $L$ pour pallier une cavit´e instable, ou pour modifier la taille du waist. En pratique on place les miroirs sphériques et plans sur des platines de translation motorisées permettant de modifier la longueur même lorsque la cavité est sous vide. Cela permet également de compenser la déformation des rayons de courbure induite par les effets thermiques, voir Sec. 6.2.1. Notons enfin que le rapport de l'entraxe sur la distance entre les miroirs sphériques doit être le plus petit possible pour réduire l'ellipticité du faisceau et à très haute finesse pour minimiser les problèmes d'instabilité de polarisation induits par les désalignements mécaniques.

### 3.3.2 Propriétés longitudinales

On considère à présent que la condition de stabilité transverse 3.16 est vérifiée et donc que l'accumulation des impulsions peut s'effectuer. La description de ce mécanisme a été traitée en détail dans la Ref. [145]. Nous reprenons ici les points essentiels, avant de généraliser au cas où la fréquence de répétition du faisceau laser incident n'est pas adaptée à la longueur optique de la cavité. Pour simplifier les calculs on omet la d´ependance transverse gaussienne des faisceau et on ne considère que des ondes planes.

Afin de se rapprocher de nos applications, on considère une cavité Fabry-Perot planaire, composée de deux miroirs plans et deux miroirs sphériques, ainsi représentée sur la figure 3.8.

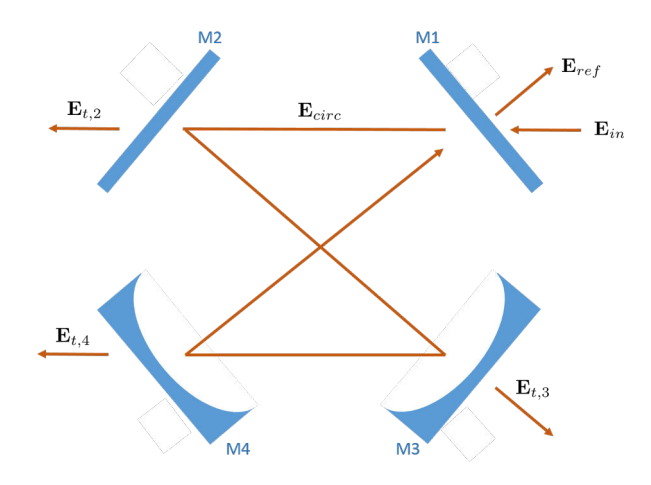

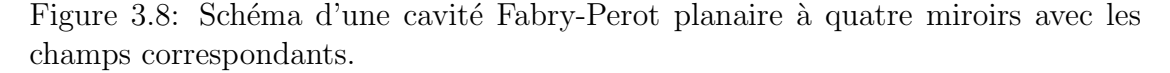

Les champs donnés sur cette figure peuvent être décrits dans le domaine fréquentiel à partir de l'Eq.  $3.11$ . On définit ainsi en omettant la dépendance en  $\omega$  :

- le champ incident sur le miroir d'entrée M1 :  $\hat{E}_{in}$ .
- $\bullet\,$  le champ réfléchi par le miroir d'entrée :  $\hat{E}_{ref}.$
- le champ circulant dans la cavité :  $\hat{E}_{circ}$ .
- les champs transmis par M2, M3 et M4 :  $\hat{E}_{t,2,3,4}$ .

Ces champs sont reliés au champ incident  $\hat{E}_{in}$  ainsi qu'aux coefficients des miroirs, qu'il convient d'expliciter.

#### Propriétés des miroirs

Chaque miroir est constitué d'un substrat et d'un revêtement, voir Fig. 3.9. Le substrat correspond à la partie la plus épaisse du miroir, c'est lui qui confère

la rigidité du miroir et ses propriétés de déformations lors des changements de température. Il doit être super poli pour limiter les pertes par diffusion. Pour ThomX on utilise des substrats en ULE et en Saphir pour leurs faibles déformations thermique et mécanique, voir Sec. 6.2.1.

Le revêtement est un mince empilement de deux matériaux diélectriques qui assure la réflectivité du miroir. Tous nos revêtements sont basés sur un empilement de  $SiO<sub>2</sub>$  et Ta<sub>2</sub>O<sub>5</sub>. L'épaisseur de chaque couche dépend de l'indice de réfraction du matériau, et le nombre de couches est relié à la réflectivité du miroir [146]. Ce revêtement est caractérisé par ses coefficients de transmission  $t$ , de réflexion  $r$ , d'absorption  $a$ , et de diffusion  $s$  (s pour "scattering", diffusion en anglais). On désigne également  $l = a + s$  le coefficient de perte du miroir. Ces coefficients peuvent être complexes et sont reliés au champ électromagnétique du faisceau laser, non pas à sa puissance. L'épaisseur de la dernière couche déposée permet d'ajuster le retard de phase entre les ondes s et p du faisceau incident [141]. Les coefficients de puissance correspondent au module carré des coefficients de champ :  $R = rr^*, T = tt^*, L = A + S = aa^* + ss^*$ . Par la conservation de l'énergie, ils sont unis via la relation :

$$
T + R + L = 1.\tag{3.18}
$$

Nous précisons que la relation 3.18 est valable uniquement pour les coefficients relatifs à la puissance.

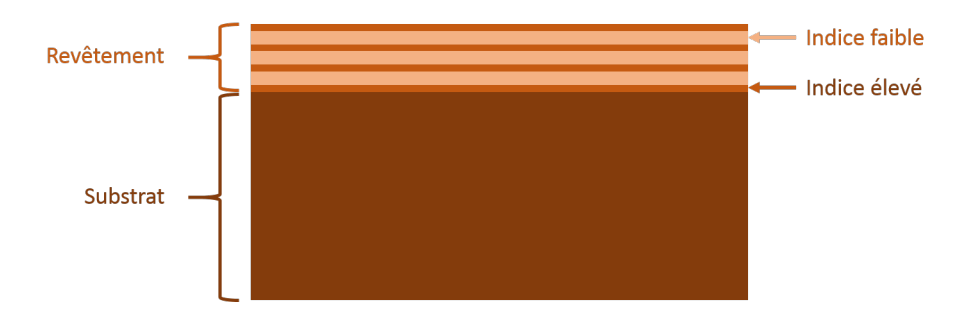

Figure 3.9: Représentation schématique d'un miroir avec son substrat et son revêtement. Le revêtement est composé d'une alternance de couches de différentes  $épaisseurs et différents indices de réfraction.$ 

Les champs introduits Sec. 3.3.2 et définis sur la Fig. 3.8 sont reliés par les coefficients des miroirs de notre cavité. On se place en représentation fréquentielle, et on calcule les champs pour une des raies du peigne de fréquences. Le champ total correspondra par la suite à la somme des champs de chaque élément du peigne. Pour simplifier on suppose que les coefficients des miroirs sont indépendants de la fréquence du faisceau laser,  $r(\nu) = r$ , et l'on omet la dépendance fréquentielle des champs - on écrira  $\hat{E}_{in}(\nu_0 - \nu_m)$  pour  $\hat{E}_{in}^m$ . On a les relations suivantes entre les

champs [145, 147] :

$$
\hat{E}_{t,2}^m = it_2 \hat{E}_{circ}^m e^{-jk\mathcal{L}_2},\tag{3.19}
$$

$$
\hat{E}_{t,3}^m = i t_3 r_2 \hat{E}_{circ}^m e^{-jk\mathcal{L}_3},\tag{3.20}
$$

$$
\hat{E}_{t,4}^m = i t_4 r_2 r_3 \hat{E}_{circ}^m e^{-jk\mathcal{L}_4},\tag{3.21}
$$

$$
\hat{E}_{ref}^{m} = it_1 r_2 r_3 r_4 \hat{E}_{circ}^{m} e^{-jk\mathcal{L}_{opt}} + r_1 \hat{E}_{in}^{m},\tag{3.22}
$$

$$
\hat{E}_{circ}^{m} = it_1 \hat{E}_{in}^{m} + r_1 r_2 r_3 r_4 \hat{E}_{circ}^{m} e^{-jk\mathcal{L}_{opt}},
$$
\n(3.23)

avec  $\mathcal{L}_i$  la longueur optique entre M1 et le *i*-ème miroir,  $\mathcal{L}_{opt}$  la longueur optique totale correspondante à un aller-retour dans la cavité,  $\exp(-jk\mathcal{L}_{opt})$  le terme de déphasage du champ dû à sa propagation.

Avec l'Eq. 3.23 on obtient simplement :

$$
\hat{E}_{circ}^{m} = \frac{it_1}{1 - r_1 r_2 r_3 r_4 e^{-jk\mathcal{L}_{opt}}} \hat{E}_{in}^{m}.
$$
\n(3.24)

On préfère généralement utiliser la puissance du champ plutôt que le champ lui-même car c'est une grandeur que l'on peut mesurer expérimentalement. La puissance d'un champ E est donnée par le module carré du champ :  $P \propto |E E^*|$ . Finalement avec  $k = 2\pi \nu/v_{\phi}$  et  $r = r_1r_2r_3r_4$  on obtient la puissance dans la raie  $m$  circulant dans la cavité :

$$
P_{circ}^{m} = \left| \hat{E}_{circ}^{m} \right|^{2},
$$
  
\n
$$
P_{circ}^{m}(\nu_{m}) = P_{in}^{m}(\nu_{0} - \nu_{m}) \frac{t_{1}^{2}}{(1 - r)^{2}} \frac{1}{1 + \frac{4r}{(1 - r)^{2}} \sin^{2} \left( \pi \nu_{m} \frac{\mathcal{L}_{opt}}{v_{\phi}} \right)},
$$
\n(3.25)

où l'on reconnaît le facteur d'accroissement maximum de la cavité:  $G_{max} = t_1^2/(1-r)^2$  modulé par une fonction d'Airy  $\mathbf{A}_{[4r/(1-r)^2]}(\pi \nu_m \mathcal{L}_{opt}/v_\phi)$ . Le facteur d'accroissement est uniquement fonction des coefficients des miroirs.

#### Condition de résonance en boucle ouverte

La fonction d'Airy  $\mathbf{A}(x)$  varie entre 0 et 1. Elle atteint son maximum en x =  $p\pi$  avec p entier. D'après l'expression 3.25, la puissance dans la raie m circulant dans la cavité présente donc des maximas lorsque la fréquence  $\nu_m$  est égale à la fréquence de résonance :

$$
\nu_p = p \frac{v_\phi}{\mathcal{L}_{opt}} = pFSR. \tag{3.26}
$$

avec p entier. La quantité  $v_{\phi}/\mathcal{L}_{opt}$  est appelée intervalle spectral libre (FSR pour "Free Spectral Range") et dépend de la longueur optique de la cavité ainsi que de l'indice optique du milieu. Le revêtement des miroirs, ainsi que le niveau de vide de la cavité peuvent jouer sur ces fréquences de résonance en introduisant de la dispersion. Le FSR définit la fréquence de révolution du faisceau laser dans la cavité. Son inverse correspond au temps d'un aller-retour dans la cavité. La généralisation de l'Eq. 3.26 pour un faisceau gaussien décrit par l'Eq. 3.14 donne [148]

$$
\nu_p = \left( p + \frac{\Psi_x(\mathcal{L}_{opt}) + \Psi_y(\mathcal{L}_{opt})}{2\pi} \right) FSR,
$$
\n(3.27)

où l'on rappelle que  $\psi_x(z) = (a+1/2) \arctan(z/z_{R,x})$  et  $\psi_y(z) =$  $(b+1/2)\arctan(z/z_{R,y})$  sont les phases de Gouy du faisceau gaussien elliptique suivant chaque axe transverse. Les modes qui ont un  $p$  différent, avec le même couple (a, b) correspondent `a des modes *longitudinaux*. Des modes qui ont un couple  $(a, b)$  different sont des modes *transverses* [148]. On voit avec l'Eq. 3.27 que les modes transverses résonnent à des fréquences différentes, sauf ceux qui ont une même valeur  $a + b$ . Les modes 02, 11, et 20 par exemple sont dégénérés en fréquence. Suivant les valeurs de  $\mathcal{L}_{opt}$ , on peut également montrer que les modes d'ordre pair ont une fréquence de résonance proche de celle du mode 00. De même les modes d'ordre impair sont situés proche des modes 01 et 10. De plus les fréquences de résonance des modes 00 et 01 (et 10) sont espacées de  $FSR/2$ . On a donc une séparation des modes pair et impair, clairement visible à l'oscilloscope, ce qui facilite l'alignement des cavités optiques.

Les fréquences de résonance des modes propres données par l'Eq. 3.26 supposent l'utilisation de miroirs paraboliques parfaits. Dans la réalité les miroirs sont sphériques et ont des défauts de surface. Les aberrations et défauts sont transmis au front d'onde du faisceau laser et les fréquences des modes propres doivent être modifiées [149, 150, 151].

On revient à présent au cas d'une onde plane, dont la fréquence de résonance ob $éit$  à l'Eq. 3.26. Cette équation indique que la cavité se présente comme un filtre qui ne laisse entrer que certaines fréquences optiques. On trace sur la Fig.  $3.10$  le résultat de l'Eq.  $3.25$  pour la cavité P178-a de longueur optique de 1.68 m, de  $FSR = 178.5$  MHz et de facteur d'accroissement maximum égal à 1000.

La condition de résonance, voir Eq. 3.26, relie le FSR de la cavité à la fréquence de répétition de l'oscillateur laser, mais également à la CEP du champ laser, voir Eq. 3.3. Cela signifie non seulement que la fréquence de répétition du faisceau laser doit correspondre au temps d'aller-retour dans la cavité, mais également que la phase entre l'enveloppe et la porteuse du champ laser doit être un multiple entier de  $2\pi$ . Bien que tout aussi visible en représentation temporelle, nous interprétons cette condition de résonance en représentation fréquentielle et en boucle ouverte. Changer la fréquence de répétition du faisceau laser revient à augmenter l'écart en fréquence entre deux raies. Changer la CEP du champ laser induit un décalage de

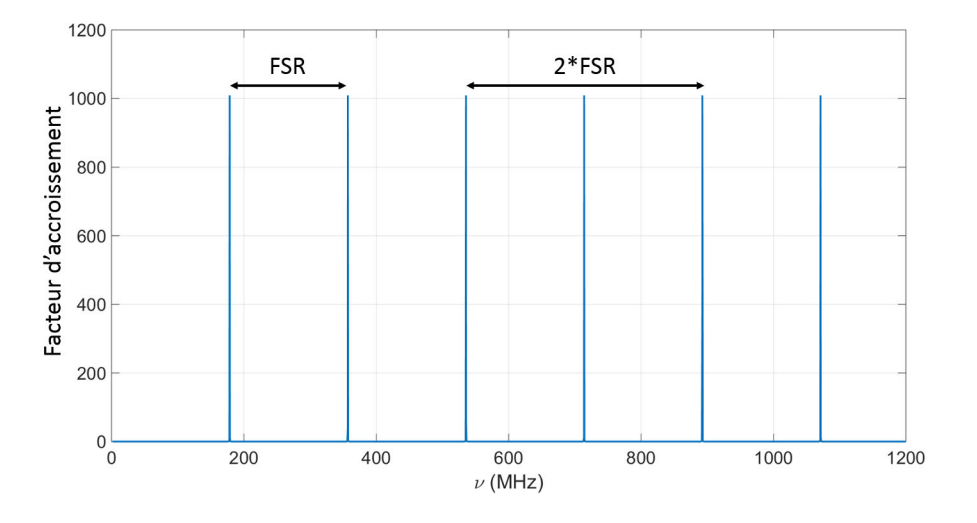

Figure 3.10: Répartition des fréquences de résonance de la cavité P178-a. Deux résonances consécutives sont espacées de FSR.

l'ensemble des raies laser par rapport au spectre de résonance de la cavité.

Pour l'illustrer, on superpose sur la Fig. 3.11 en rouge les résonances de la cavité P178-a, avec en bleu le peigne de raie des impulsions laser émis par un oscillateur laser à 1030 nm dont la durée d'impulsion est de 1 ns. Sur la Fig. 3.11 (a), la condition de résonance n'est pas satisfaite. On voit qu'il n'y a pas de recouvrement entre le peigne de raies et les résonances. Sur la Fig. 3.11 (b), on a  $f_{rep} = FSR$ , et une phase CEP quelconque. On constate que l'écart entre deux raies consécutives est égal à l'écart entre deux résonances. Sur la Fig.  $3.11$  (c), on a  $\Delta \Phi_{CE}$  ajusté pour superposer la raie centrale du spectre et une fréquence de répétition arbitraire. Une seule raie laser est ajustée sur une des résonances de la cavité. Dans le cas d'un milieu sans dispersion, on devrait avoir  $\Delta \Phi_{CE} = 0$ , mais la dispersion induite par les revêtements et le milieu de propagation modifie cette condition. Finalement sur la Fig. 3.11 (d), on a  $f_{rep} = FSR$  et  $\Delta \Phi_{CE}$  optimisée et la condition de résonance est vérifiée. Sur cette dernière figure, l'ensemble des raies du spectre laser résonne dans la cavité, donnant lieu à une accumulation maximale, que l'on nomme communément *résonance principale*. En modifiant  $f_{rev}$ , il est possible de retrouver une condition de résonance similaire, mais où seulement une partie des raies du spectre laser coïncide avec les modes de la cavité. Ce sont des *résonances secondaires*., voir Sec. 3.7.1.

#### Bande-passante et finesse

Lorsque l'on observe plus en détail les raies de résonance de la figure 3.10, on constate qu'elles ont une largeur  $\Delta \nu$  non nulle, comme représenté sur la Fig. 3.12.

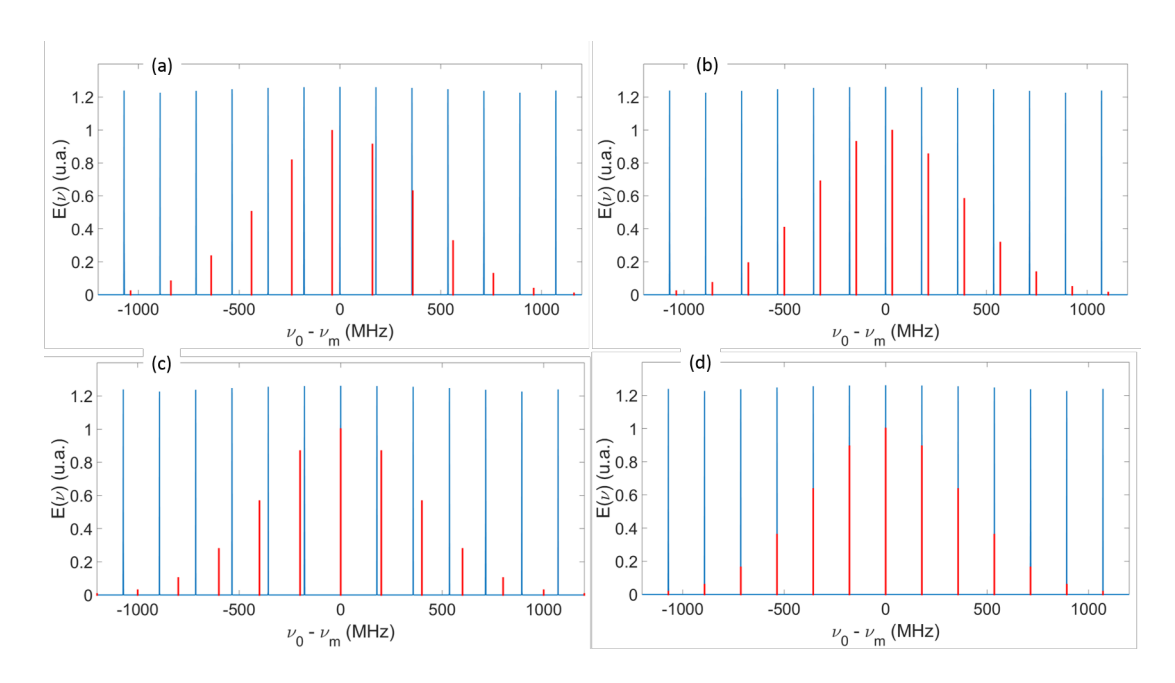

Figure 3.11: En bleu : spectre de la cavité optique. En rouge : spectre du champ laser, obtenu avec des impulsions à 1030 nm, avec une durée d'impulsion de 1 ns. (a)  $f_{rep}$  et CEP du champ laser non adaptés. (b) seule  $f_{rep}$  est accordée. (c) seule la CEP est accordée. (d)  $f_{rep}$  et CEP accordées.

Cette largeur à mi-hauteur correspond à la bande-passante de la cavité, c'est-à-dire à son acceptance maximale en bruit. A partir de l'Eq. 3.25, cette bande-passante est reliée aux coefficients de champ des miroirs par la relation

$$
P_{circ}^{m}\left(\nu_{m}+\frac{\Delta\nu}{2}\right)=\frac{G_{max}}{2}P_{in}^{m}\left(\nu_{0}-\nu_{m}-\frac{\Delta\nu}{2}\right). \tag{3.28}
$$

Soit finalement :

$$
\Delta \nu = \frac{v_{\phi}}{\mathcal{L}_{opt}} \frac{1 - r}{\pi \sqrt{r}}.
$$
\n(3.29)

La bande-passante  $\Delta \nu$  est inversement proportionnelle à la longueur optique de la cavité. Par conséquent plus la cavité sera longue et plus le filtrage de la cavité sera important, rendant plus difficile la mise en résonance d'un faisceau laser et l'asservissement de l'oscillateur laser sur la cavité.

On définit également la finesse de la cavité, liée uniquement aux coefficients du revêtement des miroirs :

$$
Finesse = \frac{FSR}{\Delta \nu} = \frac{\pi \sqrt{r}}{1 - r}.
$$
\n(3.30)

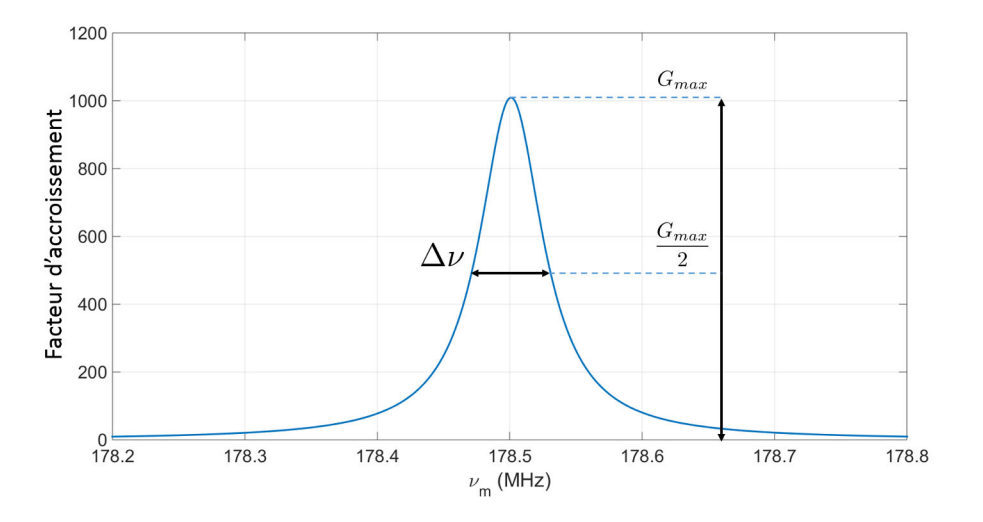

Figure 3.12: Zoom sur l'une des résonances de la figure 3.10.  $\Delta_{\nu}$  correspond à la largeur totale à mi-hauteur (FWHM).

Lors de nos premiers tests expérimentaux, nous avons utilisé la cavité P178-b, voir Sec. A.4. Pour cette cavité, on obtient une finesse  $F \simeq 29000$ , un facteur d'accroissement maximal $G_{max} \simeq 16000$ et une largeur à mi-hauteur  $\Delta \nu \simeq 6$  kHz.

#### Champ et puissance réfléchis

A partir des Eqs. 3.22 et 3.24, on obtient l'expression du coefficient de réflexion de la cavité  $F(\omega) = \hat{E}_{ref} / \hat{E}_{in}$ , rapport du champ réfléchi sur le champ incident

$$
F(\omega) = \frac{\hat{E}_{ref}}{\hat{E}_{in}},
$$
  
=  $r_1 - \frac{t_1^2 r_2 r_3 r_4 \exp\left(-i \frac{\omega}{FSR}\right)}{1 - r \exp\left(-i \frac{\omega}{FSR}\right)}.$  (3.31)

La phase et l'intensité de  $F(\omega)$  pour la cavité P178-b, voir Sec. A.4, sont représentés sur la figure 3.13. On remarque que la puissance réfléchie n'est pas nulle à la résonance, donc que la puissance injectée dans la cavité ne correspond pas à l'intégralité de la puissance incidente. C'est une conséquence directe du fait que la cavité soit en sur-couplage, voir Sec. 3.3.2 ci-après. La phase du champ quant à elle change de signe à la résonance, et a une variation quasi-linéaire dans sa relation à la fréquence autour de FSR. Ces deux effets sont utilisés pour asservir en fréquence l'oscillateur laser sur la cavité, voir Sec. 3.4.

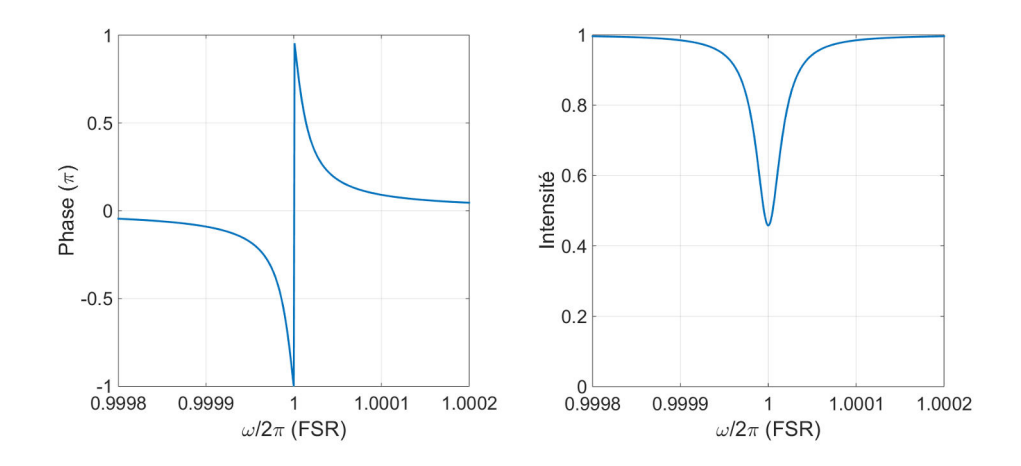

Figure 3.13: Phase (gauche) et intensité (droite) de la fonction de réflexion de la cavité  $F(\omega)$  en fonction de  $\omega$ .

On détermine l'expression de la puissance réfléchie en utilisant la conservation de la puissance :

$$
P_{ref} + P_{trans} + P_{pertes} = P_{in},
$$
  

$$
P_{ref} + \sum_{i=2}^{i=4} T_i P_{circ} + \sum_{i=1}^{i=4} (A_i + S_i) P_{circ} = P_{in},
$$
  

$$
\frac{P_{ref}}{P_{in}} = 1 - \frac{P_{circ}}{P_{in}} \sum_{i=1}^{i=4} L_i,
$$
 (3.32)

où  $\sum_{i=1}^{i=4} L_i = \sum_{i=2}^{i=4} T_i + \sum_{i=1}^{i=4} (A_i + S_i)$ . Avec  $P_{circ}/P_{in} = G$  le facteur d'accroissement de la cavité, on  $a$  :

$$
\frac{P_{ref}}{P_{in}} = 1 - GL,
$$
\n(3.33)

avec  $L = \sum_{i=1}^{i=4} L_i$ . On voit avec l'Eq. 3.33 que la puissance réfléchie provient d'un couplage entre les pertes et le facteur d'accroissement, tout deux liés aux coefficients de la cavité. Une mesure de la puissance réfléchie donne donc des informations sur les grandeurs caractéristiques de la cavité.

#### Accord d'impédance et sur-couplage

Pour observer les variations de la finesse et du facteur d'accroissement, on fait varier uniquement le coefficient de transmission  $T_1$  du miroir d'entrée de la cavité P178-b, voir Sec. A.4; en gardant tous les autres coefficients constants, voir Fig. 3.14. On constate que la finesse augmente à mesure que l'on diminue  $T_1$ , tandis que le facteur d'accroissement décroît vers zéro. On observe également un maximum du facteur d'accroissement à  $T_1^{opt} \simeq 35$  ppm. Cette valeur n'est pas inattendue mais correspond exactement au point où  $T_1 = L$ . Le point de facteur d'accroissement maximal est appelé *couplage optimal* et correspond au cas où la puissance réfléchie par la cavité est nulle, cf Eq. 3.33:

$$
\left. \frac{P_{ref}}{P_{in}} \right|_{\text{optimal}} = 0. \tag{3.34}
$$

Cette condition, appelée *accord d'impédance*, revient à considérer que l'intégralité de la puissance laser incidente est susceptible d'être stockée dans la cavité. En utilisant l'Eq. 3.33, on voit que le couplage optimal est obtenu lorsque le facteur d'accroissement de la cavité est exactement égal à l'inverse de l'ensemble des pertes de la cavité. Lorsque cette condition n'est pas vérifiée, *i.e.* pour  $T_1 \neq T_1^{opt}$  $\frac{opt}{1},$ la puissance réfléchie ne pourra jamais être nulle, voir Fig. 3.15. En d'autres termes, il sera impossible d'injecter la totalité de la puissance incidente dans la cavité, même lorsque le couplage spatial est de 100 %. Notons que le facteur d'accroissement, tel que défini dans l'Eq. 3.25, prend en compte cet aspect. Par exemple, si un faisceau laser de 1 W est injecté dans une cavité de facteur d'accroissement maximal de 100, mais que la cavité réfléchit 99 % de la puissance incidente, alors il y aura tout de même 100 W dans la cavité. Seuls 10 mW participeront `a l'accumulation de la puissance mais cela sera suffisant. Lorsque  $T_1 < T_1^{opt}$ , la puissance incidente a du mal à pénétrer dans la cavité, on parle alors de *sous-couplage*. A l'inverse, lorsque  $T_1 > T_1^{opt}$ , on parle de *sur-couplage*. La notion de sur-couplage est essentielle dans nos applications, en particulier lorsque l'on doit décider de la valeur des coefficients des miroirs d'une cavité optique.

#### Critères sur le choix des coefficients des miroirs

En pratique, on demande des revêtements ayant les plus faibles coefficients d'absorption et de diffusion possibles dans le but de limiter les effets thermiques, voir Chap. 6. L'état de l'art pour les coefficients d'absorption est aujourd'hui inférieur à 0.5 ppm, et pour la diffusion inférieur à 5 ppm. Ensuite, on se place en sur-couplage en demandant un coefficient de transmission le plus petit possible pour les miroirs  $M_{2,3,4}$ . L'état de l'art est aujourd'hui autour de 1 ppm. Ces considérations donnent trois avantages nets.

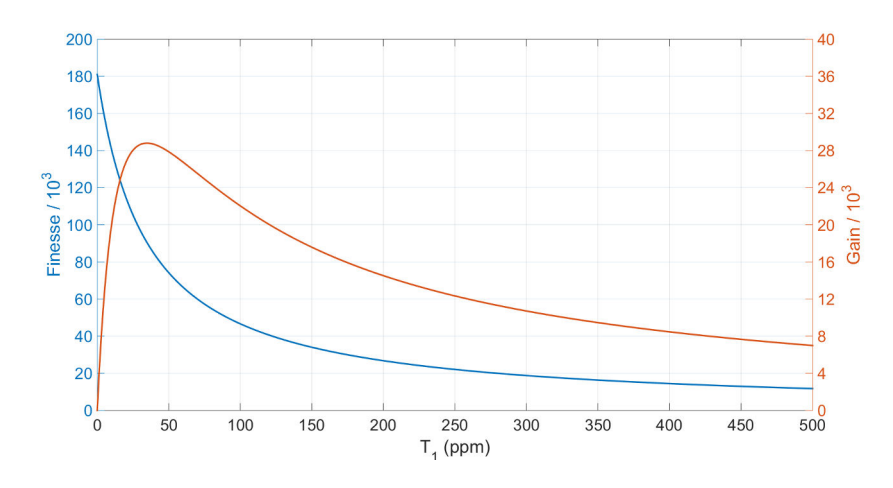

Figure 3.14: Evolution de la finesse (bleu) et du facteur d'accroissement (rouge) de la cavité P178-b, voir Sec. A.4, en fonction du coefficient de transmission  $T_1$ du miroir d'entrée.

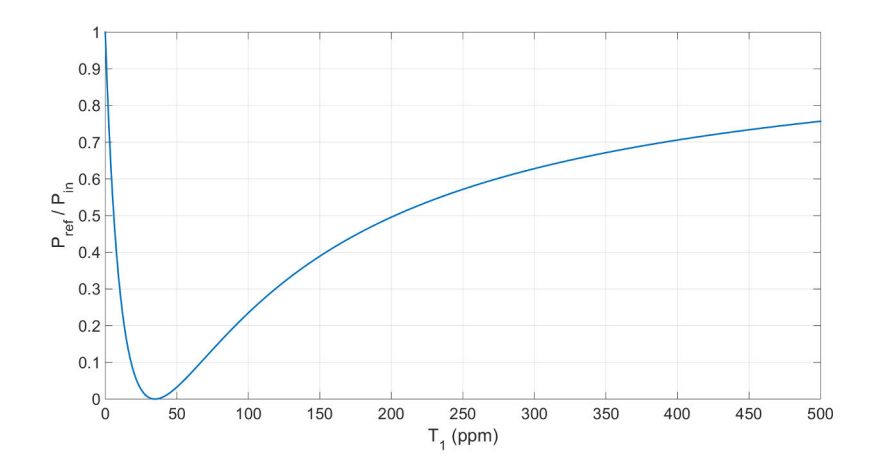

Figure 3.15: Rapport de la puissance réfléchie sur la puissance incidente de la cavité P178-b, voir Sec. A.4, en fonction du coefficient de transmission  $T_1$  du miroir d'entrée.

Tout d'abord il faut remarquer que la bande-passante de la cavité augmente quand  $T_1$  augmente. En effet la bande-passante est inversement proportionnelle à la finesse, voir Eqs. 3.29-3.30, or la finesse décroît avec  $T_1$ , voir Fig. 3.14. Cela signifie qu'à facteur d'accroissement égal, une cavité en sur-couplage a une bande-passante significativement plus large qu'une cavité en sous-couplage ou en couplage optimale. Cela permet d'asservir plus facilement un oscillateur laser sur une cavité optique.

Deuxièmement en sur-couplage la finesse, la bande-passante et le gain de la cavité sont déterminés principalement par  $T_1$ , voir Fig. 3.14. Cette dépendance des propriétés de la cavité en  $T_1$  permet de changer facilement la finesse de la cavité en remplaçant simplement le miroir d'entrée par un autre. Cela est particulièrement utile lorsque l'on s'aperçoit que la bande-passante est trop étroite, ou que l'on souhaite augmenter le facteur d'accroissement de la cavité sans changer tous les miroirs.

La dernière raison en faveur du sur-couplage est liée à la fabrication des revêtements des miroirs. On voit en effet sur la Fig. 3.14 que le gain et la finesse d'une cavité en sur-couplage seront beaucoup moins dépendants aux erreurs sur la valeur de  $T_1$  qu'une cavité en couplage optimale ou en sous-couplage. Par exemple notre cavité P178-b a un facteur d'accroissement théorique de 15600 avec  $T_1 = 180$  ppm. En étudiant la FiG. 3.14, on constate qu'une erreur de  $\pm$  3 ppm sur  $T_1$  entraîne une erreur de 1.1 % sur le facteur d'accroissement. En choisissant  $T_1 = 6.7$  ppm, on obtient le même facteur d'accroissement mais l'incertitude passe cette fois à 26 % pour  $T_1 + 3$  ppm et même 36 % pour  $T_1$  - 3 ppm. Une cavité en sur-couplage représente de cette manière un choix moins risqué.

Finalement le choix des coefficients des miroirs est réduit à celui de  $T_1$ . Celui-ci est déterminé par une seule question : quel est le bruit de phase de l'oscillateur laser ? Le bruit de phase donne la bande-passante minimale de la cavité, qui donne d'apr`es la Fig. 3.14 le facteur d'accroissement maximum atteignable, qui donne la puissance maximale que l'on peut stocker. L'oscillateur laser est donc la priorité lorsque l'on souhaite accumuler de la puissance optique dans une cavité Fabry-Perot. Si le bruit de phase est trop important, le système d'asservissement le réduira d'un certain nombre de deciBel mais il restera un bruit résiduel. Si le bruit de phase a une fréquence qui va au-delà de la bande-passante du système d'asservissement, celui-ci ne pourra rien faire.

Une fois que tous les coefficients ont été spécifiés, et que les revêtements ont  $\acute{e}t\acute{e}$  posés et contrôlés, la finesse et le facteur d'accroissement de la cavité sont a priori connus. Pour confirmer ces valeurs, une mesure expérimentale de la finesse est nécessaire.

# 3.4 Asservissement d'un oscillateur laser sur une cavité optique

Lorsque la condition de résonance 3.26 est vérifiée, le champ laser incident se superpose au champ circulant dans la cavité, permettant l'accumulation des impulsions et l'augmentation de la puissance stockée. Expérimentalement on se rapproche d'une résonance en faisant varier la fréquence de répétition du faisceau laser à l'aide d'un module piezoélectrique et d'un moteur placés sur la monture d'un des miroirs de la cavité de l'oscillateur laser. On utilise également un modulateur électro-optique dans le chemin optique de l'oscillateur pour modifier la vitesse de phase de l'onde et agir sur  $f_{ren}$  avec une bande-passante de plusieurs MHz. Le principe de l'asservissement de l'oscillateur laser sur la cavité est de maintenir la fréquence de répétition du faisceau laser autour de  $FSR$  pour vérifier la condition de résonance, de sorte que le remplissage de la cavité soit constant et que la puissance stockée soit maximale. On dit alors que l'on asservit, ou "lock", l'oscillateur laser sur la cavité. Suivant le signe de la différence  $f_{rep} - FSR$ , la durée entre deux impulsions doit être raccourcie ou allongée. L'asservissement impose donc de savoir en temps réel dans quelle direction les miroirs doivent être déplacés. Les mesures interférométriques sont parmi les plus précises pour mesurer cette différence. Nous utilisons alors l'information encodée dans la phase du champ réfléchi par la cavité, voir Sec. 3.3.2, correspondant à une superposition du champ incident et du champ intra-cavit´e. Le signe de la phase de ce champ indique la direction du d´eplacement. Cependant la m´ecanique quantique nous dit que toute mesure est liée à la probabilité de détecter une particule (un photon dans notre cas), qui est elle-même liée au module au carré du champ. Il n'est donc pas possible de mesurer directement la phase d'une onde électromagnétique. Pour pallier cela, on g´en`ere un *signal d'erreur* qui permet de mesurer indirectement cette phase. Le signal d'erreur idéal est une simple fonction linéaire, dont le signe indique la direction de l'asservissement, la valeur absolue de la pente donne l'amplitude du déplacement, et où le signal d'erreur s'annule au maximum de la résonance, *i.e.* lorsque  $f_{rep} = FSR$ . Il existe de nombreuses manières de générer un tel signal d'erreur  $[152, 153, 154, 155, 156]$ . On se propose ici de détailler la méthode PDH, que nous avons utilisée lors de l'intégralité de nos expériences.

### 3.4.1 Méthode PDH

La puissance réfléchie par une cavité optique dépend du module au carré du champ réfléchi  $P_{ref} \simeq |E_{ref}|^2$ . Si ce champ est constitué d'une seule onde de fréquence  $\omega$ , la phase de l'onde est perdue en mesurant la puissance dans une photodiode. A l'inverse si le champ réfléchi est une superposition d'ondes à différentes fréquences, ces champs vont interférer et l'expression de la puissance comportera un terme de *battement*. Ce battement contient une information sur la phase du faisceau réfléchi. Pound, puis Drever et Hall (PDH) eurent l'idée de moduler en fréquence la phase du champ incident pour générer ces ondes de fréquences différentes qui vont interférer avec l'onde intra-cavité [157, 158, 159]. On se place dans toute la suite en représentation temporelle et on considère que les champs sont des ondes planes.

#### Champ incident

L'expression mathématique du champ incident ainsi modulé s'obtient grâce à la relation de Jacobi-Anger, voir Ref. [160] page 33 :

$$
E_{in} = E_0 \exp\left(j(\omega t + \phi \sin(\Omega t))\right),
$$
  
= 
$$
E_0 \left( J_0(\phi)e^{j\omega t} + \sum_{n=1}^{\infty} J_n(\phi) \left(e^{j(\omega + n\Omega)t} + (-1)^n e^{-j(\omega + n\Omega)t}\right)\right),
$$
 (3.35)

où  $\omega$  correspond à la fréquence de l'onde non modulée, dite porteuse,  $\Omega$  est la fréquence de modulation,  $\phi$  est la profondeur de modulation, et les  $J_n(\phi)$ correspondent aux fonctions de Bessel. La modulation de phase permet ainsi de séparer une raie en une somme de raies appelées *bandes latérales* de fréquence  $\omega \pm \Omega$ ,  $\omega \pm 2\Omega$ , etc. Dans la pratique, la faible profondeur de modulation appliquée permet de se limiter aux bandes latérales du premier ordre. On se limite donc à l'ordre un du développement et l'Eq. 3.35 s'écrit

$$
E_{in} \simeq E_0 \left[ J_0(\phi) e^{j\omega t} + J_1(\phi) e^{j(\omega + \Omega)t} - J_1(\phi) e^{j(\omega - \Omega)t} \right]. \tag{3.36}
$$

#### Champ réfléchi

En utilisant le coefficient de réflexion de la cavité  $F(\omega)$ , voir Eq. 3.31, on peut écrire le champ d'une onde modulée réfléchie par la cavité :

$$
E_{ref} = E_0 \left[ F(\omega) J_0(\phi) e^{i\omega t} + F(\omega + \Omega) J_1(\phi) e^{i(\omega + \Omega)t} - F(\omega - \Omega) J_1(\phi) e^{i(\omega - \Omega)t} \right].
$$
\n(3.37)

De même la puissance mesurée à la photodiode est donnée par :

$$
P_{ref} \simeq P_c|F(\omega)|^2 + P_s \left[|F(\omega + \Omega)|^2 + |F(\omega - \Omega)|^2\right] + 2\sqrt{P_c P_s} \left[Re\left\{\Delta F(\omega, \Omega)\right\} \cos(\Omega t) + Im\left\{\Delta F(\omega, \Omega)\right\} \sin(\Omega t)\right], \quad (3.38)
$$

avec  $\Delta F(\omega,\Omega) = F(\omega)F^*(\omega+\Omega) - F^*(\omega)F(\omega-\Omega)$ ,  $\{Re\}$  et  $\{Im\}$  désignant les parties réelle et imaginaire,  $P_c$  et  $P_s$  correspondant respectivement aux puissances de l'onde porteuse et des bandes latérales (dans lesquelles on a introduit les J, et où l'on n'a négligé les termes correspondants aux interférences entre bandes latérales.

Bien que ce ne soit pas indispensable, on utilise généralement une fréquence de modulation suffisamment importante pour que les bandes latérales ne résonnent pas dans la cavité. Reprenant l'expression de  $F(\omega)$  (Eq. 3.31), à la résonance on a donc  $\omega = 2\pi FSR \neq \Omega$ . Ces conditions impliquent :

$$
F(\omega \pm \Omega) = \frac{t_1^2 r_2 r_3 r_4 \exp\left(-i\frac{\omega \pm \Omega}{FSR}\right)}{1 - r \exp\left(-i\frac{\omega \pm \Omega}{FSR}\right)} - r_1,
$$
\n(3.39)

$$
\simeq \frac{t_1^2 r_2 r_3 r_4}{1 - r} - r_1. \tag{3.40}
$$

En considérant  $t_1 \ll 0$  et donc  $r_{1,2,3,4} \approx 1$ , on trouve :

$$
F(\omega \pm \Omega) \simeq -1. \tag{3.41}
$$

Cette dernière relation a une conséquence directe sur la fonction  $\Delta F$ :

$$
\Delta F(\omega, \Omega) = F(\omega)F^*(\omega + \Omega) - F^*(\omega)F(\omega - \Omega),
$$
  
\n
$$
\simeq F^*(\omega) - F(\omega),
$$
  
\n
$$
\simeq -2iIm\{F(\omega)\}.
$$
\n(3.42)

On constate alors que la fonction  $\Delta F(\omega, \Omega)$  est presque purement imaginaire. Cela permet de négliger sa partie réelle dans l'Eq. 3.38 et d'écrire la puissance réfléchie sous la forme :

$$
P_{ref} \simeq P_c|F(\omega)|^2 + 2P_s - 4\sqrt{P_cP_s}\Delta F(\omega,\Omega)\sin(\Omega t),\tag{3.43}
$$

où l'on a conservé  $\Delta F(\omega, \Omega)$  plutôt que  $-2iIm\{F(\omega)\}\$  par souci de généralité. La puissance réfléchie contient donc une information sur la partie imaginaire du signal de la porteuse. Cette partie imaginaire est impaire comme la phase. Elle change donc de signe et s'annule au maximum de la résonance, permettant de savoir dans quel sens a varié la fréquence de répétition de l'oscillateur autour de FSR.

#### Signal d'erreur

Finalement pour récupérer la partie imaginaire du signal de porteuse, il faut *démoduler* le signal réfléchi de l'Eq. 3.43. La démodulation consiste à utiliser un mixeur pour multiplier au signal réfléchi une onde de même fréquence et de phase parfaitement contrôlée par rapport à la modulation. Les deux signaux doivent être synchronisés par une boucle à verrouillage de phase ou bien être issus du même générateur. Le mixeur permet de faire le produit des deux entrées. Si l'onde de démodulation est une sinusoïde de fréquence  $\Omega_d$ , le produit de cette onde par le  $sin(\Omega t)$  de l'Eq. 3.43 donne :

$$
\sin(\Omega t)\sin(\Omega_d t) = \frac{1}{2}\left(\cos[(\Omega - \Omega_d)t] - \cos[(\Omega + \Omega_d)t]\right). \tag{3.44}
$$

On obtient alors en sortie du mixeur deux ondes de fréquences  $\Omega - \Omega_d$  et  $\Omega + \Omega_d$ . En pratique on choisit une fréquence de démodulation égale à la fréquence de modulation de sorte que la sortie du mixeur comporte un signal continu  $\cos(0)/2$ et un signal de haute fréquence  $\cos(2\Omega)/2$ . Ce signal haute fréquence est ensuite supprimé en utilisant un filtre passe-bas. Ce filtre passe-bas sert également à supprimer les composantes  $P_c|F(\omega)|^2 \sin(\Omega_d t)$  et  $2P_s \sin(\Omega_d t)$  présents dans le produit de la puissance réfléchie 3.43 avec  $sin(\Omega_d t)$ . Notons que si la phase entre le signal de modulation et celui de démodulation est égale à  $90^\circ$ , le produit 3.44 dans le mixeur se fait entre un sinus et un cosinus. Le résultat donne zéro en sortie du filtre passe-bas si  $\Omega = \Omega_d$  et l'on perd toute l'information. Expérimentalement il faut donc toujours ajuster la phase entre les deux signaux à zéro.

En sortie du filtre passe-bas, on obtient le signal d'erreur PDH :

$$
\epsilon = \sqrt{P_c P_s} \Delta F(\omega, \Omega). \tag{3.45}
$$

On représente sur la Fig. 3.16 le signal d'erreur théorique 3.45 pour une cavité de finesse 3000. La figure 3.17 représente une courbe expérimentale obtenue sur une cavité de très basse finesse avec un faisceau laser continu. Le signal PDH est en violet sur cette courbe. Le signal bleu correspond à la transmission de la cavité. On constate bien que le signal PDH s'annule au maximum de la résonance.

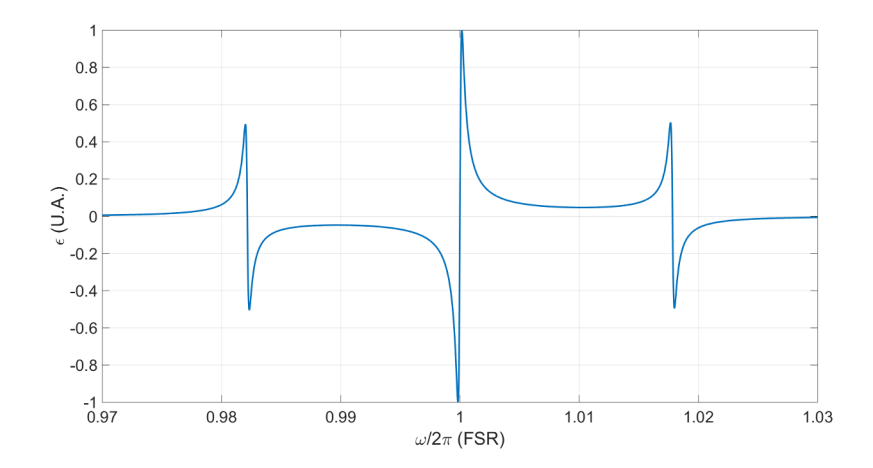

Figure 3.16: Signal d'erreur PDH théorique pour une cavité de finesse 3000.

Pour un faisceau laser pulsé, chaque raie du spectre va résonner dans la cavité et produire une portion du signal PDH. Le signal total est la somme de tous les signaux PDH issus de chacune des raies.

Lors de cette thèse, nous avons analytiquement et expérimentalement mis au point une autre méthode permettant de générer un signal d'erreur. Celle-ci utilise

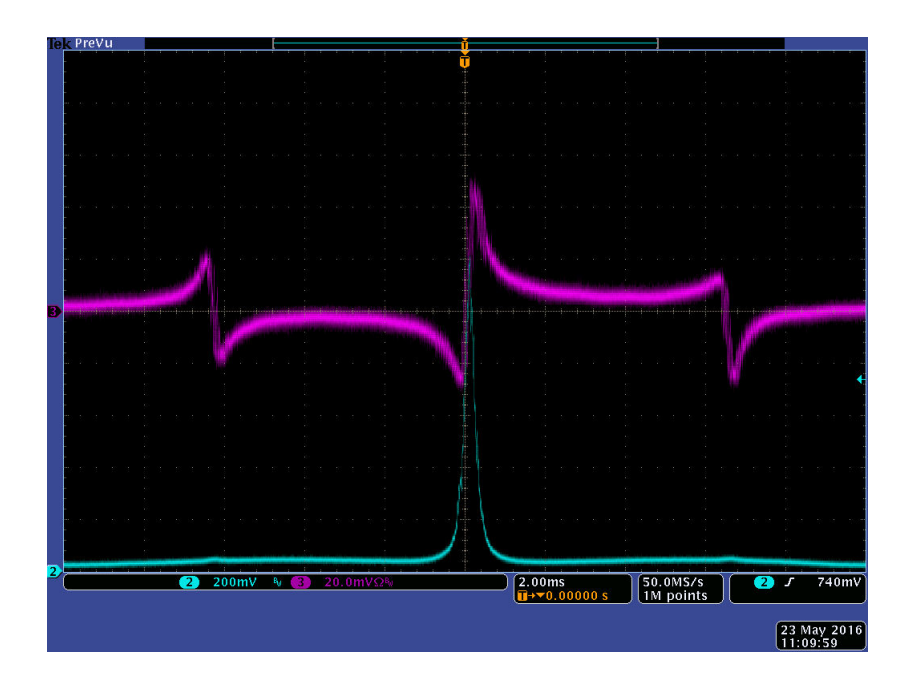

Figure 3.17: En violet : signal PDH expérimental; en bleu : signal en transmission de la cavité.

les différences entre les réflectivités des revêtements lorsque le faisceau incident est polarisé linéairement, et que son angle d'incidence ne correspond pas à l'angle d'incidence nominal du revêtement. Ce résultat a été publié dans la Ref. [141] et apparaitra dans la th`ese de Xing LIU, premier auteur de cet article.

# 3.4.2 Condition de résonance en boucle fermée

On voit avec l'Eq. 3.45 que le système d'asservissement cherche à annuler la partie imaginaire du coefficient de réflexion  $F(\omega)$  de la cavité. En étudiant l'Eq. 3.31, on constate que l'annulation de  $Im\{F(\omega)\}\$ équivaut à satisfaire la condition de résonance en boucle ouverte, voir Eq. 3.26. Le spectre optique contient des milliers de raies avec la même intensité, il n'y a donc a priori pas de raison pour que le système d'asservissement privilégie une raie par rapport aux autres. On suppose cependant pour simplifier que le spectre est sym´etrique autour de la raie centrale, correspondante à la fréquence optique  $\nu_0$  et positionnée en  $m = m_0$  et que le système d'asservissement s'ajuste autour de cette raie. On a alors

$$
\nu_{m_0} = pFSR. \tag{3.46}
$$

On considère un oscillateur laser asservi en  $f_{\text{rep}}$  sur une cavité optique, mais pas en  $\Delta \Phi_{CE}$ . Lorsque  $\Delta \Phi_{CE} = 0$ , cette condition implique que l'Eq. 3.46 s'écrive

 $f_{rep} = FSR$ , où l'on a choisi  $p = m_0$  car nos oscillateurs laser sont conçus pour fonctionner dans ce régime.

A présent on considère que  $\Delta \Phi_{CE}$  soit légèrement différent de zéro, de sorte que la raie centrale du champ laser ne coïncide plus exactement avec la résonance de la cavité. Le système d'asservissement agit alors sur  $f_{ren}$  pour garder l'Eq. 3.46 vérifiée, toujours avec  $p = m_0$  car on reste très proche de la configuration précédente. A ce moment  $f_{rep} \neq FSR$  et l'Eq. 3.46 devient :

$$
f_{rep}\left(m_0 + \frac{\Delta \Phi_{CE}}{2\pi}\right) = m_0 FSR.
$$
 (3.47)

Avec  $m_0 = \nu_0/f_{rep} - \Delta\Phi_{CE}/2\pi$  d'après l'Eq. 3.12, l'Eq. 3.47 donne la condition de résonance en boucle fermée :

$$
\omega_0 \Delta T + \Delta \Phi_{CE} = 0,\tag{3.48}
$$

avec  $\Delta T = T_c - T_L$ , la différence entre la période d'aller-retour de la cavité et la période des pulses laser.

# 3.5 Mesures de finesse

La finesse, voir Eq. 3.30, de la cavité est mesurée par plusieurs méthodes pour comparer la valeur expérimentale à la valeur théorique. Les deux valeurs peuvent être différentes car durant le transport et lors de l'installation dans la chambre à vide, des particules peuvent s'être déposées sur la surface du miroir. Cela tend `a augmenter la valeur des coefficients de diffusion et d'absorption. De ce fait, la finesse théorique est une limite supérieure, et la finesse mesurée sera toujours plus faible. Durant nos tests, nous avons utilisé quatre méthodes différentes  $[161, 162,$ 163, 164, 165. La multiplicité des méthodes permet de s'affranchir des défauts de chacune et de s'assurer que la valeur obtenue est correcte. Nous avons utilisé l'oscillateur laser continu NKT Koheras, voir Sec. A.2, à bas bruit de phase, qui se trouvait donner des résultats plus répétables que notre oscillateur laser pulsé MENLO Orange. Les valeurs de finesse données ci-après correspondent à des expériences particulières. On ne s'intéresse pas ici aux erreurs de chaque mesure. La cavité utilisée pour ces tests correspond à la cavité P178-b, voir Sec.  $A.4$ . Les deux premières méthodes fonctionnent en boucle fermée, c'est-à-dire lorsque l'oscillateur laser est asservi en fréquence sur la cavité, les deux suivantes en boucle ouverte.

### 3.5.1 Mesure par temps de vidage

La mesure par temps de vidage [161] s'effectue en boucle fermée. Elle consiste à accumuler de la puissance dans la cavité, puis à couper le faisceau laser incident et laisser la cavité se vider de ses photons. Cette mesure est ainsi directement reliée aux pertes de la cavité. Si on appelle  $t$  le temps auquel on coupe la puissance incidente, le champ intra-cavité après un aller-retour s'écrit en fonction des pertes des miroirs

$$
E(t + T_c) = rE(t),\tag{3.49}
$$

avec r le produit des coefficients de réflexion en champ. La résolution de l'Eq.  $3.49$ donne

$$
E(t) = E_0 \exp\left(-\frac{t}{2\tau}\right),\tag{3.50}
$$

avec  $\tau = -T_c/\ln r$  le temps de vidage de la cavité. Expérimentalement c'est toujours l'intensit´e, ou la puissance, du faisceau que l'on mesure dans une photodiode, soit le module carré du champ. On a donc

$$
P(t) = P_0 \exp(-t/\tau),\tag{3.51}
$$

 $T_c$  étant a priori connu grâce à la géométrie de la cavité, ou en utilisant la méthode de la Sec. 3.5.2, une mesure expérimentale du temps de vidage permet de remonter  $\alpha$  la finesse par l'Eq. 3.30. Le schéma expérimental est décrit sur la figure 3.18.

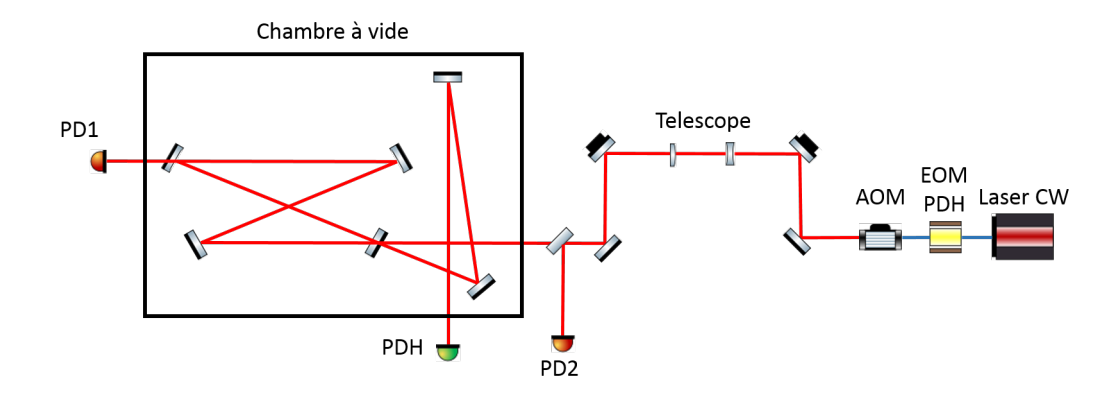

Figure 3.18: Schéma expérimental utilisé pour la mesure de finesse par temps de vidage.

L'oscillateur laser délivre un faisceau continu, dont la longueur d'onde peut être modifiée à haute fréquence par un actuateur piézoélectrique. Cet actuateur est asservi en position par le signal d'erreur PDH de la cavité, voir Sec. 3.4. Il est suivi d'un modulateur électro-optique pour la fabrication du signal PDH, et d'un modulateur acousto-optique (AOM) dont la fonction est double : servir d'actuateur de contre-réaction pour stabiliser la fréquence du faisceau laser sur les résonances de la cavité Fabry-Perot grâce au signal d'erreur PDH, et permettre de couper rapidement la source du signal optique à la cavité FP. En effet, afin de

bien mesurer le temps de vidage de la cavité le faisceau laser doit être coupé très rapidement. Le temps de coupure de cet actuateur est très court, de l'ordre de la dizaine de nanosecondes, ce qui permet de faire des mesures fiables de temps de vidage. Une de ces mesures est présentée sur la figure 3.19. Le signal incident, récupéré sur la PD1 du schéma de la Fig. 3.18, est en noir. Le signal transmis  $(PD2)$ , est en bleu, et l'ajustement des données à l'Eq. 3.51 est en rouge. Le temps de vidage mesuré ici est de 22  $\mu$ s, correspondant à une finesse de 24700.

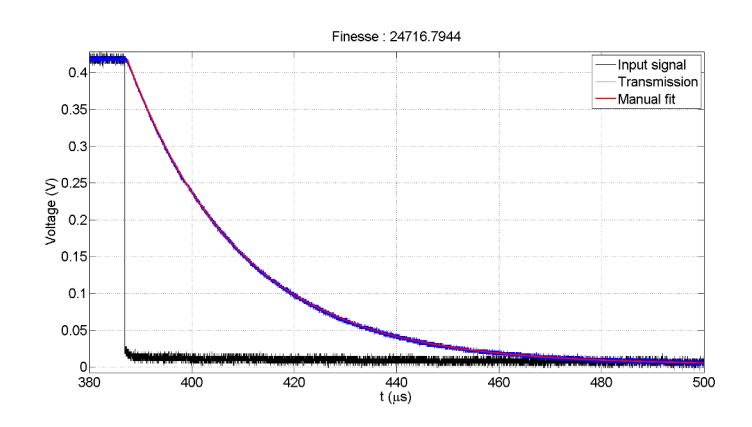

Figure 3.19: Mesure du temps de vidage de la cavité optique. En noir le signal incident, en bleu le signal transmis par la cavité, en rouge l'ajustement de l'Eq. 3.51. Les courbes bleue et rouge se superposent.

## 3.5.2 Mesure par modulation à FSR

Cette méthode est basée sur la Ref. [162]. L'idée ici est de déterminer le FSR et la largeur de raie de la cavité et de diviser l'un par l'autre, comme dans l'Eq. 3.30. Cette technique utilise la propriété que la cavité optique présente des résonances espacées de FSR, voir Eq. 3.26. Lorsque l'on décale la fréquence optique par FSR, on obtient une autre r´esonance. Dans cette m´ethode un oscillateur laser continu est asservi en fréquence sur la cavité et le faisceau laser est modulé en phase  $\alpha$  une fréquence  $\Omega$  proche de FSR. La modulation de phase permet d'ajouter à la raie centrale une somme de raies appelées *bandes latérales* de fréquence  $\omega \pm \Omega$ ,  $\omega\pm 2\Omega$ , etc., voir Sec. 3.4.1. En modulant avec  $\Omega = FSR$ , chaque bande latérale se retrouve dans un pic d'Airy de la cavité et l'accumulation est maximale. Cependant lorsque l'on fait varier  $\Omega$  autour de FSR, certaines bandes latérales ne se retrouvent plus dans les pics d'Airy et le puissance stockée diminue. En balayant la résonance on peut ainsi reconstruire la fonction d'Airy. Ceci permet de remonter `a FSR et `a  $\Delta \nu$  en faisant un ajustement de la courbe expérimentale avec la fonction d'Airy. En réalité en effectuant une modulation de phase, les bandes latérales situées à  $\omega \pm n\Omega$  ne voit qu'une fonction d'Airy de largeur  $\delta \nu/n$ , ce qui sous-estime la largeur du pic lorsqu'on les somme. Une modulation d'amplitude, ne générant que deux bandes latérales et non des harmoniques, serait alors préférable à la modulation de phase, mais nous ne disposons pas d'un tel modulateur EOM-AM.

Pour réaliser expérimentalement la modulation de phase ou d'amplitude il faut insérer un second modulateur électro-optique dans le chemin optique, le premier modulateur étant utilisé pour produire le signal d'erreur PDH, voir Fig. 3.20. Il suffit ensuite de balayer la fréquence de modulation de ce nouvel EOM autour de 100 Hz par 50 ms. Ce balayage donne la conversion temps/fréquence permettant d'utiliser la base de temps de l'oscilloscope pour remonter aux données en fréquence de la cavit´e. Finalement on obtient la courbe de la figure 3.21 qui donne la fonction d'Airy de la cavité vue à l'oscilloscope par la PD1 de la figure 3.20. On mesure par cette méthode une FSR de 178.38 MHz et  $\Delta \nu = 7.1$  kHz. Soit une finesse de 25100.

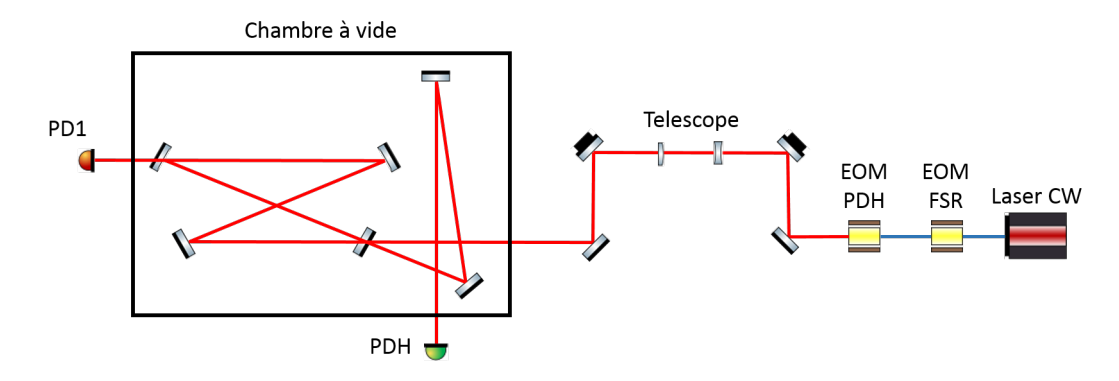

Figure 3.20: Schéma optique utilisé pour mesurer la finesse par modulation à FSR

### 3.5.3 Mesure par balayage de fréquence (ring-down)

Cette méthode consiste à faire varier très rapidement la fréquence optique du faisceau laser et mesurer le temps de vidage de la cavité [163]. Le module piezo- $\acute{e}$ lectrique (PZT) de l'oscillateur joue ainsi le rôle d'interrupteur on/off. Le but ici n'est pas d'observer la fonction d'Airy mais bien de remplir puis vider la cavité. En ce sens la vitesse de balayage du PZT est cruciale. Si elle est trop faible, le PZT va simplement balayer la résonance. Il faut donc que la vitesse de balayage soit bien supérieure au temps de vidage de la cavité. Cette méthode a l'avantage de ne pas nécessiter d'éléments coûteux dans le schéma optique, comme un EOM ou un AOM, voir le sch´ema optique de la Fig. 3.22.

Cette méthode requiert cependant des vitesses de balayage très rapides. Le temps de remplissage de la cavité doit donc être court pour avoir un signal suffisant

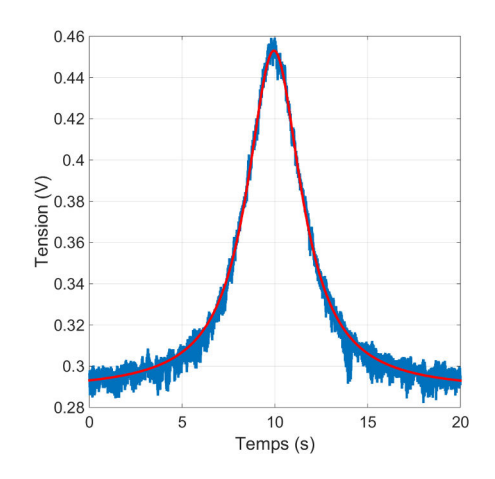

Figure 3.21: Superposition des données en bleu et de l'ajustement à la fonction d'Airy en rouge par la méthode de modulation en fréquence.

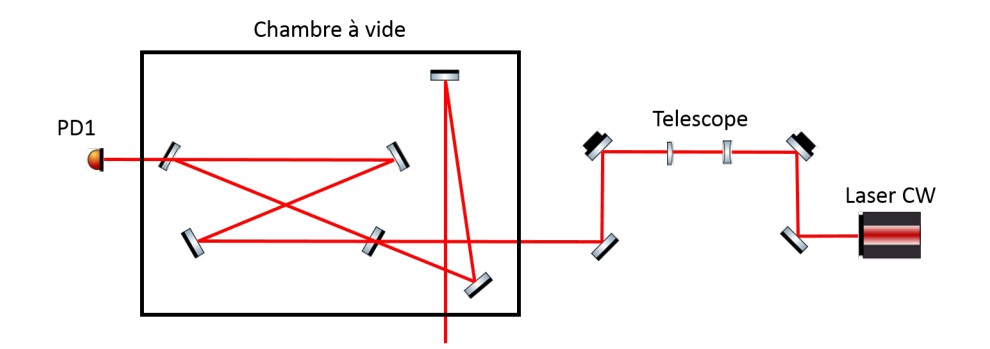

Figure 3.22: Schéma optique utilisé pour mesurer la finesse par balayage de fréquence

durant le vidage. Elle est ainsi plus efficace pour les cavités basse finesse. Nous l'avons néanmoins utilisé sur notre cavité haute finesse, on obtient la figure 3.23 de gauche. Sur la figure de droite, nous avons pris le logarithme du signal de vidage, à  $t > 60 \mu s$ , et fait un ajustement linéaire, pour simplifier l'analyse. Nous obtenons ainsi une finesse de 26600.

## 3.5.4 Mesure par effet de ringing

Lorsque l'on balaie la résonance d'une cavité sur un temps  $\tau_{PZT}$  de l'ordre du temps de vie des photons dans la cavité  $\tau_{vie} \simeq F/FSR$ , on observe des oscillations dans le signal transmis par la cavité par effet de *ringing* [164, 165]. C'est un effet purement dynamique, provenant du fait qu'à chaque position du PZT, la cavité
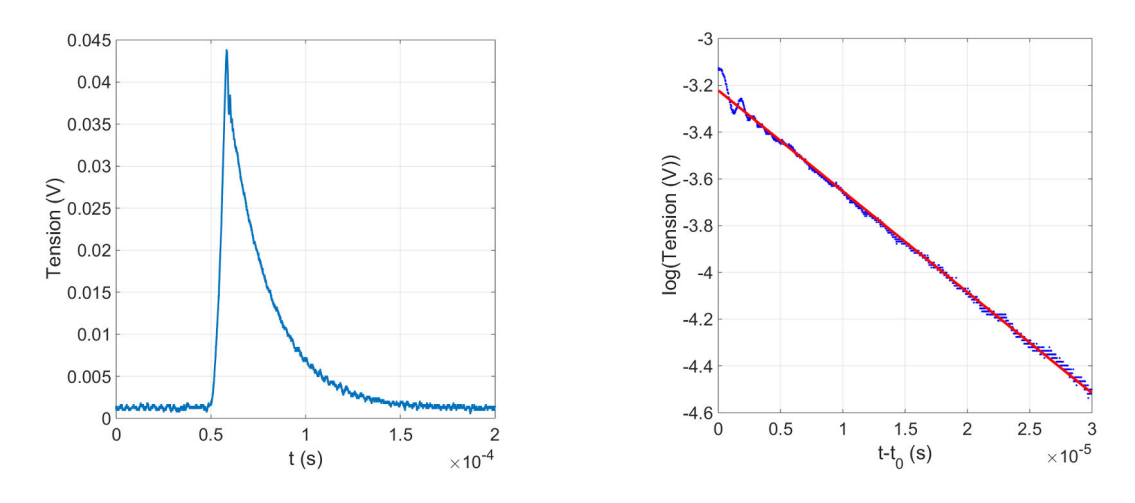

Figure 3.23: Gauche : Signal sur la photodiode 1. Droite : Ajustement linéaire (rouge) sur le logarithme du signal de vidage (bleu).

n'a pas le temps d'atteindre son régime stationnaire. Le champ intra-cavité ainsi hors-équilibre interfère avec le champ laser incident et provoque ces oscillations.

Un modèle simple permet de simuler ce phénomène en modifiant l'Eq. 3.23 pour tenir compte du caractère dynamique de cet effet, ainsi que du changement de longueur optique [165]. On se place ici dans un cas où le faisceau laser est continu car nos mesures de finesse ont été réalisées avec un oscillateur laser continu, plus stable que notre oscillateur pulsé. L'Eq.  $3.23$  s'écrit alors

$$
E_c(t) = it_1 E_{in} + r E_c(t - T_c) e^{-j k L(t)},
$$
\n(3.52)

avec  $L(t) = L_0 + vt$ , et  $L_0$  la longueur optique au maximum de la résonance. En remarquant que  $T_c = 1/FSR \simeq 5.6$  ns <<  $\tau_{vie} \simeq 300 \mu s$ , on peut différencier l'Eq. 3.52 et obtenir l'équation différentielle

$$
\frac{\partial E_c(t)}{\partial t} + \frac{1}{T_c} \left( \frac{e^{ikL(t)}}{r} - 1 \right) E_c(t) = \frac{1}{T_c} \frac{e^{ikL(t)}}{r} it_1 E_{in}.
$$
 (3.53)

Nous avons résolu cette équation numériquement pour différentes vitesses de PZT. Les résultats sont représentés sur la figure 3.24 avec  $\Delta L = L(t) - L_0$ . Pour des vitesses de l'ordre de  $\lambda$ /s, les oscillations sont très nettes. On constate un décalage du maximum de la résonance de plus en plus grand à mesure que la vitesse augmente. De même, le temps de remplissage devient plus long et la période des oscillations diminue. On observe expérimentalement ces oscillations sur le signal de transmission de la figure 3.25.

Pour remonter à la finesse de la cavité, on enregistre une série de signaux comme celui de la figure 3.25 et on utilise le modèle semi-analytique de la référence [164].

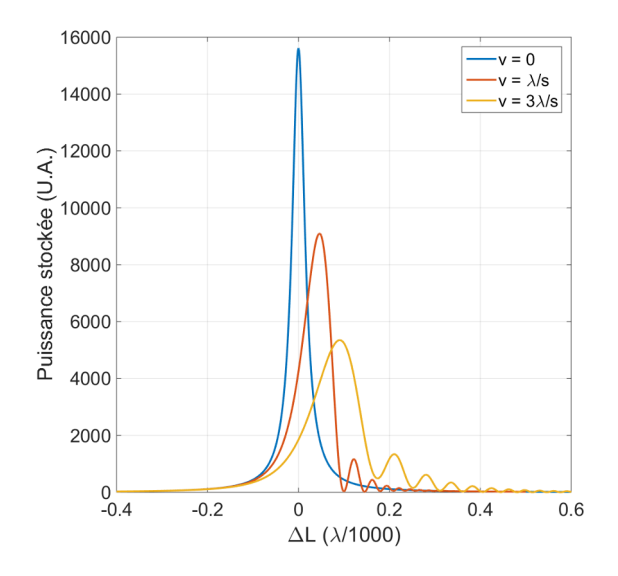

Figure 3.24: Simulation de l'effet de ringing sur la puissance stockée dans une cavité optique de finesse 29000 pour différentes vitesses de balayage.

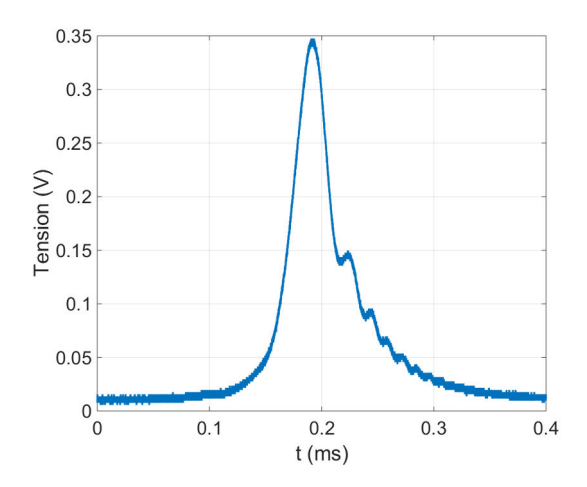

Figure 3.25: Signal expérimental de ringing observé en transmission de la cavité P178-b, voir Sec. A.4.

Ce modèle compare l'intensité des pics successifs ainsi que leur intervalle de temps. Finalement nous obtenons une finesse de 27700.

### 3.5.5 Comparaison des méthodes

Le tableau 3.1 résume les valeurs de finesse obtenues par chaque méthode. On rappelle également que la finesse théorique de la cavité est de 29000. On se propose à présent de comparer rapidement ces méthodes.

La mesure par temps de vidage nous semble la plus fiable, dans la mesure où l'on observe directement les pertes de la cavité sans intervention extérieure. Cela implique une extinction très rapide du signal incident, ce qui est le cas sur nos mesures, voir Fig. 3.19.

La mesure par balayage à FSR est également fiable car on balaie exactement (avec un EOM-AM) la fonction d'Airy de la résonance dont la forme analytique est bien connue, voir Eq. 3.26. Cette technique permet en outre de remonter à la longueur optique de la cavité. Une extension de cette méthode permet également d'obtenir les coefficients de transmission des miroirs, les pertes de la cavité, et le coefficient de couplage  $[162]$ . Son application aux cavités deux miroirs suppose cependant que les deux miroirs aient des coefficients très proches. De même pour les cavités quatre miroirs, il faut faire l'hypothèse que le coefficient de transmission de l'un des miroirs est connu. En appliquant cette méthode à notre cavité P178-b, voir Sec. A.4, et en fixant  $T_1 = 180$  ppm, nous avons pu remonter à des valeurs proches des valeurs théoriques et confirmer le modèle.

La mesure par balayage rapide du PZT est finalement très proche de celle du temps de vidage car l'observable est la même. Cependant cette méthode nécessite des vitesses de balayage très rapides, ce qui ne laisse pas à la cavité le temps de se remplir. L'ajustement sur l'exponentielle décroissante est alors seulement partiel. De plus le bruit introduit par le PZT sur la mesure nous est inconnu.

Enfin la mesure par effet de ringing nous semble la moins fiable. Elle souffre du même problème de bruit que la mesure par balayage rapide, auquel on ajoute la faible répétabilité de nos mesures de ringing. De plus le modèle semi-analytique utilisé restreint l'espace des signaux utilisables à celui dont les intervalles de temps sont de l'ordre du temps de vidage de la cavité. Lors de nos mesures nous avons obtenu diff´erents intervalles de temps mais les plus grands donnaient lieu `a des résultats tronqués par le modèle lui-même.

Finalement la moyenne des mesures donne une finesse de 26000. L'écart avec la valeur théorique peut provenir de différents effets. Tout d'abord l'angle d'incidence sur les miroirs est différent de l'angle nominal pour lequel les revêtements ont été conçus, résultant en un changement du coefficient de réflexion [146]. Cette modification est de l'ordre de 3 ppm pour les angles choisis, correspondant à une variation de finesse de quelques pourcents au plus. De plus il est connu que les défauts de surface du substrat modifient la valeur de la finesse  $[161, 166, 167]$ . Une propreté insuffisante de l'environnement lors de l'installation des miroirs peut  $également être mise en cause, résultats principalement en une augmentation des$  coefficients d'absorption.

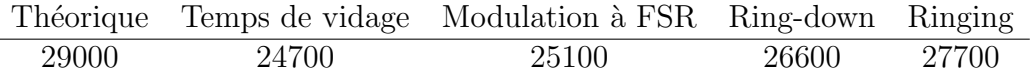

Table 3.1: Valeurs de finesse obtenues par chaque méthode.

# 3.6 Formulation générale de l'énergie stockée dans une cavité optique

Lorsque nous essayions d'asservir notre oscillateur laser à blocage de modes sur notre cavité optique, nous nous sommes aperçus que les fréquences de résonances pour lesquelles  $f_{rep} \neq FSR$  ( $p \neq m_0$  dans l'Eq. 3.26), correspondent à des facteurs d'accroissement plus faibles et une bande-passante plus élevée que pour  $f_{rev}$ F SR. L'existence de ces r´esonances *secondaires* permet d'asservir un oscillateur laser plus simplement que sur la résonance principale. Les calculs relatifs à ces résonances secondaires n'apparaissent pas dans la littérature. Pour comprendre leur origine et déterminer la valeur de leur coefficient d'accroissement et de leur finesse équivalente, on se propose d'obtenir une expression très générale de l'énergie stockée dans une cavité Fabry-Perot après l'accumulation de N pulses. On ne fait aucune approximation sur la forme temporelle, sur la finesse, sur la CEP, ou sur le nombre de pulses N. On suppose de plus que la fréquence de répétition du faisceau laser n'est pas égale à l'intervalle spectral libre de la cavité. En d'autres termes le temps d'un aller-retour dans la cavité  $T_c$  est différent de la période entre deux pulses consécutives du faisceau laser  $T<sub>L</sub>$ .

### 3.6.1 Dans le domaine temporel

#### Champ électrique intra-cavité

Le champ électrique présent à l'instant t dans la cavité est une superposition des champs des pulses du faisceau laser pris à des instants antérieurs. Ainsi lorsque nous avons accumulé $N$  pulses dans la cavité, le champ intra-cavité  $E_c^N(t)$ s'écrit en fonction du champ de la n-ième pulse  $E_n(t)$ , voir Eqs. 3.3-3.4 :

$$
E_c^N(t) = it_1 \left[ E_{N-1}(t) + r E_{N-2}(t - T_c) + \dots + r^{N-1} E_0(t - (N-1)T_c) \right],
$$
  
= 
$$
it_1 \sum_{n=0}^{N-1} r^n E_{N-n-1}(t - nT_c).
$$
 (3.54)

On rappelle que  $r = \prod_i r_i$  est le produit des coefficients de réflexion pour le champ de chaque miroir de la cavité. En explicitant le champ de chaque pulse de la même manière qu'entre les Eqs.  $3.4$  et  $3.3$  on obtient :

$$
E_c^N(t) = it_1 \sum_{n=0}^{N-1} r^n \mathbf{e}(t - nT_c - (N - n - 1)T_L) e^{i(\omega_0(t + n(T_L - T_c) - (N - 1)T_L) + (N - n - 1)\Delta \Phi_{CE})}.
$$
\n(3.55)

En posant  $\Delta T = T_c - T_L$ , et  $\Phi_D = \omega_0 \Delta T + \Delta \Phi_{CE}$ , on obtient :

$$
E_c^N(t) = e^{i\omega_0 t + i(N-1)(\Delta \Phi_{CE} - \omega_0 T_L)} it_1 \sum_{n=0}^{N-1} r^n e^{-in\Phi_D} \mathbf{e}(t - n\Delta T - (N-1)T_L). \tag{3.56}
$$

#### Energie intra-cavité

 $L'$ énergie se détermine à partir du champ électrique par la relation :

$$
\mathcal{E}_c^N = \int_{-\infty}^{+\infty} E_c^N(t) E_c^{N*}(t) dt,
$$
\n(3.57)

où le symbole ∗ dénote le complexe conjugué. Mathématiquement, le développement du produit des sommes est égal à la somme des produits, ainsi on explicite l'Eq. 3.57 :

$$
\mathcal{E}_c^N = T_1 \sum_{n,m=0}^{N-1} r^{n+m} e^{-i(n-m)\Phi_D} \int_{-\infty}^{+\infty} \mathbf{e}(t - n\Delta T - (N-1)T_L) \mathbf{e}^*(t - n\Delta T - (N-1)T_L) dt.
$$
\n(3.58)

On fait à présent le changement de variable  $t = u + (k + n)$  $\Delta T$  $\frac{21}{2} + (N-1)T_L$ . L'Eq.  $3.58$  se réduit à

$$
\mathcal{E}_c^N = T_1 \sum_{n,m=0}^{N-1} r^{n+m} e^{-i(n-m)\Phi_D} \int_{-\infty}^{+\infty} \mathbf{e}(u - (n-m)\frac{\Delta T}{2}) \mathbf{e}^*(u + (n-m)\frac{\Delta T}{2}) dt.
$$
\n(3.59)

Le changement de variable naturel est ici  $\Delta n = n - m$ , qui donne après passage de la somme double à la somme simple :

$$
\mathcal{E}_c^N = T_1 \left[ \int_{-\infty}^{+\infty} |\mathbf{e}(u)|^2 du \sum_{m=0}^{N-1} r^{2m} \right. \left. + \sum_{\Delta n=1}^{N-1} r^{\Delta n} 2 \cos(\Delta n \Phi_D) \int_{-\infty}^{+\infty} \mathbf{e} \left( u - \Delta n \frac{\Delta T}{2} \right) \mathbf{e}^* \left( u + \Delta n \frac{\Delta T}{2} \right) du \sum_{m=0}^{N-1-\Delta n} r^{2m} \right].
$$
\n(3.60)

La somme des  $r^m$  est connue. On peut alors simplifier l'expression précédente :

$$
\mathcal{E}_c^N = \frac{T_1}{1 - r^2} \left[ (1 - r^{2N}) \int_{-\infty}^{+\infty} |\mathbf{e}(u)|^2 du
$$
  
+2 \sum\_{\Delta n=1}^{N-1} (r^{\Delta n} - r^{2N-\Delta n}) \cos(\Delta n \Phi\_D) \int\_{-\infty}^{+\infty} \mathbf{e} \left( u - \Delta n \frac{\Delta T}{2} \right) \mathbf{e}^\* \left( u + \Delta n \frac{\Delta T}{2} \right) du \right]. (3.61)

A présent nous allons uniquement nous intéresser à l'intégrale du second terme. Celle-ci doit pouvoir se simplifier dans le domaine fréquentiel dans la mesure où un décalage temporel devient un déphasage dans l'espace de Fourier. On prend donc la transformée de Fourier de l'enveloppe temporelle :

$$
I = \int_{-\infty}^{+\infty} \mathbf{e} \left( u - \Delta n \frac{\Delta T}{2} \right) \mathbf{e}^* \left( u + \Delta n \frac{\Delta T}{2} \right) du,
$$
  
\n
$$
= \int_{-\infty}^{+\infty} \left[ \int_{-\infty}^{+\infty} \hat{\mathbf{e}}(\omega_1) e^{-i\omega_1 \left( u - \Delta n \frac{\Delta T}{2} \right)} d\omega_1 \int_{-\infty}^{+\infty} \hat{\mathbf{e}}^*(\omega_2) e^{-i\omega_2 \left( u + \Delta n \frac{\Delta T}{2} \right)} d\omega_2 \right] du,
$$
  
\n
$$
= \int_{-\infty}^{+\infty} e^{i(\omega_1 + \omega_2)u} du \iint_{-\infty}^{+\infty} \hat{\mathbf{e}}(\omega_1) \hat{\mathbf{e}}^*(\omega_2) e^{-i(\omega_1 - \omega_2) \Delta n \frac{\Delta T}{2}} d\omega_1 d\omega_2.
$$
 (3.62)

On reconnaît dans l'intégrale sur  $u$  la représentation intégrale de la distribution de Dirac  $\delta(\omega_1 + \omega_2)$ . Donc  $\omega_2 = -\omega_1$ . Ainsi :

$$
I = \int_{-\infty}^{+\infty} \hat{\mathbf{e}}(\omega) \hat{\mathbf{e}}^*(-\omega) e^{i\omega \Delta n \Delta T} d\omega,
$$
  
= 
$$
\int_{-\infty}^{+\infty} |\hat{\mathbf{e}}(\omega)|^2 e^{i\omega \Delta n \Delta T} d\omega.
$$
 (3.63)

On reconnaît ici la transformée de Fourier du carré de l'enveloppe temporelle. Pour simplifier l'écriture on pose la fonction

$$
A(t) \doteq TF^{-1} \left\{ |\hat{\mathbf{e}}(\omega)|^2 \right\}(t),
$$
  

$$
\doteq \int_{-\infty}^{+\infty} |\hat{\mathbf{e}}(\omega)|^2 e^{i\omega t} d\omega.
$$
 (3.64)

Avec le cas particulier  $A(0) = \mathcal{E}_0$ , où  $\mathcal{E}_0$  est l'énergie du faisceau laser incident. Avec ces notations, l'expression 3.61 se réduit à

$$
\mathcal{E}_c^N = \frac{T_1}{1 - r^2} \left[ 2 \sum_{n=1}^{N-1} \left( r^n - r^{2N-n} \right) \cos(n\Phi_D) A(n\Delta T) - \left( 1 - r^{2N} \right) \mathcal{E}_0 \right]. \tag{3.65}
$$

#### Cas particulier d'une enveloppe gaussienne

On prend une enveloppe gaussienne et sa transformée de Fourier

$$
e(t) = e_0 \exp\left(-\alpha t^2\right),\tag{3.66}
$$

$$
\hat{e}(\omega) \doteq TF \left\{ e(t) \right\}(\omega) = e_0 \sqrt{\frac{\pi}{\alpha}} \exp\left(-\frac{\omega^2}{4\alpha}\right). \tag{3.67}
$$

Ainsi on a

$$
\mathcal{E}_0 = e_0^2 \sqrt{\frac{\pi}{2\alpha}},\tag{3.68}
$$

et

$$
A(t) \doteq TF^{-1} \left\{ |\hat{\mathbf{e}}(\omega)|^2 \right\} (t) = \mathcal{E}_0 \exp\left(-\frac{\alpha t^2}{2}\right). \tag{3.69}
$$

On obtient finalement

$$
\mathcal{E}_c^N = \mathcal{E}_0 \frac{T_1}{1 - r^2} \left[ 2 \sum_{n=1}^{N-1} \left( r^n - r^{2N-n} \right) \cos(n\Phi_D) e^{-\frac{\alpha n^2 \Delta T^2}{2}} - \left( 1 - r^{2N} \right) \right]. \tag{3.70}
$$

En régime permanent l'Eq. 3.70 se réduit à

$$
\mathcal{E}_c^{\infty} = \mathcal{E}_0 \frac{T_1}{1 - r^2} \left[ 2 \sum_{n=1}^{\infty} r^n \cos(n\Phi_D) e^{-\frac{\alpha n^2 \Delta T^2}{2}} - 1 \right].
$$
 (3.71)

#### Cas particulier  $\Delta T = 0$

Lorsque la fréquence de répétition du faisceau laser correspond au FSR de la cavité, on a  $\Delta T = 0$ . Dans ce cas  $A(n\Delta T) \rightarrow \mathcal{E}_0$  et l'expression 3.65 se réduit à

$$
\mathcal{E}_c^N = \mathcal{E}_0 \frac{T_1}{1 - r^2} \left[ 2 \sum_{n=1}^{N-1} \left( r^n - r^{2N-n} \right) \cos(n\Delta\Phi_{CE}) - \left( 1 - r^{2N} \right) \right]. \tag{3.72}
$$

On constate dans ce cas que l'enveloppe temporelle  $A(t)$ , ou la forme du spectre, n'a aucun rôle sur le remplissage de la cavité. Seule compte l'énergie totale dans le faisceau incident. La cavité se comportera de la même manière que le spectre soit gaussien, poissonien, ou en sécante hyperbolique.

### Cas particulier  $\Delta T = 0$ ,  $\Delta \Phi_{CE} = 0$

Avec  $\Delta T = 0$  et  $\Delta \Phi_{CE} = 0$ , l'expression 3.65 se réduit à

$$
\mathcal{E}_c^N = \mathcal{E}_0 T_1 \left(\frac{1 - r^N}{1 - r}\right)^2.
$$
\n(3.73)

Cette équation est identique à celle que l'on obtiendrait pour un oscillateur laser continu en remplaçant  $N \to t = NT_L$ . Cela se comprend par la figure 3.11 (d), où chaque raie du faisceau laser pulsé se retrouve au centre de chaque pic d'Airy de la cavité. Cela est équivalent à avoir une seule raie d'énergie égale à l'énergie de toutes les raies du faisceau laser pulsé au centre d'un pic d'Airy.

### 3.6.2 Dans le domaine fréquentiel

#### Champ intra-cavité

Pour effectuer le calcul dans le domaine fréquentiel on part de l'expression 3.8. En effectuant la transform´ee de Fourier de l'expression 3.54, on obtient le champ total stocké dans une cavité Fabry-Perot après l'accumulation de  $N$  pulses dans le domaine fréquentiel

$$
\hat{\mathcal{E}}_c^N = it_1 \sum_{n=0}^{N-1} r^n \int_{-\infty}^{+\infty} E_{N-n-1}(t - nT_c) e^{-i\omega t} dt,
$$
  
=  $it_1 \sum_{n=0}^{N-1} r^n e^{-i\omega nT_c} \hat{\mathcal{E}}_{N-n-1}(\omega),$   
=  $it_1 \sum_{n=0}^{N-1} r^n e^{-i\omega nT_c} e^{i(N-n-1)(\Delta \Phi_{CE} - \omega T_L)} \hat{\mathbf{e}}(\omega_0 - \omega).$  (3.74)

On introduit à nouveau  $\Delta T = T_c - T_L$ 

$$
\hat{\mathcal{E}}_c^N = \hat{\mathbf{e}}(\omega_0 - \omega) e^{i(N-1)(\Delta \Phi_{CE} - \omega T_L)} i t_1 \sum_{n=0}^{N-1} \left( r e^{-i(\Delta \Phi_{CE} + \omega \Delta T)} \right)^n,
$$
  
= 
$$
\hat{\mathbf{e}}(\omega_0 - \omega) e^{i(N-1)(\Delta \Phi_{CE} - \omega T_L)} i t_1 \frac{1 - r^N e^{-iN(\Delta \Phi_{CE} + \omega \Delta T)}}{1 - r e^{-i(\Delta \Phi_{CE} + \omega \Delta T)}}.
$$
(3.75)

#### Energie intra-cavité

On calcule à présent l'énergie totale stockée dans la cavité après l'accumulation de  $N$  pulses en utilisant l'identité de Parseval

$$
\mathcal{E}_c^N = \int_{-\infty}^{+\infty} |\mathcal{E}_c^N(t)|^2 dt = \int_{-\infty}^{+\infty} |\hat{\mathcal{E}}_c^N(\omega)|^2 d\omega,
$$
  
\n
$$
= T_1 \int_{-\infty}^{+\infty} \left| \hat{\mathbf{e}}(\omega_0 - \omega) \frac{1 - r^N e^{-iN(\Delta \Phi_{CE} + \omega \Delta T)}}{1 - re^{-i(\Delta \Phi_{CE} + \omega \Delta T)}} \right|^2 d\omega,
$$
  
\n
$$
= T_1 \int_{-\infty}^{+\infty} \left| \hat{\mathbf{e}}(\omega_0 - \omega) \right|^2 \frac{1 + r^{2N} - 2r^N \cos(N(\Delta \Phi_{CE} + \omega \Delta T))}{1 + r^2 - 2r \cos(\Delta \Phi_{CE} + \omega \Delta T)}) d\omega.
$$
 (3.76)

On peut simplifier l'expression précédente en introduisant une nouvelle fois  $\Phi_D =$  $\Delta \Phi_{CE} + \omega_0 \Delta T$ . On obtient finalement

$$
\mathcal{E}_c^N = T_1 \int_{-\infty}^{+\infty} \left| \hat{\mathbf{e}}(\omega) \right|^2 \frac{(1 - r^N)^2 + 4r^N \sin^2 \left( \frac{N}{2} \left( \Phi_D + \omega \Delta T \right) \right)}{(1 - r)^2 + 4r \sin^2 \left( \frac{1}{2} \left( \Phi_D + \omega \Delta T \right) \right)} d\omega. \tag{3.77}
$$

Une évaluation numérique permet de s'assurer que les Eqs. 3.65 et 3.77 donnent les mêmes résultats.

#### Cas particulier en régime permanent

En régime permanent,  $N \to \infty$ , l'expression générale 3.77 se réduit à

$$
\mathcal{E}_c^{\infty} = \frac{T_1}{(1-r)^2} \int_{-\infty}^{+\infty} \frac{\left| \hat{\mathbf{e}}(\omega) \right|^2}{1 + \frac{4r}{(1-r)^2} \sin^2 \left( \frac{1}{2} \left( \Phi_D + \omega \Delta T \right) \right)} d\omega.
$$
 (3.78)

Lorsque l'oscillateur laser est asservi en fréquence sur la cavité, on a  $\Phi_D =$ 0, voir Sec. 3.4. En supposant de plus uniquement les faibles valeurs de  $\Delta T$  on obtient

$$
\mathcal{E}_{c,asservi}^{\infty} = \frac{T_1}{(1-r)^2} \int_{-\infty}^{+\infty} \frac{\left| \hat{\mathbf{e}}(\omega) \right|^2}{1 + \left( \frac{\omega \Delta T \sqrt{r}}{1-r} \right)^2} d\omega.
$$
 (3.79)

Avec un spectre gaussien tel qu'introduit Sec. 3.6.1, l'Eq. 3.79 permet d'obtenir l'énergie stockée dans une cavité optique en régime permanent

$$
\mathcal{E}_{c,assert}^{\infty} = \mathcal{E}_0 \frac{T_1}{(1-r)^2} \sqrt{\pi} \Upsilon e^{\Upsilon^2} (1 - \text{erf}(\Upsilon)),
$$
\n(3.80)

avec  $\Upsilon = (1 - r)/(\Delta T \sqrt{2r\alpha})$  et erf la fonction erreur.

# 3.7 Application à l'élargissement de la bande-passante de la cavité

#### 3.7.1 Résonances secondaires

L'introduction du paramètre  $\Delta T$  dans l'Eq. 3.65 permet de tenir compte du désaccord de fréquence entre le faisceau laser et la cavité. Pour certaines valeurs remarquables de  $\Delta T$ , on observe expérimentalement l'apparition de résonances moins intenses sur lesquelles l'asservissement de l'oscillateur laser est plus ais´e. Cela nous fait dire que pour ces résonances, la bande-passante de la cavité est plus large que pour la résonance principale. L'apparition de ces résonances correspond `a un d´ecalage d'une longueur d'onde entre le champ de l'onde incidente et le champ stocké dans la cavité, voir Fig. 3.26. Sur cette figure, les champs ont été calculés pour des pulses d'enveloppe gaussienne  $\exp(-t^2/\tau^2)$ , avec  $\lambda_0 = 1030$  nm et une durée d'impulsion  $\tau$  de 10 fs. Seule la partie réelle du champ est représentée. On constate avec cette figure que les différences entre les résonances principale et secondaires doivent être plus importantes pour des pulses courts que pour des pulses longs.

Elles peuvent également s'expliquer à partir de la condition de résonance, voir Eq. 3.26, que l'on rappelle ici pour  $\Delta \Phi_{CE} = 0$ :

$$
mf_{rep} = pFSR.
$$
\n
$$
(3.81)
$$

Dans la pratique on s'arrange pour avoir  $f_{rep} = FSR$  afin de maximiser l'accumulation des pulses dans la cavité. Cependant il est tout à fait possible d'obéir à la condition de résonance en étant dans une autre configuration. Par exemple en prenant  $m = m_0$ , on peut avoir  $p = m_0 - q$  avec q entier tel que l'Eq. 3.81 soit toujours vérifiée. Cette dernière s'écrit dans ce cas :

$$
m_0 f_{rep} = (m_0 - q) FSR.
$$
\n
$$
(3.82)
$$

On rappelle que  $m_0 = v_0/f_{ren}$ , voir Eq. 3.12, on a ainsi

$$
\frac{1}{f_{rep}} = \frac{1}{FSR} + \frac{q}{\nu_0}.\tag{3.83}
$$

En terme de longueur optique cela équivaut à

$$
\mathcal{L}_{rep} = \mathcal{L}_{opt} + q\lambda_0. \tag{3.84}
$$

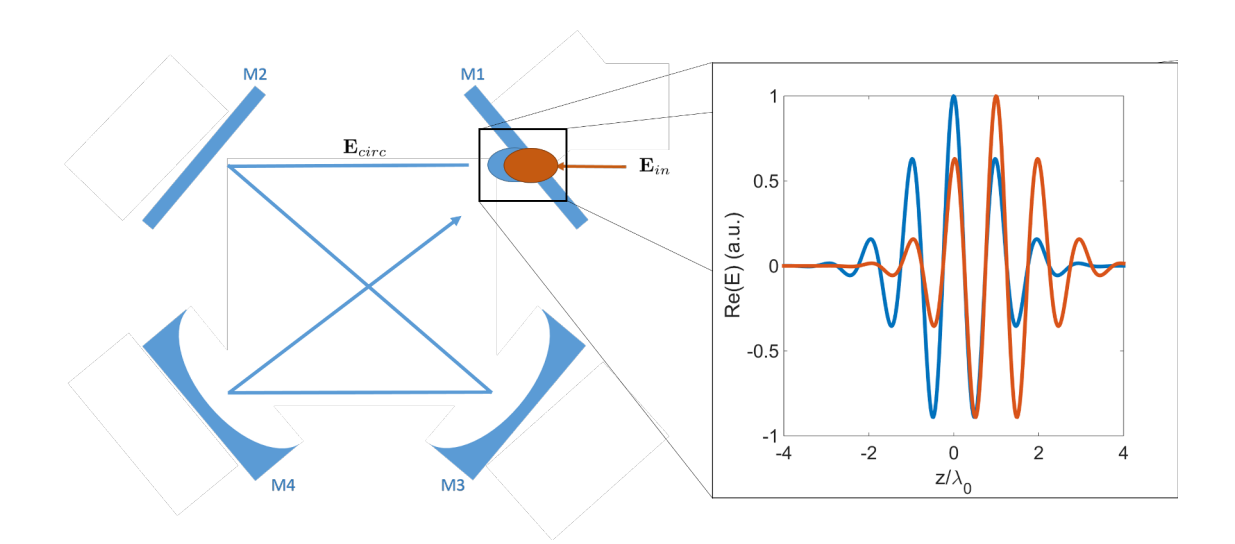

Figure 3.26: Représentation schématique de l'excitation de la première résonance secondaire,  $q = -1$ . L'impulsion laser incidente, en orange, ne superpose pas parfaitement à l'impulsion laser circulant dans la cavité, en bleu. Les deux champs ´electriques, repr´esent´es sur la figure de droite, sont d´ephas´es d'une longueur d'onde. Les champs électriques correspondent à des pulses d'enveloppe gaussienne  $\exp(-t^2/\tau^2)$ , avec  $\lambda_0 = 1030$  nm et une durée d'impulsion  $\tau$  de 10 fs.

Dans le domaine temporel on obtient alors simplement

$$
\Delta T = q \frac{\lambda_0}{v_\phi},\tag{3.85}
$$

avec  $\Delta T = T_L - T_c$ . Ainsi pour  $\Delta T = \pm \lambda_0/v_{\phi} \pm 2\lambda_0/v_{\phi}$ ,... on obtient des résonances dites *secondaires*. Ces dernières correspondent à l'analyse qualitative faite plus haut sur le décalage d'une ou plusieurs longueur d'onde, voir Fig. 3.26. Le décalage temporel est très léger, de l'ordre de  $\lambda_0/v_\phi \simeq 3$  fs, correspondant à la durée d'un cycle optique du champ électromagnétique. En utilisant l'expression générale de l'énergie intra-cavité 3.65, on simule le passage d'une résonance en boucle ouverte lorsque l'on fait varier  $\Delta T$ , voir Fig. 3.27.

On observe bien l'apparition de nombreuses résonances secondaires, de facteurs d'accroissement plus faibles. En particulier lorsque l'on superpose les quatre premières résonances, on constate une diminution significative du facteur d'accroissement et un élargissement de la largeur à mi-hauteur de la cavité, voir Fig. 3.28.

Lorsque l'on asservit l'oscillateur laser en fréquence, le système d'asservissement lie  $\Delta T$  et  $\Delta \Phi$ <sub>CE</sub>, voir Eq. 3.48. En modifiant  $\Delta \Phi$ <sub>CE</sub>, on peut alors agir sur  $\Delta T$  et modifier la bande-passante de la cavité comme nous venons

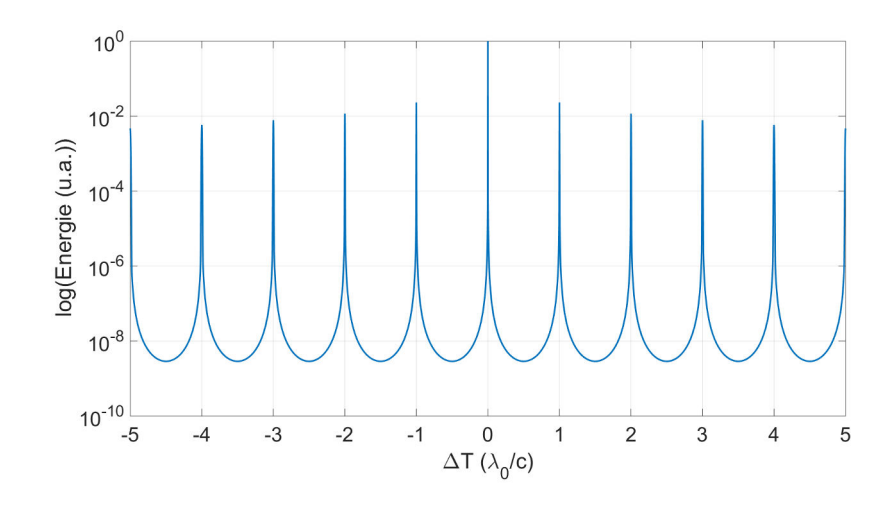

Figure 3.27: Simulation de l'énergie intra-cavité, d'après l'Eq. 3.65, en échelle log en fonction de  $\Delta T$  pour les paramètres de la cavité P178-b, voir Sec. A.4.

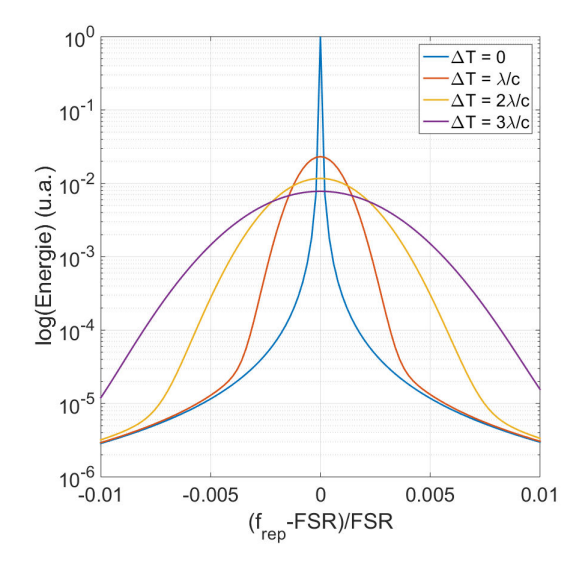

Figure 3.28: Simulation du facteur d'accroissement intra-cavité 3.65 en échelle log en fonction de  $f_{rep}$  pour différentes valeurs de  $\Delta T$ .

de le voir, au prix d'une perte significative de facteur d'accroissement.

## 3.7.2 Acceptance en bruit de la cavité optique en boucle fermée

On considère que notre système n'est pas idéal, en particulier que nos oscillateurs aient un bruit de phase non nul, et que la boucle d'asservissement entre l'oscillateur laser et la cavité optique ne soit pas capable de supprimer tout le bruit du système. Par conséquent  $\Delta T$ , ou  $f_{rep}$ , et  $\Delta \Phi_{CE}$  oscillent autour de leurs valeurs moyennes

$$
\Delta T = \overline{\Delta T} + \Delta T^b,\tag{3.86}
$$

$$
\Delta \Phi_{CE} = \overline{\Delta \Phi_{CE}} + \Delta \Phi_{CE}^b, \tag{3.87}
$$

où  $\Delta T^b$  ( $\Delta \Phi_{CE}^b$ ) renvoie aux variations rapides, *i.e.* au bruit, de  $\Delta T$  ( $\Delta \Phi_{CE}$ ) qui ne sont pas corrigées. Augmenter la bande-passante de la cavité revient en effet à augmenter son acceptance au bruit, c'est à dire son acceptance en  $\Delta T^b$  et  $\Delta\Phi_{CE}^b$ . Les variations lentes, symbolisées par la valeur moyenne  $\overline{\Delta T}$  ( $\overline{\Delta\Phi_{CE}}$ ), sont corrigées par le système d'asservissement comme introduit Sec. 3.4.2 :

$$
\overline{\Delta \Phi_{CE}} + \omega_0 \overline{\Delta T} = 0. \tag{3.88}
$$

A partir des Eqs.  $3.86$ ,  $3.87$  et  $3.88$ , on peut réécrire l'Eq.  $3.71$ :

$$
\mathcal{E}_c^{\infty} = \mathcal{E}_0 \frac{T_1}{1 - r^2} \left[ 2 \sum_{n=1}^{\infty} r^n \cos\left(n \left(\Delta \Phi_{CE}^b + \omega_0 \Delta T^b\right)\right) \exp\left(-\frac{\alpha n^2}{2} \left(\Delta T^b - \frac{\overline{\Delta \Phi_{CE}}}{\omega_0}\right)^2\right) - 1\right],\tag{3.89}
$$

où l'on a fait apparaître  $\overline{\Delta \Phi_{CE}}$  plutôt que  $\overline{\Delta T}$  car expérimentalement nous pouvons agir sur  $\overline{\Delta \Phi_{CE}}$  alors que  $\overline{\Delta T}$  est contrôlé par le système d'asservissement. Nous utilisons ici l'expression dans le domaine temporel car elle est plus rapide à implémenter sous Matlab. Lorsque  $\Delta \Phi_{CE}$  est faible, on voit sur l'Eq. 3.89 que les bruits sur  $\Delta \Phi_{CE}$  et sur  $\Delta T$  ont une contribution équivalente pour peu que  $\alpha (n\Delta T^b)^2 \simeq 0$ . Ainsi pour  $n \leq n^{eq}$ , avec  $n^{eq} \simeq \tau/\Delta T^b$ car  $\alpha \propto \tau^{-2}$ , le terme en exponentielle est unitaire. De même pour  $n > n^{eq}$ , l'exponentielle décroît vers zéro comme  $\exp(-n^2)$  et sa contribution à la somme est nulle. Ce raisonnement qualitatif, confirmé en simulation pour  $\tau > 10$  fs, permet de simplifier l'Eq. 3.89 en ne considérant que le bruit sur  $\Delta \Phi_{CE}$ :

$$
\mathcal{E}_c^{\infty} = \mathcal{E}_0 \frac{T_1}{1 - r^2} \left[ 2 \sum_{n=1}^{\infty} r^n \cos\left(n \Delta \Phi_{CE}^b\right) \exp\left(-\frac{\alpha}{2} \left(\frac{n \overline{\Delta \Phi_{CE}}}{\omega_0}\right)^2\right) - 1 \right].
$$
 (3.90)

On s'intéresse à présent à l'acceptance en bruit d'une cavité optique en fonction de la durée de l'impulsion incidente. Lorsque la CEP est ajustée, c'est-à-dire pour  $\overline{\Delta \Phi_{CE}} = 0$ , le paramètre  $\alpha$ , n'apparaît plus dans l'Eq. 3.90 et la durée d'impulsion n'a pas d'effet. On fixe à présent  $\overline{\Delta \Phi_{CE}} = \pi/100$  et l'on trace sur la

Fig. 3.29 l'évolution du facteur d'accroissement  $\mathcal{E}_c^{\infty}/\mathcal{E}_0$  de la cavité optique P178-b en fonction de la valeur rms de  $\Delta\Phi^b_{CE}$ , d'après l'Eq. 3.90. Pour faire cette figure, on considère que  $\Delta\Phi^b_{CE}$  est un bruit distribué selon une loi normale et l'on fait varier sa valeur rms. On constate une diminution notable du facteur d'accroissement pour les impulsions courtes. Cet effet devient important pour des durées inférieures à 1 ps. Pour des impulsions plus courtes comme 250 fs, déjà utilisées dans une cavité Fabry-Perot [1], l'impact du désaccord de CEP est important, même pour une valeur si faible que  $\overline{\Delta \Phi_{CE}} = \pi/100$ . Cela signifie qu'il est fondamental pour un système laser de permettre une modification de la CEP du champ laser, sous peine de voir le facteur d'accroissement de la cavité décroître significativement. Cela est d'autant plus vrai que l'impulsion est courte. Expérimentalement la CEP peut ˆetre modifi´ee par une paire de coins de verre ou en modifiant le courant de pompe.

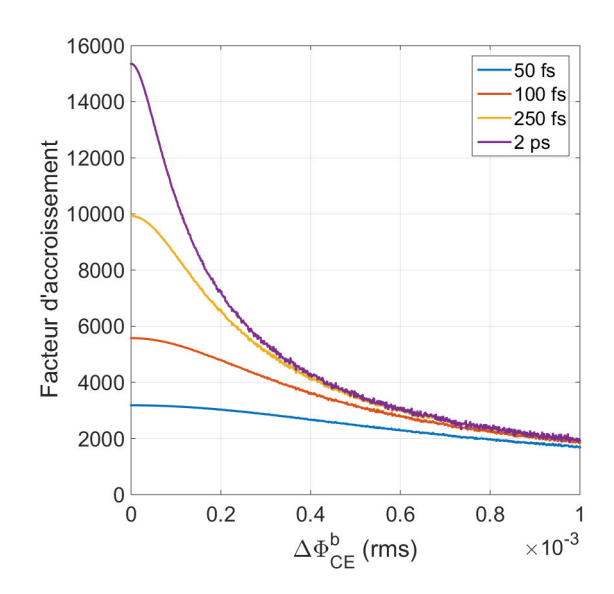

Figure 3.29: Facteur d'accroissement de la cavité optique P178-b en fonction du bruit sur  $\Delta \Phi_{CE}$  pour différentes durées d'impulsion laser pour  $\Delta \Phi_{CE} = \pi/100$ .

On constate également sur la Fig. 3.29 que la bande-passante de la cavité augmente lorsque la durée d'impulsion diminue, à  $\overline{\Delta \Phi_{CE}}$  constant. Après étude en simulations de l'Eq. 3.90, il apparaît également que la bande-passante de la cavité augmente lorsque  $\Delta \Phi_{CE}$  augmente, à durée d'impulsion constante. Cet effet est représenté sur la Fig. 3.30 où l'on trace le facteur d'accroissement maximum en bleu et la bande-passante en rouge pour différentes valeurs de  $\overline{\Delta \Phi_{CE}}$ , pour un faisceau laser gaussien de durée  $\tau = 1$  ps. Les unités sont telles qu'en  $\Delta \Phi_{CE} = 0$ 

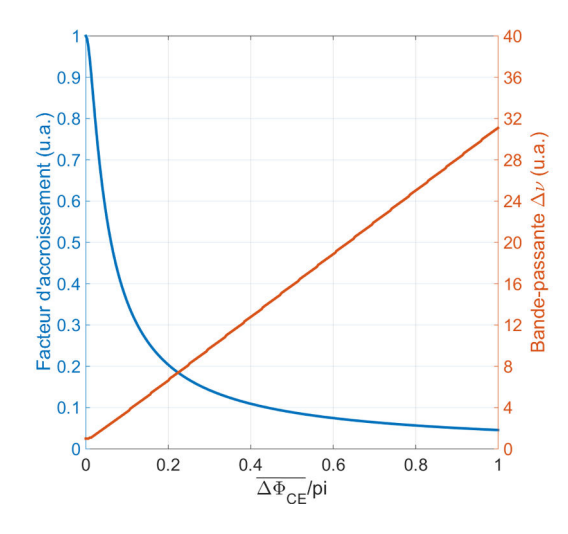

les facteur d'accroissement et bande-passante soient unitaires.

Figure 3.30: Facteur d'accroissement maximal et bande-passante de la cavité optique P178-b en fonction de  $\overline{\Delta \Phi_{CE}}$  pour une durée d'impulsion laser de 1 ps.

Cette figure indique qu'en  $\overline{\Delta \Phi_{CE}} \simeq \pi/16$ , le facteur d'accroissement a diminué de moitié tandis que la bande-passante associée a augmenté d'un facteur 2,5. Cet effet peut être utilisé pour faciliter l'asservissement d'un oscillateur laser sur une cavité de haute finesse. La diminution du facteur d'accroissement n'est pas nécessairement un problème s'il est initialement très important. Par exemple pour la cavité ThomX, le facteur d'accroissement est de 22000 et  $\Delta \nu = 800$  Hz. Changer cette cavité pour une cavité de facteur d'accroissement toujours très  $\acute{e}$ levé de 11000 et  $\Delta \nu = 2$  kHz est possible simplement en modifiant la phase CEP du champ laser, sans modifier les miroirs de la cavité. Toutes les valeurs intermédiaires sont également accessibles d'après la Fig. 3.30. Cela donne une grande liberté dans le choix des miroirs de cavité, doublée d'une certaine assurance de pouvoir asservir l'oscillateur dans la mesure où  $\Delta v$  peut être augmentée autant que possible. C'est une des raisons en faveur des cavités haute finesse par rapport aux cavités basse finesse.

## 3.7.3 Avantages des cavités haute finesse sur les cavités basse finesse

On s'intéresse ici aux différences de facteur d'accroissement et de bande-passante qui existent entre une cavité de haute finesse utilisée avec un faisceau laser de CEP non nulle, et une cavité de plus basse finesse avec un faisceau laser de CEP nulle.

On considère pour cela la cavité  $T$ , voir Sec. A.4, correspondante à la cavité finale de ThomX. Cette cavité a un facteur d'accroissement de 22000 et une bandepassante très étroite de 800 Hz. On suppose que nous ne soyons pas en mesure d'asservir notre oscillateur sur une cavité de  $\Delta \nu \ll 2$  kHz. On utilise alors la méthode de la Sec. 3.7.2 et l'on modifie la CEP du faisceau laser incident jusqu'à obtenir une bande-passante de 2 kHz et un facteur d'accroissement de 11000 pour la cavité T.

On considère à présent une seconde cavité, notée cavité N1 pour "normale", dont la bande-passante est de 2 kHz et utilisée avec un faisceau laser non désaccordé en CEP :  $\overline{\Delta \Phi_{CE}} = 0$ . Cette cavité est identique à la cavité T, mais avec un coefficient de transmission du miroir de couplage différent :  $T_1 = 350$ ppm. On trace sur la Fig. 3.31 (gauche) la d´ependance au bruit de CEP du facteur d'accroissement de chaque cavité, d'après l'Eq. 3.90. On constate immédiatement que la cavité T modifiée en CEP, de plus haute finesse que la cavité N1, a un facteur d'accroissement plus élevé que la cavité N1 alors que la largeur à mi-hauteur est identique.

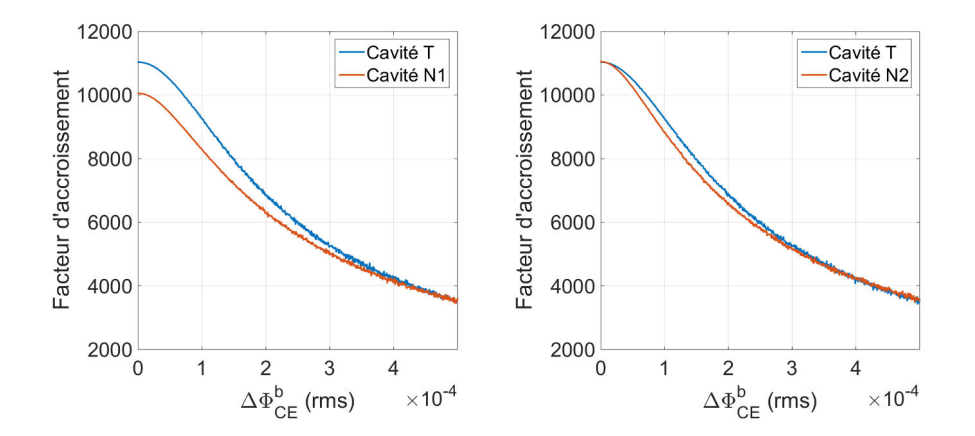

Figure 3.31: Variation du facteur d'accroissement en fonction du bruit de CEP du faisceau laser incident pour la cavité T désaccordée en CEP, et deux autres cavités non désaccordées. Gauche : à bande-passante constante, la cavité  $T$  a un facteur d'accroissement plus élevé. Droite : à facteur d'accroissement constant, la cavité T a une bande-passante plus large.

On considère finalement une troisième cavité, notée N2, dont le facteur d'accroissement est de 11000 et  $\overline{\Delta \Phi_{CE}} = 0$ . Cette cavité est également basée sur la cavité T, mais avec  $T_1 = 300$  ppm. On trace une nouvelle fois sur la Fig. 3.31 (droite) la dépendance au bruit de CEP du facteur d'accroissement de chaque cavité, d'après l'Eq. 3.90. On constate que la cavité  $T$  modifiée en CEP a une bande-passante plus large à facteur d'accroissement constant.

Il serait donc doublement plus intéressant d'utiliser une cavité de haute finesse avec un faisceau laser désaccordé en CEP, plutôt qu'une cavité de basse finesse avec un faisceau laser de  $\Delta \Phi_{CE} = 0$ . D'une part pour maximiser le facteur d'accroissement pour un oscillateur laser donné. D'autre part pour simplifier l'asservissement lorsque le facteur d'accroissement cible est connu. On rappelle que ces conclusions sont obtenues principalement en simulation. Bien que nous ayons obtenu expérimentalement la certitude que l'asservissement était plus simple sur les résonances secondaires que sur la résonance principale, nous n'avons pas pu mesurer le rapport des facteurs d'accroissement.

On souligne une nouvelle fois que les courbes de la Fig. 3.31 sont obtenues en boucle fermée. La largeur intrinsèque de la cavité ne change pas, c'est simplement la bande-passante *vue* par le faisceau pulsé incident qui est modifiée. Expérimentalement on pourrait obtenir cette figure si l'on était capable d'asservir l'oscillateur laser même lorsque la transmission de la cavité est très faible.

## 3.8 Résumé du chapitre

Dans ce chapitre, nous avons donné les outils théoriques décrivant le processus d'accumulation d'impulsions laser dans une cavit´e Fabry-Perot. Nous avons rappelé les grandeurs caractéristiques des cavités Fabry-Perot et étendu les représentations rencontrées dans la littérature en régime continu au cas des faisceaux pulsés.

Ces outils théoriques ont permis la conception de la cavité optique ThomX. Ont  $\acute{e}t\acute{e}$  discutés en particulier les choix sur la distance entre les miroirs sphériques, sur les rayons de courbure, sur l'ensemble des coefficients des revêtements des miroirs, sur la finesse, la bande-passante, et le facteur d'accroissement de la cavité optique. Une explication sur l'origine des résonances secondaires a été obtenue et nous en avons déduit une méthode permettant d'agir sur la bande-passante de la cavité en boucle ferm´ee. En modifiant la CEP du faisceau laser incident, nous avons montré qu'il était possible d'augmenter la bande-passante d'une cavité de haute finesse pour faciliter son asservissement. De plus une telle cavité se révèle avoir un facteur d'accroissement plus important qu'une cavité de plus basse finesse avec un faisceau non désaccordé en CEP.

Finalement d'un point de vue expérimental, nous avons détaillé plusieurs méthodes permettant d'asservir en fréquence l'oscillateur laser sur la cavité, ainsi que d'autres outils aidant à caractériser la cavité au travers de mesures de sa longueur optique, de sa finesse, et de sa bande-passante.

# Chapitre 4

# Optimisation des cavités en mode burst

## 4.1 Introduction

Les sources Compton existantes ou en développement sont en majorité composées  $d'$ un accélérateur linéaire (linac) couplé à un faisceau laser contrepropagatif [62, 37, 63, 38, 39, 25, 40, 65, ou un anneau de stockage avec un résonateur optique  $[26, 46,$ 47, 48. Même si elles sont plus compactes que les synchrotrons et laser à électrons libres, ces machines sont souvent très encombrantes, coûteuses et complexes. Pour être utilisables dans les hôpitaux, musées, ou pays en voie de développement, les sources Compton doivent être réduites à leurs plus simples éléments tout en conservant de bonnes performances. Une idée est d'utiliser la bonne qualité des paquets d'électrons délivrée par un linac, avec la forte puissance laser moyenne stockée dans une cavité Fabry-Perot. Pour limiter les coûts de la machine, le linac ne doit pas être supra-conducteur et ne peut donc pas être utilisé en régime continu tout en maintenant un gradient accélérateur et un courant suffisant [168]. Notons que le coût de fonctionnement entre un linac supraconducteur et un linac normal sont plus ou moins les mêmes. La différence vient du fait qu'un linac supra est plus difficile à faire fonctionner et donc il y a des coûts de personnel qualifié. De plus les coûts d'installation sont plus élevés pour les linacs supra, en particulier si l'on devait envisager leur installation dans un hôpital. Dans les linacs non supraconducteur, le faisceau d'électrons est divisé en trains de paquets. Dans chaque train, les paquets sont espacés de quelques nanosecondes, et les trains sont espacés de plusieurs millisecondes. Utiliser une cavité optique telle que décrite dans le Chap. 3 dans ces conditions reviendrait à stocker en permanence de la puissance laser alors que la fréquence de collision avec les électrons serait très faible. Cela résulterait en une puissance moyenne et en des effets thermiques inutilement élevés.

On préfère alors utiliser une cavité Fabry-Perot en mode burst, *i.e.* dans laquelle on stocke de la puissance laser uniquement pendant le temps de passage des électrons. Cette configuration linac/cavité burst a déjà été utilisée pour produire des rayons X par diffusion Compton  $[67, 169]$ . Ce chapitre vise à introduire les mécanismes de fonctionnement de ces cavités et à expliquer comment optimiser le rendement de ces machines en ajustant les paramètres du système. Bien que relativement simple car basée uniquement sur une étude de fonctions, cette optimisation n'a jamais été faite. A la fin de ce chapitre, une preuve de principe expérimental que nous avons réalisé est présentée, permettant de valider l'existence d'un point de fonctionnement optimal de ces machines.

## 4.2 Formalisme

On considère un faisceau laser pulsé composé de  $N_p$  impulsions tel que décrit par l'Eq. 3.3, dont on représente la propagation au cours du temps sur le diagramme du haut de la Fig. 4.1. Ce faisceau laser est injecté dans une cavité Fabry-Perot possédant un nombre quelconque de miroirs et n'étant pas forcément planaire. La cavité se remplit de photons puis se vide lorsque les  $N_p$  impulsions laser sont passées, voir Fig. 4.1 (milieu). Après que  $N_0$  impulsions laser aient été injectées dans la cavité, un faisceau d'électrons composé de  $N_e$  paquets interagit avec le faisceau laser stocké dans la cavité, voir Fig. 4.1 (bas). On suppose que les fréquences de répétition du faisceau laser et du faisceau d'électrons sont les mêmes. L'énergie du faisceau laser stockée utile pendant l'interaction avec les électrons est notée  $\mathcal{E}_{tot}$ .

On cherche à maximiser le nombre de photons produits pendant le passage des ´electrons. Le nombre de rayons X produits lorsqu'un paquet d'´electrons interagit avec la  $p^{\text{ieme}}$  impulsion est donné par l'Eq. 1.23 que l'on réécrit ici :

$$
N_X(p) \approx \frac{Q\mathcal{E}(p)}{2\pi e h c/\lambda} \Upsilon,\tag{4.1}
$$

avec  $Q$  la charge d'un paquet d'électrons supposée la même pour tous les paquets,  $\mathcal{E}(p)$  l'énergie de la  $p^{\text{ieme}}$  impulsion laser, e la charge élémentaire, h la constante de Planck, c la vitesse de la lumière,  $\lambda$  la longueur d'onde du faisceau laser, et

$$
\Upsilon = \frac{\cos \phi}{\sqrt{\sigma_{y_{laser}}^2 + \sigma_{y_e}^2} \sqrt{(\sigma_{x_{laser}}^2 + \sigma_{x_e}^2) \cos^2 \phi + (\sigma_{z_{laser}}^2 + \sigma_{z_e}^2) \sin^2 \phi}}.
$$
(4.2)

D'après la Fig. 4.1, le nombre total de rayons X produit pendant le passage

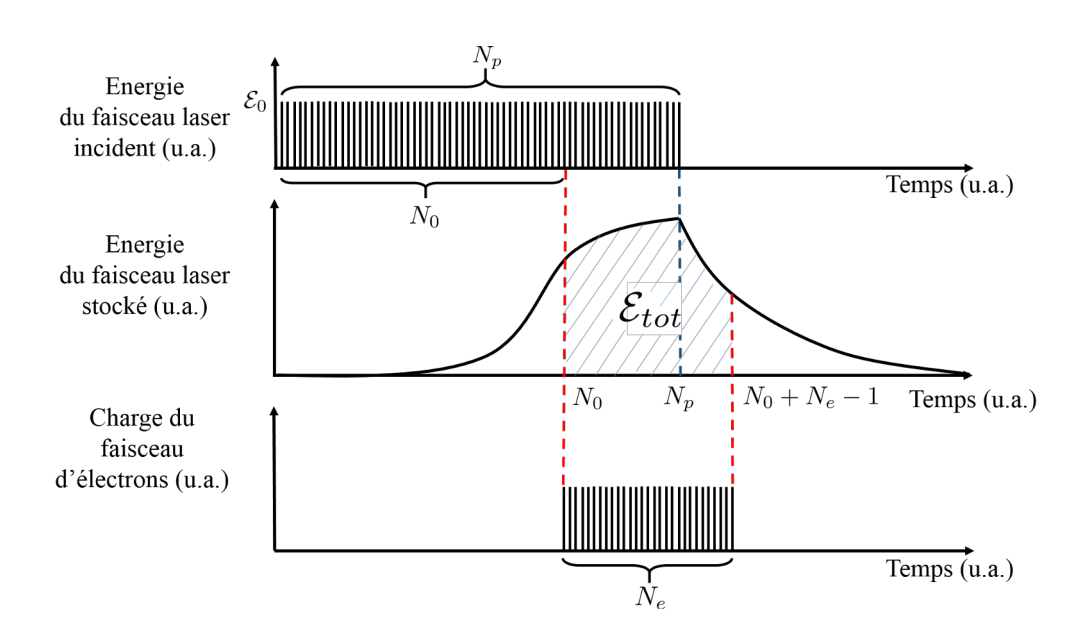

Figure 4.1: Graphe fonctionnel d'une cavité en mode burst utilisée pour la diffusion Compton. Haut : nombre d'impulsions dans le faisceau laser d'entrée. Milieu : ´energie stock´ee dans la cavit´e pendant les phases de remplissage et de vidage. Bas : nombre de paquets dans le faisceau d'électrons.  $\mathcal{E}_{tot}$  est l'énergie optique totale effective utilisée durant l'interaction avec les électrons.

des  $N_e$  électrons est alors donné par :

$$
N_{tot} \approx \sum_{p=N_0}^{N_0 + N_e - 1} N_X(p),
$$
\n(4.3)

$$
\approx \frac{Q\mathcal{E}_{tot}}{2\pi e h c/\lambda} \Upsilon.
$$
\n(4.4)

Pour maximiser  $N_{tot}$  il faut donc maximiser  $\mathcal{E}_{tot}$ , ce qui revient à ce que la cavité atteigne un régime permanent, avec  $N_p \to \infty$ . Avec cette méthode, on induit beaucoup d'effets thermiques sur les miroirs de la cavité, qui peuvent la rendre instable et à terme détruire les miroirs. Il y a également des limites technologiques à l'utilisation de chaînes laser de forte puissance pendant de longues durées, notamment dû à l'échauffement des milieux à gain. Maintenir le faisceau laser en marche en permanence a de plus un coût qui peut sembler superflu lorsque l'on regarde la fréquence effective de l'interaction, de l'ordre de la centaine de Hz. Finalement on souhaite limiter le nombre d'impulsions laser incidentes  $N_p$  tout en maximisant le nombre de rayons X produit  $N_{tot}$ . On

considère donc la quantité  $N_{tot}/N_p$ , dont l'expression peut s'écrire

$$
\frac{N_{tot}}{N_p} = \epsilon \frac{Q \mathcal{E}_0}{2\pi e h c / \lambda} \Upsilon,\tag{4.5}
$$

avec  $\epsilon = \mathcal{E}_{tot}/N_p\mathcal{E}_0$  et  $\mathcal{E}_0$  l'énergie d'une impulsion laser injectée dans la cavité.  $\epsilon$ correspond à un gain effectif du système laser-linac, il dépend de quatre paramètres :  $N_e$ ,  $N_p$ ,  $N_0$  et de la finesse de la cavité. Pour établir l'expression de  $\epsilon$  et la maximiser, on rappelle que l'énergie stockée dans la cavité pendant la phase de remplissage après l'accumulation de p impulsions laser est donnée par l'Eq.  $3.73$ :

$$
\mathcal{E}_c^{p, remplissage} = \mathcal{E}_0 T_1 \left(\frac{1-r^p}{1-r}\right)^2.
$$
\n(4.6)

L'énergie stockée pendant la phase de vidage après  $q$  allers-retours dans la cavité est donnée par

$$
\mathcal{E}_c^{q, video} = \mathcal{E}_c^{N_p, remplissage} r^{2q},\tag{4.7}
$$

où  $r = r_1 r_2 r_3 ...$  est le produit des coefficients de réflexion de tous les miroirs de la cavité, et  $\mathcal{E}^{N_p, remplissage}_c$  est l'énergie stockée dans la cavité au moment où le vidage commence.

L'énergie utile du faisceau laser pour l'interaction Compton avec les  $N_e$  paquets d'électrons correspond à l'énergie stockée dans la cavité entre  $N_0$  et  $N_0 + N_e - 1$ , voir Fig. 4.1. Suivant les valeurs de  $N_0$ ,  $N_p$  et  $N_e$ , on obtient trois cas différents. Si  $N_0 + N_e - 1 < N_p$ , seule l'énergie stockée pendant la phase de remplissage est utile :

$$
\mathcal{E}_{tot} = \sum_{p=N_0}^{N_0 + N_e - 1} \mathcal{E}_c^{p, remplissage},\tag{4.8}
$$

$$
= \frac{\mathcal{E}_0 T_1}{(1-r)^2} \left( N_e - 2r^{N_0} \frac{1-r^{N_e}}{1-r} + r^{2N_0} \frac{1-r^{2N_e}}{1-r^2} \right). \tag{4.9}
$$

Si  $N_0 > N_p$ , seule l'énergie stockée pendant la phase de vidage est utile :

$$
\mathcal{E}_{tot} = \sum_{q=N_0}^{N_0 + N_e - 1} \mathcal{E}_c^{q - N_p, video},\tag{4.10}
$$

$$
=\sum_{q=N_0}^{N_0+N_e-1} \mathcal{E}_c^{N_p, remplissage} r^{2(q-N_p)},\tag{4.11}
$$

$$
=\frac{\mathcal{E}_0 T_1 (1 - r^{N_p})^2}{(1 - r)^2} r^{2(N_0 - N_p)} \frac{1 - r^{2N_e}}{1 - r^2}.
$$
\n(4.12)

Finalement si  $N_0 < N_p < N_0 + N_e - 1$ :

$$
\mathcal{E}_{tot} = \sum_{p=N_0}^{N_p} \mathcal{E}_c^{p, remplissage} + \sum_{q=N_p+1}^{N_0+N_e-1} \mathcal{E}_c^{q-N_p, video},
$$
\n
$$
= \frac{\mathcal{E}_0 T_1}{(1-r)^2} \left( N_p - N_0 + \frac{2r(r^{N_p} - r^{N_0}) + (1-r^{N_0})^2 - r^{2N_e}r^{2N_0}(1-r^{-N_p})^2}{1-r^2} \right).
$$
\n(4.14)

Pour maximiser  $\epsilon$ , on doit résoudre le système de quatre équations

$$
\left\{\frac{\partial \epsilon}{\partial \alpha} = 0\right\}_{\alpha = N_e, N_p, N_0, T_1}.
$$
\n(4.15)

La résolution de l'Eq. 4.15 pour  $\alpha = N_0$  n'a de solution que pour l'Eq. 4.14 on se limite alors au cas  $N_0 < N_p < N_0 + N_e - 1$ . On obtient

$$
N_0^{opt}(N_e, N_p, r, T_1) = \frac{1}{\ln(r)} \ln \left( \frac{1}{2R \ln(r)} \left[ 1 - \sqrt{1 + 2R(1 - r)} \right] \right), \tag{4.16}
$$

avec

$$
R = \frac{r^{2N_p} - r^{2N_e} (1 - r^{N_p})^2}{r^{2N_p} (1+r) \ln r}.
$$
\n(4.17)

En injectant  $N_0 = N_0^{opt}$  dans l'Eq. 4.15 pour  $\alpha = T_1$ , on obtient  $T_1^{opt}$  $i<sup>opt</sup>$ . Nous n'avons pas pu obtenir de solution analytique pour cette équation, nous l'avons donc résolue numériquement. Par conséquent on doit fixer  $N_p$  et  $N_e$ , et fixer les valeurs de  $r_{i>1}$  pour calculer  $\epsilon$ .

Avant de développer l'étude numérique de notre problème de maximisation, des expressions plus simples sont obtenues en prenant la limite continue du remplissage de la cavité [170]. Pour des cavités optiques de finesse  $\geq 100$ , comme celles considérées dans ce manuscrit, le temps d'aller-retour  $T_c$  est beaucoup plus faible que la durée de vie typique des photons dans la cavité  $T_{life} \simeq FT_c/2\pi$ . Les équations précédentes peuvent alors être approximées pour des oscillateurs continus en convertissant un nombre d'impulsions en intervalle de temps  $p \to t/T_c$ .  $N_p$  est alors remplacé par  $t_p/T_c$ ,  $N_e$  par  $t_e/T_c$ , et  $N_0$  par  $t_0/T_c$ . Le gain effectif devient donc

$$
\epsilon = \frac{T_1}{(1-r)^2} \frac{1}{x} \left[ x + 2e^{-x/2} - \left( z + 2e^{-z/2} \right) + \left( 1 - e^{-z/2} \right)^2 - e^{-z-y} \left( 1 - e^{x/2} \right)^2 \right],\tag{4.18}
$$

avec  $x = 2t_p/\tau$ ,  $y = 2t_e/\tau$ ,  $z = 2t_0/\tau$  et  $\tau = -T_c/\ln r$  la constante de temps du processus de remplissage de la cavité.

En résolvant l'équation  $\partial \epsilon/\partial t_0 = 0$ , on trouve aussi la valeur optimale de  $t_0$ 

$$
t_0^{opt} = \tau \ln \left[ 1 - e^{-y/2} \middle| 1 - e^{x/2} \middle| \right]. \tag{4.19}
$$

Les facteurs d'accroissement en régime impulsionnel ou continu donne des résultats similaires dans l'espace des paramètres décrit par les études numériques de la Sec. 4.3.

## 4.3 Etude numérique

Dans cette section, l'équation  $\{\partial \epsilon / \partial T_1 = 0\}_{N_0 = N_0^{opt}}$  est résolue numériquement. Il apparaît qu'en fixant  $N_p$  et  $N_e$ , les valeurs de  $\epsilon$  les plus grandes sont obtenues pour des cavités en sur-couplage, c'est-à-dire pour  $|r_{i>1}| = |r_{max}|$  où  $r_{max}$  est la reflectivité maximale techniquement réalisable pour les revêtements des miroirs. On utilise alors la cavité P178-b pour nos études numériques, où les miroirs autres que celui d'injection sont spécifiés à  $(1 - |r_{max}|)^2 = 10$  ppm. C'est une cavité à quatre miroirs mais les résultats tiendront également pour une autre configuration, pour peu que  $|r_2r_3 \dots r_n| = |r_{max}|^3$ .

Les valeurs optimales de  $\epsilon$  sont calculées en fonction de  $N_p$  et  $N_e$  pour  $N_0 =$  $N_0^{opt}$  $|r_{i>1}| = |r_{max}|$  et  $|T_1| = |T_1^{opt}|$  $|I_1^{opt}|$  (*i.e.*  $F = F^{opt}$ , la finesse optimale). Elles sont données sur la Fig.  $4.2(a)$ . A partir de cette figure, il apparaît que pour une valeur de  $N_e$  donnée, un gain effectif optimal existe. Cela indique que les cavités en mode burst peuvent également être optimisées par rapport à  $N_p$ . La Fig. 4.2(b) montre  $\epsilon$  en fonction de  $N_e$  pour  $N_p = N_p^{opt}$  obtenu à partir des extrema de la Fig. 4.2(a). Pour  $N_e = 2000$ , qui est expérimentalement réalisable en utilisant par exemple le photoinjecteur PHIN [171], un gain effectif de 1350 est obtenu pour  $N_p = N_p^{opt} \simeq$ 8000. A l'inverse, en augmentant  $N_e$ , on peut toujours obtenir un  $\epsilon$  plus grand si l'on modifie également  $N_p$ ,  $N_0$  et  $T_1$ .

Finalement on voit qu'une fois que la technologie du faisceau d'électrons est fixé (*i.e.*  $N_e$  est fixé) et en utilisant des cavités sur-couplées (*i.e.*  $|r_{i>1}| = |r_{max}|$ ), les valeurs de  $N_0$ ,  $N_p$  et de la finesse qui maximisent  $\epsilon$  sont uniques. La portée de la Fig. 4.2 est ainsi suffisamment générale pour servir de ligne directrice à un design expérimental.

Pour comprendre l'interdépendance des paramètres, le nombre de paquets d'électrons est à présent fixé à  $N_e = 2000$ . Le gain effectif de la cavité en mode burst  $\epsilon$  en fonction de  $N_p$  et  $N_0$  pour  $F = F^{opt}$  est montré sur la Fig. 4.3 (a). Cette figure démontre l'existence d'un optimum dans le plan  $(N_p, N_0)$ . Les variations de  $\epsilon$  en fonction de  $N_p$  pour  $N_0 = N_0^{opt}$  $e^{opt}_{0}$  et  $F = F^{opt}$  sont représentées sur la Fig. 4.3 (b). La valeur optimale de  $N_p$  est clairement visible. Cet optimum vient du fait que le facteur d'accroissement optimal de la cavité (lié à la  $F^{opt}$ ),

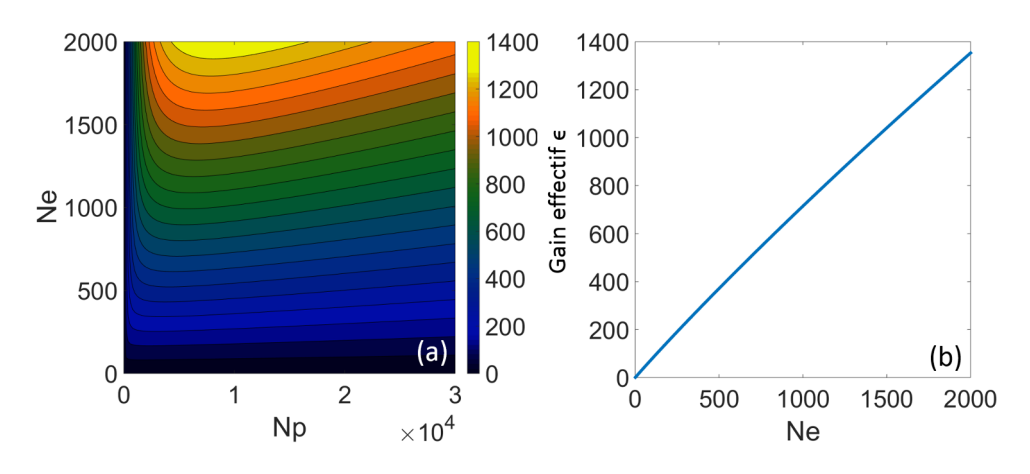

Figure 4.2: (a): Valeurs optimales de  $\epsilon$  en fonction de  $N_p$  et  $N_e$  pour  $N_0 = N_0^{opt}$  $_{0}^{opt},$  $T_1=T_1^{opt}$ <sup>opt</sup> et  $r_{i>1} = r_{max}$ . (b): Valeurs optimales de  $\epsilon$  en fonction de  $N_e$  seulement pour  $\overline{N_p} = N_p^{opt}, N_0 = N_0^{opt}$  $T_0^{opt}$ ,  $T_1 = T_1^{opt}$  $t_1^{opt}$  et  $r_{i>1} = r_{max}$ .

n'augmente pas suffisamment vite pour compenser l'énergie incidente totale que l'on injecte. La puissance stockée augmente mais pas le gain effectif. La Fig. 4.3 (c) montre  $N_0^{opt}$  $\chi_0^{opt}$  en fonction de  $N_p$  pour  $F = F^{opt}$ . La dépendance linéaire de cette dernière figure a été vérifiée analytiquement en développant en série l'Eq. 4.16 pour  $N_p > 2N_e$  et  $N_p > 2F$ .

D'autre part, la Fig. 4.3 (d) indique que  $F^{opt}$  augmente avec  $N_p$  pour  $N_0 =$  $N_0^{opt}$  $_{0}^{\text{opt}}$ . Cela vient du fait que lorsqu'un faible nombre d'impulsions laser contribue au stockage dans la cavité, leur injection est facilitée en augmentant la transmission du miroir d'entr´ee, donc en diminuant la finesse. Lorsque le nombre d'impulsions augmente, les contraintes sur l'injection sont relâchées et la finesse de la cavité peut augmenter.

Nous avons fait varier la forme de la distribution d'´energie du train d'impulsions du faisceau laser incident. En l'optimisant, on observe une augmentation de  $\epsilon$  de 5 % au plus. Cette augmentation étant relativement mineure, on en conclut que la distribution d'énergie plate considérée dans la Sec. 4.2 est quasi-optimale.

Afin de valider les résultats de cette section quant à la présence d'un optimum de fonctionnement pour une cavité en, mode burst, on réalise un montage expérimental sur notre cavité optique.

## 4.4 Etude expérimentale

Le schéma expérimental est représenté sur la Fig. 4.4. Notre oscillateur laser continu NKT Koheras envoie un faisceau laser de 100 mW à 1030 nm à un

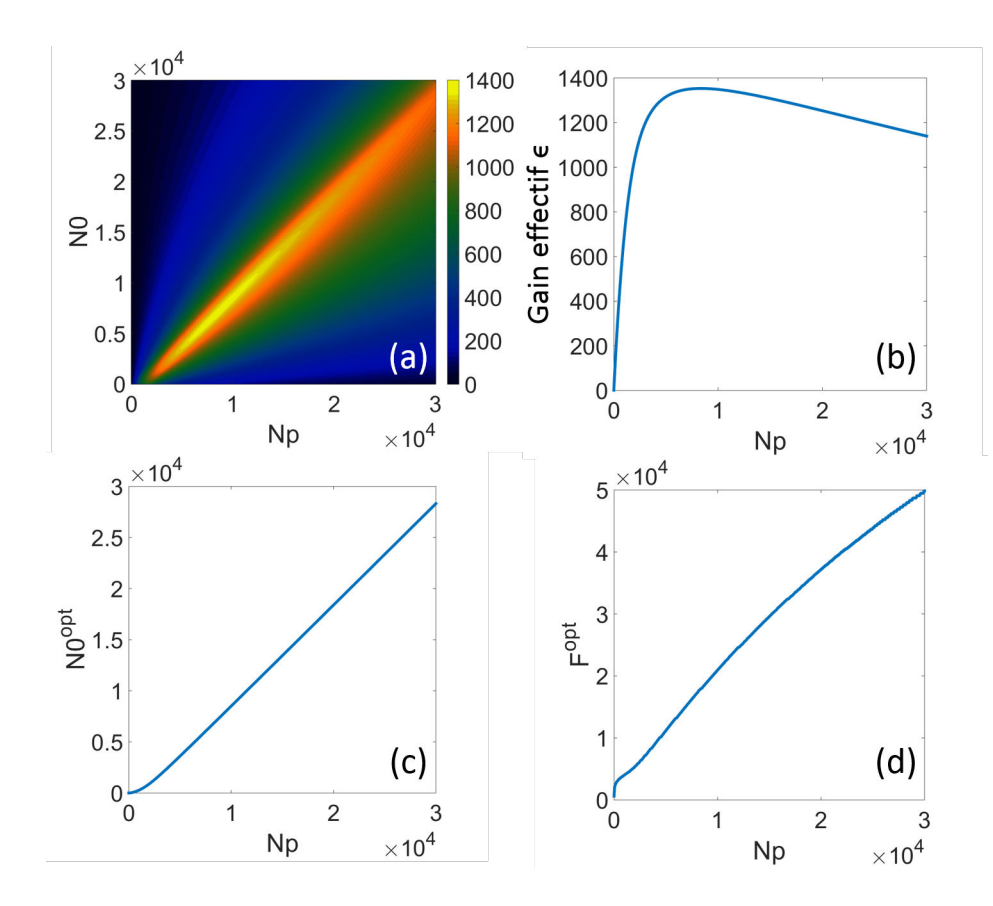

Figure 4.3: (a)  $\epsilon$  en fonction de  $N_p$  et  $N_0$  pour  $F = F^{opt}$ ; (b)  $\epsilon$  en fonction de  $N_p$ pour  $N_0 = N_0^{opt}$  $e^{opt}_{0}$  et  $F = F^{opt}$ ; (c)  $N_0^{opt}$  $I_0^{opt}$  en fonction de  $N_p$  pour  $F = F^{opt}$ ; (d)  $F^{opt}$ en fonction de  $N_p$  pour  $N_0 = N_0^{opt}$  $_{0}^{\text{opt}}$ . Les figures sont données pour  $N_e = 2000$ .

modulateur de phase fibré (PM) utilisé pour l'asservissement PDH [157]. Un modulateur de fréquence (FS1) est utilisé pour corriger les bruits haute fréquence dans la boucle d'asservissement. Le faisceau laser est séparé en deux [172, 173] grâce à un diviseur fibré. La ligne supérieure, dénotée *ligne de lock* sur la Fig. 4.4, est utilisée pour asservir en permanence l'oscillateur sur la cavité optique. Sur la ligne inférieure, dénotée *ligne de burst* sur la Fig. 4.4, un modulateur  $\acute{e}$ lectro-optique (EOM) additionnel alimenté par une rampe de tension est utilisé comme modulateur de fréquence (FS2). Un cube polarisé séparateur de faisceau (PBS1) et un rotateur de Faraday (RF) protège l'oscillateur de réflexions dangereuses. Le faisceau laser est réflechi par le PBS2 et traverse un pulse picker (PP). Le pulse picker est une cellule de Pockels utilisée comme lame quart-d'onde. La cellule est composée de deux cristaux de BBO. Elle est alimentée par un signal de haute tension de forme carrée dont la durée et la fréquence sont ajustables. Quand la haute tension n'est pas appliquée sur la

cellule de Pockels, le faisceau laser traverse l'isolateur en sens inverse et le signal est contrôlé par une photodiode (PD1). Quand la haute tension est appliquée, le faisceau laser est transmis par le PBS2 et injecté dans la cavité. Les signaux de lock et de burst sont mis sur deux états de polarisation différents en utilisant des lames quart-d'onde et demie-onde. Un cube non polarisé séparateur de faisceau (BS) est utilisé pour les recombiner avant l'injection. Le signal réfléchi par la cavité est filtré en polarisation et seulement la contribution de la ligne de lock est envoyée à une photodiode PD4 et un servo pour l'asservissement PDH. Une photodiode à avalanche (APD) est utilisée pour déclencher le système d'asservissement sur le mode  $HG_{00}$  de la cavité Fabry-Perot. Les photodiodes PD2 et PD3 sont utilisées pour contrôler la transmission respectivement des lignes de lock et de burst.

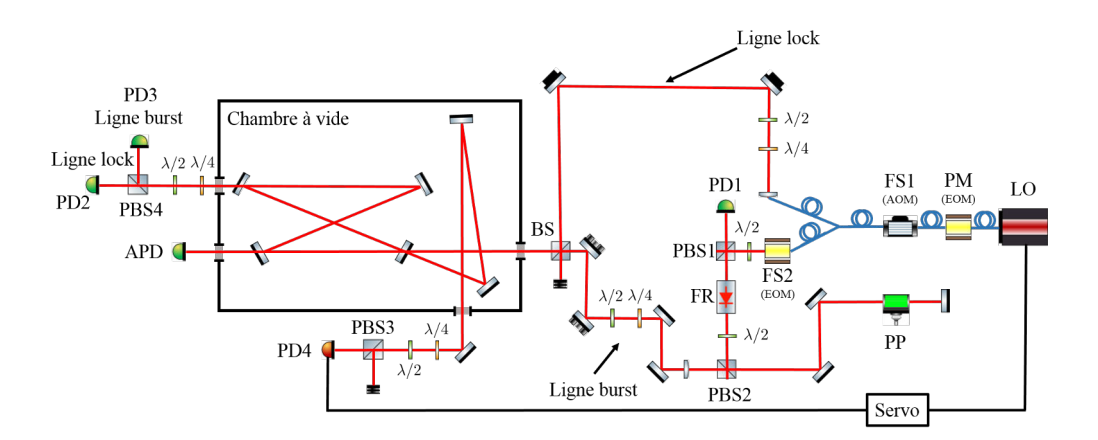

Figure 4.4: Schéma utilisé pour la validation expérimentale de l'optimisation des param`etres d'une cavit´e en mode burst. OL : Oscillateur Laser continu. MP : Modulateur de Phase. MF : Modulateur de Fréquence. EOM : Modulateur Electro-Optique. AOM : Modulateur Acousto-Optique. PBS : cube polarisé séparateur de faisceau. BS : cube non polarisé séparateur de faisceau. RF : Rotateur de Faraday. PP : Pulse Picker. PD : Photodiode. APD : Photodiode `a Avalanche. SERVO : Système d'asservissement Pound-Drever-Hall.

Le résonateur optique correspond à la cavité P178-b, voir Sec. A.4, placée dans une chambre à vide. Les revêtements des miroirs sont tels qu'ils induisent un déphasage non voulu entre les ondes s et p lorsque l'angle d'incidence est nominal, provoquant l'apparition de deux fréquences de résonances distinctes [141]. Cette différence de fréquence est d'environ 20 kHz et est plus grande que la bandepassante de la cavité. Par conséquent un décalage de fréquence de 20 kHz entre les lignes de lock et de burst doit être effectué pour que leurs impulsions respectives soient accumulées en même temps dans le résonateur. C'est pourquoi nous avons inséré l'EOM dénoté FS2 sur la Fig. 4.4. Cet EOM induit une modulation de phase linéaire, dont la pente définit le décalage de fréquence constant. Ce décalage de fréquence est ajusté en changeant la tension et la période de la rampe. A cause de la cassure brutale `a la fin de la rampe, cette technique ajoute un saut de phase dans le signal. Cependant ce saut a un effet marginal sur les résultats d'après nos calculs et vérifications expérimentales.

Les données ont été enregistrées avec l'APD. Pour supprimer la modulation de fréquence à 20 kHz visible sur les données, le signal de haute tension carré qui contrôle la cellule de Pockels n'est pas synchronisé avec la rampe de modulation de phase et le signal est moyenné 512 fois sur l'oscilloscope. Le piédestal a été corrigé sur les données et leur valeur normalisée par la valeur de tension observée en transmission de la cavité lorsque cette dernière est en régime permanent. Les données ont été enregistrées de  $t_p = 5 \mu s$  à 150  $\mu s$  par paliers de 2.8  $\mu s$ . Un exemple correspondant à  $t_p = 100 \mu s$  est montré sur la Fig. 4.5 avec la durée d'ouverture de la cellule de Pockels telle que mesurée par la PD1.

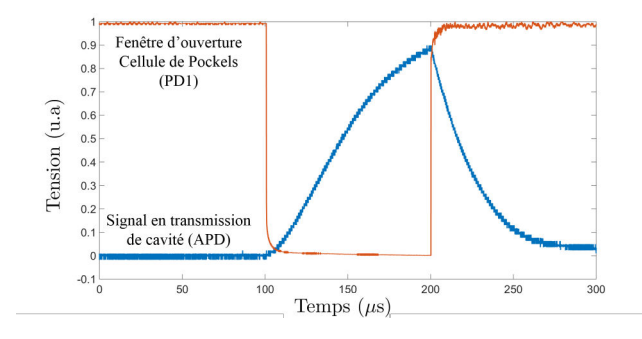

Figure 4.5: Exemple de signaux expérimentaux avec en bleu la transmission de la cavité pour  $t_p = 100 \ \mu \text{m}$  et en rouge le temps d'ouverture de la cellule de Pockels.

Les facteurs d'accroissement expérimentaux ont été obtenus en intégrant numériquement le signal sur l'APD sur une durée de faisceau d'électrons arbitraire, en faisant varier le temps de départ et la durée d'intégration. Les valeurs de  $\epsilon$  ont été calculées en fonction de  $t_p$  et  $t_0$  pour  $t_e = 10 \mu s$ , voir Fig. 4.6 (haut). Les facteurs d'accroissement correspondants, simulées avec le formalisme de la Sec. 4.2 pour  $t_e = 10 \mu s$  sont données sur le bas de la Fig. 4.6. Les données expérimentales sont en accord avec les calculs analytiques. Chacun montre un maximum autour de  $t_p \simeq 58 \mu s$  et  $t_0 \simeq 52 \mu s$ .

Les facteurs d'accroissement expérimentaux ont été déterminés pour différentes valeurs de  $t_e$  avec le temps d'arrivé  $t_0$  optimisé en utilisant l'Eq. 4.19, voir Fig. 4.7 (haut). Une nouvelle fois les données montrent de bonnes similitudes avec les simulations, voir Fig. 4.7 (bas).

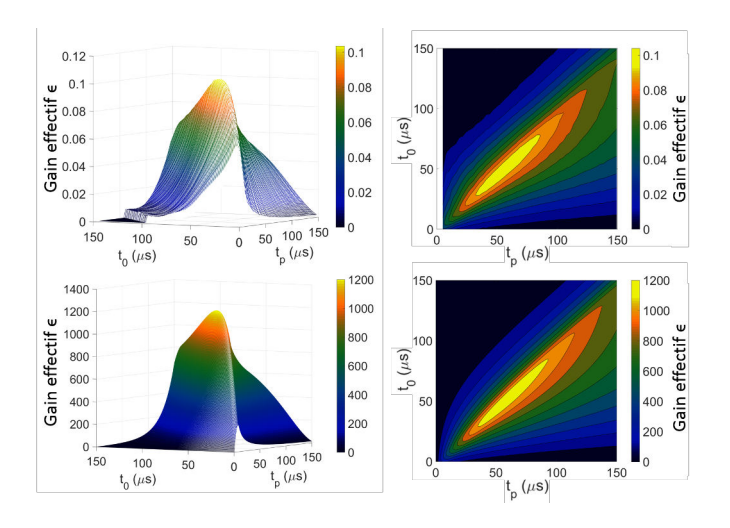

Figure 4.6: Haut : Facteurs d'accroissement expérimentaux en fonction de  $t_p$  et  $t_0$  pour  $t_e = 10 \mu s$ . Bas : Facteurs d'accroissement simulés en fonction de  $t_p$  et  $t_0$ pour  $t_e = 10 \mu s$ .

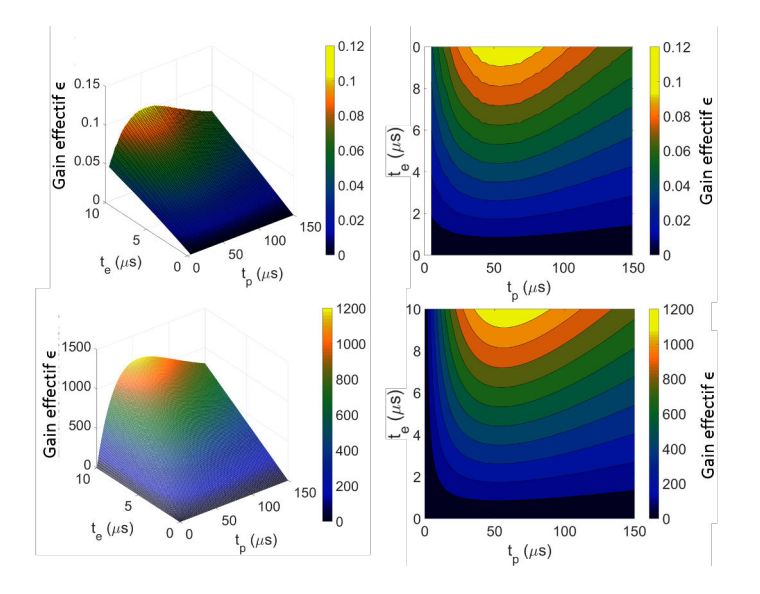

Figure 4.7: Top: Facteurs d'accroissement expérimentaux en fonction de  $t_p$  et  $t_e$ pour  $t_0$  optimisé. Bottom: Facteurs d'accroissement simulés en fonction de  $t_p$  et  $t_e$  pour  $t_0$  optimisé.

Ces résultats montrent que l'optimisation d'un système linac-cavité est toujours possible. En particulier, le développement de telles sources pourrait réduire considérablement les coûts de fonctionnement et la simplicité du système. Nous nous proposons de voir quel serait le bénéfice apporté par une cavité en mode burst en lieu et place du système optique envisagé pour des sources Compton existantes ou en développement.

## 4.5 Comparaison avec des sources Compton existantes ou en développement

On souhaite étudier le bénéfice qu'apporterait une cavité en mode burst par rapport au système optique utilisé sur des sources Compton existantes ou en développement utilisant un linac. Ces systèmes optiques permettent d'obtenir une énergie du faisceau laser au point d'interaction durant la période d'interaction que nous avons appelée  $\mathcal{E}_{tot}$ , à partir d'une énergie incidente totale que nous caractérisons par  $N_p\mathcal{E}_0$ . Le gain effectif de tout système optique peut ainsi être caractérisé par le coefficient  $\epsilon = \mathcal{E}_{tot}/N_p\mathcal{E}_0$ . Nous allons comparer la valeur  $\epsilon$  de certaines sources Compton avec celle que l'on obtiendrait à partir d'une cavité en mode burst optimisée. Bien que ce soit elle qui au final détermine les performances d'une source, la valeur du flux n'a qu'un intérêt secondaire ici. En effet une fois que la source est optimisée, augmenter le flux revient à maximiser le courant d'électrons ainsi que  $\mathcal{E}_{tot}$  et donc à maximiser  $\mathcal{E}_0$ . Cette valeur maximale, indépendante de notre optimisation, est déterminée d'une part par les performances de la chaine laser, d'autre part par le seuil de dommage des miroirs [174]. Les valeurs de  $\epsilon$  des sources ont été calculées à partir des données publiées.

La source CXLS [38] utilise un recirculateur composé de deux miroirs réfléchissants à 515 nm et transparents à 1030 nm, et d'un cristal doubleur de fréquence, voir Fig. 4.8 (gauche). Une impulsion laser à 1030 nm, 100 mJ est injectée en transmission d'un miroir, puis est doublée en fréquence de sorte que ce soit une impulsion à 515 nm, 50 mJ qui recircule une centaine de fois. La Fig. 4.8 (droite) donne la courbe d'´energie stock´ee en mJ (en bleu), en fonction du nombre de passage. Après intégration, cette figure donne l'énergie totale interagissant avec les cent paquets d'électrons  $\mathcal{E}_{tot} \simeq 3.1$  J. L'énergie incidente totale correspond à une seule impulsion laser de 50 mJ. On obtient finalement  $\epsilon$ = 62. Cette valeur est susceptible de fortement diminuer si l'on tient compte de l'intégrale B qui s'accumule dans le cristal doubleur, voir Fig. 4.8 (droite, vert). L'intégrale B permet de quantifier la non-linéarité d'un milieu [175]. Dans ce cas elle modifie l'efficacité de conversion de fréquence [176]. Avec une cavité en mode burst, on obtient  $\epsilon = 78$  en utilisant  $N_p = 1760$  impulsions. Cette optimisation ne tient pas compte qu'un train d'impulsions laser ne peut pas excéder 1  $\mu$ s, correspondant à la durée maximale d'excitation du milieu à gain d'un amplificateur régénératif. On doit donc limiter le nombre d'impulsions à

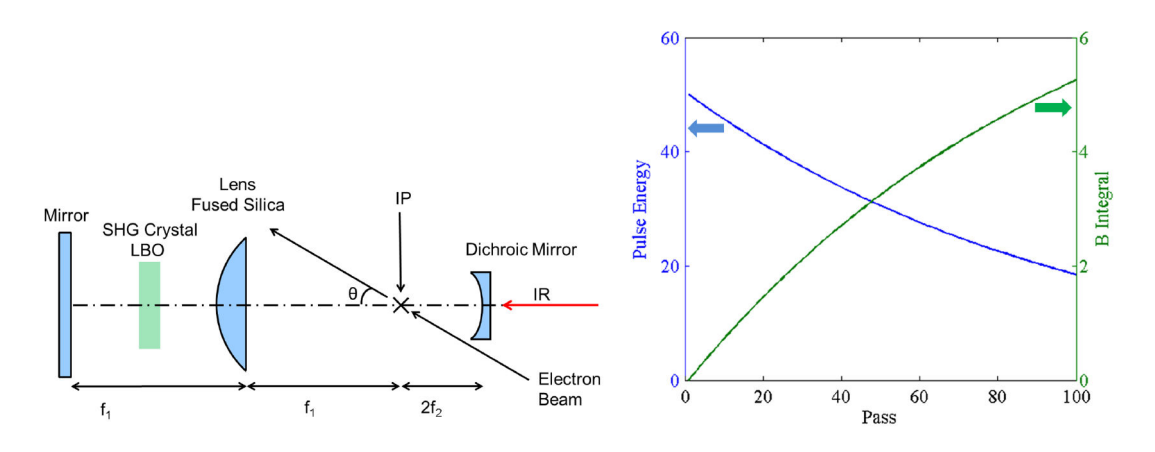

Figure 4.8: Gauche : schéma du système optique de la source CXLS. Droite : énergie (bleue) en mJ de l'impulsion laser interagissant avec les électrons en fonction du nombre de passages, et valeur de l'intégrale B (vert) dans le cristal doubleur.

 $N_p \leq 1 \mu s \times f_{rep}$ . Avec cette condition, on obtient une valeur plus réaliste  $\epsilon \simeq 67$ .

La source ELSA [40] utilise un système optique appelé SMILE pour faire recirculer huit fois une impulsion laser et empiler quatre impulsions différentes au point d'interaction, voir Fig. 4.9.

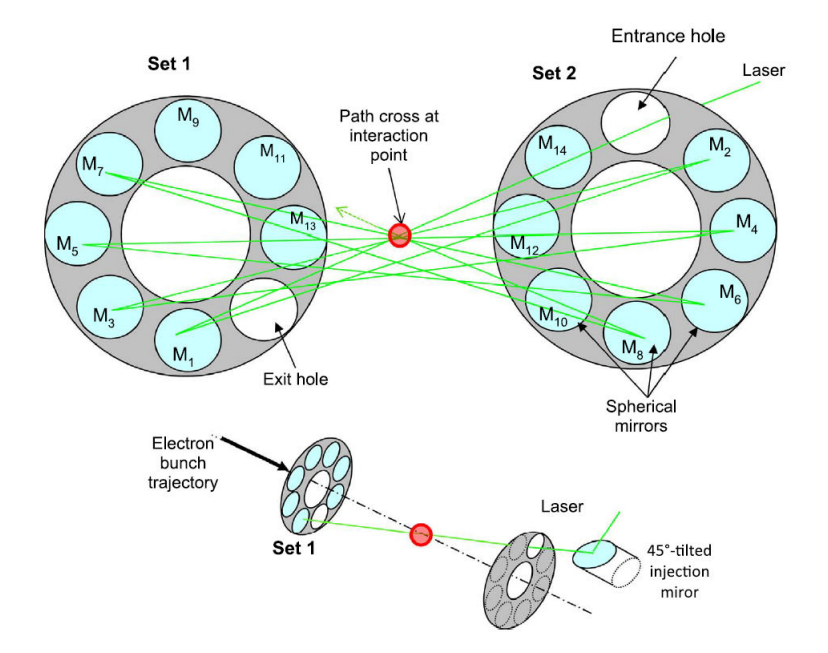

Figure 4.9: Schéma du système optique SMILE utilisé sur la source ELSA. Chaque impulsion a une énergie de  $0.5$  mJ, de sorte que le maximum d'énergie

du faisceau laser pouvant interagir avec les électrons soit 2 mJ. Au total, 130 impulsions laser sont injectées dans le système optique, pour une énergie incidente totale  $N_p \mathcal{E}_0 = 65$  mJ. Cette source utilise un linac délivrant  $N_e = 209$  paquets d'électrons espacés de 13.9 ns (72 MHz), à 1 Hz. Grâce à l'accumulation des impulsions, l'énergie du faisceau laser totale interagissant avec les électrons est  $\mathcal{E}_{tot} = 260 \text{ mJ}$ . On obtient finalement  $\epsilon = 4$ . En remplaçant ce système optique par une cavité en mode burst optimisée, on pourrait obtenir un gain effectif  $\epsilon =$ 160. En limitant la durée d'amplification à 1  $\mu$ s, on obtient  $\epsilon = 56$ .

La source ELI-NP-GBS [25, 43] utilise un recirculateur optique composé de deux miroirs paraboliques et de 31 paires de miroirs permettant de faire interagir 32 fois une même impulsion de 200 mJ avec 32 paquets d'électrons, voir Fig. 4.10. Pour visualiser le processus, on montre le schéma de fonctionnement sur la Fig.

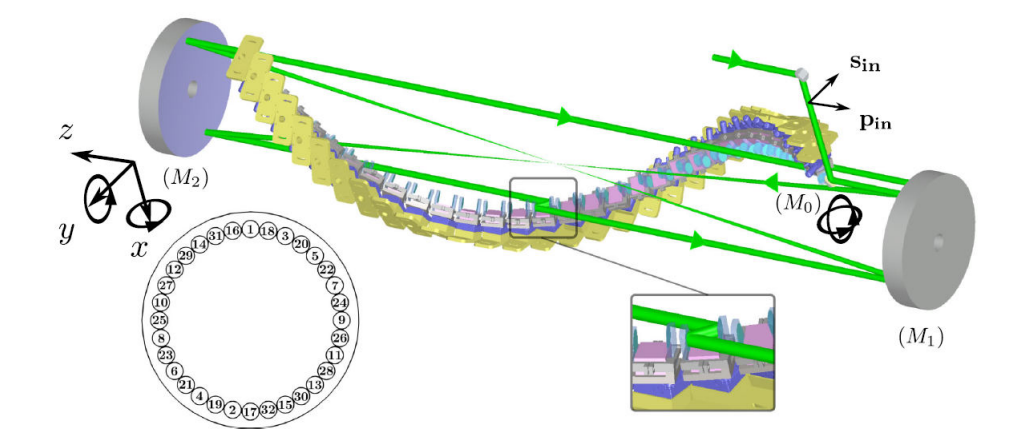

Figure 4.10: Schéma du recirculateur optique de ELI-NP-GBS.

4.11. La figure centrale donne l'énergie du faisceau laser au point d'interaction, provenant de la superposition des impulsions.  $N_c$  correspond au nombre total de passages dans le recirculateur. Ce paramètre correspond également au nombre de fois qu'une mˆeme impulsion passera par le point d'interaction. Une optimisation sur le même principe qu'à la Sec. 4.2 permet d'obtenir les valeurs suivantes :

$$
\epsilon^{opt} = N_c \tag{4.20}
$$

$$
N_0^{opt} = 1\tag{4.21}
$$

$$
N_e^{opt} = N_c + N_p - 1
$$
\n(4.22)

quelques soient les valeurs de  $N_p$  et  $N_c$ . Le gain effectif du système est donc limité par le nombre de passages dans le recirculateur. Pour maximiser le flux, il n'y a donc pas d'autre solution que de maximiser l'énergie du faisceau laser incident. Dans le cas de ELI-NP-GBS, avec  $N_p = 1$ ,  $N_c = 32$  et  $N_e = 32$ , on obtient  $\epsilon = 32$ .

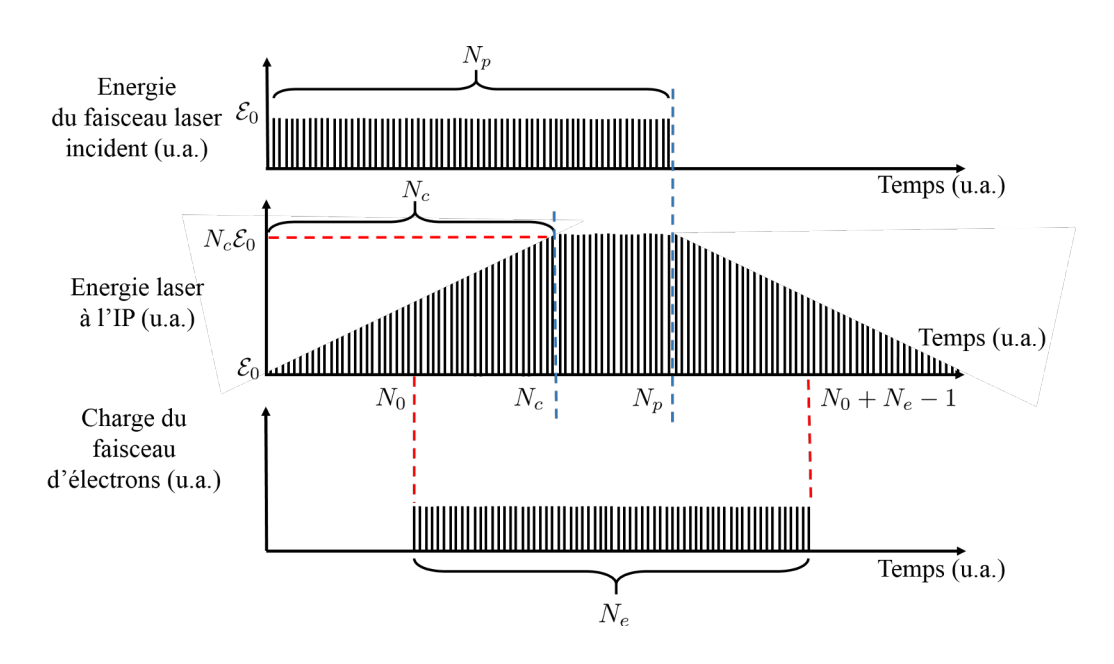

Figure 4.11: Schéma fonctionnel d'un recirculateur fonctionnant en superposant les impulsions au point d'interaction.

Ce recirculateur optique correspond à l'état-de-l'art actuel. Il est néanmoins très complexe et difficile à aligner. Une cavité en mode burst optimisée fonctionnant avec 32 paquets d'électrons permettrait d'obtenir un gain effectif  $\epsilon = 25$ . En limitant la durée d'amplification à 1  $\mu$ s, on obtient  $\epsilon = 21$ . Cette cavité, même de gain inférieur à celui de ELI-NP-GBS, serait bien plus simple à utiliser et à mettre en œuvre. Elle ne permettrait cependant pas d'atteindre les performances requises en termes de brillance et de degré de polarisation au point d'interaction.

La source Smart\*Light [65] utilise un linac délivrant 100 paquets d'électrons de 100 pC `a 1 kHz et un recirculateur optique avec 100 impulsions laser de 10 mJ. Ces impulsions se superposeraient au point d'interaction comme dans le cas de la source ELSA. Il est actuellement extrêmement risqué et complexe de produire un recirculateur `a plus de 32 passages comme celui de ELI-NP-GBS. On suppose donc que c'est une copie de ce recirculateur qui serait utilisé, avec une fréquence de répétition de 62.5 MHz. A partir de la Fig.  $4.11$  et des paramètres de Smart\*Light, on obtient  $\epsilon \simeq 29$ , en supposant que le temps d'arrivée du premier paquet d'électrons soit optimisé. Une cavité en mode burst permettrait d'obtenir  $\epsilon = 78$ . En supposant  $f_{rep} = 62.5$  MHz et en limitant la durée d'amplification à 1  $\mu$ s, on obtient  $\epsilon = 41$ . Dans l'hypothèse que ce soit possible, un recirculateur à 100 passages permettrait d'obtenir  $\epsilon = 100$  pour la source Smart\*Light.

Une source de rayons  $\gamma$  est proposée par le FERMILAB [70] sans être financée

pour l'instant et sans que le système optique ne soit clairement défini. Dans le design annoncé, un linac supraconducteur délivre 3000 paquets d'électrons espacés de 333 ns (3 MHz) à une fréquence de 1 kHz. Des impulsions laser de 50  $\mu$ J à 5 mJ, également à une fréquence de 3 MHz peuvent être injectées dans le système optique. Cette fréquence de répétition nécessiterait une cavité optique de 100 m de chemin optique. On suppose alors que l'on utilise une cavité en mode burst plus compacte, de  $FSR = 75$  MHz, c'est-à-dire que chaque impulsion doit faire 25 allers-retours dans la cavité avant que l'impulsion suivante ne soit injectée. Pour en tenir compte, le coefficient de réflexion de chaque miroir doit être porté à la puissance 25. On obtient alors un gain effectif assez faible  $\epsilon = 31$ . Si cela était possible, avec une cavité de FSR = 3 MHz on obtiendrait  $\epsilon = 1946$ .

LUCX  $[67, 172, 169]$  est une source Compton basée sur une cavité en mode burst et un linac, voir Fig. 4.12. Mille paquets d'électrons de 0.6 nC séparés de 2.8 ns sont délivrés à une fréquence de 12 Hz. Le faisceau laser injecté dans la cavité produit une énergie totale incidente d'environ 73 mJ pendant 4  $\mu$ s et une énergie stockée pendant le passage des mille paquets d'électrons  $\mathcal{E}_{tot} \simeq 2.4$  J. Cela donne  $\epsilon \simeq 33$ . Cette cavité a une finesse d'environ 335. Avec 1000 paquets d'électrons, notre optimisation permettrait d'obtenir un gain effectif de 714. En limitant la durée d'amplification à 1  $\mu$ s, on obtient  $\epsilon = 276$ .

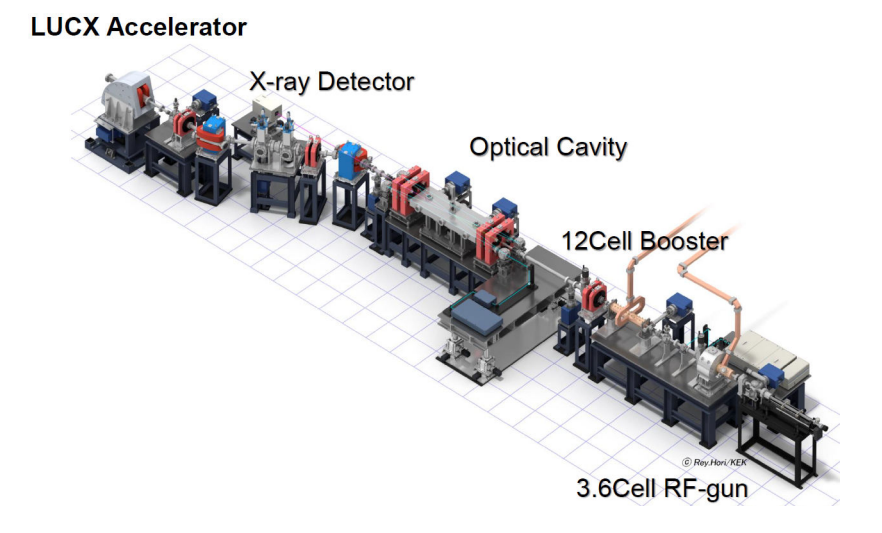

Figure 4.12: Schéma de la source LUCX avec le linac et la cavité optique.

On trace sur la Fig. 4.13 la comparaison entre les sources CXLS, ELSA, ELI-NP-GBS, Smart\*Light et leurs homologues en mode burst en tenant compte du nombre d'impulsions limité. On voit de suite que les cavités en mode burst sont plus efficaces que les systèmes optiques initiaux. Cela est d'autant plus vrai que le nombre de paquets d'électrons et la fréquence de répétition sont grands, comme

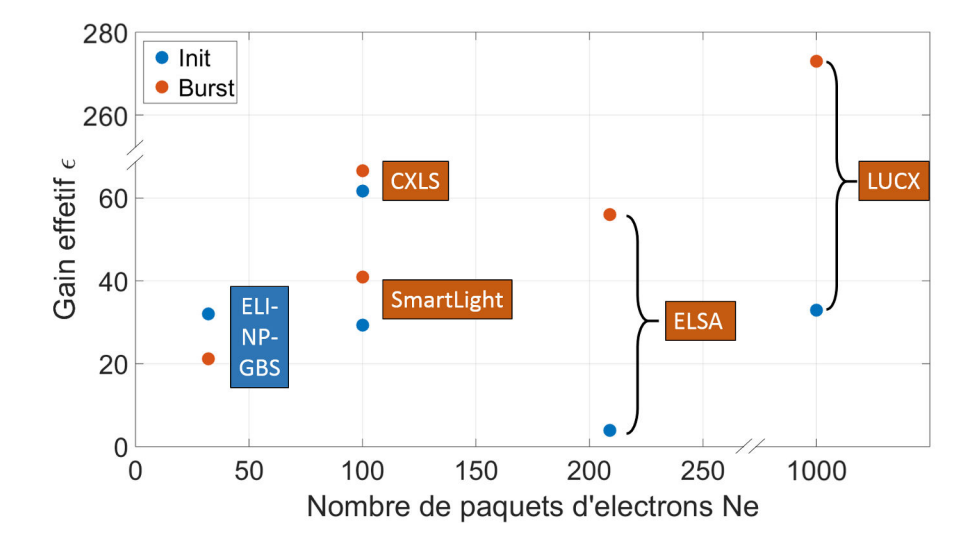

pour LUCX que nous n'avons pas montré sur cette figure pour garder un résultat visuel.

Figure 4.13: Gain effectif de quatre sources Compton en comparant le système optique initial (bleu) avec une cavité en mode burst (rouge).

## 4.6 Résumé du chapitre

Dans ce chapitre nous avons effectué une étude formelle et expérimentale des cavités en mode burst. Nous avons montré qu'il existe des conditions optimales de fonctionnement si le faisceau laser stocké dans la cavité est utilisé pour la production de rayons X par interaction Compton avec un faisceau d'´electrons. Le système laser-électron a été décrit en utilisant cinq paramètres. En définissant le gain effectif du système comme le ratio de l'énergie du faisceau laser stockée utilisable pour la diffusion Compton, sur l'énergie totale du faisceau laser incident, nous avons montré que seul le nombre de paquets d'électrons doit être fixé. Les quatre autres paramètres : le nombre d'impulsions laser injectées  $N_p$ , le nombre d'impulsions laser injectées lorsque les électrons arrivent  $N_0$ , le coefficient de transmission du miroir d'entrée  $T_1$ , et le coefficient de réflexion des trois autres miroirs r, sont déterminés uniquement en maximisant le gain effectif  $\epsilon$ . En d'autres termes nous avons montré qu'une fois que la technologie du faisceau d'électrons était définie et que le point de fonctionnement recherché du système  $\acute{e}$ tait celui du gain effectif maximal, alors le système optique était complètement déterminé.

Nous avons alors réalisé une étude numérique basée sur une cavité quatre-miroirs permettant de d´efinir les lignes directrices d'un setup expérimental. Une étude expérimentale a également permis de confirmer les résultats numériques. Nous avons installé un "pulse picker" dans la ligne d'injection de notre cavité optique pour limiter la durée du faisceau laser incident. Une seconde ligne d'injection, parallèle à la première, a également été mise en place pour réaliser un asservissement permanent de l'oscillateur laser. Les signaux ont été acquis en faisant varier la durée d'ouverture du pulse picker, permettant d'observer la présence d'un maximum en  $\epsilon$ . La position de ce dernier dans les plans  $(N_p, N_0)$  et  $(N_p, N_e)$  sont en accord avec les simulations. Cela permet d'envisager la réalisation d'une source Compton efficace, compacte et simple d'utilisation, basée sur ce type de cavité et d'un linac.

Finalement, nous avons étudié différentes sources Compton en fonctionnement ou en développement, et avons montré qu'une cavité en mode burst serait plus efficace que le système optique envisagé dans la plupart des cas. Cette plus grande performance se traduit par la possibilité de diminuer l'énergie du faisceau laser incident tout en conservant le même flux. En outre, comparée aux systèmes optiques que nous avons mentionnés Sec. 4.5, une cavité en mode burst est relativement simple d'utilisation, rapide à aligner, et nécessite un faible entretien une fois le système en place.

# Chapitre 5

# Couplage spatial

## 5.1 Introduction

La source Compton de rayons  $\gamma$  MigthyLaser [48], utilisant comme ThomX un anneau de stockage d'électrons couplé à une cavité Fabry-Perot de haute finesse, conduite au Japon en 2013 a révélé de nombreuses limitations liées au couplage du faisceau incident avec le mode de la cavité optique. En effet la puissance réfléchie par la cavité était au maximum de 40  $\%$  à haute puissance, ce qui limitait fortement la puissance stockée dans la cavité dans la mesure où seule une faible fraction de la puissance incidente était effectivement couplée. Les possibilités d'intervention étaient réduites lors de cette expérience du fait de l'environnement avec un accélérateur de particules et du manque de moyen sur place.

Afin de ne pas avoir ces problèmes pour la cavité optique de ThomX, nous avons réalisé une étude sur l'optimisation du couplage spatial à l'aide d'une cavité prototype. Nous avons implémenté expérimentalement différentes m´ethodes pour am´eliorer le couplage spatial, notamment l'utilisation de lentilles cylindriques. Un séjour de deux mois à KEK Tsukuba, au Japon, m'a également permis de tester l'efficacité d'actuateurs thermiques positionnés derrière les miroirs d'une cavit´e. Notons que l'on parle ici de couplage *spatial*. La dispersion de la cavité, la qualité du vide, la qualité de l'asservissement, la stabilité m´ecanique, sont autant de param`etres qui peuvent faire aussi diminuer le couplage total. Expérimentalement nous mesurons le couplage total en mesurant la puissance réfléchie par la cavité. Cette dernière grandeur dépend de quatre catégories de couplages : spatial, fréquentiel (Sec. 3.3.2), accord d'impédance  $(3.3.2)$ , et couplage de polarisation. Dans ce chapitre, nous présentons les méthodes mises en place pour optimiser le couplage spatial de la cavité prototype, ainsi que les résultats obtenus et les perspectives pour ThomX.
# 5.2 Définition

On définit le couplage spatial entre deux champs électriques  $E_1(x, y, z, t), E_2(x, y, z, t)$  comme le recouvrement spatial de ces champs. Il est souvent plus commode de parler de couplage en *puissance* plutôt qu'en champ pour avoir une quantité réelle, et définie entre 0 et 1. Ce couplage est également ind´ependant du temps car les champs que nous mesurons sont stationnaires. Mathématiquement ce couplage spatial en puissance s'exprime par l'intégrale de recouvrement au carré :

$$
C = \frac{\left| \iint_{-\infty}^{+\infty} E_1(x, y, z, t) E_2^*(x, y, z, t) dxdy \right|^2}{\iint_{-\infty}^{+\infty} |E_1(x, y, z, t)|^2 dxdy \iint_{-\infty}^{+\infty} |E_2(x, y, z, t)|^2 dxdy}
$$
(5.1)

Dans nos applications, les champs  $E_1(x, y, z, t)$  et  $E_2(x, y, z, t)$  correspondent respectivement au faisceau incident et au faisceau circulant dans la cavité. Ceux-ci peuvent se décomposer sur la base des modes d'Hermite-Gauss  $(HG_{mn})$ , voir Sec. 2.2.1.

Le couplage défini par l'Eq.  $5.1$  est une constante. En particulier il est indépendant de la position longitudinale  $z$  lorsqu'on considère des faisceaux ayant le même axe de propagation. Pour le démontrer, on suppose que l'un des faisceaux est un  $HG_{00}$  parfait, et l'on écrit l'autre faisceau comme étant une superposition de modes  $E_2(x, y, z, t) \propto h_{00}(z)HG_{00}(x, y, z)$  +  $h_{01}(z)HG_{01}(x, y, z) + \dots$  où l'on a explicitement introduit des coefficients dépendants de z. Les modes d'Hermite-Gauss forment une base orthonormée et sont donc orthogonaux deux à deux. L'intégrale de recouvrement est le produit scalaire des deux champs :

$$
\langle E_1(x, y, z) | E_2(x, y, z) \rangle = \left\langle H G_{00}(x, y, z) \middle| \sum_{m,n=0}^{\infty} h_{mn}(z) H G_{mn}(x, y, z) \right\rangle (5.2)
$$
  
=  $h_{00}(z)$  (5.3)

Le couplage au mode 00 peut donc s'écrire comme  $|h_{00}(z)|^2$ . A présent on utilise l'équation d'onde paraxiale dont est solution le champ électrique gaussien :

$$
\frac{\partial^2 E_2(x, y, z)}{\partial x^2} + \frac{\partial^2 E_2(x, y, z)}{\partial y^2} - 2ik_0 \frac{\partial E_2(x, y, z)}{\partial z} = 0 \tag{5.4}
$$

$$
\sum_{m,n=0}^{\infty} \frac{\partial h_{mn}(z)}{\partial z} HG_{mn} = 0 \qquad (5.5)
$$

En prenant le produit scalaire de la partie gauche de l'équation 5.5 avec un mode quelconque  $HG_{cd}$ , on obtient

$$
\left\langle HG_{pq} \middle| \sum_{m,n=0}^{\infty} \frac{\partial h_{mn}(z)}{\partial z} HG_{mn} \right\rangle = 0 \qquad (5.6)
$$

$$
\frac{\partial h_{pq}(z)}{\partial z} = 0 \tag{5.7}
$$

Donc tous les coefficients  $h_{cd}$ , et par extension le couplage, sont indépendants de z.

Expérimentalement, on observe qu'il y a quatre paramètres qui peuvent détériorer le couplage spatial entre deux champs:

- la différence entre les tailles transverses des faisceaux aux waists
- la position longitudinale relative du waist des deux champs
- $\bullet$  la position angulaire d'un axe optique par rapport à l'autre
- le décalage transverse des axes optiques

L'ensemble de ces défauts est représenté sur la Fig. 5.1. Nous avons pu obtenir une forme analytique de l'Eq. 5.1 tenant compte de ces défauts lorsque l'un des faisceaux est un mode  $HG_m$  parfait et l'autre un  $HG_0$  cumulant les défauts :

$$
E_1(x,z) = \left(\frac{2}{\pi}\right)^{1/4} \sqrt{\frac{1}{2^m m! w_1}} H_m\left(\frac{\sqrt{2}x}{w_1(z)}\right) \exp\left(-ik\frac{x^2}{2q_1(z)}\right) e^{i\psi_1(z)} \tag{5.8}
$$

$$
E_2(x,z) = \left(\frac{2}{\pi}\right)^{1/4} \sqrt{\frac{1}{w_2}} \exp\left(-ik\frac{(x-\alpha)^2}{2q_2(z)}\right) e^{i\psi_2(z)}\tag{5.9}
$$

où  $\alpha$  est un paramètre complexe permettant de tenir compte des défauts d'entraxe et d'alignement (voir Sec. 5.3.1), et où les défauts de waist sont inclus en supposant  $q_1 \neq q_2$ . Nous nous sommes limités à l'axe x car le couplage final est le produit du couplage selon chaque axe. On rappelle que les polynômes d'Hermite peuvent s'écrire  $H_m(x) = (-1)^m \exp(x^2) d^m(\exp(-x^2))/dx^m$ . En injectant les Eqs. 5.8 et 5.9 dans l'Eq. 5.1, on obtient :

$$
C_m = \frac{1}{\pi} \frac{1}{2^m m!} \frac{w_1}{w_2} e^{-2|\alpha|^2/w_2^2} \left| \int_{-\infty}^{+\infty} \frac{d^m e^{-x^2}}{dx^m} e^{Ax^2 + Bx} dx \right|^2 \tag{5.10}
$$

$$
= \frac{1}{2^m m!} \frac{w_1}{w_2} e^{-2|\alpha|^2/w_2^2} \left| \frac{1}{\sqrt{1-A}} \left( \sqrt{\frac{A}{A-1}} \right)^m H_m \left( \frac{B}{2\sqrt{A(A-1)}} \right) e^{|B|^2/4(1-A)} \right|^2 \tag{5.11}
$$

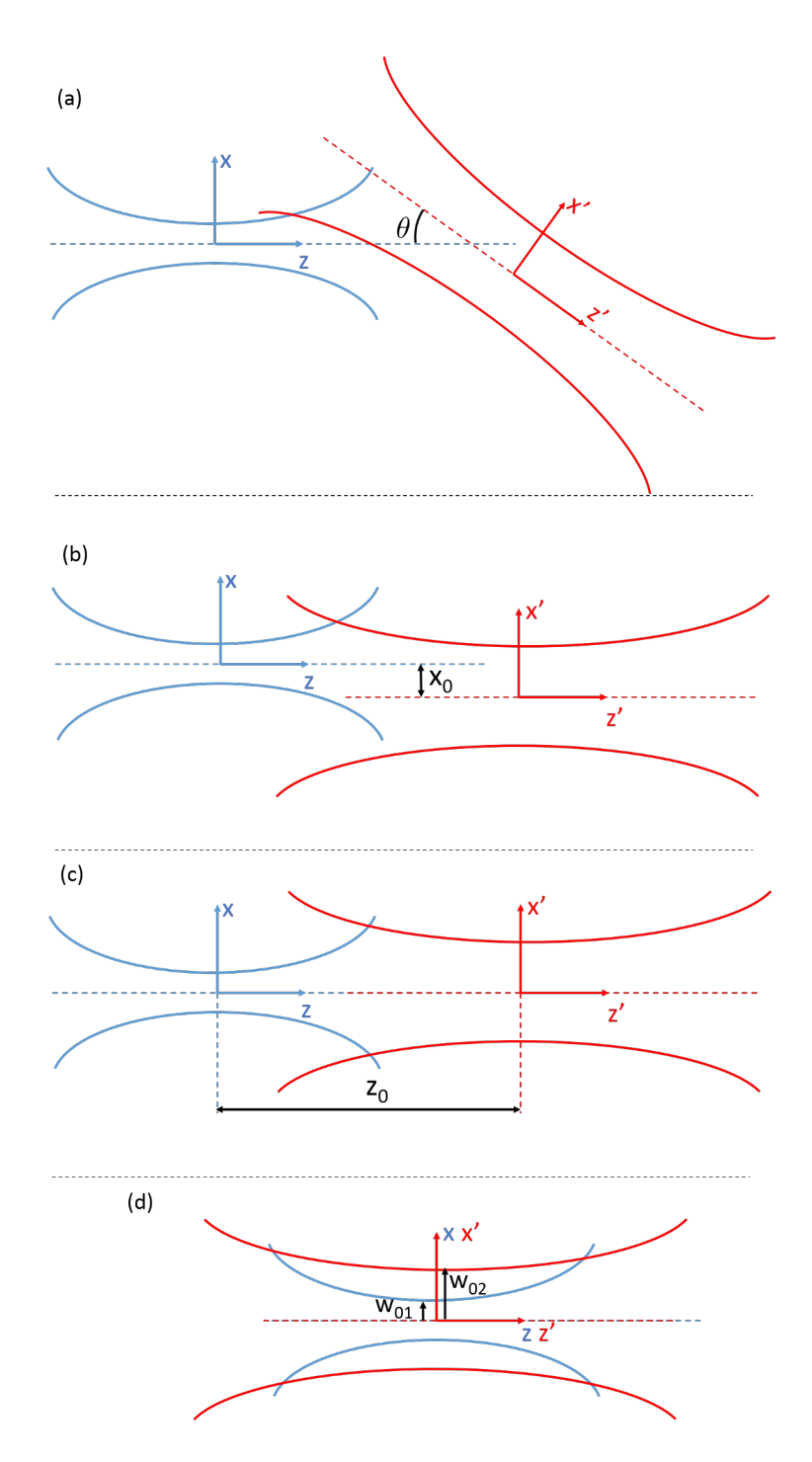

Figure 5.1: Représentation de la variation de taille de faisceau  $w$  en fonction de z pour deux champs différents. (a) Les deux champs ont une taille de waist différente, une position des waists différente, sont désaxés transversalement et angulairement. (b) Le défaut angulaire a été corrigé. (c) L'entraxe a été annulé. (d) Les positions des waists sont confondus. Seul reste le défaut sur la taille des waists.

avec

$$
A = 1 - \frac{ikw_1^2}{4} \left( \frac{1}{q_1} + \frac{1}{q_2} - \frac{2}{R_1} \right)
$$
 (5.12)

$$
B = \frac{ik\alpha w_1}{\sqrt{2}q_2}.\tag{5.13}
$$

Le paramètre  $A$  est lié uniquement aux défauts de waist et  $B$  uniquement aux défauts d'entraxe et de désalignement.  $R_1$  correspond au rayon de courbure du front d'onde du premier faisceau laser.

On se propose à présent d'étudier indépendamment chacun de ces défauts. Afin d'alléger les écritures, jusqu'à la fin de ce chapitre le terme *couplage* renverra au couplage spatial en puissance.

# 5.3 Etudes numériques

# 5.3.1 Effet d'un défaut d'entraxe ou d'alignement

Dans cette section, on choisit de s'intéresser à la perte de couplage dans le cas où les 2 faisceaux sont identiques mais désalignés spatialement et angulairement. De manière intéressante, lorsque l'on prend  $q_1 = q_2$  dans l'Eq. 5.11, le couplage prend la forme très simple d'une distribution de Poisson :

$$
C_m = \frac{\Upsilon^m e^{-\Upsilon}}{m!},\tag{5.14}
$$

avec  $\Upsilon = |a|^2/w_x^2$ . Pour  $a = x_0$ , on obtient le couplage pour toute valeur d'entraxe. Pour  $a = ik_0 w_x^2 \sin(\theta)/2$ , on obtient une approximation au premier ordre du couplage spatial en fonction de l'angle de désalignement  $\theta$  [177]. Le couplage au mode d'ordre m est maximal si  $dC_m/d\Upsilon = 0$ . La résolution donne  $\Upsilon^{max} = m$ . L'entraxe qui maximise le mode m vaut donc  $|a|^{max} = \sqrt{m}w_x$ . Le couplage maximal que le mode m peut atteindre est donc

$$
C_m^{max} = \frac{m^m}{m!} e^{-m}.
$$
\n(5.15)

L'Eq. 5.15 peut être simplifiée pour les m grands en utilisant la formule de Stirling :

$$
C_m^{max} \to \frac{1}{\sqrt{2\pi m}}.\tag{5.16}
$$

Dans la pratique les Eqs 5.15 et 5.16 sont égales à mieux que 8 % pour  $m = 1$ , mieux que 4 % pour  $m = 2$  et mieux que 2 % pour  $m \ge 4$ . On donne sur la Fig. 5.2 le couplage maximal que peut atteindre chaque mode à cause d'un désalignement ou d'un d´efaut d'entraxe. Cette figure nous montre par exemple que si le couplage au mode 02 est mesuré expérimentalement à plus de  $27\%$ , alors il y a un problème avec le télescope et l'adaptation de faisceau.

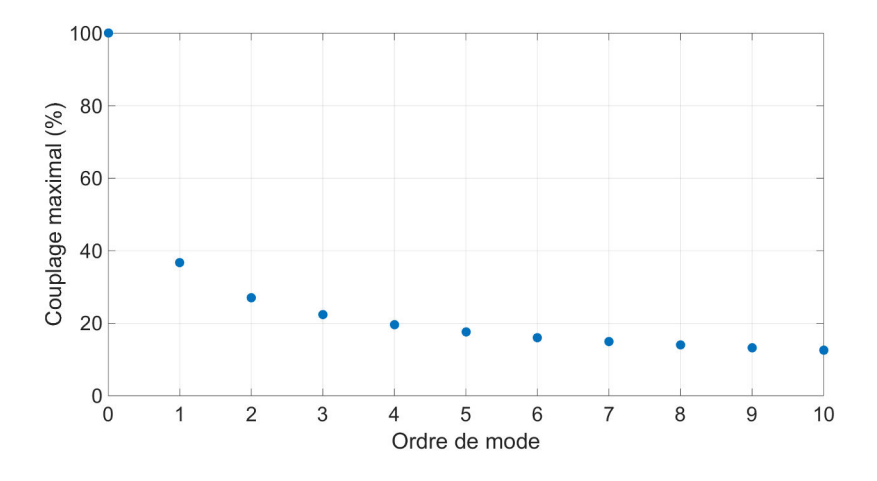

Figure 5.2: Couplage maximal obtenable pour chaque mode.

On peut également obtenir à partir de l'Eq.  $5.16$  une expression approchée du couplage spatial tenant compte des deux dimensions transverse. Le couplage maximal au mode  $H_{mn}$  excité par les désalignements du faisceau incident à la cavité vaut donc

$$
C_{mn}^{max} \simeq \frac{1}{2\pi\sqrt{mn}}.\tag{5.17}
$$

On trace sur la Fig. 5.3 le couplage spatial en fonction du numéro de mode pour deux faisceaux 1D avec  $\lambda_0 = 1030$  nm,  $w_0 = 1$  mm, et  $\theta = 0.5$  mrad, correspondant à  $|a| \simeq 1.5$  w<sub>x</sub>. Le couplage est mesuré au waist de la cavité. On donne également sur cette figure la distribution de Poisson associée au couplage de chaque ordre.

On constate sur la Fig.  $5.3$  que le couplage au mode fondamental est très faible, autour de 10  $\%$ . En ne s'intéressant qu'à ce dernier, on donne sur la Fig. 5.4 la variation du couplage au mode 00 en fonction de  $\theta$  pour différentes tailles de waist. On remarque sur cette figure qu'un désalignement supérieur à 1 mrad entraîne dans chaque cas une perte totale de couplage. Pour obtenir des valeurs supérieures à 80  $\%$  il faut rajouter un ordre de grandeur sur la précision et aligner  $\alpha$  mieux que 50  $\mu$ rad.

Un deuxième aspect important de la Fig. 5.4 est l'influence de la taille du faisceau sur la difficulté de l'alignement. Il apparaît que plus la taille de waist est petite et plus la contrainte sur l'alignement est faible. Cette propriété se retrouve

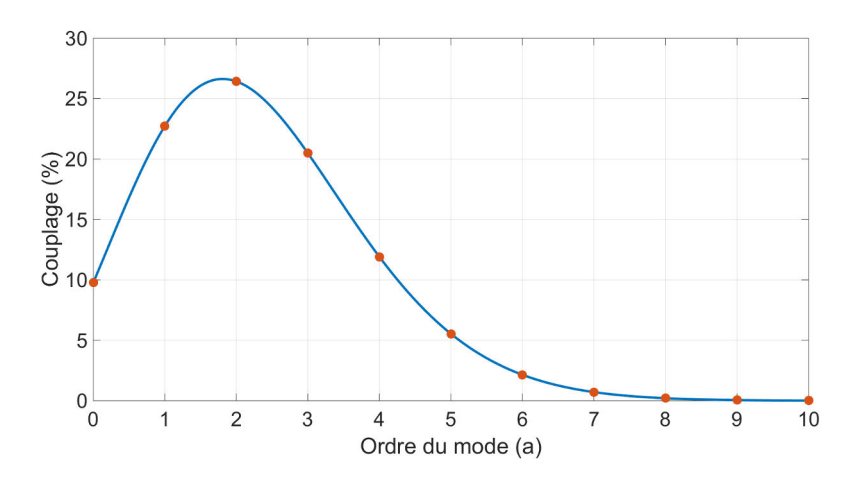

Figure 5.3: Couplage aux modes transverses d'une cavité optique d'un faisceau ayant un défaut angulaire de 0.5 mrad, une taille de waist de 1 mm et  $\lambda_0 = 1030$ nm. Le couplage est mesuré au waist de la cavité. En bleu la distribution de Poisson associée au couplage.

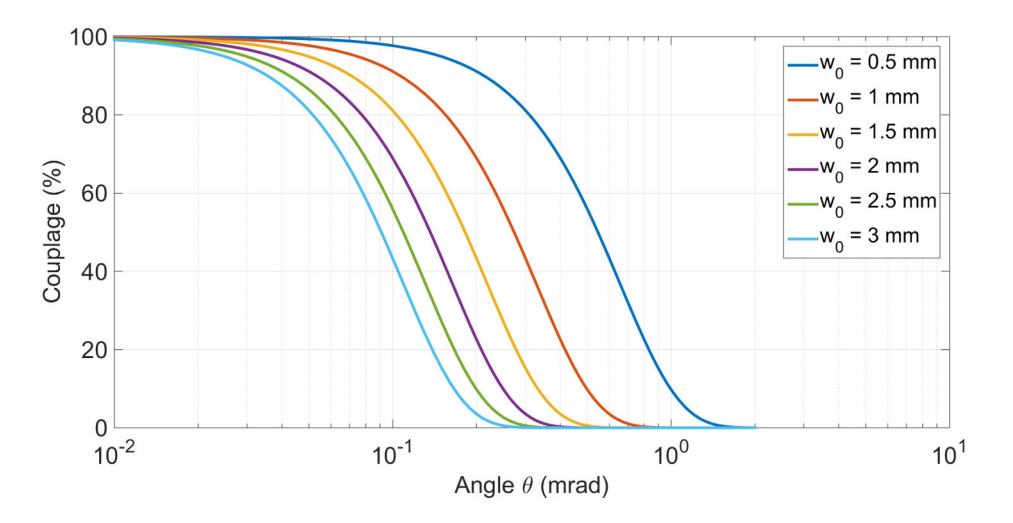

Figure 5.4: Couplage au mode 00 en fonction du défaut angulaire pour différentes tailles de waists.

 $\alpha$ également en étudiant la constante de couplage au mode  $HG_{01} : h_{01} \propto \pi w_0/\lambda_0$ , obtenue dans la Ref. [177]. On voit dans cette relation que le couplage au mode 01 est d'autant plus faible que la taille du waist est faible. Par conséquent le couplage au mode 00 sera facilité pour les faibles tailles de waist.

On donne la variation du couplage au mode 00 en fonction de  $x_0$  sur la Fig. 5.5. Typiquement les tailles de waist des cavités optiques que nous utilisons sont de l'ordre d'un `a plusieurs millim`etres. Cette contrainte d'entraxe impose donc un alignement meilleur que quelques centaines de micromètres.

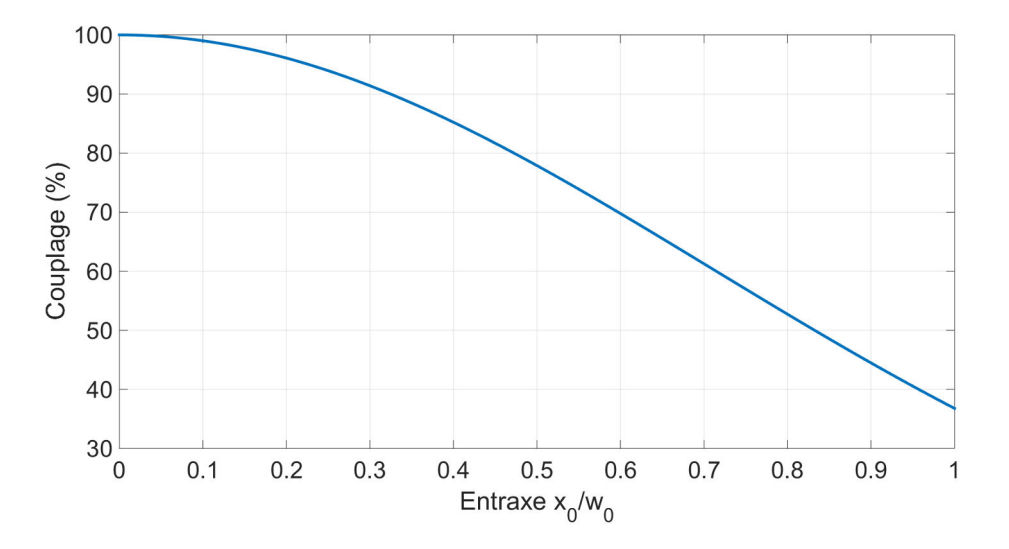

Figure 5.5: Couplage au mode 00 en fonction du défaut d'entraxe (en unités de  $w_0$ ).

### 5.3.2 Effet des défauts de waist

On suppose dans cette partie que les deux faisceaux sont parfaitement alignés, avec leurs axes de propagation confondus,  $x_0 = 0$  et  $\theta = 0$ . On pose  $\alpha = w_{0,2}/w_{0,1}$ le rapport des tailles de waist des deux faisceaux, et  $z_0$  la distance entre les deux positions des waists, voir Fig. 5.1 (c)-(d). On donne sur la Fig. 5.6 le couplage du faisceau incident aux modes  $HG_{mn}$ , calculé à partir de l'Eq. 5.11, lorsque  $\alpha =$ 3 pour les axes  $x$  et  $y$ . On constate que seuls les modes d'ordre  $m$  pair et  $n$  pair sont couplés. En particulier les modes 11, 13, etc... ne le sont pas. On remarque  $également que le mode fondamental est le plus couple. Cela reste vrai quel que$ soit la valeur de  $\alpha$ . L'excitation de modes pairs est donc principalement due aux d´efauts de waist, tandis que l'excitation de modes impairs est uniquement due aux défauts d'alignement.

Par ailleurs on observe la variation de couplage au mode 00 en fonction de  $\alpha$ et  $z_0$  sur la Fig. 5.7 (gauche). On note que le couplage reste supérieur à 60 % dans toute la zone considérée, qui s'étend pourtant selon des bornes assez vastes : la position relative des waists  $z_0$  varie entre 0 et  $z_R$ , et les deux tailles de waists peuvent différer d'un facteur deux. Sachant que pour les cavités optiques que nous utilisons, la longueur de Rayleigh est de l'ordre de plusieurs m`etres, la contrainte

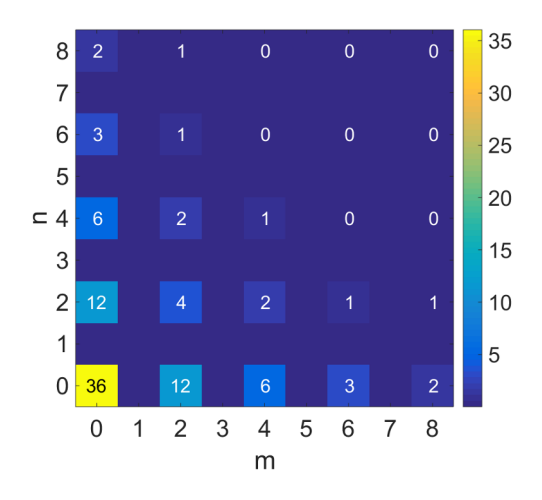

Figure 5.6: Couplage du faisceau incident aux différents modes  $HG_{mn}$  pour  $\alpha =$  $w_{0,2}/w_{0,1} = 3.$ 

sur la position du waist est assez lâche. En sélectionnant la zone  $\alpha \in [1; 1.4]$  on obtient même un couplage minimal de  $80\%$ , voir Fig. 5.7 (droite). Le couplage est donc bien moins sensible aux défauts de waists qu'aux défauts d'alignement. Notons que la zone  $\alpha \leq 1$  est équivalente à  $\alpha \geq 1$  dans la mesure où le système est inchangé si l'on inverse les deux faisceaux. Choisir  $\alpha = 0.5$  est identique à choisir  $\alpha = 2$ .

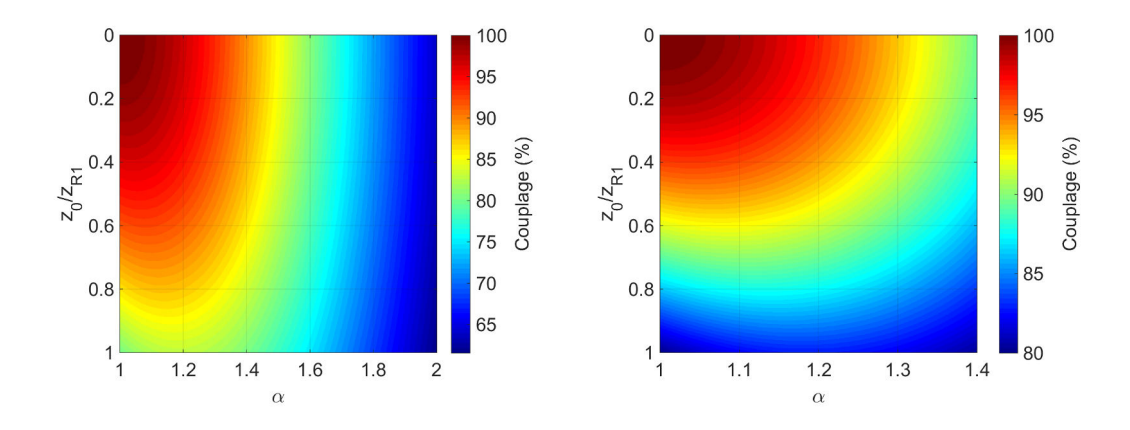

Figure 5.7: Couplage au mode 00 en fonction de  $\alpha = w_{0,2}/w_{0,1}$  et  $z_0 =$  distance entre les waists (en unités de  $z_{R,1}$ ). Le code couleur change entre les deux figures. Gauche : couplage  $> 60\%$  dans toute la zone. Droite : couplage  $> 80\%$  dans toute la zone.

# 5.4 Optimisation expérimentale du couplage spatial

Le couplage spatial peut être amélioré avec un bon alignement, néanmoins les défauts de waist ne peuvent être corrigés autrement qu'en modifiant la taille du faisceau incident. Nous détaillons ci-après plusieurs méthodes permettant d'agir sur les propriétés du faisceau incident.

## 5.4.1 Utilisation de lentilles cylindriques

On utilise dans un premier temps un jeu de quatre lentilles cylindriques, appel´e télescope dans la suite, pour adapter le faisceau laser incident au mode  $HG_{00}$  de la cavité. Une lentille cylindrique ne possède une courbure sphérique que dans une seule direction, la direction orthogonale ´etant de courbure nulle. Elle permet donc de focaliser ou défocaliser un faisceau dans une direction tout en laissant l'autre inchang´ee. Avec deux lentilles par axe on peut ainsi ajuster le faisceau dans les deux directions de manière indépendante. Cela est utile dans notre cas car le mode d'une cavité Fabry-Perot quatre miroirs présente une forte ellipticité, voir Sec. 3.3.1. Nous utilisons cette méthode d'adaptation de faisceau de manière passive, dans la mesure où les lentilles ne sont pas disposées sur une platine de translation. On ne peut donc pas suivre les variations de modes de la cavité.

Le but de notre télescope est d'adapter le faisceau d'entrée à un mode intermédiaire entre la cavité froide (sans puissance stockée) et la cavité chaude (avec puissance stock´ee maximale), afin de garantir un bon couplage sur toute la plage de variation du mode. Les tailles à chaud étant calculées en utilisant le modèle de Winkler, voir Sec. 6.2.1. Afin de déterminer les lentilles à utiliser pour le télescope, nous avons besoin des paramètres physiques du mode de la cavité (position et taille de waist), mais également du faisceau laser que l'on veut injecter. Expérimentalement, on obtient les informations sur le faisceau incident en utilisant un beam profiler ou un analyseur de front d'onde. Ces m´ethodes sont décrites Sec. A.5.

#### Exemple de calcul de télescope

On veut injecter notre faisceau laser pulsé Menlo Orange dans la cavité prototype. Les mesures faites à l'analyseur de front d'onde donnent pour le faisceau incident :  $w_0 = 179 \,\mu\text{m}$  et  $z_0 = -70 \,\text{mm}$ . Une fois que l'on connait le faisceau que l'on injecte, il faut savoir la taille du mode de la cavité. Comme mentionné précédemment, nous essayons d'adapter le faisceau incident à un mode de la cavité chaude. On vise alors des tailles de modes de cavité intermédiaires entre les minimums et maximums, soit  $w_{0,x} \simeq 1.1$  mm et  $w_{0,y} \simeq 1.8$  mm. On définit en simulation le télescope de la Fig.

5.8, composé de cinq lentilles. Le plan tangentiel correspond au plan d'incidence (horizontal). Le plan sagittal est le plan orthogonal au plan d'incidence. On a introduit une lentille sphérique avant la première lentille cylindrique pour améliorer la collimation du faisceau incident. L'ajout de cette lentille sphérique à 100 mm du collimateur rend le design du télescope plus facile.

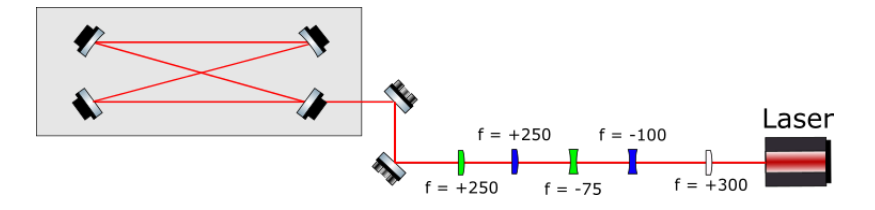

Figure 5.8: Définition du télescope. En blanc la lentille sphérique, en bleu les lentilles agissant dans le plan tangentiel, en vert les lentilles pour le plan sagittal. Les valeurs sont en mm.

Pour vérifier que notre télescope agit sur le faisceau comme on l'attend, on simule avec les matrices ABCD l'évolution de la taille du faisceau et du rayon de courbure du front d'onde le long de la propagation du faisceau incident avec l'ajout du télescope, voir Fig. 5.9. On constate sur cette figure que le télescope permet bien d'arriver légèrement au dessus des valeurs attendues de  $w$  pour la cavité à froid, donn´ees par les ronds bleu (tangentiel) et vert (sagittal). La position du waist est donnée par un rayon de courbure  $R$  infini, marqué par une ligne verticale rouge.

Par ailleurs on veut vérifier que le télescope permet d'atteindre un bon couplage. Pour cela on simule l'évolution théorique du couplage entre le faisceau incident et le mode de la cavité lorsque la puissance absorbée par les substrats de la cavité augmente, voir Fig. 5.10. On voit que le couplage spatial est effectivement excellent, supérieur à 95 %, avant que la cavité ne s'approche trop de l'instabilité. Cette dégradation commence à environ 40 mW de puissance absorbée, correspondant à 40 kW dans la cavité P178-a. C'est une puissance relativement faible pour voir apparaître des effets thermiques, cela est dû aux substrats en silice qui se déforment beaucoup, voir Sec. 6.2.1.

#### Optimisation expérimentale du couplage

Nous avons implémenté le télescope précédemment introduit sur la cavité P178-a, voir Sec. A.4 Tab. A.3. Dans la réalité le mode n'est pas parfaitement gaussien, les lentilles n'ont pas exactement la bonne distance focale, et la distance relative de l'une par rapport à l'autre ne peut être connue de manière absolue. Il faut donc toujours réajuster un télescope calculé comme nous l'avons fait précédemment en utilisant une nouvelle fois l'analyseur de front d'onde pour nous indiquer la vraie

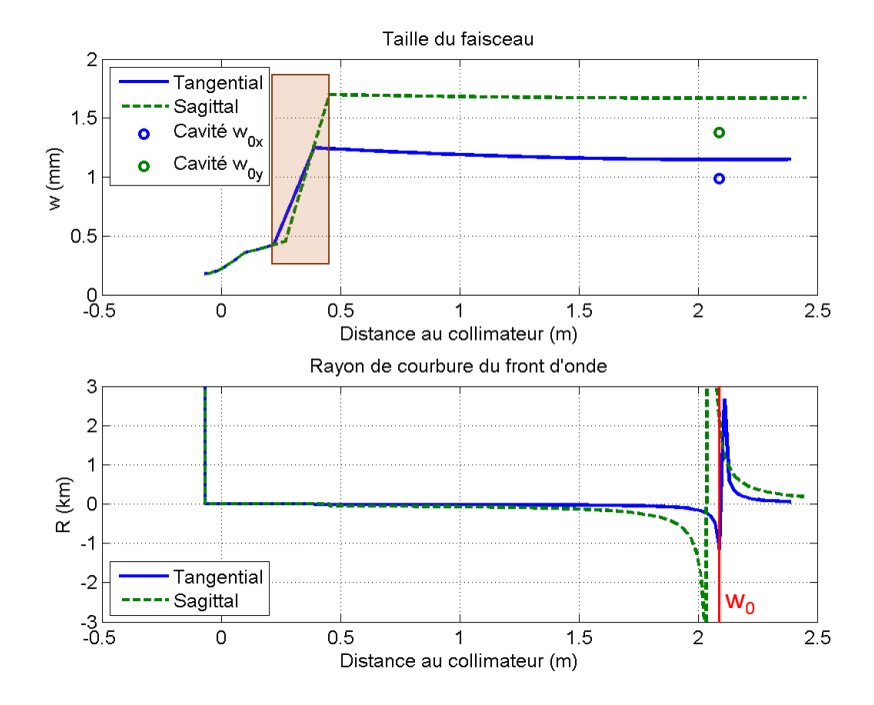

Figure 5.9: Simulation de w (haut) et R (bas) du faisceau injecté dans la cavité. Les tailles et positions des waists de la cavité à froid sont représentées par des ronds pour  $w$  et par une ligne verticale pour  $R$ . Les quatre lentilles du télescope sont contenues dans le rectangle bruni.

position et taille de waist en sortie de télescope. Nous préférons l'analyseur de front d'onde au beam profiler pour sa rapidité d'utilisation. Une fois cette partie effectuée, nous avons obtenu une puissance réfléchie par la cavité de 65 %, voir Fig. 5.11 gauche. Sur cette figure, la puissance réfléchie est en violet, la puissance transmise en jaune, et la tension appliquée au PZT de l'oscillateur laser en vert. Afin de suivre les variations du mode de la cavité avec les effets thermiques, nous avons réaligné l'injection de la cavité une fois l'oscillateur laser asservi en fréquence. La puissance réfléchie est cette fois passée à 73 %, voir Fig. 5.11 milieu. Enfin, notre oscillateur Menlo Orange a différentes positions de modelock qui ne sont pas équivalentes en termes de bruits de phase. Nous avons modifié ce modelock pour atteindre 80 % de puissance réfléchie et un asservissement plus stable et plus propre, voir Fig.  $5.11$  droite. Il n'y a a priori aucun moyen de vérifier si un modelock donné est bon ou pas, notre critère est celui du maximum de couplage. Il est à noter qu'à chaque itération la CEP du laser a été ajustée avec un double wedge situé dans l'oscillateur Menlo pour maximiser le signal de transmission par M2.

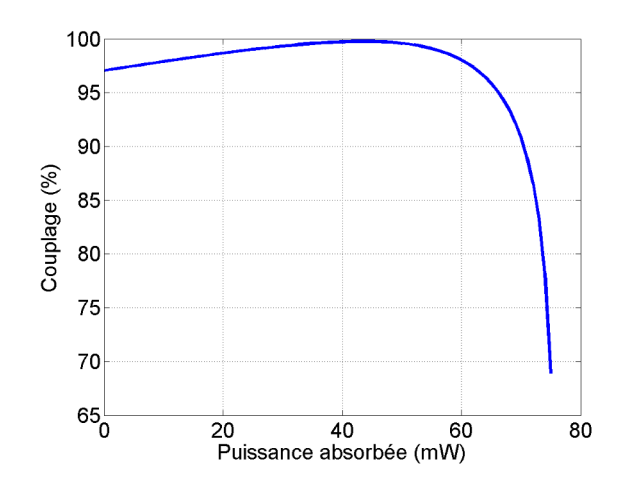

Figure 5.10: Simulation de l'évolution du couplage avec la puissance absorbée dans les substrats en silice de la cavité  $P178-a$ . Le faisceau incident a été adapté par le télescope fait de quatre lentilles cylindriques. La puissance stockée maximale est de 75 kW.

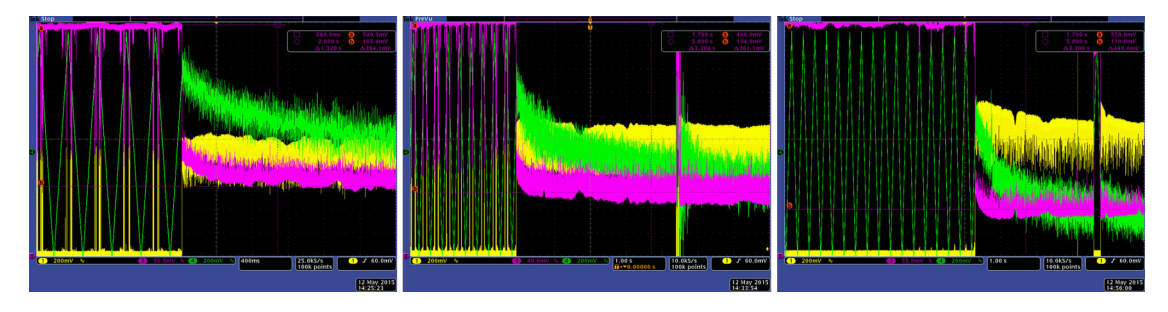

Figure 5.11: Lock du laser pulsé MENLO sur la cavité optique P178-a. En vert le signal du PZT du laser, en jaune la transmission par M2 de la cavité, en violet la puissance réfléchie par la cavité. Gauche : après alignement du télescope, puissance réfléchie de 65 %. Milieu : après alignement de l'injection du faisceau incident, puissance réfléchie de 73 %. Droite : après changement de modelock, puissance réfléchie de 80  $\%$ .

Le fait que la puissance réfléchie diminue lors du lock indique que le faisceau incident se couple mieux au mode de la cavité chaude. C'est un moyen de vérifier que le télescope a été conçu et installé correctement.

L'adaptation de faisceau avec des lentilles cylindriques a cependant ses limites. Dans un premier temps on peut noter que pour stocker beaucoup de puissance dans une cavité optique, il faut un laser de forte puissance moyenne. Ce laser, en traversant les lentilles, va générer un effet de lentille thermique dans chacune d'elles, voir Sec. 6.2.1. Cet effet thermique va modifier la distance focale des lentilles et dégrader les performances du télescope. Pour pallier ce problème, un télescope en optique réflective devrait être installé dans le futur.

## 5.4.2 Utilisation d'actuateurs thermiques

Une autre méthode pour améliorer le couplage est l'utilisation d'actuateurs thermiques. On retrouve plusieurs systèmes dans la littérature, comme l'utilisation d'une plaque chauffante à l'intérieur de la cavité permettant de compenser la variation de distance focale du miroir en se courbant elle-même [178]; ou l'impl´ementation d'un anneau chauffant sur la face avant d'un miroir pour répartir la déformation sur toute la surface [179]. Ici on se propose d'adapter la méthode des Refs. [180, 181] à des miroirs d'un pouce. L'idée est de chauffer la face arrière des miroirs de la cavité pour modifier leur rayon de courbure. On agit donc directement sur le mode de la cavité et non plus sur le faisceau incident. On utilise dans cette méthode un anneau chauffant que l'on vient placer derrière le miroir à chauffer sans qu'il y ait contact.

Une première étude faite avec ANSYS confirme les résultats de [182] et montre que cette m´ethode permet de diminuer le rayon de courbure de la face avant d'un miroir, tandis que l'absorption d'un faisceau gaussien sur sa face avant l'augmente, voir Fig. 5.12 gauche et milieu. On peut donc utiliser l'anneau pour compenser cette déformation et maintenir la cavité autour de son point de fonctionnement. Pour étudier les conditions de cette compensation, nous avons simulé un miroir en silice d'un pouce de diam`etre et 6 mm d'´epaisseur. L'anneau est fait en Nichrome car ce matériau a une forte résistance linéique avec un faible coefficient de dilatation thermique. Son plan de symétrie orthogonal à l'axe de révolution est situé à 4 mm de la face arrière du miroir. Ses dimensions sont données sur la Fig. 5.12 droite.

Nous avons fait varier la puissance gaussienne absorb´ee en face avant du substrat et déterminé la température que devait prendre l'anneau chauffant pour aboutir à une profondeur de courbure inférieure à 1 nm sur la face avant, pour un faisceau de rayon  $w = 1.3$  mm sur le miroir. Le résultat est donné sur la Fig. 5.13, qui donne la température de chauffage de l'anneau, et des deux faces du miroir  $(AR = Anti \; Reflection$  Effective = arrière.  $HR = High \; Reflection$  Effective = avant), nécessaires pour compenser une certaine puissance gaussienne absorbée. Par exemple il faut chauffer l'anneau à 500  $^{\circ}$ C pour compenser 40 mW de puissance absorbée par le miroir sur la face avant. Cette même face avant est alors à une température de 230 °C et la face arrière à 240 °C.

La température du miroir tend vers un plateau autour de  $T_{AR} = 500$  °C, ce qui correspond à la température maximale que peut supporter le revêtement d'après le Laboratoire des Matériaux Avancés. Au-delà, celui-ci se cristallise et les pertes par diffusion augmentent de manière irrémédiable. L'autre limitation provient de la température de l'anneau, nécessairement supérieure à 300 °C. A cause de la

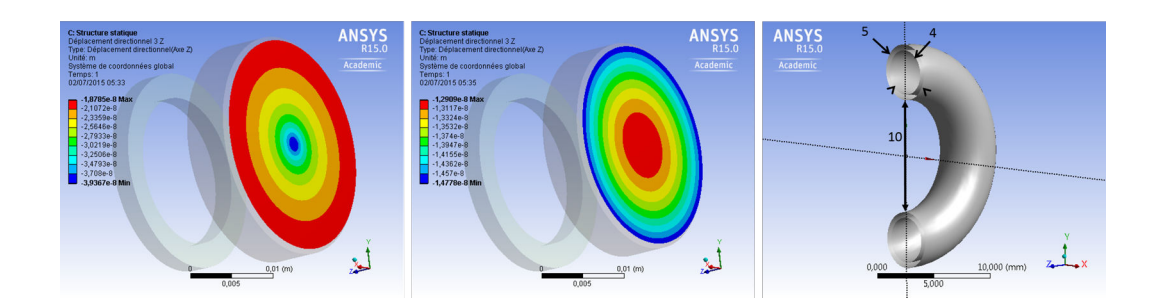

Figure 5.12: Gauche : absorption d'un faisceau gaussien sur la face avant d'un miroir. Le miroir devient convexe. Milieu : chauffage de la face arrière d'un miroir avec un anneau chauffant. Le miroir devient concave. Le miroir est initialement plan. La couleur bleue d´esigne une d´eformation selon la normale `a la face avant. Droite : dimensions en mm de l'anneau chauffant utilisé pour la simulation. Vue en coupe.

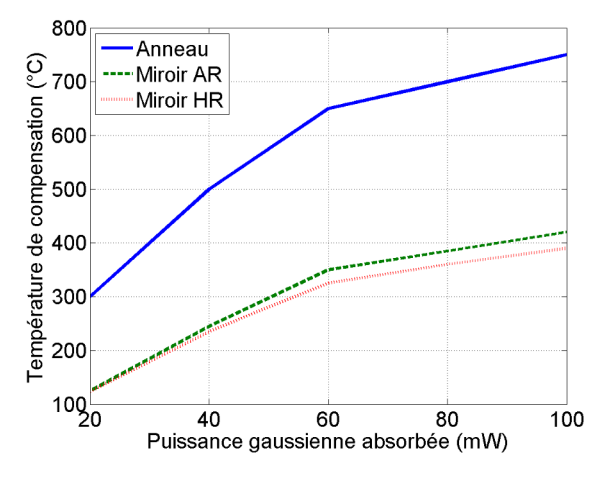

Figure 5.13: Simulation de la température nécessaire de l'anneau et du substrat pour compenser une puissance gaussienne absorb´ee en face avant du miroir. Les températures du substrat sont calculées au centre de chaque face.

grande proximit´e avec le miroir, l'anneau va chauffer les montures aussi bien que le substrat si on ne les protège pas. Celles-ci vont alors se déformer et désaligner la cavité. Qui plus est, les montures sont faites en aluminium anodisé, un matériau de faible conductivité thermique, qui rayonne assez peu, et dont le revêtement craque au dessus de 80 °C [183], rendant impossible son utilisation dans un environnement nécessairement propre. Un système de convection devrait alors être mis en place pour dissiper la chaleur.

Nous avons néanmoins implémenté cette méthode à KEK, au Japon, sur une

cavité deux miroirs pour la tester expérimentalement, voir Fig. 5.14. La cavité est composée d'un miroir sphérique et d'un miroir plan en configuration hémisphérique (longueur de cavité  $=$  rayon de courbure du miroir sphérique). Le miroir plan est plac´e sur une platine de translation, permettant de faire varier la longueur optique de la cavité à l'aide d'un PZT afin d'exciter les différents modes résonnants. Un télescope constitué de deux lentilles sphériques sert à adapter le faisceau incident. Une partie de la puissance transmise par le miroir plan est redirigée vers une photodiode pour aider `a l'alignement. Une autre partie traverse une lentille avant d'atteindre une caméra CCD, pour observer la variation de taille du mode de la cavité lorsque la température de l'anneau augmente et vérifier que le rayon de courbure du miroir diminue effectivement. Seul le miroir sphérique a un anneau chauffant. L'alignement doit donc être réalisé pour que l'anneau ne gêne pas l'injection dans la cavité. L'anneau est une spirale de Nichrome enroulée sur ellemême, de même dimensions que sur la Fig.  $5.12$  droite, placé à 2 mm du miroir. Nous n'avons pas mis de protection autour de l'anneau pour protéger la monture. On fait varier la température de l'anneau en augmentant ou diminuant le courant  $\acute{e}$ lectrique qui le traverse. Des sondes de température sont positionnées à l'intérieur de l'anneau, ainsi que sur le bord du miroir. La cavité n'est pas lockée et est à l'air ambiant.

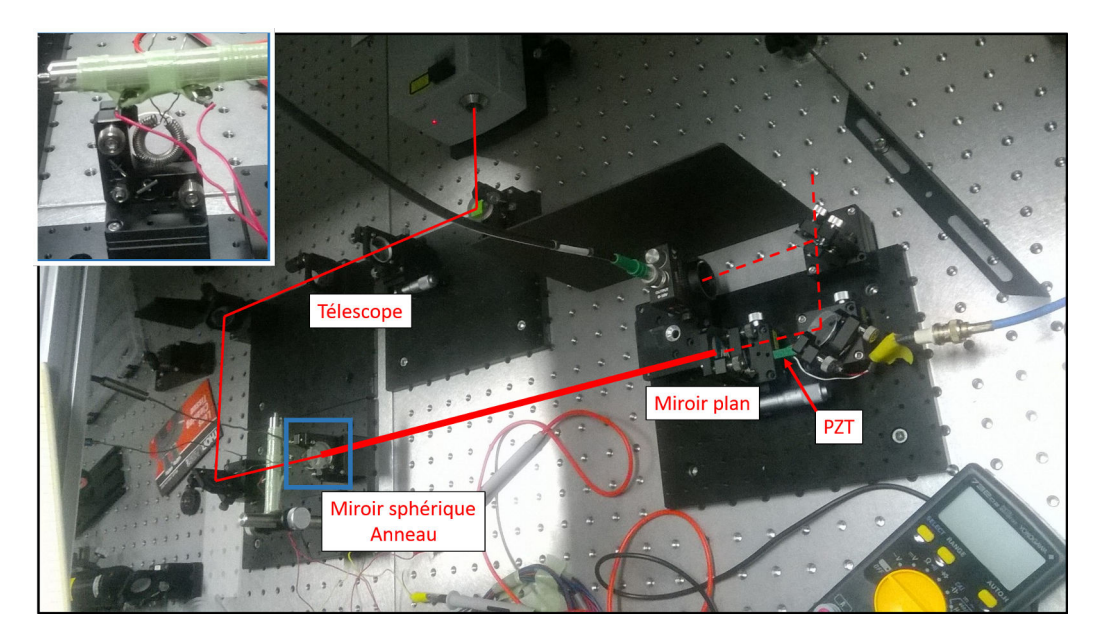

Figure 5.14: Montage expérimental pour tester la variation du rayon de courbure des miroirs par actuation thermique. L'anneau chauffant est placé derrière le miroir sphérique. Un zoom est visible en haut à gauche de la photo.

Par design, la cavité est dans une situation quasi-instable pour observer plus

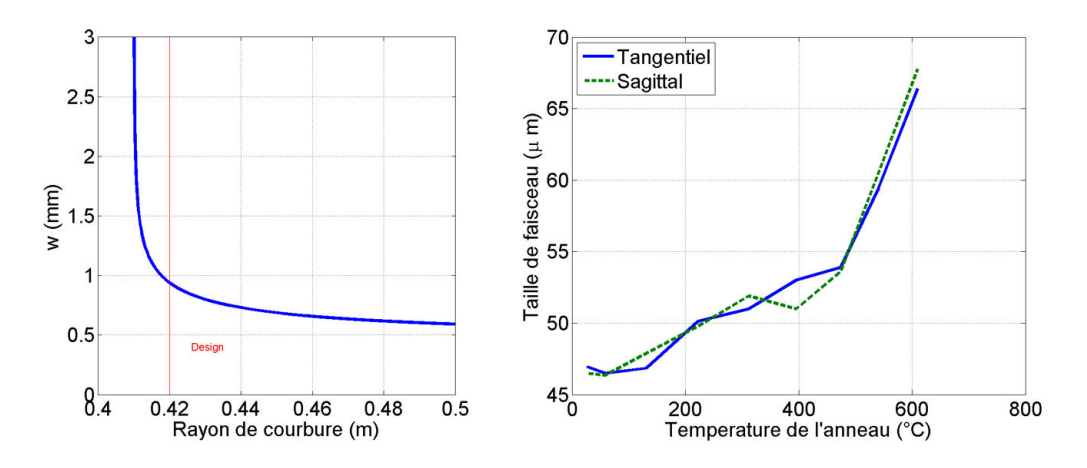

Figure 5.15: Gauche : simulation de la taille du mode de la cavité test deux miroirs en fonction du rayon de courbure du miroir sphérique. La valeur de design est marquée par la ligne rouge verticale. On voit que la taille du faisceau augmente quand le rayon de courbure diminue. Droite : mesure expérimentale de l'évolution de la taille du faisceau en fonction de la température de l'anneau. La mesure est faite après une lentille sphérique. On voit que la taille augmente lorsque la température augmente.

facilement les variations de w. On voit en simulation que la taille du mode doit augmenter lorsque le rayon de courbure diminue (Fig. 5.15 gauche), donc lorsque la température de l'anneau augmente. Le résultat obtenu est donné sur la Fig. 5.15 (droite). La taille du mode a augmenté avec la température, comme attendu. L'élaboration d'un modèle nous a cependant conduit à infirmer l'interprétation de ce résultat. En effet la déformation donnée par ANSYS était dix fois plus faible que celle qui pourrait concorder `a l'exp´erience. Il y a donc d'autres facteurs qui ont pu intervenir, par exemple la dilatation de la monture, pouvant contribuer à allonger la distance entre les miroirs et augmenter la taille du faisceau. On peut également envisager la variation de l'indice de réfraction de l'air qui affecte la vitesse de phase de la lumière dans la cavité et donc la longueur optique. Cependant cet indice diminue avec l'élévation de température, la longueur optique diminue alors et l'effet est contraire `a ce que l'on observe. De plus la mesure de taille de mode a ´et´e effectu´ee apr`es une lentille en transmission du miroir plan, nous n'avons donc pas d'information directe sur l'évolution effective du mode, ni sur l'influence de cette lentille sur la mesure. La durée nécessaire pour que le miroir soit à l'équilibre thermique est également un facteur important pouvant atteindre plusieurs heures [182]. Il était difficile pour nous aboutir à des conclusions exactes. Il est certain, en revanche, que l'utilisation de miroirs d'un pouce et de faible épaisseur, ne permet pas une libert´e de compensation aussi importante que pour les miroirs de 50 cm

de diam`etre de Virgo, Ligo ou GEO600. Les rayons de courbure de ces derniers sont en outre plus simples à modifier grâce à l'absence de montures sur les miroirs suspendus.

L'utilisation d'actuateurs thermiques sur la cavité de ThomX reste donc peu probable, d'une part car les montures chaufferaient et se d´esaligneraient, d'autre part car leur implémentation sous vide est complexe. Cette installation serait utile sur une cavité instable figée, dont les miroirs ne pourraient être déplacés, ce qui n'est pas le cas de ThomX. L'utilisation d'un télescope fait de lentilles cylindriques permet en outre d'atteindre de très bons couplages ( $> 80\%$ ), ce qui nous permet de ne pas engager plus d'études au sujet de ces actuateurs thermiques.

## $5.4.3$  Utilisation d'un miroir déformable

Nous disposons d'un miroir d´eformable ILAO Star de Imagine Optic permettant de modifier le front d'onde d'un faisceau laser se réfléchissant à sa surface. Ce miroir est composé de 19 actuateurs, répartis sur une surface de 22 mm de diamètre. Chaque actuateur peut pousser ou tirer la fine membrane réfléchissante avec une force maximale de  $\pm 5$  N, résultant en une déformation locale de la surface d'environ 20  $\mu$ m PV et 5  $\mu$ m RMS.

Pour tester la plus-value qu'apporterait une correction du front d'onde à notre système, nous avons placé un miroir déformable dans la ligne d'injection d'une cavité optique deux miroirs. Le schéma optique est représenté sur la Fig. 5.16.

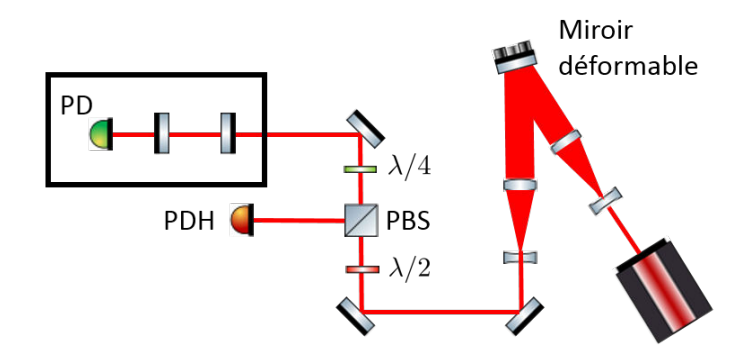

Figure 5.16: Schéma optique de l'utilisation d'un miroir déformable dans la ligne d'injection d'une cavité deux miroirs.

Le faisceau laser continu produit par notre oscillateur NKT Koheras passe dans un télescope x4 pour arriver avec une taille suffisante sur le miroir déformable. Le faisceau réfléchi passe par un second télescope pour l'adaptation au mode transverse 00 de la cavité optique. La cavité est composée de deux miroirs de faible réflectivité, dont la basse finesse permet un asservissement aisé et stable. L'oscillateur est asservi en fréquence par la méthode PDH, voir Chap. 3 Sec. 3.4.1 et la variation de puissance stockée est mesurée par la photodiode (PD) en transmission. Le miroir déformable est utilisé de manière aveugle, en utilisant un algorithme tr`es simple : on bouge l'un des actuateurs, si la puissance diminue on bouge ce même actuateur dans l'autre sens jusqu'à ce que la puissance diminue à nouveau puis on change d'actuateur. Un des résultats après 50 itérations est donné sur la Fig. 5.17. On voit que la puissance stockée a presque doubl´e, avant de se stabiliser rapidement.

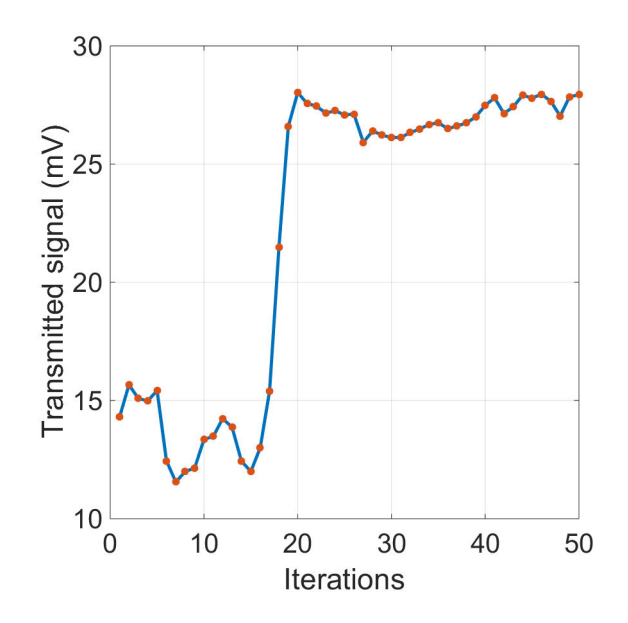

Figure 5.17: Signal observé en transmission de la cavité optique en fonction du nombre d'itérations du miroir déformable.

Il est difficile d'associer cette augmentation à la correction du front d'onde uniquement car la puissance stockée peut augmenter si le miroir déformable améliore l'alignement du faisceau incident. Nous pensons qu'un meilleur d´ecouplage des deux contributions est possible si le faisceau laser arrive en incidence normal sur le miroir déformable. En outre la puissance mesurée à la photodiode fluctue beaucoup, rendant difficile la reproductibilité des résultats. Nous attribuons ces fluctuations au fait que la cavité optique ne soit pas sous vide.

Une étude des déformations mécaniques induites par les actuateurs sur la membrane du miroir déformable a été effectuée sur ANSYS pour mieux comprendre son fonctionnement. Nous en avons d´eduit qu'il n'est pas possible de bouger les actuateurs ind´ependamment les uns des autres. En effet ceux-ci sont collés à la membrane et le mouvement de l'un d'entre eux entraîne nécessairement le mouvement des actuateurs adjacents. Nous avons alors bougé les actuateurs de manière plus coordonnée lors de nos expériences, sans observer d'amélioration significative. Finalement nous avons implémenté les valeurs à appliquer à chaque actuateur pour décrire les six premiers modes de Zernike [184]. Cela permet de réduire le nombre de degrés de liberté et faire tourner l'algorithme plus rapidement. Une nouvelle fois, nous n'avons pas observé d'am´elioration. Il apparaˆıt donc tr`es difficile d'am´eliorer dynamiquement le couplage spatial du faisceau incident au mode propre de la cavité avec ce système. Le miroir déformable devrait néanmoins à terme être installé sur ThomX pour corriger les aberrations et "nettoyer" le faisceau incident. Cela nécessiterait peut-être l'utilisation d'un second miroir déformable, comme explicité dans la Ref. [185]. Cette étude n'a pas été faite pour l'instant pour ThomX car les couplages obtenus avec les télescopes sont excellents ( $> 80\%$ ), même à haute puissance, voir Sec. 6.3.3.

# 5.5 Résumé du chapitre

Dans ce chapitre, nous avons défini le couplage spatial sous forme d'une intégrale de recouvrement entre deux champs laser. Nous avons trouvé une forme analytique compacte de cette intégrale dans un cas assez général, correspondant au recouvrement entre n'importe quel mode d'Hermite-Gauss avec un faisceau incident désaxé, désaligné, de taille et de position de waist différente.  $L'$ exploitation de ce résultat a permis de comprendre quels modes chaque défaut pouvait exciter. En particulier, on retrouve le résultat connu que les défauts de waist impliquent l'excitation de modes  $m$  et  $n$  paires uniquement. L'apparition de modes impaires témoigne donc nécessairement d'un désalignement.

Nous avons implémenté sur nos cavité optiques plusieurs méthodes expérimentales permettant d'améliorer le couplage spatial. L'utilisation de lentilles cylindriques tout d'abord, a permis d'obtenir des couplages de plus de 80  $\%$ . Leur simplicité d'utilisation et leurs performances nous ont conduit à les utiliser sur ThomX comme installation de base. L'implémentation d'un miroir déformable dans la ligne d'injection d'une de nos cavité optique a également été effectué. Ce schéma n'a pas cependant pas permis d'améliorer significativement le couplage et n'a pas donné de résultats suffisamment reproductibles lorsqu'il était associé à une boucle de rétro-action. Ce miroir déformable pourrait néanmoins être utilisé sur ThomX de manière statique pour adapter le faisceau incident aux aberrations du mode intra-cavité à haute puissance. Cela nécessiterait probablement l'installation d'un second miroir déformable, comme détaillé dans la Ref. [185]. Enfin nous avons utilisé des actuateurs thermiques pour modifier le rayon de courbure des miroirs et compenser les effets thermiques

intra-cavité. Cette étude a révélé que ce système était trop complexe pour des miroirs de petites tailles principalement à cause du chauffage des montures, qui désaligne la cavité. Il faudrait utiliser des miroirs suspendus, comme pour Ligo ou Virgo, ce qui est contraire à la mise en place d'un système optique compacte pour ThomX.

# Chapitre 6

# Effets thermiques et résultats à haute puissance

# 6.1 Introduction

La source de rayons  $\gamma$  Mightylaser [48] en activité au Japon entre 2010 et 2013, fonctionnait sur le même modèle que ThomX, à savoir une cavité optique pour stocker la puissance laser et un anneau de stockage d'électrons. Cette expérience a révélé de nombreux problèmes d'effets thermiques dans la cavité optique, en particulier au niveau des miroirs de la cavité qui se déformaient en modifiant les propriétés du mode intra-cavité, réduisant, entre autres, le couplage spatial et donc la puissance stockée. Ce chapitre a pour but de présenter les modèles de déformations que nous avons utilisés dans cette thèse pour comprendre et anticiper ces effets thermiques. La réduction de ces derniers, principalement à travers le choix du matériau du substrat des miroirs de la cavité, ainsi que l'ensemble des connaissances détaillées dans les chapitres précédents, nous ont permis de stocker jusqu'à 400 kW de puissance moyenne. Ce résultat permet de conforter les attentes autour du projet ThomX en termes de flux, et fait de notre groupe le second au monde à atteindre de telles valeurs, après les auteurs de la Ref. [1]. Ces derniers ont utilisé un faisceau laser incident de 340 W et une cavité de finesse 4000 pour stocker 670 kW. A l'inverse nous avons utilisé un faisceau laser de seulement 40 W dans une cavité optique de finesse 24000. Ce dernier choix technologique est bien moins coûteux mais nécessite une R& D poussée car personne au monde n'utilise des cavités de si haute finesse pour stocker de la puissance. Ces cavités sont en effet habituellement utilisées pour stabiliser en fréquence un oscillateur laser. Ce chapitre détaille les conditions de l'expérience et les pré-requis au stockage de forte puissance moyenne. Une analyse des résultats et de l'évolution du mode intra-cavité est effectuée grâce aux diagnostiques mis en place.

# 6.2 Déformations thermiques

## 6.2.1 Modèle de Winkler

Ce modèle, tiré de la Ref. [186], permet de comprendre qualitativement le processus physique de la d´eformation thermique des miroirs, tout en donnant un aperçu des phénomènes que l'on peut observer lors de nos expériences. On identifie deux déformations différentes, suivant que la puissance soit absorbée par le revêtement ou par le substrat.

#### Expansion thermique

Lorsqu'un faisceau laser est réfléchi sur un miroir, une partie de la puissance du faisceau est absorbée par le revêtement. Cette quantité dépend du coefficient d'absorption du revêtement et de la puissance stockée :  $P_{abs} = AP_s$ . La puissance ainsi absorbée est ensuite diffusée dans le substrat, dans lequel apparaît un gradient de température. Le résultat est une expansion du substrat vers la surface d'impact, même pour un miroir convexe.

Le modèle de Winkler [186] revient à considérer que la déformation du miroir consiste au premier ordre en un changement de profondeur de courbure  $\delta s_e$ , voir Fig.  $6.1$ . Sur cette figure la profondeur de courbure initiale est dénotée s, le rayon de courbure initiale  $R_i$  et le rayon de courbure final  $R_f$ . La profondeur de courbure est calculée à partir d'un cercle dont le rayon correspond au rayon à  $1/e^2$ du faisceau  $w_m$ .

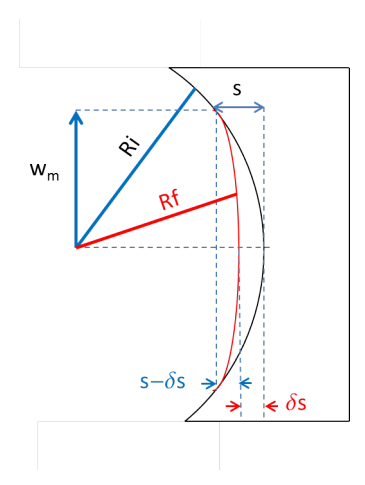

Figure 6.1: Déformation d'un substrat dans le modèle de Winkler. La profondeur de courbure initiale s est modifiée d'une quantité  $\delta s$ , changeant le rayon de courbure de  $R_i$  à  $R_f$ .

Le modèle de Winkler permet de calculer la quantité  $\delta s$  et ainsi de remonter au nouveau rayon de courbure du miroir. Il suppose que le gradient de température dans le substrat s'étend principalement dans un hémisphère dont le rayon équivaut celui du faisceau au niveau du miroir. Si l'on suppose que la déformation est directement proportionnelle au gradient de température, on peut ´evaluer le changement de profondeur de courbure par :

$$
\delta s_e \approx \frac{\alpha w_m \delta T}{2},\tag{6.1}
$$

où  $\alpha$  est le coefficient d'expansion thermique du substrat,  $w_m$  le rayon du faisceau sur le miroir,  $w_m/2$  la profondeur de pénétration moyenne dans le modèle de Winkler, et  $\delta T$  la variation de température moyenne du substrat. Ce dernier paramètre est également relié à la puissance absorbée par le revêtement :

$$
P_a \approx \frac{\pi w_m^2 \kappa \delta T}{w_m/2},\tag{6.2}
$$

où  $P_a = AP_s$  est la puissance absorbée par le revêtement, A est le coefficient d'absorption en puissance du revêtement,  $P_s$  la puissance stockée dans la cavité,  $\pi w_m^2$  la surface à travers laquelle la chaleur est transportée,  $\kappa$  la conductivité thermique du substrat, et  $\delta T/(w_m/2)$  le gradient de température dans le substrat. Finalement le changement de profondeur de courbure est proportionnel à la puissance stockée dans la cavité par la relation :

$$
\delta s_e \approx \frac{\alpha}{4\pi\kappa} A P_s. \tag{6.3}
$$

 $L'Eq. 6.3$  indique que le facteur déterminant pour la déformation est le rapport  $\alpha/\kappa$  du substrat. Un faible coefficient d'expansion thermique est donc souhaitable mais une grande conductivité thermique est également importante. Dans l'expérience Mightylaser qui a révélé de nombreux d'effets thermiques et à permis de stocker 70 kW au maximum, les substrats étaient en silice, dont les propriétés sont données dans la Tab. 6.1. Avec ce matériau, on obtient une déformation  $\delta s_{e,silice} \approx 16$  nm pour une puissance stockée de 500 kW et un coefficient d'absorption de 1 ppm. Pour comparaison, dans la Ref. [1], les auteurs ont réussi à stocker 670 kW de puissance laser en utilisant des substrats en ULE (Ultra Low Expansion), un matériau spécialement conçu pour avoir un très faible coefficient d'expansion thermique. Nous avons également fait ce choix pour ThomX en utilisant pour les miroirs M2, M3 et M4 un substrat fait en Corning 7972 Premium Grade ULE dont les caractéristiques sont données dans la Tab. 6.1. L'ULE donne une déformation  $\delta s_{e, ULE} \approx 0.3$  nm, environ 50 fois moins importante que pour la silice. Le miroir d'entrée de la cavité optique n'est pas fait en ULE car c'est un matériau qui ne permet pas de transmettre beaucoup de puissance, comme en atteste son très grand coefficient d'absorption linéique  $A_l$ . Ce miroir d'entrée est soumis à un effet thermique supplémentaire à celui d'expansion thermique, appelé lentille thermique.

| Matériau         | $\alpha$ (10 <sup>-6</sup> /K) | $\kappa$ (W/m/K) | $\beta$ (10 <sup>-6</sup> /K) A <sub>l</sub> (ppm/cm) | $\delta s_e$ (nm) | $\delta s_l$ (nm)   |
|------------------|--------------------------------|------------------|-------------------------------------------------------|-------------------|---------------------|
| Silice $[187]$   | 0.55                           | 1.38             |                                                       | 16                | $48 \times 10^{-3}$ |
| <b>ULE</b> [188] | $\rm 0.01$                     | 1.31             | 5850                                                  | 0.3               | 160                 |
| Suprasil         | 0.6                            | 1.38             | 0.5                                                   |                   | $12 \times 10^{-3}$ |
| Saphir $[187]$   |                                | 46               | 50                                                    |                   | $46 \times 10^{-3}$ |

Table 6.1: Propriétés thermiques des matériaux couramment utilisés comme substrat.  $\alpha$  est le coefficient d'expansion thermique,  $\kappa$  la conduction thermique,  $\beta$ le coefficient thermo-optique, et  $A_l$  le coefficient d'absorption linéique. Les valeurs de  $\delta s_e$  sont calculées pour une puissance stockée de 500 kW et un coefficient d'absorption de 1 ppm, celles de  $\delta s_l$  pour une puissance incidente de 50 W et une  $\acute{e}$ paisseur de substrat de 1/4".

#### Lentille thermique

Lors de la transmission d'un faisceau laser à travers un miroir, une partie de la puissance laser est absorbée essentiellement par le substrat, le revêtement étant bien plus fin. Le gradient de température dans le substrat s'étend alors sur toute l'épaisseur du miroir et induit une modification de l'indice de réfraction du matériau. Le substrat agit alors comme une lentille qui va modifier la courbure du front d'onde du faisceau transmis. Dans le même temps le substrat se déforme d'une quantité que l'on peut estimer par la relation [186]

$$
\delta s_l \approx 1.3 \frac{\beta}{4\pi\kappa} A_l dP_{in},\tag{6.4}
$$

où  $\beta = \partial n/\partial T$  est l'indice thermo-optique qui caractérise la dépendance de l'indice de réfraction du matériau avec la température,  $A_l$  le coefficient d'absorption linéique du substrat, d l'épaisseur du substrat dans la direction de propagation du faisceau et  $P_{in}$  la puissance du faisceau laser incident au miroir. Afin de limiter les effets de lentilles thermiques, on considère trois matériaux pour le miroir d'entrée : la silice, le Suprasil et le saphir, l'absorption linéique de l'ULE étant démesurée. La déformation de chaque substrat, calculée à partir de l'Eq. 6.4, est donnée dans la dernière colonne de la Tab. 6.1 pour une puissance incidente de 50 W. On constate dans ce tableau que la déformation due à la lentille thermique est environ trois ordres de grandeur plus faible que celle due à l'expansion thermique. Cette particularité dépend du système optique, et dans notre cas du facteur d'accroissement de notre cavité qui est très grand. En effet en effectuant le rapport entre les Eqs 6.3 et 6.4 on obtient :

$$
\frac{\delta s_e}{\delta s_l} \approx \frac{\alpha}{\beta} G \tag{6.5}
$$

avec G le facteur d'accroissement de la cavité, et où l'on a supposé  $A \approx A_l d$  pour des miroirs d'environ 1 cm d'épaisseur. Sachant que  $\beta \approx 15\alpha$  en moyenne, on constate que la lentille thermique devient l'effet majeur uniquement pour des faibles valeurs de facteurs d'accroissement. Pour  $G \geq 100$ , c'est l'expansion thermique qui prédomine. Dans notre cas, avec  $G > 10<sup>4</sup>$ , notre système est complètement dominé par l'expansion thermique.

On choisit alors pour le miroir d'entrée de ThomX le matériau ayant la somme des déformations la plus faible possible, c'est-à-dire le saphir. Par rapport aux autres miroirs en ULE, on s'attend tout de même à observer des déformations thermiques plus de dix fois supérieures sur ce miroir. C'est donc principalement le miroir d'entrée le facteur limitant dans notre cas. Pour la cavité prototype nous avions choisi du Suprasil 3002 de Heraeus.

#### 6.2.2 Modification des rayons de courbure

Les rayons de courbure des miroirs sont modifiés par les déformations introduites dans la section 6.2.1. En utilisant la figure 6.1, on peut relier la profondeur de courbure initiale s avec le rayon de courbure initial  $Rc_i$ :

$$
s = R_i - \sqrt{R_i^2 - w_m^2}.
$$
\n(6.6)

Pour les miroirs sphériques de ThomX, sachant que  $R_i \approx 2$  m >>  $w_m \approx 2$ mm, on peut faire l'approximation  $s \approx w_m^2/2R_i$ . De même on peut relier la profondeur de courbure après déformation avec le nouveau rayon de courbure  $R_f$ :  $s - \delta s \approx w_m^2/2R_f$ , soit :

$$
\frac{1}{R_f} \approx \frac{1}{R_i} - \frac{1}{R_{th}}\tag{6.7}
$$

avec  $1/R_{th} = 2\delta s/w_m^2$ , permettant d'estimer la déformation. Cette dernière quantité dépend du carré de l'inverse de la taille du faisceau. On a donc tout intérêt à dimensionner la cavité pour favoriser les grandes tailles de faisceau sur les miroirs. La déformation étant par ailleurs négative, on remarque que les effets thermiques tendent à augmenter le rayon de courbure d'un miroir concave, et à rendre un miroir initialement plan en un miroir convexe.

Pour dimensionner le rayon de courbure des miroirs de ThomX, nous avons simulé avec Matlab et les matrices ABCD l'évolution de la taille du mode intracavité lorsque les effets thermiques modifiaient le rayon de courbure des miroirs.  $L$ 'algorithme de calcul est le suivant, pour une puissance stockée fixe :

- 1. calcul de la taille du faisceau sur chaque miroir,
- 2. calcul du changement de profondeur de courbure  $\delta s$  de chaque miroir,
- 3. calcul du nouveau rayon de courbure de chaque miroir,
- 4. retour à l'étape une,...

Lorsque l'on utilise cet algorithme de manière brute, on obtient les courbes de la Fig. 6.2 pour la cavité ThomX et 50 W de puissance incidente, donnant 1.1 MW de puissance stockée avec 100  $\%$  de couplage spatial. On constate que les variations sont brutales entre deux itérations. Cela est dû au fait que l'on considère des déformations immédiates des substrats, alors que celles-ci se font avec un temps caractéristique bien plus grand que le temps d'aller-retour des photons dans la cavité. Cela peut nuire aux résultats dans la mesure où la première itération donne une très grande déformation qui peut rendre la cavité instable, alors que cette déformation n'est pas physique.

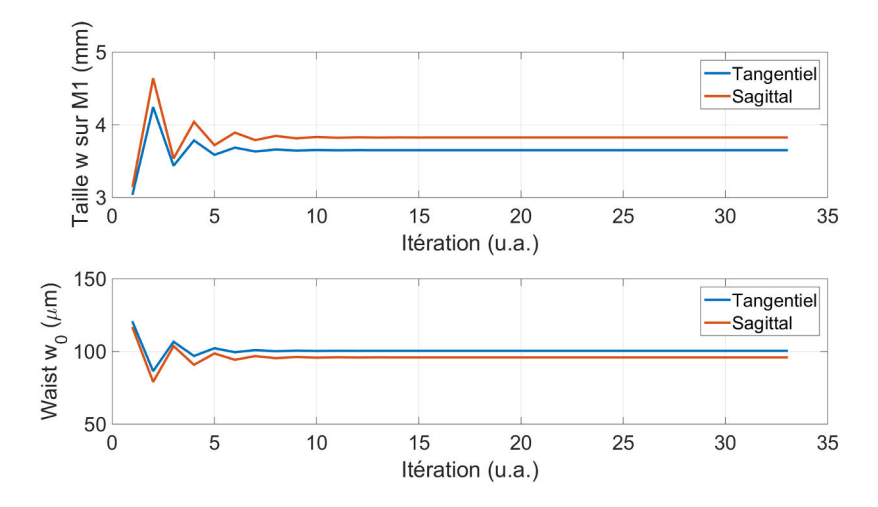

Figure 6.2: Haut : évolution de la taille du faisceau sur M1 en fonction du nombre d'itérations. Bas : évolution de la taille du waist.

Pour supprimer cet effet, on ajoute une constante de temps au processus de déformation. On peut alors calculer la déformation effective en prenant dans l'Eq.  $6.7:$ 

$$
\frac{1}{R_{th}^{eff}} = \frac{1-k}{R_{th}(i-1)} + \frac{k}{R_{th}(i)}
$$
(6.8)

où k est un paramètre compris entre 0 et 1, et i est le numéro de l'itération. En proc´edant de la sorte, on ralentit le processus de d´eformation, tout en conservant la même limite quand  $i \to \infty$ . Avec ce système, on obtient les courbes de la Fig. 6.3, donnant la même valeur finale, mais de manière plus régulière, et sans sur-évaluer les effets thermiques comme précédemment.

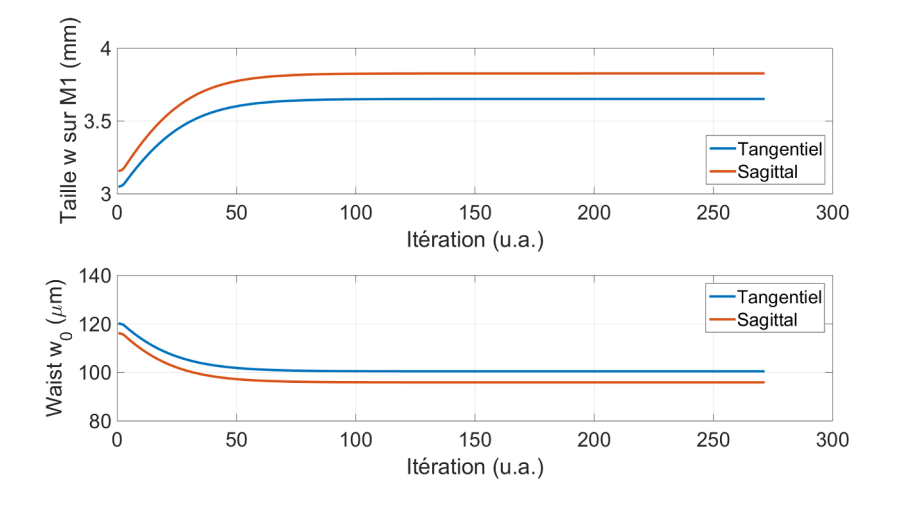

Figure 6.3: Haut : évolution de la taille du faisceau sur M1 en fonction du nombre d'itérations. Bas : évolution de la taille du waist. Calculé à partir de l'Eq. 6.8 pour  $k = 0.010$ .

Ces simulations nous ont permis de vérifier qu'un rayon de courbure  $R = 2.241$ m permettait de garder une cavité stable jusqu'à plus d'un mégawatt de puissance stockée, tout en garantissant une taille de faisceau au point d'interaction  $< 120$  $\mu$ m. Nous avons par ailleurs pris une marge de sécurité sachant que nos calculs montrent une cavité instable pour  $R > 2.247$  m, que les rayons de courbure de miroirs sont connus à  $\pm$  2 mm en général, et que la déformation induite par les revêtements est difficile à estimer.

Notons que nous avons également modélisé le système avec une méthode de propagation plus pouss´ee que les matrices ABCD, utilisant les transform´ees de Fourier et le code OSCAR [189]. La partie thermique quant à elle a pu être modélisée en utilisant le logiciel d'éléments finis ANSYS. Ces modélisations nous ont permis d'appuyer le choix des matériaux, et de dimensionner la course des vérins des moteurs installés sous les montures des miroirs. Ces derniers permettent d'´ecarter les miroirs sph´eriques lorsque les effets thermiques sont trop importants, afin de conserver une cavité stable.

# 6.3 Stockage de très forte puissance moyenne

### 6.3.1 Schéma optique

Le schéma optique de l'expérience est représenté sur la Fig. 6.4. Les impulsions laser produites à 133 MHz par notre oscillateur OneFive passent dans un isolateur puis sont étirées de 200 fs à 250 ps dans un CVBG afin de limiter les effets non-linéaires dans l'amplificateur, voir Sec. A.3. Le faisceau laser réfléchi est injecté dans une fibre optique de 6  $\mu$ m de coeur grâce à trois miroirs d'injection et une plate-forme munie d'une vis microm´etrique par axe de translation. Environ 50 % de la puissance incidente est couplée à la fibre. Les impulsions sont ensuite amplifiées dans notre amplificateur fibré de 1 mW jusqu'`a environ 40 W. En sortie d'amplificateur, le faisceau laser passe dans un télescope composé de quatre lentilles cylindriques, choisies pour adapter le faisceau incident au mode de la cavité à chaud. Les impulsions ne sont pas recomprimées. Les montures des miroirs d'injection sont motorisées et permettent d'avoir une résolution angulaire de quelques  $\mu$ rad. La cavité est la cavité P133 (Sec. A.3), composée d'un miroir en Suprasil pour l'injection et de trois miroirs en ULE. La finesse de cette cavité a été re-mesurée par rapport aux données du Chap. 3. On obtient cette fois une finesse mesurée de 24000, soit un facteur d'accroissement d'environ 11000. La cavité est placée dans une enceinte dont le niveau de vide a été mesurée à 2 x  $10^{-3}$  mbar. L'oscillateur est asservi en fréquence sur la cavité via la méthode PDH. Une photodiode permet d'observer la transmission de la cavité et de déclencher le système d'asservissement. Un beam profiler en transmission de M3 permet d'observer les dimensions du mode intra-cavité. Un analyseur de front d'onde (HASO) est placé en transmission de M2. La puissance intra-cavité est mesurée avec un puissance-mètre placé en transmission du miroir M4. Les coefficients de transmission de M2, M3 et M4 ont été mesurés grâce à un puissance-mètre calibré.

#### Mesure de transmission de M4

Le coefficient de transmission du miroir M4 a été mesuré pour déterminer la puissance stockée dans la cavité optique. Le schéma optique de la mesure est le même que celui de la Fig. 6.4 sans le miroir d'entrée M1 de la cavité. Les miroirs M2, M3 et M4 ont déjà été alignés et l'angle d'incidence sur ces derniers est conservé lorsque l'on ajoute M1. Puisque la réflectivité du revêtement dépend de l'angle d'incidence du faisceau laser, ce pré-alignement permet de mesurer le coefficient de transmission du miroir dans sa position finale.

La mesure de transmission a été effectuée sur M4 en effectuant le ratio entre la puissance transmise et la puissance incidente. Le faisceau laser en sortie

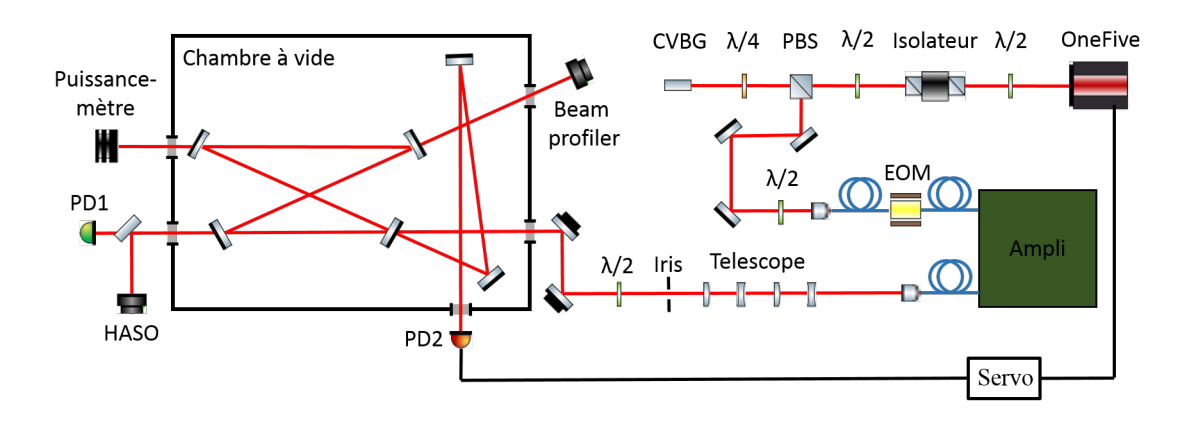

Figure 6.4: Schéma optique utilisé pour le stockage de forte puissance moyenne dans notre cavité optique.

d'amplificateur a une puissance légèrement variable dans le temps, nous l'avons donc contrôlée en temps réel sur un oscilloscope pour la calibration. Le puissance-m`etre utilis´e est un Gentech UM9B-BL-L-D0 avec une gamme dynamique de 5 nW à 40 mW avec une erreur inférieure à 10  $\%$  sur l'intégralité de la plage de mesure. Pour limiter la puissance incidente à une dizaine de mW, le faisceau laser est transmis à travers un filtre réflectif et un autre absorbant dont la transmittivité totale équivalente est inférieure à 0.1 %. Cela permet d'utiliser l'amplificateur jusqu'à 30 W environ, pour effectuer les mesures dans le même régime que son utilisation finale. Finalement le coefficient de transmission du miroir est donnée par la formule :

$$
T_4 = \frac{(P_t - \Delta P)}{P_{in}} \frac{U_{in}}{U_t},\tag{6.9}
$$

où  $\Delta P$  correspond au bruit de fond dû à la lumière ambiante effectué pour la mesure de puissance transmise,  $P_t$  est la puissance transmise,  $P_{in}$  la puissance incidente,  $U_{in}$  et  $U_t$  respectivement les tensions mesurées à l'oscilloscope au moment des mesures d'injection et de transmission.

On obtient alors les coefficients de transmission de  $M_2$ ,  $M_3$  et  $M_4$ :  $T_2 = 3$ ppm,  $T_3 = 2.8$  ppm et  $T_4 = 2.85$  ppm. Le fabricant spécifiait pour ces miroirs une transmission inférieure à 5 ppm, conforme à nos mesures.

# 6.3.2 Chauffage des montures et dégénérescence modale

Lors des premières montées en puissance, le mode résonant dans la cavité évoluait invariablement vers une modification du mode intra-cavité. On montre sur la Fig. 6.5 un exemple de ces modes. A basse puissance (gauche), on observe par le miroir M3 un mode fondamental; à 50 kW (centre) le mode acquiert une forme de cœur; enfin à 70 kW (droite) on observe une forme de trident.

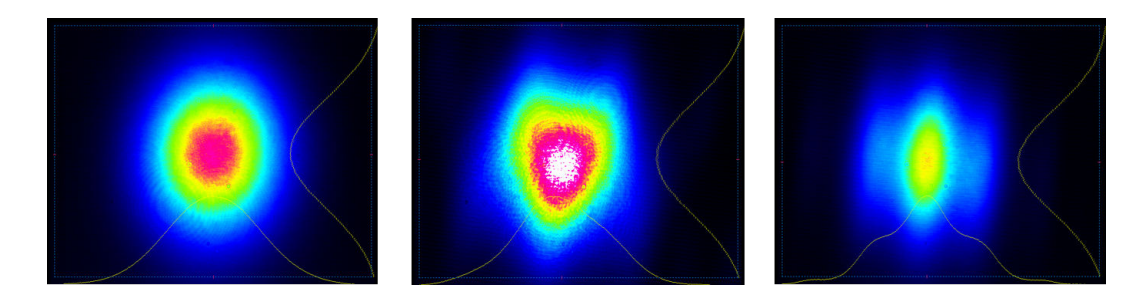

Figure 6.5: Mode résonant dans la cavité pour une puissance stockée de : (gauche) 10 kW, (centre) 50 kW, (droite) 70 kW.

Ce type d'évolution est également visible sur le signal transmis par la cavité mesuré à la photodiode. On donne sur la Fig. 6.6 de gauche l'évolution du signal juste après l'asservissement. Le signal transmis par la cavité est en jaune, le signal réfléchi en violet, et la tension appliquée au module piezo-électrique (PZT) de l'oscillateur laser en vert. Après quelques secondes, le signal transmis commence `a osciller fortement, toujours accompagn´e d'une baisse de puissance, voir Fig. 6.6 (droite). Les deux images ne correspondent pas à la même mesure mais décrivent une tendance générale très reproductible.

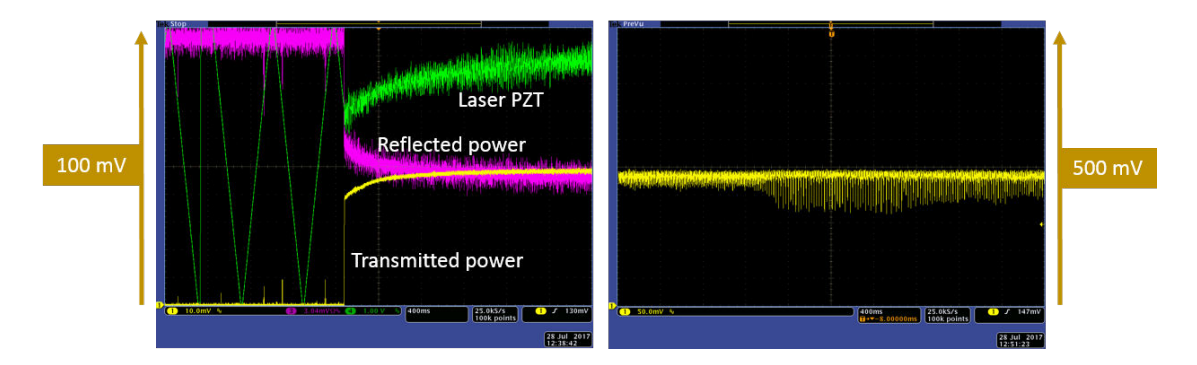

Figure 6.6: Gauche : signal transmis par la cavité (jaune), signal réfléchi (vert), tension appliquée au PZT de l'oscillateur (vert). Droite : signal transmis observé après quelques secondes de lock.

Ces modes semblent correspondre `a une superposition entre le mode fondamental et des modes d'ordres supérieurs. Par exemple la Fig. 6.5 de droite semble être une superposition de  $HG_{00}$  et  $HG_{20}$ . Pour résonner en même temps dans la cavité, deux modes transverses différents doivent être dégénérés en fréquence. La répartition fréquentielle des modes de la cavité peut être déterminée rapidement à partir de l'Eq.  $3.27$  qui donne la fréquence de résonance de chaque mode transverse et de la géométrie de la cavité P133 sans effets thermiques. La répartition modale de notre cavité est donnée sur la Fig. 6.7 jusqu'au mode d'ordre 3 suivant chaque axe. Les ´echelles verticales sont arbitraires et ne reflètent pas la véritable intensité relative de chaque mode au mode fondamental.

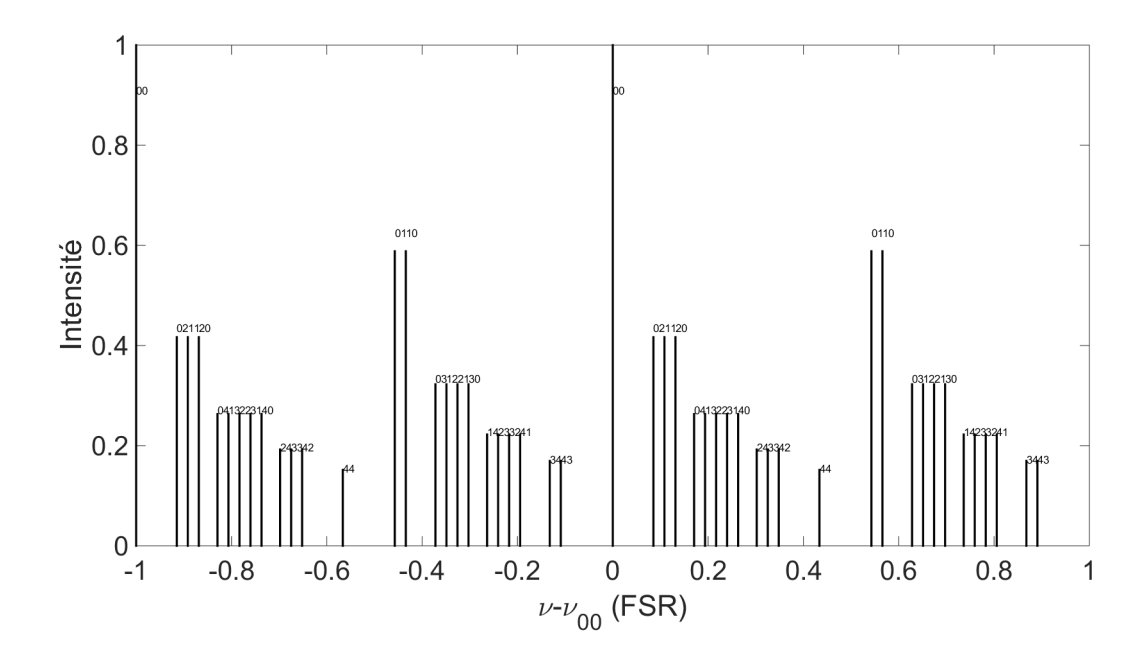

Figure 6.7: Répartition fréquentielle des modes transverses de la cavité optique sans puissance stockée. Les échelles verticales sont arbitraires.

On constate sur cette figure que les modes d'ordre pair (02, 11, 31,...) et impair  $(01, 30, 41,...)$  sont bien séparés. De même, chaque partie paire et impaire est divisée en blocs de somme  $m + n$  constante. On constate que le mode 00 est isolé. Cela n'est plus exact si l'on prend en compte des modes d'ordre plus élevés mais leur intensité devient négligeable.

Lors des expériences, il nous a semblé que la superposition de mode était toujours entre un 00 et un seul mode d'ordre supérieur, accompagné parfois d'un défilement d'autres modes. La fréquence des modes transverses étant liée uniquement à la géométrie de la cavité, seule une modification de celle-ci pourrait entraîner un tel décalage de fréquence. En utilisant les équations de la Sec.  $6.2$ , on estime la puissance maximale que l'on peut stocker dans cette cavité avant l'instabilité. Le résultat est donné sur la Fig. 6.8. On suppose que chaque revêtement a un coefficient d'absorption de 12 ppm, ce qui permet d'obtenir une finesse de 24000 comme celle mesurée. On constate que la cavité peut stocker

plus d'un megaWatt avant de devenir instable, mais qu'une puissance stockée de 100 kW contribue déjà à la variation de la taille du waist autour de 40 %. A cette puissance, les rayons de courbure des miroirs sont modifiés et leurs valeurs sont données dans la Tab. 6.2. Le miroir d'entrée, en Suprasil, est bien celui qui subit le plus de déformations, et son rayon de courbure passe de l'infini à -29 m et -60 m. On constate que les miroirs sphériques  $M_3$  et  $M_4$  sont très peu modifiés.

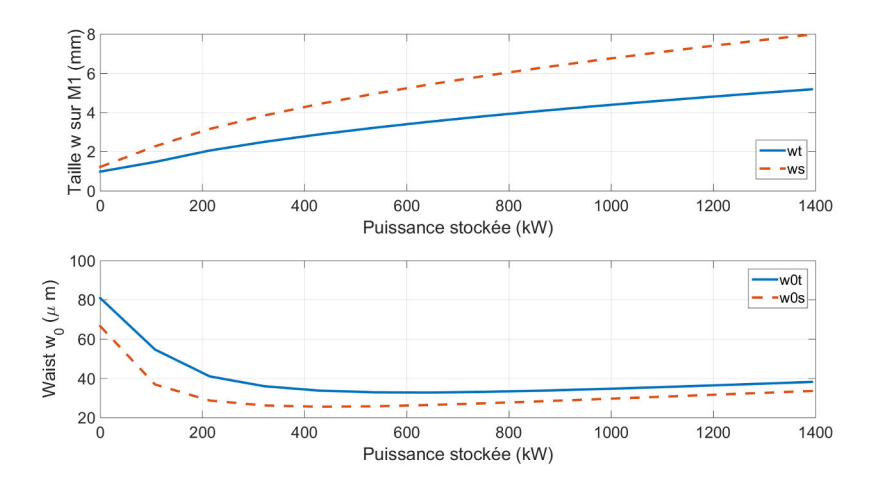

Figure 6.8: Haut : évolution de la taille du mode sur M1 en fonction de la puissance stockée. Bas : évolution de la taille du waist.

| Axe        | $M_1$    | $M_2$    | $M_3$ | $M_{4}$ |
|------------|----------|----------|-------|---------|
| Initial    | $\infty$ | $\infty$ | 0.5   | 0.5     |
| Tangentiel | $-29$    | -145     | 0.502 | 0.502   |
| Sagittal   | - 60     | $-300$   | 0.501 | 0.501   |

Table 6.2: Valeur en mètres du rayon de courbure des miroirs de la cavité avec 100 kW de puissance stockée.

On trace sur la Fig. 6.9 la répartition modale de la cavité P133 avec 100 kW de puissance stock´ee. On constate que les modes pairs se rapprochent les uns des autres, de même pour les modes impairs. Néanmoins cela ne suffit pas pour avoir un recouvrement avec le mode 00. Pour expliquer la dégénérescence modale observ´ee, nous devons faire intervenir un autre processus.

Par exemple les défauts de surface des miroirs peuvent générer des couplages entre modes d'ordres supérieurs, comme indiqué dans les Refs. [190, 149, 191, 151, 192. Ou encore l'échauffement des montures de miroirs, qui se dilatent et d´esalignent les miroirs. Cela induit une modification de la distance entre les

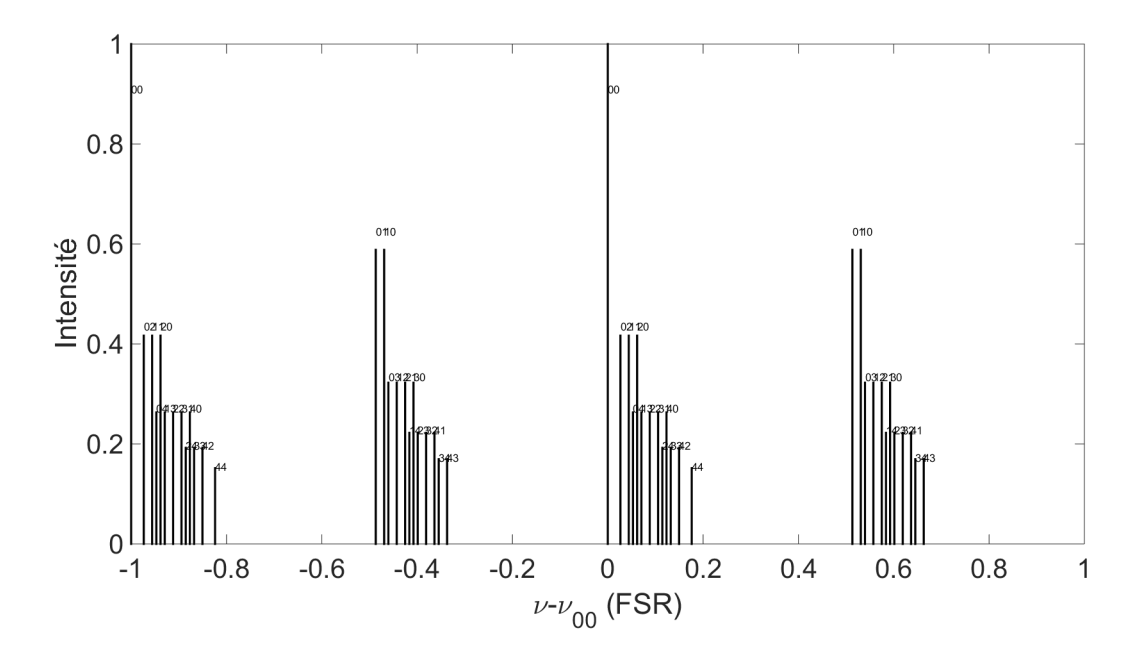

Figure 6.9: Répartition fréquentielle des modes transverses de la cavité optique avec 100 kW de puissance stockée. Les échelles verticales sont arbitraires.

miroirs sph´eriques ainsi qu'un changement d'angle d'incidence sur les miroirs. Ce dernier point est confirmé a posteriori par le fait que nous ayons à réaligner les miroirs d'injection quasi continument. L'échauffement des montures serait dû à la puissance diffusée par les revêtements des miroirs. Avec 70 kW de puissance stock´ee, et des coefficients de diffusion autour de 6 ppm en moyenne, on obtient une puissance diffusée de 420 mW par miroir sur l'ensemble de la chambre à vide. Cela donne un flux de chaleur sur les montures très faible, autour de 10  $\rm W/m^2$ . De plus, malgré le fait que nos montures de miroir en aluminium anodisé noir aient une grande absorption à 1030 nm, une simulation faite sous ANSYS donne une élévation de température des montures inférieure à 1 degré. Par ailleurs, pour que l'on observe une superposition de mode, il faut que la fréquence du mode d'ordre supérieur se trouvent dans la bande-passante de la cavité, qui est très étroite, et il faut que la raie s'y arrête. Il est donc difficile à croire que le système puisse se déformer autant que ce que l'on mesure, et arrive à se stabiliser exactement dans cette configuration et avec une telle reproductibilité. En effet à chaque lock, les mêmes modes apparaissent dans le même ordre pour finir par la même superposition. Les cavités de haute finesse devraient être moins sensibles à cet effet puisque leur bande-passante est moindre.

Nous avons tout de même essayé de limiter cet effet expérimentalement. Pour empêcher la lumière diffusée d'atteindre les montures, nous avons installé des

protections devant ces dernières. Une photographie du montage final est donnée sur la Fig. 6.10. Les protections en aluminium sont placées devant les montures noires. Le miroir d'entrée M1 se trouve en haut à droite de cette figure. M4 est en bas à gauche. Nous avons également placé des panneaux noirs entre les montures. L'ensemble de ces protections s'est révélé très utile, et a permis de repousser l'arriv´ee des effets thermiques sur les montures et d'augmenter considérablement la puissance stockée.

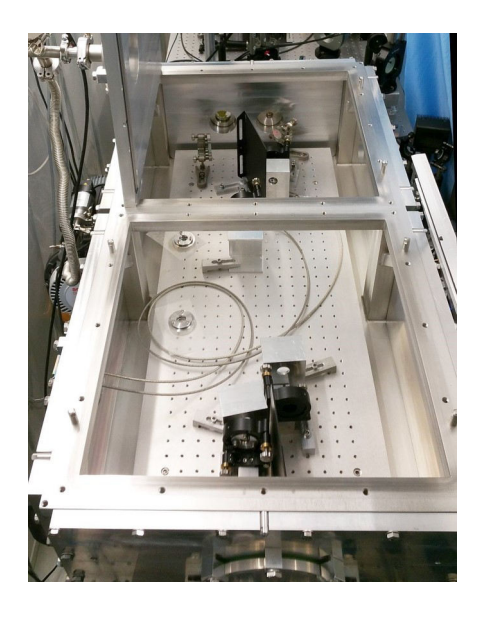

Figure 6.10: Photographie de la chambre à vide après installation des protections en métal devant les montures noires des miroirs.

# 6.3.3 Résultats

#### Puissance stockée

La Fig. 6.11 donne la puissance stockée dans la cavité optique en fonction de la puissance incidente. Nous avons obtenu 383 kW de puissance moyenne stockée dans notre cavité optique pendant une durée d'une dizaine de secondes. Un pic de puissance a été obtenu pendant quelques secondes à 400 kW avec 40 W de puissance incidente, mais nous n'avons pas réussi à stabiliser le système à cette valeur. Chaque point de la Fig. 6.11 correspond à un optimum d'alignement des miroirs d'injection et des paramètres du système d'asservissement. Il était nécessaire de réajuster ces variables en temps réel pour suivre les dérives du système. Le maximum de puissance obtenu correspond au moment où nous ne pouvions plus suivre les variations du système. Une augmentation de la

puissance incidente ne donnait plus d'augmentation de la puissance stock´ee. Nous pensons que cette limitation est une nouvelle fois due à l'échauffement des montures et aux désalignements consécutifs. La superposition des modes d'ordres supérieurs est apparue plus tardivement mais sans réellement poser de problème. Puisque c'est un état fortement dépendant de la géométrie de la cavité, nous avons modifié légèrement la puissance incidente pour faire sortir la raie de la bande-passante de la cavité et lever la dégénérescence.

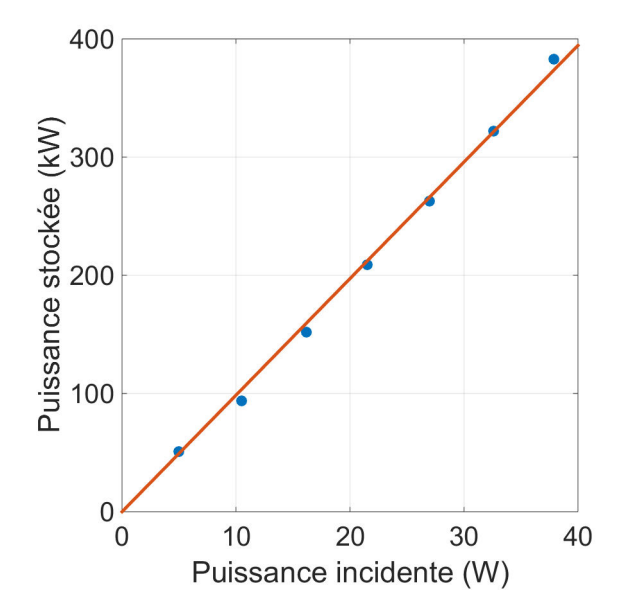

Figure 6.11: Puissance stockée dans la cavité Fabry-Perot en fonction de la puissance incidente. En bleu sont les points de mesures, en rouge l'ajustement linéaire associé.

Un ajustement linéaire fait sur les données donne un rapport entre puissance stockée et puissance incidente de 9900. Comparé au facteur d'accroissement th´eorique de 11000, cela donne un couplage total du faisceau incident au mode de la cavité d'environ 90 %. Il semble que l'axe optique de la cavité se soit considérablement déplacé vers le haut lors de la montée en puissance, tout en gardant la planéité de la cavité. En effet, le centroïde du mode observé au beam profiler positionn´e en transmission de M3 s'est d´eplac´e d'environ 3 mm vers le haut. De même que le mode observé au HASO en transmission de M2. Cela est en adéquation avec le réalignement des miroirs d'injection, effectué principalement suivant l'axe vertical.
#### Taille du mode et couplage spatial

L'évolution de la taille du mode propre de la cavité a été mesurée avec notre analyseur de front d'onde plac´e en transmission de M4. La mesure n'est que faiblement affectée par la distance de propagation au capteur car la longueur de Rayleigh du mode de la cavité est de plus de 3 m. On montre sur la Fig. 6.12 le profil transverse du mode intra-cavité mesuré au HASO pour différentes puissances stockées. On voit que le mode semble s'allonger suivant la direction verticale.

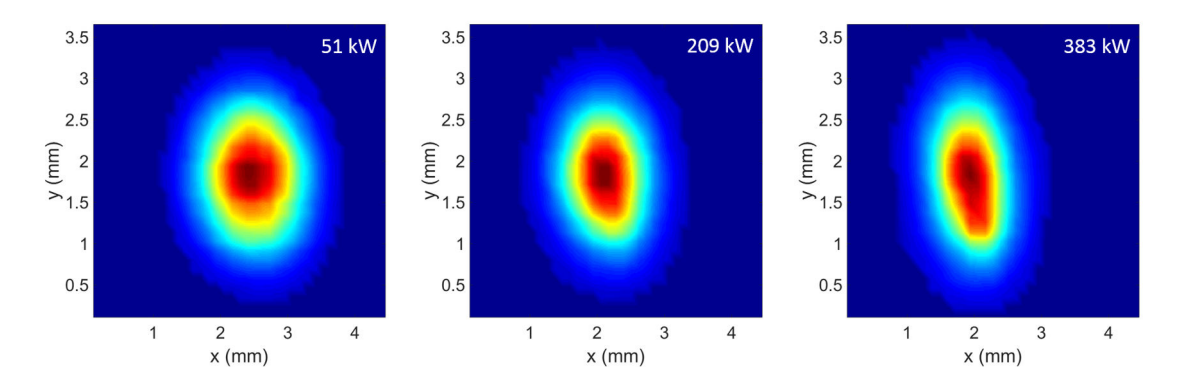

Figure 6.12: Evolution du profil transverse du mode intra-cavité en fonction de la puissance stockée. Sur cette expérience, des protections ont été installées devant les montures des miroirs.

Pour mieux visualiser l'évolution de la taille du faisceau, on trace sur la Fig. 6.13 la taille du mode tangentielle (bleu) et sagittale (rouge), obtenus à partir des définitions de la norme ISO 11146-1. Les points représentent la taille à  $1/e^2$ .

On constate que la taille du mode diminue linéairement dans les deux directions jusqu'à environ 150 kW avant que la taille sagittale ne remonte. La diminution de la taille proviendrait de l'écartement des miroirs sphériques, induit par l'échauffement et la déformation des montures. L'augmentation unidirectionnelle qui s'ensuit viendrait d'un échauffement et d'une déformation des miroirs, comme mentionné Sec. 6.2. Il est intéressant de voir que les deux effets sont en compétition, et que la déformation des montures participent d'une certaine manière à la stabilité thermique de notre cavité. Nous n'avons malheureusement pas pu modéliser cette évolution avec nos simulations. Nous n'avons pas trouvé une évolution continue des paramètres de cavité (distance entre les miroirs sphériques, et rayons de courbure) qui donne les points de la courbe 6.13. L'impact du désalignement angulaire est difficile à estimer, et il modifie également le mode de la cavité. Nous prévoyons de diminuer significativement ces déformations en changeant les montures et les supports de montures. Nous prévoyons d'utiliser des montures Suprema de Newport en acier

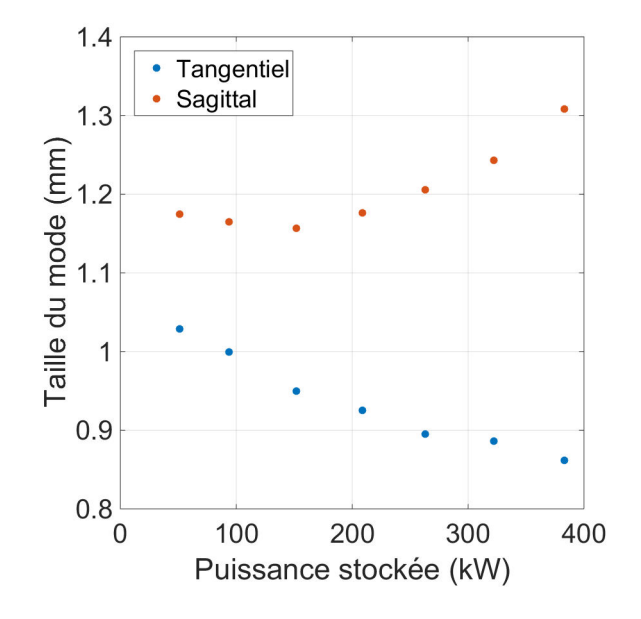

Figure 6.13: Evolution de la taille du mode intra-cavité en fonction de la puissance stockée.

inoxydable, possédant un système de compensation de déformation thermique. Nous souhaitons également installer un système d'évacuation de la chaleur utilisant des panneaux de type photovoltaïque, possédant une absorption de plus de 95  $\%$  à 1030 nm et une émissivité inférieure au pourcent, couplés à des barreaux en cuivre pour l'extraction de la chambre à vide et le refroidissement externe.

L'analyseur de front d'onde placé en transmission de M2 nous a permis de faire des cartes de phase du mode intra-cavit´e. On donne sur la Fig. 6.14 les cartes de phase obtenues pour différentes puissances stockées.

On constate que la courbure du front d'onde semble augmenter à mesure que la puissance augmente. Pour déterminer l'évolution des défauts du front d'onde, on effectue une décomposition de chaque carte de phase en polynômes de Zernike elliptiques [184]. Les polynômes de Zernike forment une base orthonormale utilisée couramment pour quantifier les défauts de surface et les aberrations des fronts d'onde. Chaque polynôme correspond à un type de défaut : angle, astigmatisme, coma, etc. Ici on regarde le couplage aux polynômes de Zernike jusqu'au onzième ordre. Le résultat est donné sur la Fig. 6.15 de gauche en fonction de la puissance stockée. Chaque ligne verticale correspond à une carte de phase. Chaque ligne horizontale correspond au couplage en pourcent à un polynôme de Zernike. La figure de droite donne les mêmes informations sans le piston et le focus.

On constate que le focus passe de  $3\%$  à plus de  $80\%$  de couplage. Cela signifie

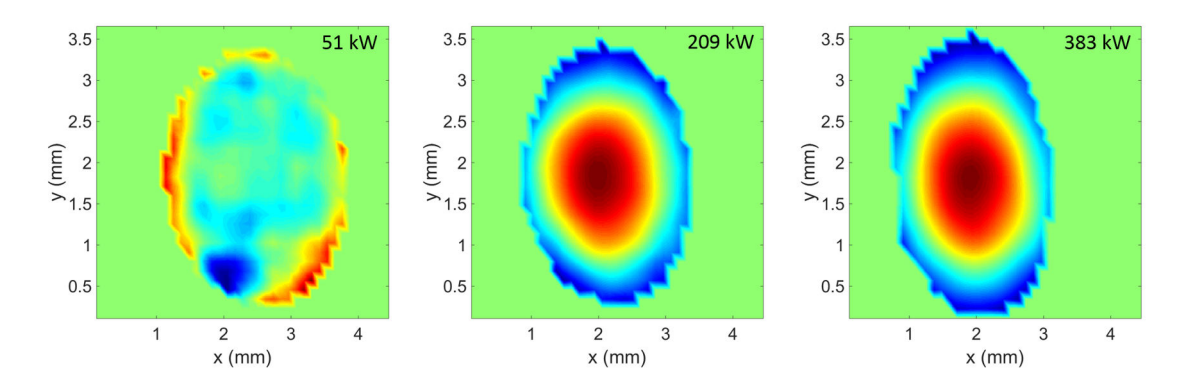

Figure 6.14: Cartes de phase du mode intra-cavité pour différentes puissances stockées.

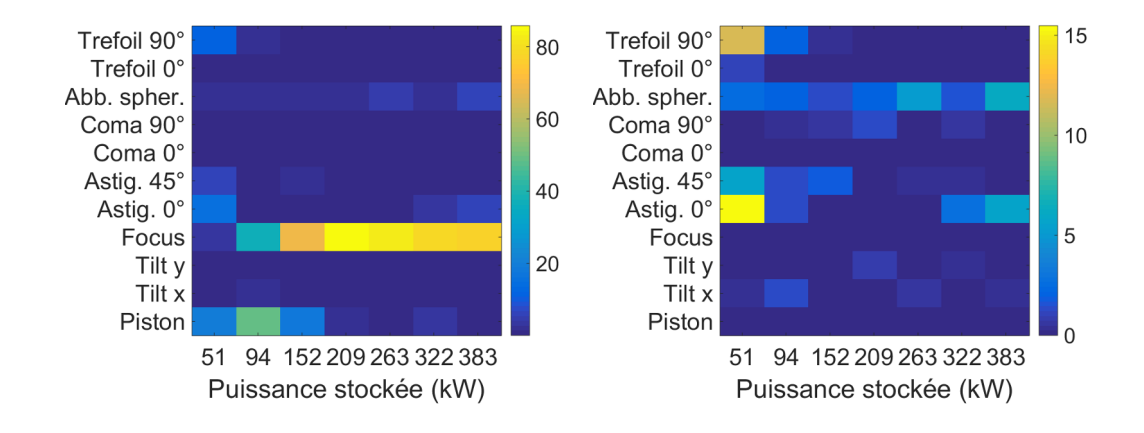

Figure 6.15: Gauche : couplage des cartes de phase aux onze premiers polynômes de Zernike en fonction de la puissance stockée. Droite : même figure sans le piston et le focus.

que le mode devient de plus en plus divergent, probablement `a cause du miroir plan d'entrée M1 de la cavité qui devient légèrement convexe, comme mentionné Sec. 6.2. Dans le même temps, lorsque l'on supprime le focus et le piston pour mieux observer les autres d´efauts de front d'onde (Fig. 6.15 droite), on constate que le faisceau possède une légère aberration sphérique qui semble augmenter avec la puissance stockée. L'augmentation du focus n'a pas pu être obtenue grâce aux matrices ABCD et au modèle de Winkler, nous trouvons toujours une diminution du focus dans les conditions de l'expérience. Cela provient certainement d'une mauvaise compréhension du désalignement optique et d'une grande modification de l'axe optique. Ces effets sont néanmoins voués à disparaître en modifiant les montures de la cavité.

On effectue également une décomposition du mode mesuré à l'analyseur de front d'onde sur la base des modes d'Hermite-Gauss. Le résultat de cette décomposition pour trois puissances stockées différentes est donné sur la Fig. 6.16. L'ellipticité grandissante du mode avec la puissance stockée génère des couplages de plus en plus forts aux modes pairs verticaux :  $HG_{02}$ ,  $HG_{04}$ , etc. Dans le même temps le couplage au mode fondamental diminue. On constate ´egalement que les couplages se font presque exclusivement avec les modes d'ordre  $m + n$  pair. L'augmentation des couplages aux modes d'ordres supérieurs peut expliquer l'apparition de dégénérescence modale décrite Sec. 6.3.2.

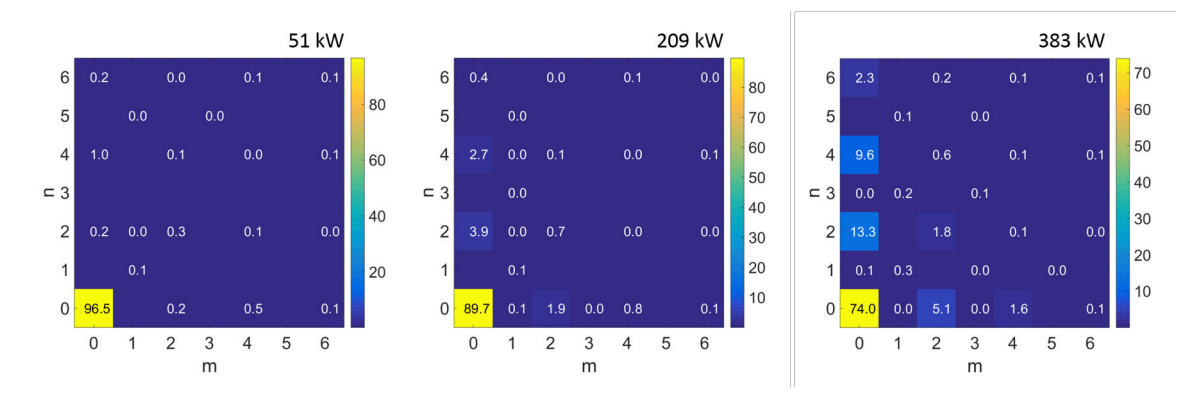

Figure 6.16: Décomposition suivant la base des modes d'Hermite-Gauss pour une puissance stockée croissante.

#### Stabilité de la puissance stockée

Pour tester la stabilité du système, nous l'avons laissé évoluer sans y toucher pendant quarante minutes, à une puissance stockée initiale de 136 kW. Le résultat est donné sur la Fig. 6.17. En jaune est représenté le signal transmis par la cavité, mesuré sur la PD1. En vert correspond la tension appliquée au PZT de l'oscillateur laser, permettant de contrôler la fréquence de répétition des impulsions. Le PZT ayant une plage de fonctionnement limitée, nous sommes contraints de bouger régulièrement les moteurs de la cavité laser pour suivre les variations de fréquence, d'où les sauts de la courbe verte. Sans réalignement, la puissance stockée est passée de 136 à 83 kW, soit une perte de 40  $\%$  en 40 minutes, jusqu'à atteindre un plateau. Les effets thermiques dans la cavité induisent des changements de fréquence que l'on peut suivre sur la courbe verte. De manière intéressante, à défaut de se stabiliser, la pente de la correction diminue au fil du temps jusqu'à s'inverser après environ quinze minutes pour continuer à dériver. La pente de ce signal ne semble pas être corrélée à la puissance stockée dans la cavité car une stabilisation de cette dernière n'entraîne pas de stabilisation de la première. Notons qu'un réalignement rapide des miroirs d'injection à la fin du test a permis de remonter à une puissance stockée de 118 kW. Un alignement plus fin aurait sans doute permis de retrouver la valeur initiale.

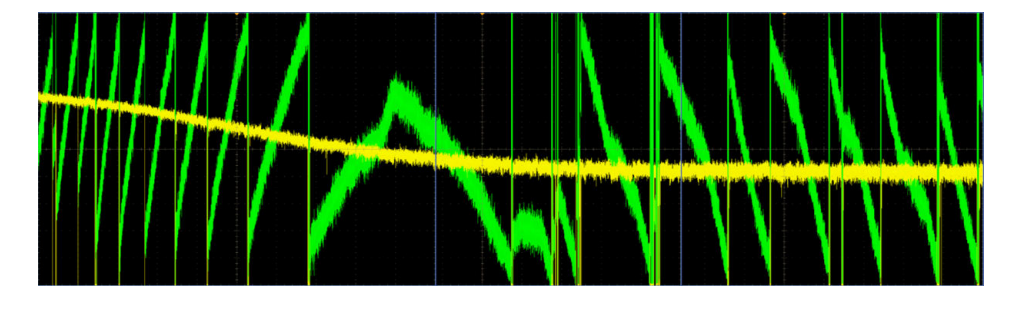

Figure 6.17: Evolution de la puissance stockée dans la cavité optique lorsque le système est laissé libre, sans réaligner les miroirs d'injection. L'échelle horizontale représente quarante minutes d'acquisition au total. La puissance stockée (jaune) passe de 136 kW à 83 kW. La tension appliquée au PZT est en vert.

Si elle n'est pas corrigée, cette chute de puissance stockée induira une perte de flux de rayons X pour ThomX. Cela a déjà été observé sur la source Compton de rayons  $\gamma$  Mightylaser, utilisant également une cavité optique couplée à un anneau de stockage [48]. La Fig. 6.18 représente le flux de rayons  $\gamma$  en fonction du temps (gauche) et la puissance stockée dans la cavité optique (droite).

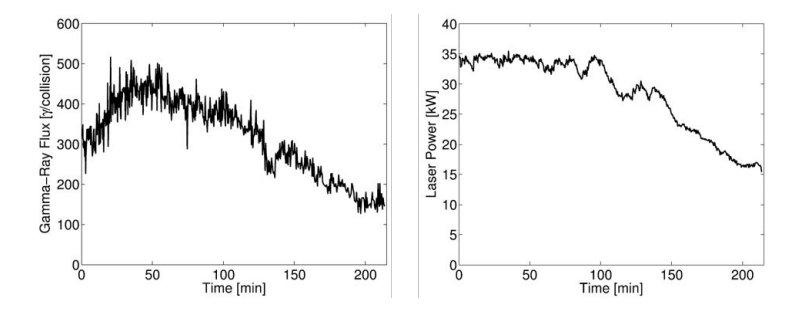

Figure 6.18: Gauche : évolution du flux de rayons  $\gamma$  en fonction du temps pour l'expérience Mightylaser. Droite : évolution de la puissance stockée correspondante. Images tirées de la Ref. [48].

Les deux courbes présentent la même décroissance à mesure que la durée de l'expérience augmente. L'échelle de temps est toutefois nettement plus longue que pour la Fig. 6.17, en partie à cause de la géométrie de la chambre à vide de Mightylaser qui était différente. Il est important, pour ThomX, de parvenir à limiter cette chute de puissance sur notre cavité prototype. En ce sens nous allons changer les montures et les supports de montures des miroirs de la cavité pour utiliser des pièces en acier inoxydable, qui se déforment moins que l'aluminium. Il nous faut également tester le système avec la géométrie de ThomX. Si cet effet est irrémédiable, nous devrons implémenter un algorithme d'alignement des miroirs d'injection pour suivre les variations de puissance stockée.

## 6.4 Résumé du chapitre

Ce chapitre nous a permis d'introduire les modèles d'effets thermiques que nous avons utilisés pour simuler l'évolution de notre cavité optique lors du stockage de forte puissance moyenne. En particulier le modèle de Winkler donne un aperçu qualitatif du processus physique mis en jeu lors des déformations des substrats. Sur la base de ces considérations, nous avons sélectionné l'ULE, le Suprasil et le saphir comme matériaux pour les miroirs de notre cavité prototype et de ThomX.

Ce choix nous a permis de stocker jusqu'à 400 kW de puissance moyenne dans notre cavité prototype. Ce résultat a été obtenu après avoir observé et réduit des déformations thermiques sur les montures des miroirs intra-cavité à l'aide de protections en aluminium. La taille et le front d'onde du mode ont été enregistrés à l'aide d'un analyseur de front d'onde puis étudiés avec Matlab pour faire ressortir les couplages aux modes d'Hermite-Gauss et l'évolution de leur décomposition en polynômes de Zernike. Finalement un test de stabilité de puissance stockée a été effectué sur une durée de 40 minutes, donnant lieu à une perte de puissance de 40 % en l'absence de réalignement, avant d'atteindre un plateau de fonctionnement. Au moment où cette thèse est rédigée, nous changeons les montures de la cavité et nous démarrons des études pour protéger efficacement les montures de la lumière diffusée.

Nous nous attendons à observer moins d'effets thermiques dans les montures des miroirs de la cavité ThomX. Ces effets dépendent fortement de la géométrie de la cavité et des matériaux qui la composent. Pour ThomX, les miroirs sont séparés de plus de 2 m, et le faisceau laser entre les miroirs sphériques passe dans une fente de 2 mm de large au waist pour laisser passer les électrons. Ces deux faits tendent à réduire l'acceptance angulaire de la lumière diffusée vers les montures. De plus les montures de ThomX sont en acier inoxydable, connu pour se déformer plus de deux fois moins que l'aluminium. Si malgr´e cela des effets thermiques se présentaient, nous placerions des protections devant les miroirs, comme sur le prototype. Nous pourrons également implémenter un algorithme d'alignement des miroirs d'injection pour suivre les variations de puissance stockée.

Au vu des performances obtenues sur le prototype, et de la qualité des miroirs

de la cavité ThomX, nous pouvons envisager d'atteindre pour la première fois la barrière du megaWatt de puissance stockée. Cela constituerait un atout indéniable pour cette source de rayons X, qui permettrait d'atteindre des flux  $\geq 10^{13}$  ph/s et ainsi de limiter le temps d'exposition des patients ou échantillons placés sur la ligne X, et potentiellement d'effectuer des études de radiothérapie avec un source Compton pour la première fois.

## Conclusion

Accumuler des impulsions laser dans une cavité optique révèle une dynamique plus riche et complexe qu'il n'apparaît dans la littérature. La cavité agit en effet comme un filtre qui rejette les fréquences en dehors de sa bande-passante. Cette propriété a été étudiée dans le Chap 3, en introduisant les notions de finesse et de largeur de r´esonance, ainsi que le principe de l'asservissement PDH. En  $\acute{e}$ tudiant l'accumulation des impulsions laser dans une cavité, nous avons obtenu une formulation générale de l'énergie stockée en régimes transitoire et permanent. Ce résultat tient compte d'une différence de fréquence de répétition entre le faisceau laser et l'intervalle spectral libre de la cavité, ainsi que du bruit de fréquence résiduel que le système d'asservissement n'arrive pas à corriger. Cela nous a permis d'imaginer une méthode pour simplifier l'asservissement d'un oscillateur laser sur une cavité optique en modifiant la CEP du champ laser. Cela contribue à augmenter la bande-passante de la cavité et diminuer le facteur d'accroissement effectif de la cavité vu par le faisceau incident.

La compréhension du phénomène d'accumulation d'impulsions nous a permis d'étudier un nouveau type de fonctionnement de cavité optique, dites en mode *burst*, voir Chap. 4. Ce mode burst se caractérise par un nombre fini d'impulsions laser incidentes, résultant en un remplissage de la cavité pendant une durée finie seulement, réduisant les problèmes d'effets thermiques. Ce type de cavité peut être couplé à un LINAC, dont le nombre de paquets d'électrons est corrélé aux nombres d'impulsions injectées dans la cavité. Ce chapitre présente une optimisation de ces paramètres, en tenant compte de la finesse de la cavité également. Une preuve expérimentale est décrite à la fin de ce chapitre. Cette optimisation a été validée expérimentalement sur l'une de nos cavité optique.

Une cavité optique agit comme un filtre spatial qui n'accepte qu'un certain type de profil transverse de faisceau laser. Cette propriété a été décrite dans le Chap. 5, en étudiant le couplage spatial d'un faisceau incident désaligné et mal-adapté aux modes propres d'Hermite-Gauss d'une cavité optique. L'exploitation de ce résultat a permis de comprendre quels modes chaque défaut pouvait exciter. En particulier, on constate que les défauts de waist impliquent l'excitation de modes  $m$  et  $n$  paires uniquement, et que l'apparition de modes impairs témoigne nécessairement d'un désalignement. Nous avons testé expérimentalement différentes méthodes pour optimiser le couplage spatial, notamment l'utilisation d'un miroir d´eformable et d'actuateurs thermiques. C'est finalement un télescope fait de lentilles cylindriques que nous avons choisi pour ThomX. Celui-ci permet en effet d'obtenir de très bonnes performances tout en restant compacte et simple de design et d'utilisation.

Le filtrage fréquentiel et spatial de la cavité implique l'utilisation d'un oscillateur laser à bas bruit de fréquence, d'un système d'asservissement performant sur une large gamme de fréquence, de miroirs d'injection alignés à mieux que quelques dizaines de microradians, et d'un télescope qui adapte le profil spatial du faisceau incident. Ces conditions ne suffisent cependant pas `a suivre le système dynamiquement. Ainsi il faut pouvoir suivre les dérives lentes de fréquences du système en modifiant la fréquence de répétition du faisceau laser avec un moteur. De même il faut pouvoir ajuster la CEP du faisceau, sous peine de voir le facteur d'accroissement de la cavité diminuer. Lorsque l'oscillateur laser permet de satisfaire tous ces critères, il est encore insuffisant car la puissance qu'il délivre n'excède pas quelques dizaines de milliWatts. Le faisceau laser doit être injecté dans un amplificateur laser permettant d'augmenter la puissance jusqu'à quelques dizaines de Watts. L'amplificateur que nous avons utilisé est fibré. Les effets non-linéaires dans cet amplificateur doivent être contrôlés pour ne pas accumuler trop de bruit de phase lors de sa propagation et limiter le système d'asservissement. Le faisceau laser en sortie est alors injecté dans une cavité optique pour accumuler les impulsions.

Lorsque beaucoup de puissance laser est stockée dans la cavité, les miroirs commencent à chauffer et à se déformer. Le mode intra-cavité est alors modifié et le couplage avec le faisceau incident diminue. Nous avons pu contre-balancer cet effet, d'une part en choisissant le matériau des substrats pour limiter ces déformations, d'autre part en utilisant un télescope adapté à la taille du mode à haute puissance. Un effet inattendu s'est alors produit, les montures des miroirs ont chauffé à cause de la lumière diffusée et le système s'est désaligné. Nous avons pu limiter ce probl`eme en prot´egeant les montures avec des protections et obtenir 400 kW de puissance laser moyenne stockée dans notre cavité. Cette puissance stockée a été obtenue en utilisant un faisceau laser incident puls´e de 40 W `a 133 MHz, donnant un facteur d'accroissement effectif de 10 000. Ce résultat est à comparer avec celui de la Ref.  $[1]$ , où les auteurs ont obtenu 670 kW de puissance stockée, avec un faisceau incident de 340 W, soit un facteur d'accroissement de 2000. Notons que l'amplificateur laser utilisé dans ce cas est unique au monde, de même que son prix. En ce sens, l'utilisation, comme nous l'avons fait, d'un faisceau laser incident de relativement faible puissance pour atteindre une puissance stockée  $équivalente, constitute une avancée notable vers la réalisation de sources de rayons$  $X/\gamma$  compactes et abordables. En particulier, ce résultat confirme les attentes

autour de ThomX et en sa capacité de délivrer un fort flux de photons. Les effets thermiques au niveau des montures devraient par ailleurs être plus faibles de par la plus grande distance entre les miroirs de ThomX que sur le prototype. Avec le design prévu pour ThomX, à savoir un oscillateur laser stable, un amplificateur plus performant et une cavité de plus grand facteur d'accroissement, la barrière du MW semble pour la première fois au monde être atteignable. Cela ouvre les portes des machines Compton vers les applications en radiothérapie [35].

## Annexe A

# Instruments expérimentaux utilisés

## A.1 Introduction

Lors de nos tests expérimentaux, nous avons utilisé plusieurs oscillateurs laser, amplificateurs, et cavités optiques. Cette annexe a pour but de les présenter et de synthétiser leurs propriétés.

## A.2 Oscillateurs laser

### A.2.1 Présentation

Quatre oscillateurs laser ont été utilisés lors des tests expérimentaux. Leurs propriétés sont résumées dans le tableau A.1. Le NKT Koheras produit un faisceau laser continu. Cet oscillateur a été utilisé dans toutes nos expériences pour réaliser un premier alignement de la cavité optique. Le faisceau laser étant continu et de bas bruit de phase, il permet de réduire considérablement les probl`emes de couplage longitudinal, voir Sec. 3.3.2. L'alignement d'un résonateur optique est ainsi réduit à l'excitation de ses modes transverses, *i.e.* au couplage spatial, voir Chap. 5. Cet oscillateur est par ailleurs très stable. Il nous a servi de référence lors de nos mesures de bruit de phase, voir Sec. A.2.2 et a permis d'effectuer les mesures de finesse, voir Sec. 3.5, même sur les cavités de très faible bande-passante. Les autres oscillateurs sont à blocage de modes.

Le Menlo Orange a servi lors de nos premiers tests de couplage sur le prototype de la cavit´e ThomX. Son bruit de phase trop important n'a cependant pas permis de l'asservir sur la résonance principale de nos cavités très haute finesse. Les oscillateurs OneFive T et P correspondent respectivement aux oscillateurs du point

|                                | NKT Koheras | Menlo Orange     | OneFive T OneFive P |                 |
|--------------------------------|-------------|------------------|---------------------|-----------------|
| Type                           | continu     | pulsé            | pulsé               | pulsé           |
| Architecture                   | fibré       | fibré            | air libre           | air libre       |
| Milieu à gain                  | Yb          | Yb               | Yb                  | Yb              |
| Longueur d'onde                | $1030$ nm   | $1030$ nm        | $1030$ nm           | $1030$ nm       |
| $f_{rep}$ (MHz)                |             | 178.5 MHz        | 33 MHz              | 133 MHz         |
| Durée d'impulsion              |             | 10 <sub>ps</sub> | $< 200$ fs          | $< 200$ fs      |
| Puissance moyenne              | $0-100$ mW  | $20 \text{ mW}$  | $100 \text{ mW}$    | $70 \text{ mW}$ |
| $\Delta f_{rms}$ (1 - 300 kHz) | $4$ kHz     | $30$ kHz         | $\ll 4$ kHz         | $\ll 4$ kHz     |

Table A.1: Paramètres des oscillateurs laser utilisés pour les tests expérimentaux. La lettre  $T$  est pour ThomX. La lettre  $P$  est pour le prototype de la cavité ThomX.

d'interaction pour ThomX et pour sa cavité prototype. Ils ne diffèrent que par leur fréquence de répétition. Le OneFive T, en attente de livraison à la date où cette thèse est rédigée, produit le faisceau laser d'interaction de ThomX à 33 MHz. Le OneFive P est un oscillateur de secours pour ThomX. Sa fréquence de répétition à 133 MHz est une harmonique de l'oscillateur principal. S'il devait être utilisé sur ThomX, la luminosité de l'interaction Compton serait diminuée par quatre car l'énergie par impulsion serait quatre fois moindre. Le OneFive  $P$  a été utilisé sur la cavité prototype pour effectuer les mesures à haute puissance.

Nous avons reçu l'oscillateur OneFive P plusieurs mois avant l'oscillateur final et avons pu effectuer des tests permettant de vérifier son comportement et ses performances. La première mesure que nous avons effectuée était d'injecter le faisceau laser sortant directement de l'oscillateur dans notre cavité optique de haute finesse P133, voir Sec. A.4, pour observer son signal d'erreur PDH, voir Sec. 3.4.1. Le bruit du signal d'erreur vient en majeure partie du bruit de l'oscillateur. Un signal d'erreur "propre" est donc un indicateur d'un oscillateur stable.

La Fig. A.1 montre le schéma optique utilisé pour injecter le faisceau laser dans la cavit´e. Le faisceau laser sort en espace libre. Un isolateur optique prot`ege l'oscillateur des r´eflexions parasites, et un modulateur electro-optique (EOM) permet de faire la modulation de phase nécessaire à l'obtention du signal PDH. Le couplage spatial n'étant pas un critère important pour cette mesure, une seule lentille de grande focale est utilis´ee pour l'adaptation de mode. Le faisceau est injecté dans la cavité par deux miroirs.

On montre sur la Fig. A.2 le signal d'erreur obtenu avec l'oscillateur Menlo Orange à gauche sur la cavité P178-a de finesse 3000, et le OneFive Origami 133 MHz à droite sur la cavité P133 de finesse 29000.

En rose est affiché le signal transmis par la cavité Fabry-Perot observé avec la photodiode PD1 du schéma A.1. Le signal bleu représente le signal PDH. On voit

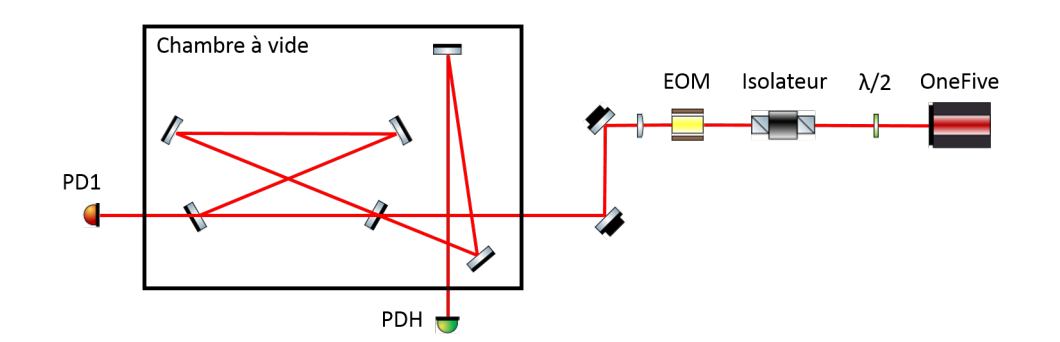

Figure A.1: Schéma du montage optique utilisé pour injecter l'oscillateur OneFive  $\lambda$  133 MHz dans la cavité optique P133.

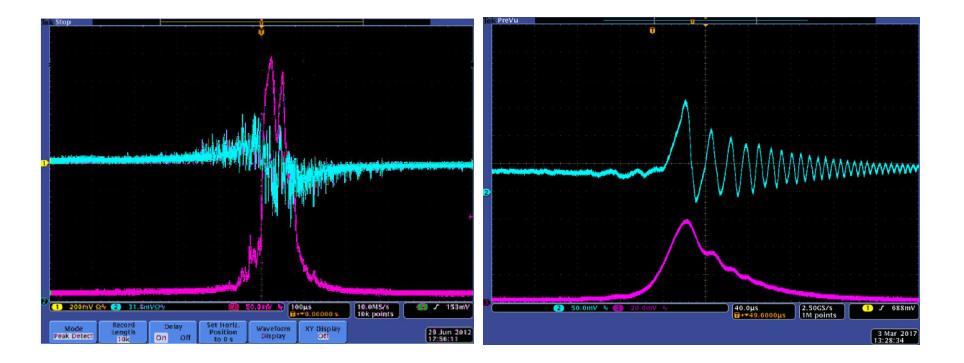

Figure A.2: Gauche : signaux obtenus avec le Menlo Orange sur la cavité P178-a. Droite : signaux obtenus avec le OneFive à 133 MHz sur la cavité P133, de plus haute finesse. Le signal d'erreur PDH est en bleu et la transmission de la cavité est en rose.

que le signal d'erreur de l'oscillateur Menlo est très bruyant, et que le passage par zéro au maximum de la résonance n'est pas visible. A l'inverse le signal d'erreur de droite, correspondant au OneFive 133 MHz, est propre et s'annule au maximum de la résonance. Les oscillations qui suivent le zero viennent de l'effet de ringing, détaillé Sec. 3.5.4. Cette mesure visuelle permet de s'assurer de la qualité de l'oscillateur. Pour la confirmer nous avons asservi l'oscillateur sur la cavité en utilisant uniquement son PZT, c'est-à-dire en ne corrigeant que les bruits basse fréquence, jusqu'à environ 10 kHz au maximum. Cela implique que l'oscillateur ait un bruit de phase à haute fréquence relativement faible et un bruit de phase après correction plus faible que la bande-passante de notre cavité  $\Delta \nu \simeq 4$  kHz. Pour comparaison, pour asservir notre oscillateur de référence continu NKT Koheras sur cette cavité, nous avions dû corriger les bruits haute fréquence jusqu'à une centaine de kHz avec un modulateur acousto-optique. Une fois que nous nous sommes assurés de pouvoir asservir l'oscillateur à une cavité de haute finesse, nous

avons effectué une mesure de son bruit de phase.

### A.2.2 Mesures de bruit de phase

Le bruit de phase de chaque oscillateur a été mesuré par battement optique avec l'oscillateur continu NKT Koheras. Le principe de cette mesure est de coupler dans la même fibre un faisceau laser continu de référence avec un faisceau laser pulsé et de mesurer le battement optique entre les deux ondes. L'intensité mesurée `a la photodiode est une superposition des champs de chaque onde :

$$
I \propto |\mathbf{E}_{pulse} + \mathbf{E}_{CW}|^2.
$$
 (A.1)

Lorsque deux ondes de pulsation  $\omega_1$  et  $\omega_2$  interfèrent, le signal d'intensité présente un pic en  $\omega = \omega_1 - \omega_2$ . Par conséquent dans l'Eq. A.1, où toutes les raies du faisceau laser pulsé interfèrent entre elles ainsi qu'avec la raie du faisceau continu, on obtient une série de pics positionnés à chaque différence de fréquence. On représente sur la Fig. A.3 du haut la partie réelle du champ électrique du faisceau pulsé (bleu) et continu (rouge), avec  $\nu_n = n(f_{rep} + \Delta \Phi_{CE})$ , et  $\nu_0 = c/\lambda_0$ . Une représentation du spectre observé à la photodiode est donnée sur la Fig. A.3 du bas. Le pic rouge en  $f = 0$  vient de l'interférence de la raie du faisceau laser continu avec elle-même. Les raies bleues, espacées de FSR, viennent du battement des raies du faisceau laser puls´e entre elles. Les raies vertes viennent du battement entre les raies pulsées et la raie continue.

On isole une de ces raies vertes avec un filtre radio-fréquence passe-bande avant d'effectuer une acquisition du signal à l'oscilloscope. Plus le signal est intégré sur une longue durée longue et plus on pourra descendre en fréquence pour la mesure de bruit de phase. Par exemple, si on acquiert durant 1000 s, on pourra descendre au mHz. Dans notre cas, ce sont plutôt les hautes fréquences qui nous intéressent car elles sont difficilement corrigées par notre système d'asservissement. Celles-ci s'obtiennent avec un fort échantillonnage de l'acquisition, autour de  $10$  MS/s.

Le signal de battement est importé sous Matlab où l'on récupère sa fréquence moyenne. On superpose ensuite l'onde importée à une onde de la forme  $\cos(\omega t)$  +  $\sin(\omega t)$ , avec  $\omega$  la pulsation moyenne de l'onde importée. La superposition donne la phase en fonction du temps. Le terme en sinus permet de lever l'incertitude sur le signe de la phase. La mesure de bruit de phase que l'on donne habituellement est la densité spectrale de bruit, correspondante à la TF de la superposition des signaux. On donne sur la Fig. A.4 cette mesure par battement optique entre le NKT Koheras et les oscillateurs Menlo (bleu) et Onefive (rouge), où le bruit de phase a été multiplié par  $f^2$  pour donner le bruit de fréquence. Le Menlo est bon en basse fréquence, jusqu'à 200 Hz, mais atteint un plancher de bruit après 20 kHz, ce qui le rend difficile à asservir sur des cavités haute finesse. Le OneFive

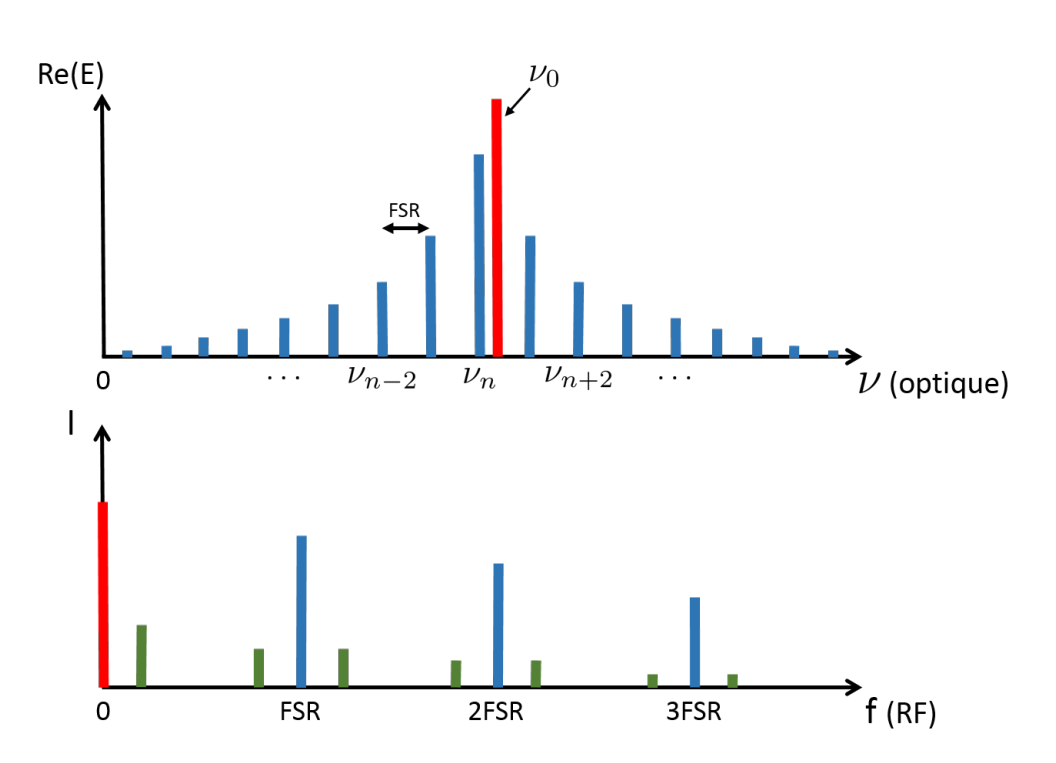

Figure A.3: Haut : spectre optique résultant de la superposition entre un faisceau laser pulsé (bleu) et un faisceau continu (rouge). Bas : spectre RF de la même superposition. En rouge est la raie du battement du faisceau laser continu avec lui-même, en bleu le battement du faisceau laser pulsé avec lui-même, en vert les raies du battement de l'un avec l'autre.

est un peu moins bon en basse fréquence mais excellent en haute fréquence, même meilleur que notre référence le NKT Koheras. La remontée du bruit de fréquence du OneFive sur la Fig. A.4 est artificielle et vient du plancher de bruit de phase de la mesure.

Nous avons également effectué une mesure de bruit par battement optique en sortie de notre amplificateur fibré. Le résultat est donné sur la Fig. A.5 en noir. En rouge est superposée la courbe obtenue avec l'oscillateur OneFive seul. L'échelle vertical est en dB. On constate que les deux courbes se superposent parfaitement, et donc que le bruit de phase ajouté par l'amplificateur n'est pas suffisant pour passer au-dessus de notre référence, le Koheras NKT. On observe une nouvelle fois un plancher de bruit de phase du `a la mesure.

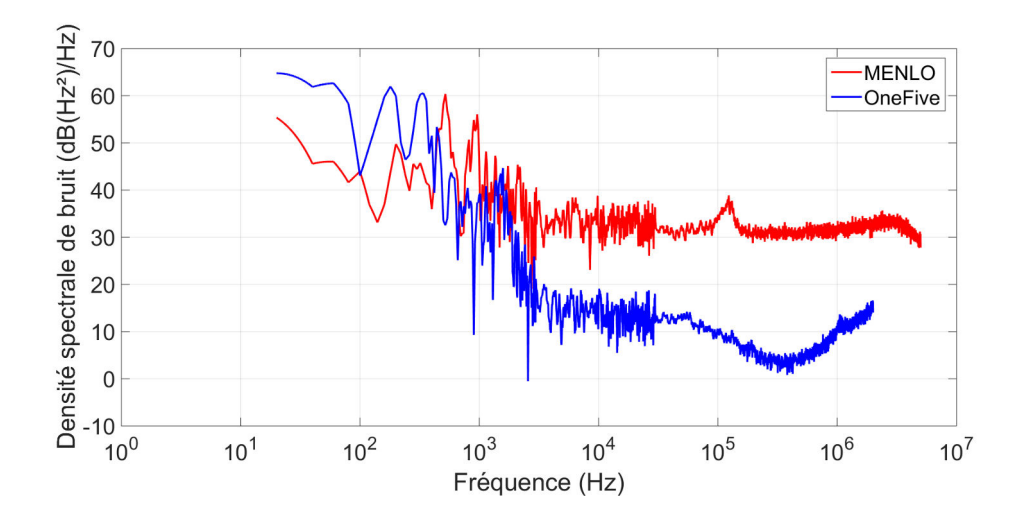

Figure A.4: Densité spectrale de bruit de fréquence par mesure de battement optique entre le NKT Koheras et les oscillateurs Menlo (bleu) et Onefive (rouge).

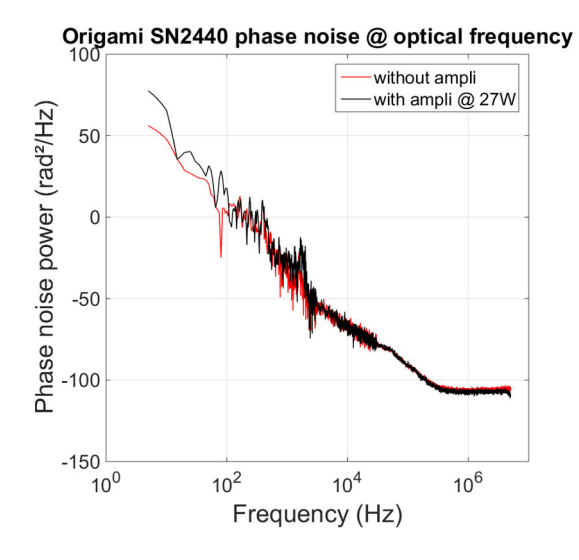

Figure A.5: Densité spectrale de bruit de fréquence par mesure de battement optique entre le NKT Koheras et l'oscillateur Onefive avant (rouge) et après l'amplificateur (noir).

## A.3 Amplificateurs

Nous avons utilisé un amplificateur laser dont les propriétés sont résumées dans le tableau A.2. Nous mentionnons également l'amplificateur T, pour ThomX, qui n'a pas encore pu être délivré au moment de la rédaction de cette thèse. Le premier amplificateur, appelé amplificateur P par la suite, a été utilisé pour le prototype

|                                      | Amplificateur P Amplificateur T |             |
|--------------------------------------|---------------------------------|-------------|
| Puissance max                        | 60 W                            | 200 W       |
| Puissance nominale                   | 50 W                            | 100W        |
| Etireur                              | <b>CFBG</b>                     | <b>CVBG</b> |
| Compresseur                          | <b>CVBG</b>                     | <b>CVBG</b> |
| Puissance de pompe max dernier étage | $2x\,55\,W$                     | 6x 55 W     |

Table A.2: Paramètres des amplificateurs laser fibrés utilisés pour les tests expérimentaux.

de la cavité ThomX. Sa puissance de sortie nominale est de 50 W. Le second correspond à l'amplificateur de ThomX, dénoté T, de puissance nominale deux fois plus importante. Les deux amplificateurs ont été réalisés au Centre Laser Intenses et Applications (CELIA) de Bordeaux, et possèdent à peu de choses près la même architecture. Un schéma simplifié de l'amplificateur P est donné sur la Fig. A.6 du haut.

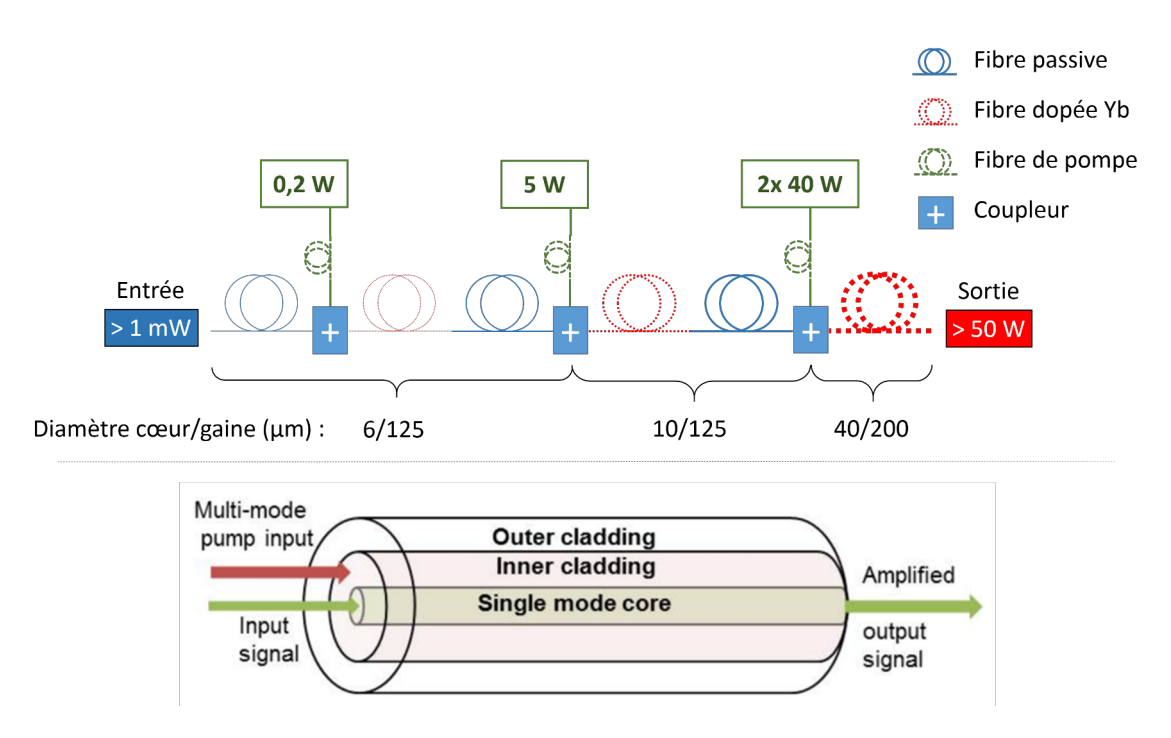

Figure A.6: Haut : schéma simplifié de l'amplificateur fibré. Se lit de gauche à droite. Bas : fonctionnement d'une fibre dopée.

Trois étages de faisceaux pompe de puissance croissante à 976 nm excitent des fibres dopées Ytterbium qui se désexcitent à 1030 nm par émission stimulée. La

mise en oeuvre de cette amplification est schématisée sur la Fig. A.6 du bas<sup>1</sup>. Le signal incident `a 1030 nm se propage dans le coeur de la fibre ("core" en anglais) de quelques microns de diamètre, pendant que le signal de pompe à 976 nm se propage dans un coeur ext´erieur ("cladding" en anglais), large de plusieurs dizaines de microns. Plus cette fibre dopée est longue et plus la puissance de pompe aura de temps pour être transférée au signal à 1030 nm. Sur la Fig. A.6 du haut, on représente en trait continu bleu les fibres passives (non dopées), en pointillés rouge les fibres dopées Yb, et en trait discontinu vert les fibres des diodes de pompe. Les fibres passives ne servent que pour le guidage entre les fibres dopées. A mesure que la puissance du faisceau laser augmente grâce au pompage, on augmente le diamètre du coeur des fibres optiques pour limiter l'intensité dans la fibre et diminuer au maximum les effets non-linéaires. Un "Mode Field Adapter" (MFA), constitu´e d'une succession de soudures sur une courte distance, permet d'assurer la continuité entre deux fibres de diamètres différents. Les diodes de pompe ainsi que le MFA sont thermalisés grâce à un circuit de refroidissement à eau.

Avec une puissance d'entrée  $\langle 1 \text{ mW} \rangle$ , le pompage optique provoque plus d'émission spontanée que d'émission stimulée dans la fibre dopée et le rayonnement émis peut remonter dans les fibres. Cela nous est arrivé sur l'amplificateur P lorsqu'une des fibres signal du second étage a fondue. Le signal n'<sup>'</sup>était pas transmis au troisième étage et ses diodes de pompes, ainsi que le MFA, ont été détruits.

Les fibres des diodes de pompes sont multimodales et les fibres de signal sont à maintien de polarisation (PM). Pour assurer le maintien de polarisation, ces fibres contiennent des barreaux qui contraignent leur courbure, voir Fig. A.7. La fibre de gauche de cette figure est une fibre PM de type PANDA. Le nom vient de la forme des barreaux. La fibre de droite est la fibre microstructurée dopée Yb DC-200/40-PZ-Yb de Alphanov [193] que l'on utilise pour le dernier étage d'amplification des amplificateurs. Le signal de pompe passe dans une micro-structure, utilisée pour limiter l'intensité laser dans la fibre et améliorer l'efficacité de conversion entre 976 et 1030 nm. Le centre de la fibre, sans trou, sert de coeur pour le signal. Le diamètre de coeur de 40  $\mu$ m est large pour limiter les effets non-linéaires dans la fibre [175].

L'effet dominant dans notre cas vient du déphasage non-linéaire induit par le champ laser sur lui-même  $[175]$ :

$$
\Delta \Phi_{NL} = \frac{2\pi}{\lambda} n_2 \int_0^L I(z) dz \tag{A.2}
$$

<sup>&</sup>lt;sup>1</sup>Tiré de Amplification in Ytterbium-doped fibers. Vasuki Durairaj. Master thesis. School of electrical engineering, Aalto University (2013)

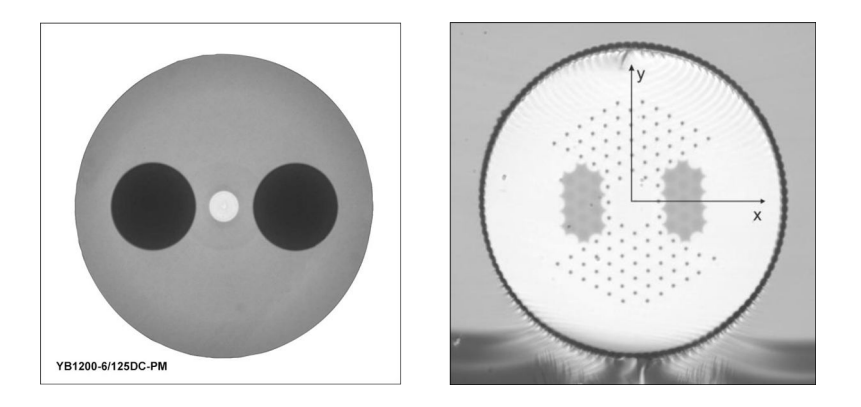

Figure A.7: Photographies de fibres à maintien de polarisation. Gauche : fibre monomode PANDA. Droite : fibre dopée microstructurée de Alphanov.

avec L la longueur de propagation dans la fibre et où l'indice non-linéaire  $n_2 \simeq 2.8$ x 10<sup>-16</sup> est indépendant de l'intensité lumineuse. Le déphasage défini par L'Eq. A.2 est appelé communément *intégrale B* et sert à caractériser l'importance des effets non-linéaires dans une fibre optique. L'Eq.  $A.2$  indique qu'une modulation de l'intensit´e induit une modulation de la phase. On appelle cela un couplage AM-PM (Amplitude Modulation - Phase Modulation). Cette relation implique qu'un bruit sur l'intensité donne un bruit sur la phase. Un faisceau laser guidé dans une fibre optique accumule ainsi du bruit de phase inhérent à sa propagation. Ce bruit de phase est un facteur limitant l'asservissement de l'oscillateur laser sur la cavité Fabry-Perot. Les effets non-linéaires peuvent également conduire à une cassure de la fibre via un phénomène d'auto-focalisation [175]. Pour réduire ces effets, on étire l'impulsion [194] avant l'injection dans la fibre grâce à un verre à gradient d'indice appel´e CVBG (Chirp Volume Bragg Grating) dont le principe utilise la loi de Bragg [195] et dont la taille permet une implémentation aisée, voir Fig. A.8 droite. Il fonctionne en réflexion. Les faibles longueurs d'onde parcourent moins de distance dans la silice que les grandes longueurs d'onde, résultant en un ´etirement de l'impulsion, voir Fig. A.8 gauche. La dur´ee d'impulsion en sortie du CVBG est donn´ee par le produit de sa bande-passante avec sa dispersion de vitesse de groupe (GVD). Pour notre CVBG de bande-passante 2.2 nm et de GVD 113 ps/nm, voir Fig. A.8 bas, on obtient en sortie une impulsion de durée théorique de 249 ps. On réduit ainsi d'au moins trois ordres de grandeur les effets non linéaires dans la fibre. On utilise également un CVBG en sortie d'amplificateur pour recompresser les impulsions autour de 10 ps. Notons que pour l'oscillateur Menlo, dont les impulsions sont moins intenses, on utilise un étireur fibré, puis un CVBG pour la compression.

Tout ce qui ne rentre pas dans la bande-passante de 2.2 nm du CVBG est transmis et donc perdu. On mesure en transmission du CVBG le spectre optique

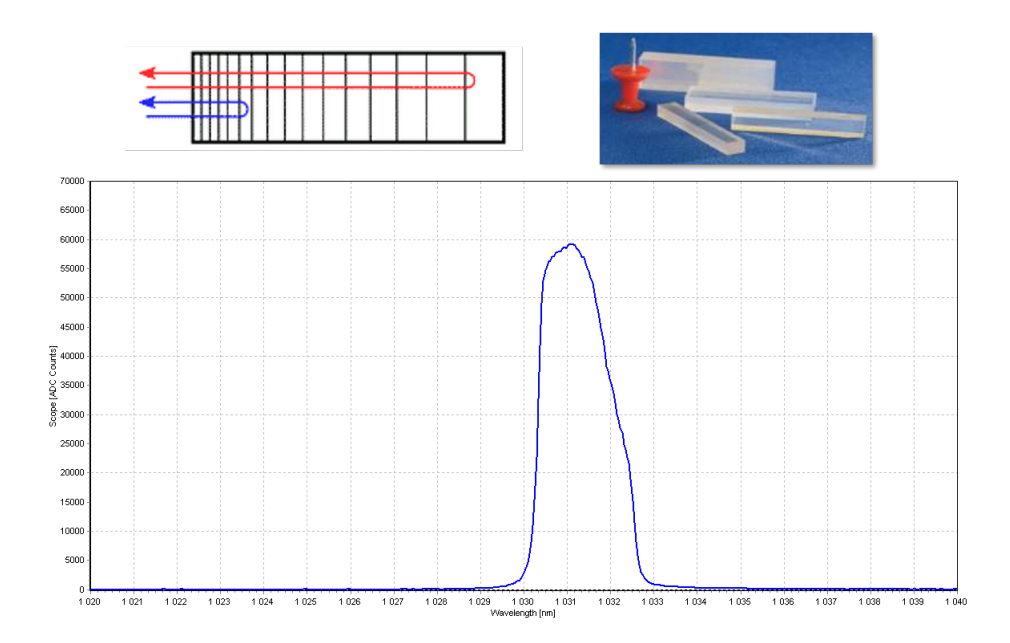

Figure A.8: Haut gauche : principe de fonctionnement d'un CVBG. Les faibles longueurs d'onde, comme le bleu, parcours moins de distance que les grandes longueurs d'onde. Haut droite : photographie de plusieurs CVBG et comparaison de leurs tailles avec une punaise. Bas : spectre mesuré en réflexion de notre CVBG.

de la Fig. A.9 (droite) où l'on voit que la bande-passante du CVBG n'est pas du tout adaptée au spectre optique de l'oscillateur (Fig. A.9 gauche), de sorte qu'environ 80 % de la puissance incidente est perdue. Ce CVBG vient de l'expérience Mightylaser [48]. Le CVBG commandé pour ThomX sera plus adapté au spectre de l'oscillateur.

Un modèle relativement simple permet d'estimer les effets non-linéaires le long de la propagation de l'impulsion laser dans la fibre de l'amplificateur. On suppose que le gain de puissance moyenne varie lin´eairement avec la distance et la puissance de pompe :

$$
P = P_0 + \epsilon P_{pump} z \tag{A.3}
$$

avec  $P_0$  la puissance laser moyenne en entrée, et  $\epsilon \simeq 0.4$ , l'efficacité de conversion de puissance dans la fibre. On déduit de l'Eq.  $A.3$  l'intensité :

$$
I = \frac{P}{f_{rep}\tau\pi D^2/4}
$$
 (A.4)

avec  $\tau$  la durée de l'impulsion, D le diamètre du coeur de la fibre, et  $f_{rep}$  la fréquence de répétition du faisceau laser de signal. Finalement on calcule la valeur de l'intégrale B à partir de l'Eq. A.2. On représente les résultats sur la Fig. A.10. De haut en bas sont montrés en fonction de la distance de propagation dans la

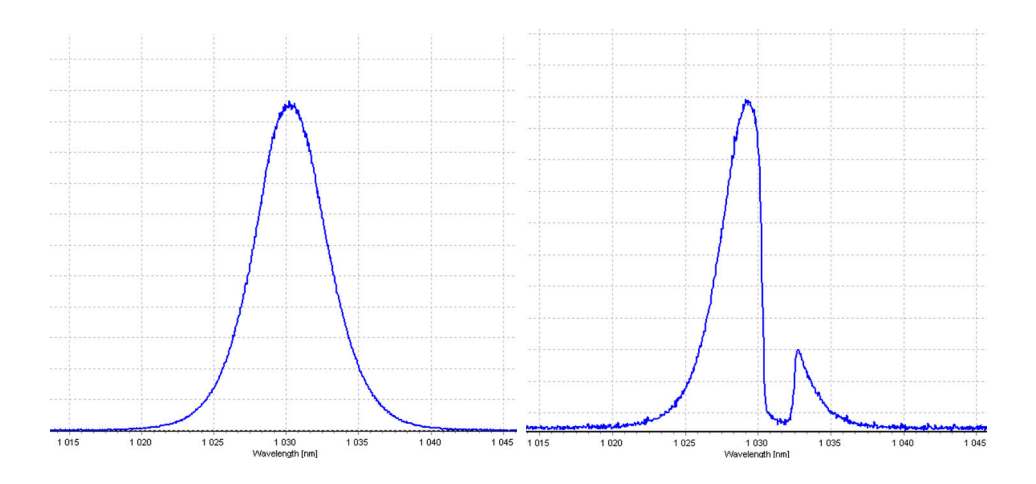

Figure A.9: Gauche : Spectre en sortie de l'oscillateur OneFive à 133 MHz. Droite: Spectre en transmission du CVBG.

fibre : la puissance des diodes de pompe, la puissance laser moyenne dans la fibre, le diamètre du coeur de la fibre, l'intensité laser dans la fibre, et l'intégrale B. Nous avons pris en entrée un faisceau laser de 1 mW de puissance moyenne, avec  $f_{rep} = 133 \text{ MHz}, \tau = 250 \text{ ps}, \lambda = 1030 \text{ nm}, \text{ et pris la longueur approximative des}$ fibres de l'amplificateur. On a également négligé les pertes lors des soudures et des connecteurs de fibres, ainsi que le changement d'indice non-linéaire  $n_2$  dans les fibres dopées. On parvient à obtenir les mêmes performances que l'amplificateur : une puissance moyenne en sortie de la seconde fibre dop´ee de 2 W, et une puissance en sortie d'amplificateur supérieure à 50 W, voir Fig. A.10. On constate sur cette figure que l'augmentation du diamètre de coeur de fibre permet de faire chuter efficacement l'intensité et ralentir l'augmentation de l'intégrale B. On considère que les effets non-linéaires deviennent importants lorsque l'intégrale B est supérieure  $\alpha$  π radians [196], ce qui n'est pas le cas dans cet amplificateur. Notons que l'on obtient une intégrale B de plus de 200  $\pi$  radians si l'on considère une impulsion en entrée de 200 fs. D'où la nécessité d'étirer avant l'injection. Par ailleurs, si l'on considère l'amplificateur ThomX supposé délivrer jusqu'à 200 W de puissance laser moyenne, avec  $f_{rep} = 33 \text{ MHz}$ , on trouve une intégrale B en sortie d'environ 1.6 π avec le même modèle. Nous avons pris la même longueur de fibre, avec  $\tau =$ 250 ps, et remplacé les 80 W de pompe du dernier étage d'amplification par 300 W. Pour passer à une intégrale B inférieure à  $\pi$ , on doit étirer l'impulsion jusqu'à au moins 400 ps, c'est-à-dire soit cascader les CVBG, soit augmenter leur GVD ou leur bande-passante. Cette étude ne tient pas compte de l'éventuelle longueur de fibre supplémentaire que doit contenir cet amplificateur, résultant en une intégrale B plus grande et donc à un besoin d'étirement encore plus important.

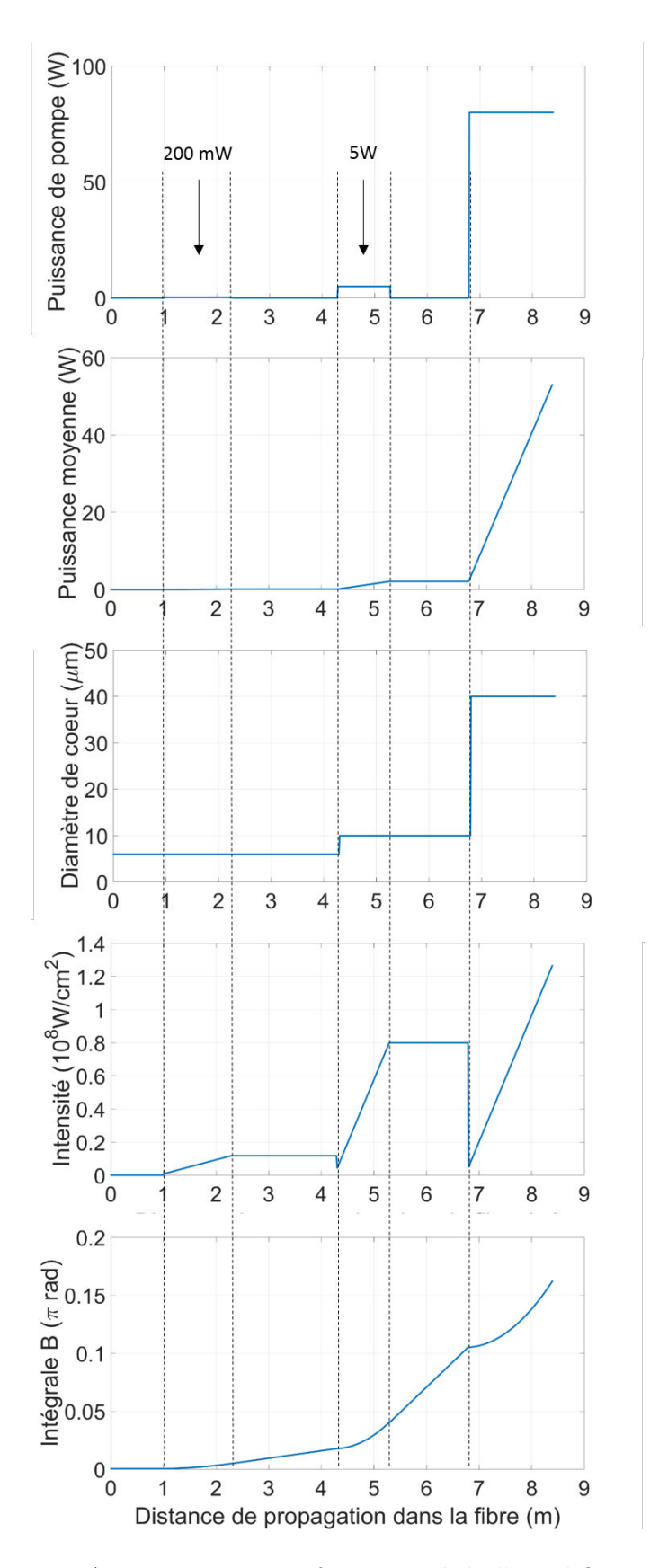

Figure A.10: Diagramme fonctionnel de l'amplificateur.

On donne sur la Fig. A.11 la puissance mesurée en sortie de l'amplificateur P en fonction du courant délivré aux diodes de pompes du dernier étage, ainsi que de la puissance de pompe équivalente. La puissance a été mesurée en sélectionnant le centre du faisceau avec un iris. Un ajustement de cette courbe donne une efficacité de conversion entre puissance de pompe et de sortie de 57 %.

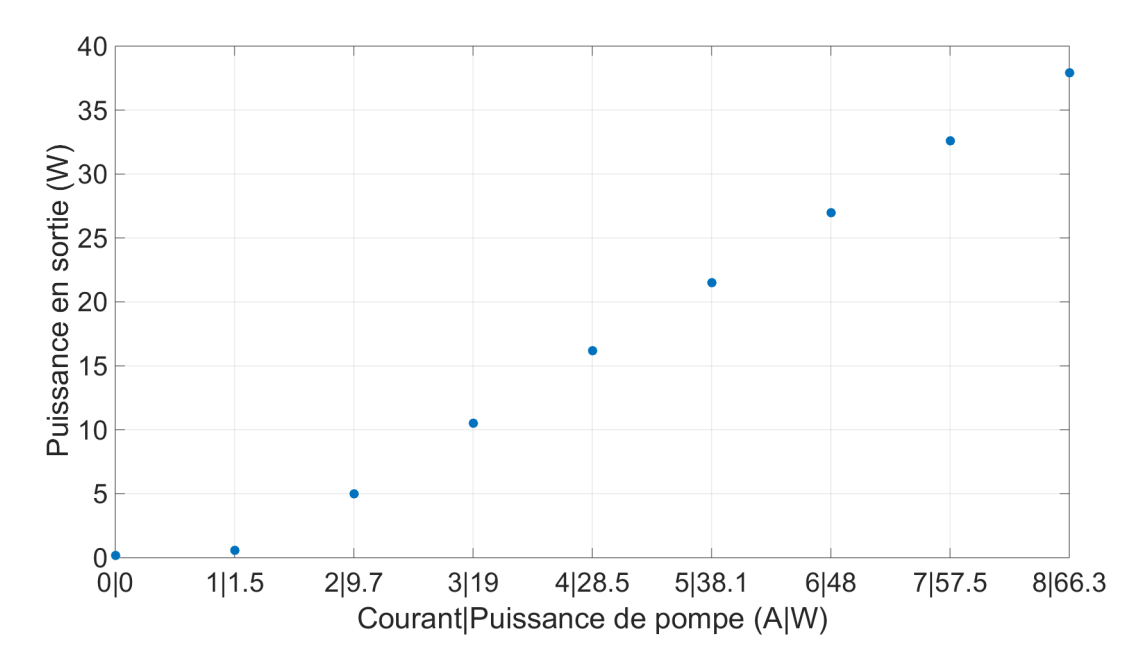

Figure A.11: Puissance de sortie de l'amplificateur P en fonction du courant et de la puissance de pompe.

## A.4 Cavités optiques

Les paramètres des résonateurs optiques que nous avons utilisés sont listés dans le tableau A.3. La signification de chaque paramètre est donnée Chap. 3. Toutes les cavités sont planaires et composées de deux miroirs plans et deux miroirs sphériques. Entre les miroirs sphériques, le faisceau atteint un waist dont les dimensions tangentielle (dans le plan de propagation) et sagittale (perpendiculaire à ce plan) sont dénotés respectivement  $w_{0,t}$  et  $w_{0,s}$  dans le Tab. A.3. La taille du mode sur le miroir d'entrée est notée  $w_{t/s}$ . Les cavités P178-a et -b diffèrent par leur finesse. Elles correspondent à deux jeux de miroirs différents. Ce sont les cavités que nous avons utilisées lors des premiers tests expérimentaux. Nous avons ensuite augmenté la longueur optique de la cavité P178-b pour obtenir la cavité P133 et pouvoir utiliser l'oscillateur OneFive P. A l'exception de la cavité P178-a, le matériau des substrats a été choisi pour limiter les déformations thermiques, voir Chap. 6. Tous les revêtements sont constitués d'un empilement de couches de  $\rm SiO_2/Ta_2O_5$ . Ils ont été réalisés au Laboratoire des Matériaux Avancés de Lyon. Ces revêtements ont été choisis pour avoir une cavité de facteur d'accroissement ´elev´e et de bande-passante raisonnable, voir Chap. 3.

La cavité T est la cavité de ThomX. Elle possède une bande-passante extrêmement faible, de 800 Hz. L'épaisseur des substrats, ainsi que le rayon de courbure des miroirs sphériques, ont été calculés en tenant compte des déformations thermiques (Chap. 6) et des déformations mécaniques induites par les revêtements [197].

## A.5 Beam profiler et analyseur de front d'onde

Pour déterminer les propriétés d'un faisceau laser, on utilise soit un beam profiler, soit un analyseur de front d'onde. Le schéma de montage est le même dans les deux cas, voir Fig. A.12.

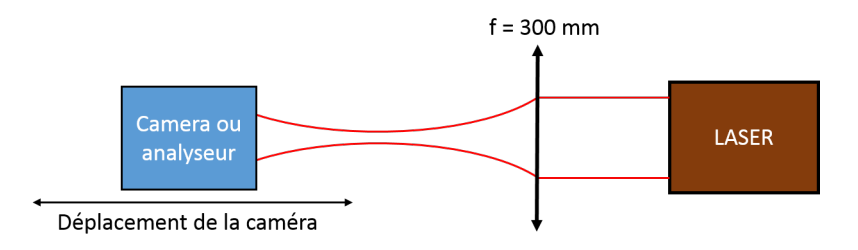

Figure A.12: Schéma expérimental permettant de déterminer la taille et la position du waist d'un laser en introduisant explicitement un second waist apr`es une lentille.

### A.5.1 Beam profiler.

Un beam profiler permet de visualiser un faisceau laser et de faire un ajustement en temps r´eel de sa distribution transverse avec une distribution gaussienne, voir Fig. A.13 gauche. On peut alors récupérer des informations sur la qualité de notre faisceau, et sur ses dimensions transverses à l'endroit de la caméra. Le beam profiler ne renvoie qu'une information locale sur le faisceau, pour obtenir l'évolution de la taille du faisceau  $w$  avec la position longitudinale, il faut déplacer manuellement le beam profiler et enregistrer les dimensions transverses successivement calculées. Finalement on fait un ajustement des données sur les Eqs.  $2.13-2.14$  pour remonter à la taille du waist. L'ajustement peut s'avérer compliqué à effectuer car le faisceau que l'on mesure est le plus souvent collimaté et a une très faible divergence angulaire. Pour pallier cela, on rajoute habituellement une lentille sphérique de courte distance focale ( $f \approx 300$  mm) en sortie du collimateur pour effectivement traverser un waist lorsque l'on déplace la caméra (Fig. A.12). Le waist donné par l'ajustement correspond alors à ce waist fictif et il convient de remonter à celui qui nous intéresse en effectuant la propagation inverse `a travers la lentille jusqu'au collimateur. Un exemple de cette reconstruction est présenté sur la figure A.13 droite pour le laser continu Koheras de chez Coherent sortant d'un collimateur FC-APC. On a placé une lentille de focale 300 mm à une distance 50 mm du collimateur. Avec cette méthode on obtient un waist de 0.98 mm situ´e `a −485 mm du collimateur.

|                         | Cavité P178-a      | Cavité P178-b             | Cavité P133       | Cavité T           |
|-------------------------|--------------------|---------------------------|-------------------|--------------------|
| <b>FSR</b>              | 178.5 MHz          | 178.5 MHz                 | 133 MHz           | 33 MHz             |
| Longueur optique        | $1.680$ m          | $1.680$ m                 | $2.248$ m         | $8.994~\mathrm{m}$ |
| Rayon de courbure       | $50 \text{ cm}$    | $50 \text{ cm}$           | $50 \mathrm{~cm}$ | $2.241 \text{ m}$  |
| $W_{0,t}$               | $82 \mu m$         | $82 \ \mu m$              | $83 \mu m$        | $120 \ \mu m$      |
| $W_{0,s}$               | $60 \ \mu m$       | $60 \ \mu m$              | $44 \mu m$        | 116 $\mu$ m        |
| $W_t$                   | $1.0 \text{ mm}$   | $1.0 \text{ mm}$          | $1.0 \text{ mm}$  | $3.1 \text{ mm}$   |
| $W_{S}$                 | $1.4 \text{ mm}$   | $1.4 \text{ }\mathrm{mm}$ | $1.9~\mathrm{mm}$ | $3.2 \text{ mm}$   |
| Materiau $M_1$          | <b>Silice</b>      | Suprasil                  | Suprasil          | Saphir             |
| Materiau $M_{2,3,4}$    | Silice             | <b>ULE</b>                | <b>ULE</b>        | ULE                |
| Epaisseur $M_1$         | $6.35~\mathrm{mm}$ | $6.35$ mm                 | $6.35$ mm         | $3 \text{ mm}$     |
| Epaisseur $M_{2,3,4}$   | $6.35$ mm          | $6.35$ mm                 | $6.35$ mm         | $12.7 \text{ mm}$  |
| Finesse                 | 3000               | 29000                     | 29000             | 42500              |
| Facteur d'accroissement | 1000               | 15500                     | 15500             | 22000              |
| Bande-passante          | $59$ kHz           | $6.1$ kHz                 | $4.6$ kHz         | $0.79$ kHz         |
| Temps de vidage         | $2.7 \ \mu s$      | $26 \ \mu s$              | $35 \mu s$        | $203 \ \mu s$      |
| $T_1$                   | 1060               | 180                       | 180               | 120                |
| $T_2$                   | 332                | $\overline{2}$            | $\overline{2}$    | 1.5                |
| $T_3$                   | 334                | $\overline{2}$            | $\overline{2}$    | 1.5                |
| $T_4$                   | 334                | $\overline{2}$            | $\overline{2}$    | 1.5                |
| $S_1$                   | 3                  | $\overline{7}$            | $\overline{7}$    | $\overline{4}$     |
| $\mathcal{S}_2$         | 2.5                | 4.5                       | 4.5               | 4.5                |
| $S_3$                   | $\overline{2}$     | $3.6\,$                   | 3.6               | 10                 |
| $\mathcal{S}_4$         | 3                  | 9                         | 9                 | 4.5                |
| $A_1$                   | $\mathbf{1}$       | 1.15                      | 1.15              | 0.4                |
| $A_2$                   | 0.68               | 1.27                      | 1.27              | 0.24               |
| $A_3$                   | 0.62               | 1.2                       | 1.2               | 0.24               |
| $A_4$                   | 0.64               | $\mathbf{1}$              | $\mathbf{1}$      | 0.27               |

Table A.3: Paramètres des résonateurs optiques utilisés pour les tests expérimentaux. Les coefficients de transmission, de diffusion et d'absorption  $T$ ,  $A$ , et  $S$  pour la puissance sont donnés en parties par millions. La finesse, le facteur d'accroissement, la bande-passante et le temps de vidage correspondent aux valeurs théoriques.

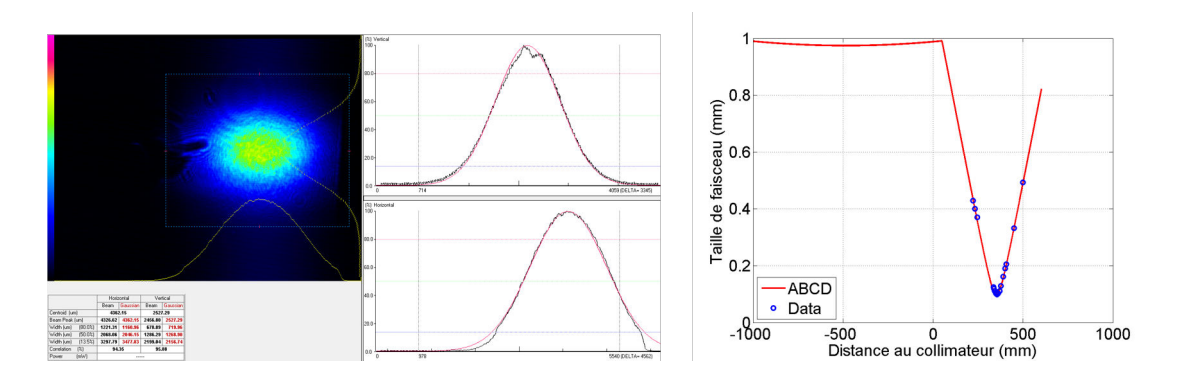

Figure A.13: Gauche : exemple de données obtenues avec un beam profiler. Les tâches que l'on voit sont des marques sur les filtres placés devant la caméra. Droite : reconstruction du mode en sortie de collimateur à partir de données autour d'un waist introduit intentionnellement. L'axe des abscisses est négatif à l'intérieur de la fibre. Le faisceau laser se propage vers les valeurs positives.

#### A.5.2 Analyseur de front d'onde

Une seconde m´ethode de mesure utilise notre analyseur de front d'onde HASO 4First de Imagine Optics. Ce dernier permet de mesurer le rayon de courbure du front d'onde R et la taille du faisceau  $w$  à l'endroit de la mesure. Le logiciel associé en déduit une première mesure de position et de taille du waist à partir des relations :

$$
z_0 = \frac{R}{1 + \left(\frac{\lambda_0 R}{\pi w^2}\right)^2} \tag{A.5}
$$

$$
w_0 = \frac{w^2}{1 + \left(\frac{\lambda_0 R}{\pi w^2}\right)^{-2}}
$$
 (A.6)

Le logiciel effectue ensuite de multiples propagations par la transformée de Fourier inverse du faisceau gaussien idéal donné par ces valeurs pour les affiner et déterminer la divergence  $\theta$  du faisceau. Les autres paramètres sont déterminés par les relations :

$$
M^2 = \frac{\pi w_0 \theta}{\lambda_0} \tag{A.7}
$$

$$
z_R = \frac{\pi w_0^2}{\lambda_{eff}}\tag{A.8}
$$

$$
(\mathrm{A}.9)
$$

Le  $M^2$  caractérise la différence entre la divergence du faisceau mesuré et celle d'un faisceau gaussien parfait. Il revient à considérer une longueur d'onde effective  $\lambda_{eff} =$  $M^2\lambda_0$ .  $z_R$  correspond à la longueur de Rayleigh. L'analyseur doit être placé loin de l'oscillateur pour laisser le temps au faisceau de diverger et d'arriver sur le capteur avec une taille et une courbure de front d'onde suffisamment grande pour que la mesure soit correcte. Il n'est pas toujours nécessaire d'ajouter une lentille pour cette mesure.

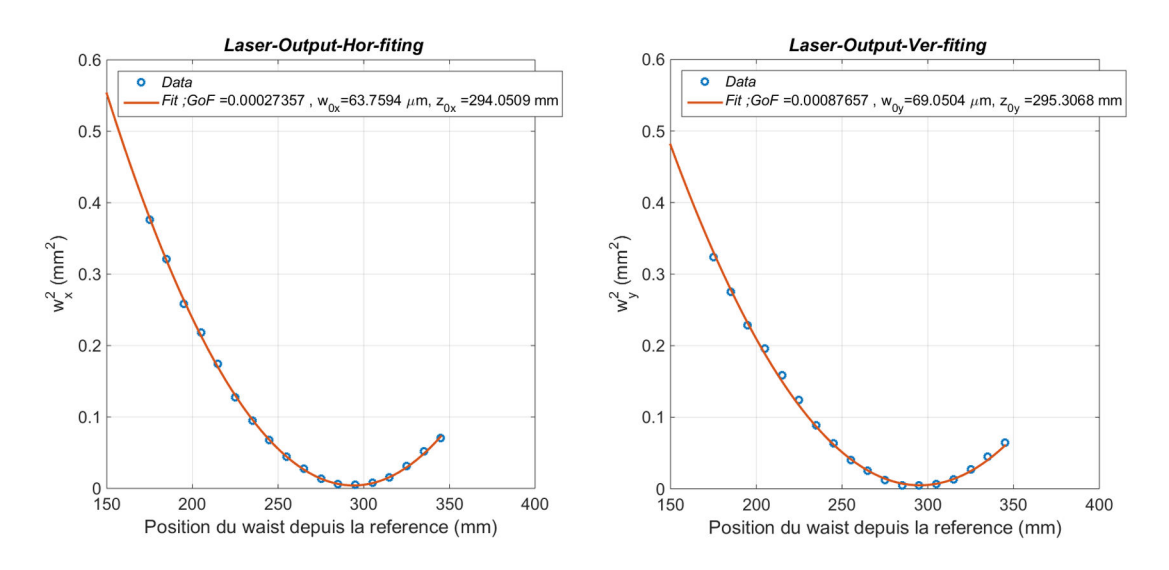

Figure A.14: Ajustement de la taille transverse du faisceau dans les directions tangentielle (x) et sagittale (y) avec MATLAB.

#### A.5.3 Comparaison des deux méthodes

On veut vérifier la cohérence entre les mesures au beam profiler et les mesures à l'analyseur de front d'onde. Cette exercice a été effectué par Wendy TOMBOZA, stagiaire de Licence 3. Le setup de test est assez simple et correspond `a celui de la figure A.12. On focalise notre laser pulsé Menlo Orange à travers une lentille de distance focale 300 mm et on mesure la divergence du faisceau avec le beam profiler puis avec l'analyseur de front d'onde. L'ajustement des données du beam profiler a été effectué avec Matlab, voir Fig A.14. Le beam profiler permet de différencier les plans tangentiel et sagittal, tandis que l'analyseur de front d'onde ne tient pas compte de l'ellipticit´e du faisceau et renvoie une valeur moyenne de la taille du waist. On obtient ainsi trois valeurs de waist après la lentille convergente, résumées dans le tableau A.4. On observe que les valeurs de taille de waist sont proches à  $7\%$  près, et les positions à 1 %. L'écart relatif est tout à fait acceptable pour nos applications. De par sa facilité d'utilisation, on utilisera donc à l'avenir principalement l'analyseur de front d'onde pour effectuer nos mesures. Ce dernier permet en outre d'obtenir le waist du faisceau laser sans introduire de lentille de focalisation supplémentaire, c'est donc un gain de temps très important, pour une précision équivalente.

| Beam Profiler ou Analyseur | $w_0$ ( $\mu$ m) | $\rm (mm)$<br>$z_0$ |
|----------------------------|------------------|---------------------|
| BP, tangentiel             | 64               | 294                 |
| BP, sagittal               | 69               | 295                 |
| Analyseur                  | 73               | 291                 |
| Moyenne                    | 68.7             | 293.3               |
| Ecart relatif max          | 6.8 $%$          | $1.4\%$             |

Table A.4: Résultats des mesures avec le beam profiler (BP) et l'analyseur de front d'onde. La position  $z_0$  est mesurée par rapport à la lentille.

# Bibliographie

- [1] H. Carstens et al. "Megawatt-scale average-power ultrashort pulses in an enhancement cavity". *Opt. Lett.* 39.9 (May 2017), pp. 2595–2598.
- [2] F. G. Meinel et al. "Diagnosing and Mapping Pulmonary Emphysema on X-Ray Projection Images: Incremental Value of Grating-Based X-Ray Dark-Field Imaging". *PLOS ONE* 8.3 (Mar. 2013), pp. 1–9.
- [3] T. Villafana. "Generators, X-ray Tubes, and Exposure Geometry in Mammography". *Radiographics* 10.3 (1990), pp. 539–554.
- [4] S. Schleede et al. "Multimodal hard X-ray imaging of a mammography phantom at a compact synchrotron light source". *J Synchrotron Radiat.* (2012).
- [5] C. Alwmark et al. "A 3-D study of mineral inclusions in chromite from ordinary chondrites using synchrotron radiation X-ray tomographic microscopy—Method and applications". *Meteoritics and Planetary Science* 46.8 (2011), pp. 1071–1081.
- [6] J. V. den Bulcke et al. "Nondestructive research on wooden musical instruments: From macro- to microscale imaging with lab-based X-ray CT systems". *Journal of Cultural Heritage* (2016).
- [7] M.-C. Biston et al. "Cure of Fisher Rats Bearing Radioresistant F98 Glioma Treated with cis-Platinum and Irradiated with Monochromatic Synchrotron X-Rays". *Cancer Research* 64.2317 (2004).
- [8] T. Martin and Z. Derewenda. "The name is bond H bond". *Nature Structural Biology* 6.403 (1999).
- [9] F. A. Cotton and C. B. Harris. "The Crystal and Molecular Structure of Dipotassium Octachlorodirhenate(III) Dihydrate, K2[Re2Cl8]2H2O". *Inorganic Chemistry* 4.3 (1965), pp. 330–333.
- [10] M. Cotte et al. "Synchrotron-Based X-ray Absorption Spectroscopy for Art Conservation: Looking Back and Looking Forward". *Accounts of Chemical Research* 43.6 (2010), pp. 705–714.
- [11] J.-P. Echard. "In situ multi-element analyses by energy-dispersive X-ray fluorescence on varnishes of historical violins". *Spectrochimica Acta Part B: Atomic Spectroscopy* 59.10–11 (2004). 17th International Congress on X-Ray Optics and Microanalysis, pp. 1663–1667.
- [12] J. A. Cunningham et al. "A virtual world of paleontology". *Trends in Ecology and Evolution* 29.6 (2014), pp. 347–357.
- [13] L. Abbene et al. "Direct Measurement of Mammographic X-Ray Spectra with a Digital CdTe Detection System". *Sensors 2012, 12, 8390-8404; doi:10.3390/s120608390* (2012).
- [14] J.-M. Filhol et al. "Overview of the Status of the SOLEIL Project" (2006), 5 p.
- [15] B. Buras and G. Materlik. "The European synchrotron radiation facility". *Nuclear Instruments and Methods in Physics Research Section A: Accelerators, Spectrometers, Detectors and Associated Equipment* 246.1 (1986), pp. 21–31.
- [16] R. Tatchyn and H. Winick. "SSRL 1990 status and future plans". *Nuclear Instruments and Methods in Physics Research Section A: Accelerators, Spectrometers, Detectors and Associated Equipment* 308.1 (1991), pp. 13–23.
- [17] K. Wille. "Synchrotron radiation sources". *Reports on Progress in Physics* 54.8 (1991), p. 1005.
- [18] S. A. et al. "Several-MeV gamma-ray generation at NewSUBARU by laser Compton backscattering". *Nuclear Instruments and Methods in Physics Research Section A Accelerators Spectrometers Detectors and Associated Equipment* 602 (2009), pp. 337–341.
- [19] W. A. et al. "Operation of a free-electron laser from the extreme ultraviolet to the water window". *Nature Photonics* (2007).
- [20] C. Bostedt et al. "Linac Coherent Light Source: The first five years". *Rev. Mod. Phys.* 88 (1 Mar. 2016), p. 015007.
- [21] R. Bonifacio, C. Pellegrini, and L. Narducci. "Collective instabilities and high-gain regime in a free electron laser". *Optics Communications* 50.6 (1984), pp. 373–378.
- [22] J. Amann et al. "Demonstration of self-seeding in a hard-X-ray free-electron laser". *Nat Photon* 6.10 (Oct. 2012), pp. 693–698.
- [23] J. Ullrich, A. Rudenko, and R. Moshammer. "Free-Electron Lasers: New Avenues in Molecular Physics and Photochemistry". *Annu. Rev. Phys. Chem.* (2012).
- [24] K. Dupraz. "Conception et optimisation d'un recirculateur optique pour la source haute brillance de rayons gamma d'ELI-NP". PhD thesis. Université Paris-Sud, 2015.
- [25] O. A. et al. "Technical Design Report EuroGammaS Proposal for the ELI-NP  $\gamma$  Beam System" (2014).
- [26] A. Variola. "ThomX Technical Design Report" (2014).
- [27] M. Peskin and D. Schroeder. *An Introduction to Quantum Field Theory*. Westview Press, 1995.
- [28] A. D'Angelo. "Review of Compton scattering projects". *Particle accelerator. Proceedings, 6th European conference, EPAC'98, Stockholm, Sweden, June 22-26, 1998. Vol. 1-3*. 1998, pp. 226–230.
- [29] T. Suzuki. "General formulae of luminosity for various types of colliding beam machines". *KEK-76-3* (1976).
- [30] V. Petrillo et al. "Photon flux and spectrum of Compton sources". *Nuclear Instruments and Methods in Physics Research Section A: Accelerators, Spectrometers, Detectors and Associated Equipment* 693 (2012), pp. 109–116.
- [31] H. Wiedemann. *Particle physics accelerator*. Ed. by Springer. 3rd. 2007.
- [32] V. I. Ritus. "Quantum effects of the interaction of elementary particles with an intense electromagnetic field". *Journal of Soviet Laser Research* 6.5 (1985), pp. 497–617.
- [33] D. A. et al. "ESRF upgrade programme Phase II (2015-2022) Technical Design Study" (2015).
- [34] W. J. Brown and F. V. Hartemann. "Brightness Optimization of Ultra-Fast Thomson Scattering X-ray Sources". *C737, Advanced Accelerator Concepts: 11th workshop*. 2004.
- [35] M. Jacquet. "Potential of compact Compton sources in the medical field". *Physica Medica* 32.12 (2016), pp. 1790–1794.
- [36] M. Yasumoto et al. "X-ray imaging with laser-Compton scattering X-ray at AIST". *Journal of Physics: Conference Series* 186.1 (2009), p. 012039.
- [37] D. J. Gibson et al. "Design and operation of a tunable MeV-level Comptonscattering-based γ-ray source". *Phys. Rev. ST Accel. Beams* 13 (7 July 2010), p. 070703.
- [38] W. S. Graves et al. "Compact x-ray source based on burst-mode inverse Compton scattering at 100 kHz". *Phys. Rev. ST Accel. Beams* 17 (12 Dec. 2014), p. 120701.
- [39] W. Hai-Long et al. "Proposal for a high brightness γ-ray source at the SXFEL". *Nuclear Science and Techniques* 26.5, 50103 (2015), p. 50103.
- [40] A. Chaleil et al. "Inverse Compton scattering X-ray source yield optimization with a laser path folding system inserted in a pre-existent RF linac". *Nuclear Instruments and Methods in Physics Research Section A: Accelerators, Spectrometers, Detectors and Associated Equipment* 840 (2016), pp. 113–120.
- [41] J.-H. Han. "Design of a low emittance and high repetition rate S-band photoinjector." *Nuclear Instruments and Methods in Physics Research Section A: Accelerators, Spectrometers, Detectors and Associated Equipment* (2014).
- [42] B. Terzic, C. Reeves, and G. A. Krafft. "Combining harmonic generation and laser chirping to achieve high spectral density in Compton sources". *Phys. Rev. Accel. Beams* 19 (4 Apr. 2016), p. 044403.
- [43] K. Dupraz et al. "Design and optimization of a highly efficient optical multipass system for  $\gamma$ -ray beam production from electron laser beam Compton scattering". *Phys. Rev. ST Accel. Beams* 17 (3 Mar. 2014), p. 033501.
- [44] L. Casano et al. "Production of a Beam of Polarized and Monochromatic γ Rays by Compton Scattering of Laser Light Against High-Energy Electrons". *Submitted to: Laser and Unconventional Optics J.* (1974).
- [45] Z. Huang and R. D. Ruth. "Laser-Electron Storage Ring". *Phys. Rev. Lett.* 80 (5 Feb. 1998), pp. 976–979.
- [46] E. E. et al. "The Munich Compact Light Source: initial performance measures". *J. Synchrotron Rad.* (2016).
- [47] K. Achterhold et al. "Monochromatic computed tomography with a compact laser-driven X-ray source". *Scientific Reports* 3 (Feb. 2013). Article.
- [48] I. Chaikovska et al. "High flux circularly polarized gamma beam factory: coupling a Fabry-Perot optical cavity with an electron storage ring". *Scientific Reports* (2016).
- [49] C. J. Harvey and M. J. Blomley. "Principles and Precautions of Conventional Radiography". *Surgery (Oxford)* 21.7 (2003), pp. 175–178.
- [50] J.-P. Echard et al. "Insights into the varnishes of historical musical instruments using synchrotron micro-analytical methods". *Applied Physics A* 92.1 (2008), pp. 77–81.
- [51] J.-P. Echard et al. "The Nature of the Extraordinary Finish of Stradivari's Instruments". *Angewandte Chemie International Edition* 49.1 (2010), pp. 197–201.
- [52] A. Stevenson et al. "Phase-contrast X-ray imaging with synchrotron radiation for materials science applications". *Nuclear Instruments and Methods in Physics Research Section B: Beam Interactions with Materials and Atoms* 199 (2003), pp. 427–435.
- [53] M. Bech et al. "Hard X-ray phase-contrast imaging with the Compact Light Source based on inverse Compton X-rays". *J Synchrotron Radiat* 16.Pt 1 (Jan. 2009). kt5019[PII], pp. 43–47.
- [54] J. Dik et al. "Visualization of a Lost Painting by Vincent van Gogh Using Synchrotron Radiation Based X-ray Fluorescence Elemental Mapping". *Analytical Chemistry* 80.16 (2008). PMID: 18662021, pp. 6436–6442. eprint: http://dx.doi.org/10.1021/ac800965g.
- [55] G. V. der Snickt et al. "Exploring a Hidden Painting Below the Surface of Ren´e Magritte's Le Portrait". *Applied Spectroscopy* 70.1 (2016). PMID: 26767633, pp. 57–67. eprint: http://dx.doi.org/10.1177/0003702815617123.
- [56] K. Trentelman et al. "Rembrandt's An Old Man in Military Costume: the underlying image re-examined". *Applied Physics A* 121.3 (2015), pp. 801–811.
- [57] M. Jacquet and P. Suortti. "Radiation therapy at compact Compton sources". *Physica Medica* 31.6 (2015). Radiation Therapy with Synchrotron Radiation: Achievements and Challenges, pp. 596–600.
- [58] B. J. Quiter et al. "Nuclear resonance fluorescence in <sup>240</sup>Pu". *Phys. Rev. C* 86 (3 Sept. 2012), p. 034307.
- [59] R. D. Peccei and H. R. Quinn. "CP Conservation in the Presence of Pseudoparticles". *Phys. Rev. Lett.* 38 (25 June 1977), pp. 1440–1443.
- [60] C. Adolphsen. "ILC Technical Design Report, vol 3.1" (2013), pp. 130–133.
- [61] F. Labaye. "Amplification passive d'un laser `a fibre optique dans une cavité Fabry-Perot : application à la production de rayonnement gamma par diffusion Compton inverse". PhD thesis. Université Paris-Sud, Orsay, 2012.
- [62] R. Kuroda et al. "K-edge imaging with quasi-monochromatic LCS X-ray source on the basis of S-band compact electron linac". *Nuclear Instruments and Methods in Physics Research Section B: Beam Interactions with Materials and Atoms* 331 (2014). 11th European Conference on Accelerators in Applied Research and Technology, pp. 257–260.
- [63] "Generation of first hard X-ray pulse at Tsinghua Thomson Scattering Xray Source". *Review of Scientific Instruments* 84.5 (2013), p. 053301. eprint: http://dx.doi.org/10.1063/1.4803671.
- [64] A. Bacci et al. "Status of the STAR Project". English. *Proc. of International Particle Accelerator Conference (IPAC'16), Busan, Korea, May 8-13, 2016*. (Busan, Korea). International Particle Accelerator Conference 7. doi:10.18429/JACoW-IPAC2016-TUPOW004. Geneva, Switzerland: JACoW, June 2016, pp. 1747–1750.
- [65] J. Luiten. "KNAW-Agenda Grootschalige Onderzoeksfaciliteiten : Smart\*Light: a Dutch table-top synchrotron light source". *Amsterdam: Koninklijke Nederlandse Akademie van Wetenschappen (KNAW)* (2016).
- [66] T. Akagi et al. "Narrow-band photon beam via laser Compton scattering in an energy recovery linac". *Phys. Rev. Accel. Beams* 19 (11 Nov. 2016), p. 114701.
- [67] K. Sakaue et al. "Development of pulsed-laser super-cavity for compact x-ray source based on Laser-Compton scattering". *2007 IEEE Particle Accelerator Conference (PAC)*. June 2007, pp. 1034–1036.
- [68] M. Fukuda. "Development and upgrade plan of an X-ray source based on laser Comtpon scattering in laser undulator compact X-ray source (LUCX)". *IPAC2016, Busan, Korea*. 2016.
- [69] L. Serafini. *BriXS: BRIght and compact X-ray Source. Expression of Interest 1*. Tech. rep. INFN-Milan, 2016.
- [70] D. Mihalcea et al. "Development of a Watt-level Gamma-Ray Source based on High-Repetition-Rate Inverse Compton Scattering". *arxiv* (2016).
- [71] A. Ando. "Isochronous storage ring of the NewSUBARU project". *J. Synchrotron Rad.* 5 (1998), pp. 342–344.
- [72] H. Ohkuma. "γ-ray Source by Backward Compton Scattering at SPring-8". *DAE Symp. on Nucl. Phys. 59*. 2014.
- [73] J. Bocquet et al. "GRAAL: a polarized γ-ray beam at ESRF". *Nuclear Physics A* 622.1 (1997), pp. c124–c129.
- [74] G. Wei et al. "Shanghai laser electron  $\gamma$  source and its applications". *Chinese physics C* 32.S2, 190 (2008), p. 190.
- [75] H. R. Weller et al. "Research opportunities at the upgraded HIgammaS facility". *Prog. Part. Nucl. Phys.* 62 (2009), pp. 257–303.
- [76] M. Hosaka et al. "Observation of intracavity Compton backscattering of the UVSOR free electron laser". *Nuclear Instruments and Methods in Physics Research Section A: Accelerators, Spectrometers, Detectors and Associated Equipment* 393.1 (1997), pp. 525–529.
- [77] P. Favier et al. "Short pulse laser beam beyond paraxial approximation". *J. Opt. Soc. Am. A* 34.8 (Aug. 2017), pp. 1351–1359.
- [78] V. Marceau et al. "Femtosecond 240-keV Electron Pulses from Direct Laser Acceleration in a Low-Density Gas". *Phys. Rev. Lett.* 111 (22 Nov. 2013), p. 224801.
- [79] V. Marceau et al. "Tunable high-repetition-rate femtosecond few-hundred keV electron source". *Journal of Physics B: Atomic, Molecular and Optical Physics* 48.4 (2015), p. 045601.
- [80] A. Sell and F. X. Kärtner. "Attosecond electron bunches accelerated and compressed by radially polarized laser pulses and soft-x-ray pulses from optical undulators". *Journal of Physics B: Atomic, Molecular and Optical Physics* 47.1 (2014), p. 015601.
- [81] V. Marceau, C. Varin, and M. Piché. "Validity of the paraxial approximation for electron acceleration with radially polarized laser beams". *Optics letters* 38.6 (2013), pp. 821–823.
- [82] A. April. "Ultrashort, strongly focused laser pulses in free space". INTECH Open Access Publisher, 2010.
- [83] M. Couture and P.-A. Belanger. "From Gaussian beam to complex-sourcepoint spherical wave". *Physical Review A* 24.1 (1981), p. 355.
- [84] C. Ruchert, C. Vicario, and C. P. Hauri. "Spatiotemporal focusing dynamics of intense supercontinuum THz pulses". *Physical review letters* 110.12 (2013), p. 123902.
- [85] B. Rau, T. Tajima, and H. Hojo. "Coherent electron acceleration by subcycle laser pulses". *Physical review letters* 78.17 (1997), p. 3310.
- [86] B. Quesnel and P. Mora. "Theory and simulation of the interaction of ultraintense laser pulses with electrons in vacuum". *Physical Review E* 58.3 (1998), p. 3719.
- [87] S. M. Sepke and D. P. Umstadter. "Analytical solutions for the electromagnetic fields of tightly focused laser beams of arbitrary pulse length". *Optics letters* 31.17 (2006), pp. 2589–2591.
- [88] L. Jin-Lu, S. Zheng-Ming, and Z. Jun. "Electron acceleration by tightly focused radially polarized few-cycle laser pulses". *Chinese Physics B* 21.2 (2012), p. 024101.
- [89] R. W. Ziolkowski. "Localized transmission of electromagnetic energy". *Physical Review A* 39.4 (1989), pp. 2005–2033.
- [90] R. Hellwarth and P. Nouchi. "Focused one-cycle electromagnetic pulses". *Physical Review E* 54.1 (1996), p. 889.
- [91] M. Lax, W. H. Louisell, and W. B. McKnight. "From Maxwell to paraxial wave optics". *Physical Review A* 11.4 (1975), p. 1365.
- [92] A. Martens et al. "Direct electron acceleration with tightly focused TM01 beams: boundary conditions and non-paraxial corrections". *Optics letters* 39.4 (2014), pp. 981–984.
- [93] L. W. Davis. "Theory of electromagnetic beams". *Phys. Rev. A* 19 (3 Mar. 1979), pp. 1177–1179.
- [94] Y. I. Salamin. "Mono-energetic GeV electrons from ionization in a radially polarized laser beam". *Opt. Lett.* 32.1 (Jan. 2007), pp. 90–92.
- [95] Y. I. Salamin, Z. Harman, and C. H. Keitel. "Direct High-Power Laser Acceleration of Ions for Medical Applications". *Phys. Rev. Lett.* 100 (15 Apr. 2008), p. 155004.
- [96] Z. Harman et al. "Optimizing direct intense-field laser acceleration of ions". *Phys. Rev. A* 84 (5 Nov. 2011), p. 053814.
- [97] Y. I. Salamin et al. "Laser acceleration of proton bunches by petawatt chirped linearly polarized laser pulses". *Phys. Rev. A* 85 (6 June 2012), p. 063831.
- [98] H. Lee et al. "A study of the Thomson scattering of radiation by a relativistic electron of a tightly-focused, co-propagating femtosecond laser beam". *New Journal of Physics* 10.9 (2008), p. 093024.
- [99] D. Kim et al. "Attosecond keV x-ray pulses driven by Thomson scattering in a tight focus regime". *New Journal of Physics* 11.6 (2009), p. 063050.
- [100] M. A. Porras. "Pulse correction to monochromatic light-beam propagation". *Optics letters* 26.1 (2001), pp. 44–46.
- [101] X. Fu et al. "Spatial nonparaxial correction of the ultrashort pulsed beam propagation in free space". *Physical Review E* 65.5 (2002), p. 056611.
- [102] G. Lu et al. "Nonparaxially corrected solution for isodiffracting sub-cycle pulsed-beam propagation in free space". *JOURNAL-KOREAN PHYSICAL SOCIETY* 42 (2003), pp. 627–630.
- [103] C. Varin, M. Piché, and M. A. Porras. "Acceleration of electrons from rest to GeV energies by ultrashort transverse magnetic laser pulses in free space". *Physical Review E* 71.2 (2005), p. 026603.
- [104] Z. Yan et al. "Accurate description of ultra-short tightly focused Gaussian laser pulses and vacuum laser acceleration". *Applied Physics B* 81.6 (2005), pp. 813–819.
- [105] J. Zhang et al. "A high-order corrected description of ultra-short and tightly focused laser pulses, and their electron acceleration in vacuum". *Nuclear Instruments and Methods in Physics Research Section A: Accelerators, Spectrometers, Detectors and Associated Equipment* 580.3 (2007), pp. 1169–1175.
- [106] Y. I. Salamin. "Fields of a tightly focused radially polarized laser beam: the truncated series versus the complex-source-point spherical wave representation". *New Journal of Physics* 11.3 (2009), p. 033009.
- [107] M. Born and E. Wolf. *Principles of Optics*. 6th ed. Cambridge University Press, 1985.
- [108] V. Marceau. "Accélération d'électrons à l'aide d'impulsions laser ultrabrèves et fortement focalisées" (2015).
- [109] M. A. Porras. "Ultrashort pulsed Gaussian light beams". *Physical Review E* 58.1 (1998), p. 1086.
- [110] R. Donnelly and R. Ziolkowski. "A method for constructing solutions of homogeneous partial differential equations: localized waves". *Proceedings of the Royal Society of London A: Mathematical, Physical and Engineering Sciences*. Vol. 437. 1901. The Royal Society. 1992, pp. 673–692.
- [111] E. Heyman and T. Melamed. "Certain considerations in aperture synthesis of ultrawideband/short-pulse radiation". *Antennas and Propagation, IEEE Transactions on* 42.4 (1994), pp. 518–525.
- [112] H. Kogelnik and T. Li. "Laser Beams and Resonators". *Appl. Opt.* 5.10 (Oct. 1966), pp. 1550–1567.
- [113] X. Liu et al. "S-shaped non-paraxial corrections to general astigmatic beams". *J. Opt. Soc. Am. A* 34.4 (Apr. 2017), pp. 576–582.
- [114] U. Levy, S. Derevyanko, and Y. Silberberg. "Chapter Four Light Modes of Free Space". Ed. by T. D. Visser. Vol. 61. Progress in Optics. Elsevier, 2016, pp. 237–281.
- [115] I. M. Besieris, A. M. Shaarawi, and R. W. Ziolkowski. "A bidirectional traveling plane wave representation of exact solutions of the scalar wave equation". *Journal of Mathematical Physics* 30.6 (1989), pp. 1254–1269.
- [116] A. April and M. Piché. " $4\pi$  Focusing of TM01 beams under nonparaxial conditions". *Optics express* 18.21 (2010), pp. 22128–22140.
- [117] B.-S. Xie et al. "Particle acceleration by subcycle laser pulse in vacuum". *Applied physics letters* 91.1 (2007), p. 011118.
- [118] Z. Wang et al. "Space-time profiles of an ultrashort pulsed Gaussian beam". *Quantum Electronics, IEEE Journal of* 33.4 (1997), pp. 566–573.
- [119] R. Dorn, S. Quabis, and G. Leuchs. "Sharper Focus for a Radially Polarized Light Beam". *Phys. Rev. Lett.* 91 (23 Dec. 2003), p. 233901.
- [120] Y. I. Salamin. "Accurate fields of a radially polarized Gaussian laser beam". *New Journal of Physics* 8.8 (2006), p. 133.
- [121] T. van Oudheusden et al. "Compression of Subrelativistic Space-Charge-Dominated Electron Bunches for Single-Shot Femtosecond Electron Diffraction". *Phys. Rev. Lett.* 105 (26 Dec. 2010), p. 264801.
- [122] J.-X. Li et al. "Attosecond Gamma-Ray Pulses via Nonlinear Compton Scattering in the Radiation-Dominated Regime". *Phys. Rev. Lett.* 115 (20 Nov. 2015), p. 204801.
- [123] P. Smith. "Stabilized, single-frequency output from a long laser cavity". *IEEE Journal of Quantum Electronics* 1.8 (Nov. 1965), pp. 343–348.
- [124] J. R. Lawall. "Fabry-Perot metrology for displacements up to 50 mm". *J. Opt. Soc. Am. A* 22.12 (Dec. 2005), pp. 2786–2798.
- [125] R. J. Jones and J.-C. Diels. "Stabilization of Femtosecond Lasers for Optical Frequency Metrology and Direct Optical to Radio Frequency Synthesis". *Phys. Rev. Lett.* 86 (15 Apr. 2001), pp. 3288–3291.
- [126] Y. Y. Jiang et al. "Making optical atomic clocks more stable with 10<sup>-16</sup>level laser stabilization". *Nature Photonics* 5 (2011), pp. 158–161.
- [127] N. Hinkley et al. "An Atomic Clock with 10<sup>−</sup><sup>18</sup> Instability". *Science* (2013). eprint: http://science.sciencemag.org/content/early/2013/08/21/ science.1240420.full.pdf.
- [128] B. P. Abbott et al. "GW150914: The Advanced LIGO Detectors in the Era of First Discoveries". *Phys. Rev. Lett.* 116 (13 Mar. 2016), p. 131103.
- [129] F. Acernese et al. "Advanced Virgo: a second-generation interferometric gravitational wave detector". *Classical and Quantum Gravity* 32.2 (2015), p. 024001.
- [130] J. Jorda et al. "A Fabry–Pérot cavity for Compton polarimetry". *Nuclear Instruments and Methods in Physics Research Section A: Accelerators, Spectrometers, Detectors and Associated Equipment* 412.1 (1998), pp. 1–18.
- [131] S. Baudrand et al. "A high precision Fabry-Perot cavity polarimeter at HERA". *Journal of Instrumentation* 5.06 (2010), P06005.
- [132] R. J. Jones et al. "Phase-Coherent Frequency Combs in the Vacuum Ultraviolet via High-Harmonic Generation inside a Femtosecond Enhancement Cavity". *Phys. Rev. Lett.* 94 (19 May 2005), p. 193201.
- [133] I. Pupeza et al. "Compact high-repetition-rate source of coherent 100 eV radiation". *Nat Photon* 7.8 (Aug. 2013). Letter, pp. 608–612.
- [134] G. Moortgat-Pick et al. "Polarized positrons and electrons at the linear collider". *Physics Reports* 460.4–5 (2008), pp. 131–243.
- [135] L. E. Hargrove, R. L. Fork, and M. A. Pollack. "Locking of He–Ne laser modes induced by synchronous intracavity modulation". *Applied Physics Letters* (1964).
- [136] R. L. Fork, B. I. Greene, and C. V. Shank. "Generation of optical pulses shorter than 0.1 psec by colliding pulse mode locking". *Applied Physics Letters* (1981).
- [137] H. A. Haus. "Theory of mode locking with a fast saturable absorber". *Journal of Applied Physics* (1975).
- [138] D. E. Spence, P. N. Kean, and W. Sibbett. "60-fsec pulse generation from a self-mode-locked Ti:sapphire laser". *Opt. Lett.* 16.1 (Jan. 1991), pp. 42–44.
- [139] T. Brabec et al. "Kerr lens mode locking". *Opt. Lett.* 17.18 (Sept. 1992), pp. 1292–1294.
- [140] R. Chiche et al. "Les cavités Fabry-Perot en mode pulsé et leurs récentes applications" (2009).
- [141] X. Liu et al. "Laser frequency stabilization using folded cavity and mirror reflectivity tuning". *Optics Communications* 369 (2016), pp. 84–88.
- [142] S. T. Cundiff. "Phase stabilization of ultrashort optical pulses". *Journal of Physics D: Applied Physics* 35.8 (2002), R43.
- [143] F. Zomer et al. "Polarization induced instabilities in external four-mirror Fabry-Perot cavities". *Appl. Opt.* 48.35 (Dec. 2009), pp. 6651–6661.
- [144] K. Dupraz et al. "The ABCD matrix for parabolic reflectors and its application to astigmatism free four-mirror cavities". *Optics Communications* 353 (2015), pp. 178–183.
- [145] N. Falletto. "Etude, conception et réalisation d'une cavité Fabry-Perot pour le polarimètre Compton de TJNAF." PhD thesis. Université Joseph Fourier - Grenoble 1, 1999.
- [146] E. Hecht. *Optics*. 4th ed. Addison-Wesle, 2001.
- [147] P. Hello. "II: Optical Aspects of Interferometric Gravitational-Wave Detectors". *Progress in Optics* 38 (1998), pp. 85–164.
- [148] B. E. A. Saleh and M. C. Teich. "Resonator Optics". *Fundamentals of Photonics*. John Wiley and Sons, Inc., 2001, pp. 310–341.
- [149] J. A. Arnaud. "Degenerate Optical Cavities". *Appl. Opt.* 8.1 (Jan. 1969), pp. 189–196.
- [150] J. Visser and G. Nienhuis. "Spectrum of an optical resonator with spherical aberration". *J. Opt. Soc. Am. A* 22.11 (Nov. 2005), pp. 2490–2497.
- [151] D. Kleckner et al. "Diffraction-limited high-finesse optical cavities". 81.4 (2010), pp. 043814–0438145.
- [152] D. A. Shaddock, M. B. Gray, and D. E. McClelland. "Frequency locking a laser to an optical cavity by use of spatial mode interference". *Opt. Lett.* 24.21 (Nov. 1999), pp. 1499–1501.
- [153] B. J. J. Slagmolen et al. "Frequency stability of spatial mode interference (tilt) locking". *IEEE Journal of Quantum Electronics* 38.11 (Nov. 2002), pp. 1521–1528.
- [154] T. Hansch and B. Couillaud. "Laser frequency stabilization by polarization spectroscopy of a reflecting reference cavity". *Optics Communications* 35.3 (1980), pp. 441–444.
- [155] Y. Honda et al. "Stabilization of a non-planar optical cavity using its polarization property". *Optics Communications* 282.15 (2009), pp. 3108–3112.
- [156] P. Asenbaum and M. Arndt. "Cavity stabilization using the weak intrinsic birefringence of dielectric mirrors". *Opt. Lett.* 36.19 (Oct. 2011), pp. 3720–3722.
- [157] R. W. P. Drever et al. "Laser phase and frequency stabilization using an optical resonator". *Applied Physics B* 31.2 (1983), pp. 97–105.
- [158] R. V. Pound. "Electronic Frequency Stabilization of Microwave Oscillators". *Review of Scientific Instruments* 17.11 (1946), pp. 490–505.
- [159] E. D. Black. "An introduction to Pound–Drever–Hall laser frequency stabilization". *American Journal of Physics* 69.1 (2001), pp. 79–87.
- [160] D. Colton and R. Kress. *Inverse Acoustic and Electromagnetic Scattering Theory*. Third. Springer, 2013.
- [161] G. Rempe et al. "Measurement of ultralow losses in an optical interferometer". *Opt. Lett.* 17.5 (Mar. 1992), pp. 363–365.
- [162] C. R. Locke et al. "A simple technique for accurate and complete characterisation of a Fabry-Perot cavity". *Opt. Express* 17.24 (Nov. 2009), pp. 21935–21943.
- [163] K. An et al. "Cavity ring-down technique and its application to the measurement of ultraslow velocities". *Opt. Lett.* 20.9 (May 1995), pp. 1068–1070.
- [164] J. Poirson et al. "Analytical and experimental study of ringing effects in a Fabry-Perot cavity. Application to the measurement of high finesses". *J. Opt. Soc. Am. B* 14.11 (Nov. 1997), pp. 2811–2817.
- [165] L. Matone et al. "Finesse and mirror speed measurement for a suspended Fabry–Perot cavity using the ringing effect". *Physics Letters A* 271.5–6 (2000), pp. 314–318.
- [166] R. Chabbal. "V. Qualité des lames et couches réfléchissantes pour le Fabry-Perot - Finesse limite d'un Fabry-Perot form´e de lames imparfaites". *J. Phys. Radium* 19.3 (1958), pp. 295–300.
- [167] E. D. Palik, H. Boukari, and R. W. Gammon. "Experimental study of the effect of surface defects on the finesse and contrast of a Fabry–Perot interferometer". *Appl. Opt.* 35.1 (Jan. 1996), pp. 38–50.
- [168] D. Yurov et al. "Continuous-Wave Electron Linear Accelerators for Industrial Applications". *Proceedings, 7th International Particle Accelerator Conference (IPAC 2016): Busan, Korea, May 8-13, 2016*. 2016, TUPMB016.
- [169] K. Sakaue. "Develoment of pulse-laser super-cavity and demonstration of multi-pulse X-rays". PhD thesis. Waseda University, 2009.
- [170] M. J. Lawrence et al. "Dynamic response of a Fabry-Perot interferometer". *J. Opt. Soc. Am. B* 16.4 (Apr. 1999), pp. 523–532.
- [171] C. Heßler et al. "Recent Developments at the High-charge PHIN Photoinjector and the CERN Photoemission Laboratory". *Proceedings, 5th International Particle Accelerator Conference (IPAC 2014): Dresden, Germany, June 15-20, 2014*. 2014, MOPRI042.
- [172] K. Sakaue et al. "Laser-Compton scattering X-ray source based on normal conducting linac and optical enhancement cavity". *6th International Particle Accelerator Conference, IPAC 2015*. Joint Accelerator Conferences Website (JACoW), 2015, pp. 1635–1637.
- [173] A. Rakhman, M. Notcutt, and Y. Liu. "Power enhancement of burst-mode ultraviolet pulses using a doubly resonant optical cavity". *Opt. Lett.* 40.23 (Dec. 2015), pp. 5562–5565.
- [174] L. Gallais and M. Commandré. "Laser-induced damage thresholds of bulk and coating optical materials at 1030nm, 500fs". *Appl. Opt.* 53.4 (Feb. 2014), A186–A196.
- [175] R. W. Boyd. "Chapter 4 The Intensity-Dependent Refractive Index". *Nonlinear Optics (Third Edition)*. Ed. by R. W. Boyd. Third Edition. Burlington: Academic Press, 2008, pp. 207–252.
- [176] I. Jovanovic et al. "High-power laser pulse recirculation for inverse Compton scattering-produced γ-rays". *Nuclear Instruments and Methods in Physics Research, Section A: Accelerators, Spectrometers, Detectors and Associated Equipment* 578.1 (July 2007), pp. 160–171.
- [177] D. Z. Anderson. "Alignment of resonant optical cavities". *Appl. Opt.* 23.17 (Sept. 1984), pp. 2944–2949.
- [178] C. Zhao et al. "Compensation of Strong Thermal Lensing in High-Optical-Power Cavities". *Phys. Rev. Lett.* 96 (23 June 2006), p. 231101.
- [179] R. Lawrence et al. "Active correction of thermal lensing through external radiative thermal actuation". *Opt. Lett.* 29.22 (Nov. 2004), pp. 2635–2637.
- [180] R. Lawrence et al. "Adaptive thermal compensation of test masses in advanced LIGO". *Classical and Quantum Gravity* 19.7 (2002), p. 1803.
- [181] H. Lück et al. "Thermal correction of the radii of curvature of mirrors for GEO 600". *Classical and Quantum Gravity* 21.5 (2004), S985.
- [182] J. Degallaix. "Compensation of strong thermal lensing in advanced interferometric gravitational waves detectors". PhD thesis. University of Western Australia, 2006.
- [183] J. Edwards. *Coating and surface treatment systems for metals: A comprehensive guide to selection*. ASM International, Materials Park, OH (United States), Dec. 1997.
- [184] S. Y. Hasan and A. S. Shaker. "Study of Zernike polynomials of an elliptical aperture obscured with an elliptical obscuration". *Appl. Opt.* 51.35 (Dec. 2012), pp. 8490–8497.
- [185] M. Kasprzack. "Thermally Deformable Mirrors : a new Adaptive Optics scheme for Advanced Gravitational Wave Interferometers". 2014PA112252. PhD thesis. 2014.
- [186] W. Winkler et al. "Heating by optical absorption and the performance of interferometric gravitational-wave detectors". *Phys. Rev. A* 44 (11 Dec. 1991), pp. 7022–7036.
- [187] J. Degallaix et al. "Simulation of bulk-absorption thermal lensing in transmissive optics of gravitational waves detectors". *Applied Physics B* 77.4 (Oct. 2003), pp. 409–414.
- [188] C. ULE. "http://www.corning.com/docs/specialtymaterials/pisheets/ulebro91106.pdf"  $()$ .
- [189] J. Degallaix. "OSCAR a Matlab based optical FFT code". *Journal of Physics: Conference Series* 228.1 (2010), p. 012021.
- [190] G. S. Bhatnagar, K. Singh, and B. N. Gupta. "Transmission profile of a Fabry-Perot interferometer suffering from asymmetric surface defects". *Nouvelle Revue d'Optique* 5.4 (1974), p. 237.
- [191] T. Klaassen et al. "Resonant trapping of scattered light in a degenerate resonator". *Optics Communications* 260.2 (2006), pp. 365–371.
- [192] T. Klaassen et al. "Transverse mode coupling in an optical resonator". *Opt. Lett.* 30.15 (Aug. 2005), pp. 1959–1961.
- [193] W. paper. *Modal properties of DC-200/40-PZ-Yb LMA fiber*. Tech. rep. NKT Photonics, 2013.
- [194] D. Strickland and G. Mourou. "Compression of amplified chirped optical pulses". *Optics Communications* 56.3 (1985), pp. 219–221.
- [195] O. M. Efimov et al. "High-efficiency Bragg gratings in photothermorefractive glass". *Appl. Opt.* 38.4 (Feb. 1999), pp. 619–627.
- [196] F. Lesparre. "Amplificateurs impulsionnels `a base de fibres cristallines dopées Ytterbium". PhD thesis. Université Paris-Saclay, Laboratoire Charles Fabry, Institut d'Optique, 2017.
- [197] K. Srinivasan. *Coating Strain Induced Distortion in LIGO Optics*. Tech. rep. LIGO, 1997.

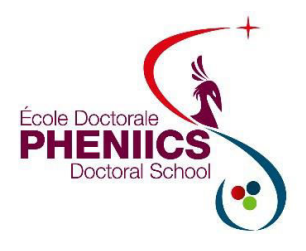

**Titre :** Etude et conception d'une cavité Fabry-Perot de haute finesse pour la source compacte de rayons X ThomX.

**Mots clés :** laser, optique, cavité, Compton, rayons X, radiothérapie

**Résumé :** La diffusion Compton inverse est un moyen unique pour produire des rayons X quasimonochromatiques via l'interaction entre des électrons relativistes et une impulsion laser. Ce processus présente l'avantage de produire des flux très élevés de rayons X avec des énergies supérieures à quelques dizaines de keV. De plus, la divergence du faisceau de sortie est beaucoup plus grande que dans les sources de lumière synchrotron classiques et le faisceau de rayons X est donc plus facile à manipuler. Nous présentons une source de rayons X en construction à l'Université Paris-Sud, ThomX. Cette source utilise un faisceau d'électrons de 50 MeV qui interagit à 16,7 MHz avec une impulsion laser de quelques picosecondes dont la puissance moyenne est à l'état de l'art avec 600 kW, permettant de produire des rayons X entre 30 et 50 keV avec un flux de 10^13 ph/s. Cette gamme d'énergie ainsi que la dépendance

énergie-angulaire provenant du processus physique conviennent aux applications sociétales comme la radiothérapie ou l'histoire de l'art. Une cavité optique de très haute finesse (> 24000) est utilisée comme prototype pour effectuer des travaux de R&D pour la source ThomX. 400 kW de puissance laser moyenne ont été stockés avec succès dans cette cavité, en utilisant un faisceau laser d'entrée de seulement 40 W. Ce résultat, unique au monde, permet d'envisager l'achèvement de la source de rayons X de faible coût et de haut flux ThomX. Cette thèse explique les études expérimentales et analytiques qui ont été réalisées pour atteindre cette performance, dont une généralisation du processus d'empilement des impulsions laser pour les faisceaux laser ayant une fréquence de répétition différente de celle de la cavité, et les méthodes développées pour l'amélioration expérimentale du couplage spatial.

**Title :** Study and conception of a high finesse Fabry-Perot cavity for the compact X-ray source ThomX

**Keywords :** laser, optics, cavity, Compton, X-rays, radiotherapy

**Abstract :** Inverse Compton Scattering provides a unique way to produce quasi-monochromatic X-rays via the interaction of relativistic electrons with a laser pulse. This process has the advantage of producing very high fluxes of X-rays with energies above a few tens of keV. In addition the output beam divergence is much larger than in classical synchrotron light sources and the X-ray beam is thus easier to manipulate. We present an X-ray source under construction at Paris-Sud University, ThomX. This source uses a 50 MeV electron beam that collides at 16.7 MHz with a few picoseconds pulsed laser beam whose power is enhanced at the state of the art 600 kW average power to produce X-rays between 30 and 50 keV with a flux of  $10^{\text{A}}13$  ph/s. This energy range as well as the energy-angular dependence coming

from the physical process are suitable for societal applications like radiotherapy or art history. A very high finesse optical cavity  $(> 24000)$  is used as a prototype to perform R&D for the ThomX source. 400 kW of average laser power have been successfully stored in this cavity, using an input laser beam of only 40 W. This result, unique in the world, is a pathway towards the completion of the low-cost, compact, high flux X-ray source ThomX. This thesis explains the experimental and analytical studies that have been performed to reach this performance, including a generalization of the process of laser pulse stacking to frequency-detuned laser beams, and the methods developped for experimental spatial coupling enhancement.